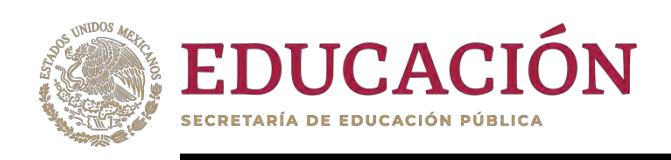

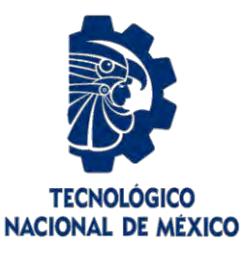

# **Tecnológico Nacional de México**

**Centro Nacional de Investigación y Desarrollo Tecnológico**

# **Tesis de Maestría**

**Generación de SWA a partir de Objetos de Aprendizaje**

presentada por **Ing. Enrique Jonathan Cordero Escobar**

como requisito para la obtención del grado de **Maestro en Ciencias de la Computación**

> Director de tesis **Dra. Olivia Graciela Fragoso Díaz**

> **Cuernavaca, Morelos, México. Mayo de 2023.**

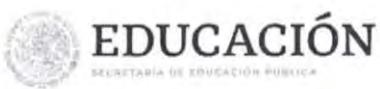

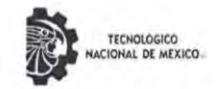

Centro Nacional de Investigación y Desarrollo Tecnológico Departamento de Ciencias Computacionales

Cuernavaca, Mor., 08/mayo/2023

OFICIO No. DCC/077/2023 Asunto: Aceptación de documento de tesis CENIDET-AC-004-M14-OFICIO

#### **CARLOS MANUEL ASTORGA ZARAGOZA<br>SUBDIRECTOR ACADÉMICO PRESENTE**

Por este conducto, los integrantes de Comité Tutorial de ENRIQUE JONATHAN CORDERO ESCOBAR, con número de control M21CE005, de la Maestría en Ciencias en Ciencias de la Computación, le informamos que hemos revisado el trabajo de tesis de grado titulado "Generación de SWA a partir de Objetos de Aprendizaje" y hemos encontrado que se han atendido todas las observaciones que se le indicaron, por lo que hemos acordado aceptar el documento de tesis y le solicitamos la autorización de impresión definitiva.

**OLIVIA GRACIELA FRAGOSO DÍAZ** Directora de tesis

JUAN CARLOS ROJAS PÉREZ Revisor 1

arna

HUMBERTO HERNÁNDEZ GARCÍA Revisor 2

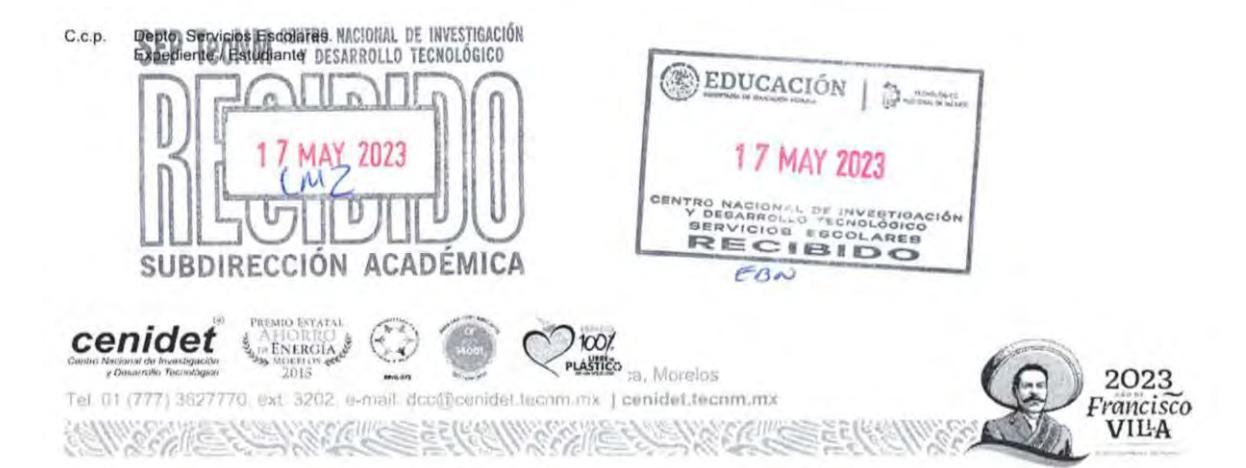

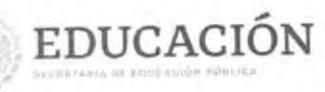

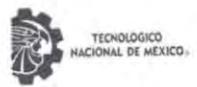

Centro Nacional de Investigación y Desarrollo Tecnológico Subdireccion Académica

Cuernavaca, Mor., No. De Oficio: Asunto:

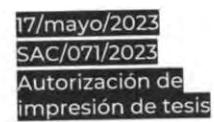

#### **ENRIQUE JONATHAN CORDERO ESCOBAR CANDIDATO AL GRADO DE MAESTRO EN CIENCIAS** DE LA COMPUTACIÓN **PRESENTE**

Por este conducto, tengo el agrado de comunicarle que el Comité Tutorial asignado a su trabajo de tesis titulado "Generación de SWA a partir de Objetos de Aprendizaje", ha informado a esta Subdirección Académica, que están de acuerdo con el trabajo presentado. Por lo anterior, se le autoriza a que proceda con la impresión definitiva de su trabajo de tesis.

Esperando que el logro del mismo sea acorde con sus aspiraciones profesionales, reciba un cordial saludo.

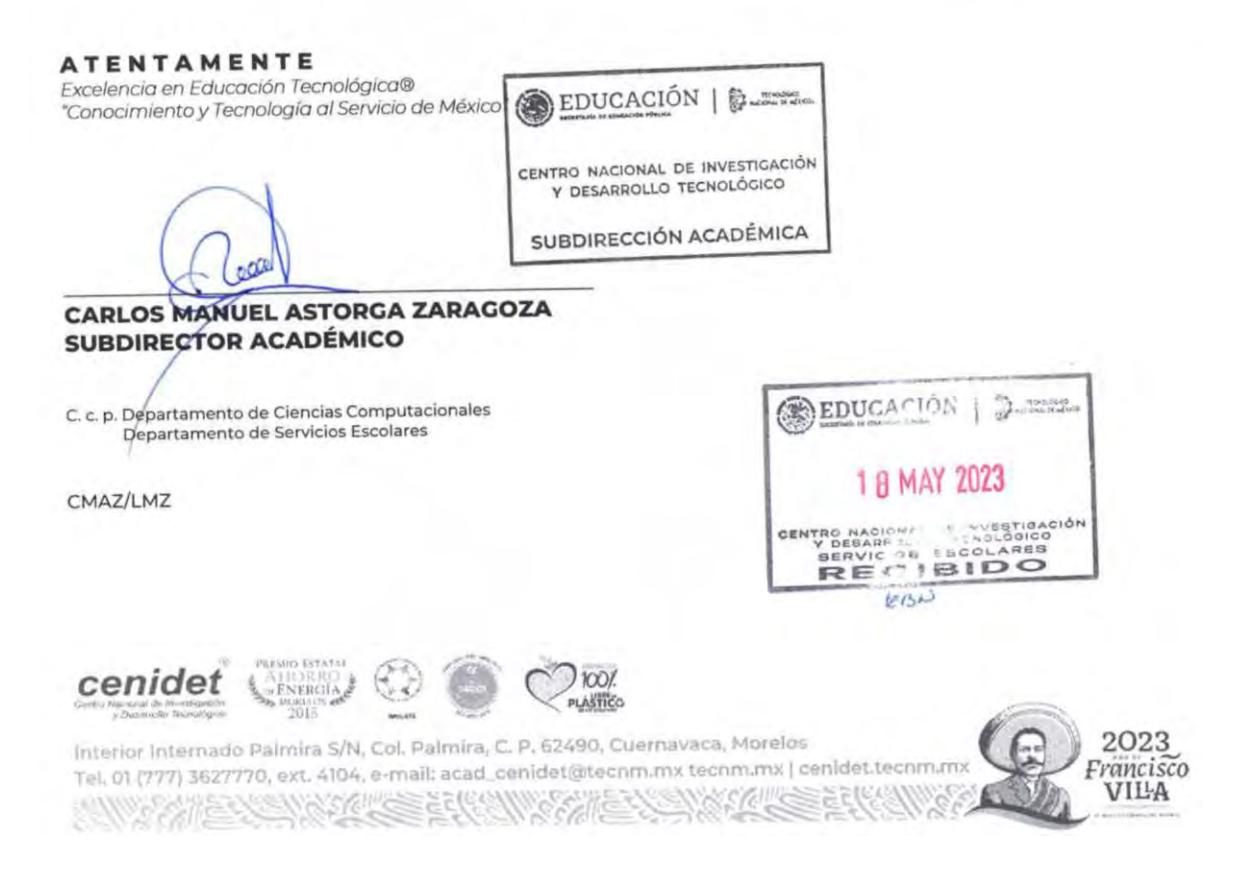

#### **DEDICATORIA**

*Dedico este logro a:*

*Mis amados padres: Víctor Enrique Cordero Pérez Y María de Lourdes Escobar Chong, por el apoyo brindado a lo largo de mi vida, gracias a su esfuerzo, dedicación y sacrificio he tenido la oportunidad de crecer en mi formación profesional y en la vida.* 

*¡Gracias! A ambos por sus consejos, motivaciones, enseñanzas y por todo el amor que me han dado.*

*Mis queridas hermanas: Jennifer, Jocelyn, Jessica, Jacqueline y Mi querido sobrino: Mateo, son mi motivación para continuar mejorando.*

*Mi amada Luisa, por su apoyo, comprensión, amor incondicional y por impulsarme a ser mejor.*

*Mis profesores, quienes me han dado conocimientos y me han guiado durante el proceso académico.*

*La generación 2021-2022 del departamento de Ciencias de la Computación, por siempre estar dispuestos a ayudar y hacer el ambiente agradable.*

*Agradezco a todas las personas que forman parte de mi vida y han hecho posible este logro.*

#### **AGRADECIMIENTOS**

*Agradezco al Consejo Nacional de Ciencia y Tecnología (CONACyT) por su apoyo económico en el desarrollo de esta investigación, sin él, no habría sido posible.*

*Agradezco al Tecnológico Nacional de México campus Centro Nacional de Investigación y Desarrollo Tecnológico (TecNM/CENIDET) por darme la oportunidad de realizar mis estudios de maestría y cumplir un logro más en mi vida.*

*Agradezco a mi Directora de Tesis Dra. Olivia Fragoso Diaz por su paciencia, por sus consejos, por sus pláticas y por la confianza depositada en mi para realizar este proyecto. Es una gran persona y un excelente ser humano. ¡Gracias!.*

*Agradezco a mi comité revisor, conformado por el Dr. Juan Carlos Rojas Pérez, y el Mtro. Humberto Hernández García, por brindarme su valioso tiempo en revisiones, correcciones, consejos y sugerencias que contribuyeron en esta investigación.*

#### **Resumen**

Un Objeto de Aprendizaje es un conjunto de elementos que permiten aprender sobre un tema en específico, estos objetos tienen un objetivo de aprendizaje y cuentan con información valiosa que puede ser reutilizada. En la actualidad, los objetos de aprendizaje se han convertido en un material de suma importancia dada la necesidad de atender el aprendizaje a distancia, como lo dejó el período de pandemia por COVID19.

La mayoría de los objetos de aprendizaje representan elementos que pueden ser usados en un proceso formativo pero su acoplamiento a los sistemas gestores de aprendizaje los limita a depender de estos. El acoplamiento a los sistemas gestores y a las tecnologías que los empacan como SCORM, representan un gran problema ya que limitan su reusabilidad. Es por esto que esta tesis propone la transformación de los objetos de aprendizaje hacia servicios Web de aprendizaje. En este sentido, se define a un servicio Web de aprendizaje como un recurso educativo que se encuentra alojado o contenido en un servicio Web.

Un servicio web es una tecnología que permite intercambiar datos entre distintas aplicaciones, esto es sumamente útil cuando se necesita transferir información de una plataforma a otra.

Esta tesis aborda el tema de la transformación de objetos de aprendizaje en servicios Web de aprendizaje, con esto, se propone eliminar su dependencia a otras plataformas y hacerlos reusables. Además, se propone una manera de medir la reusabilidad.

El beneficio de este trabajo es la reutilización de los contenidos de los objetos de aprendizaje, es decir, se elimina la dependencia de los objetos de aprendizaje a repositorios de objetos de aprendizaje transformándolos en servicios Web de aprendizaje. De esta manera, los contenidos de los objetos de aprendizaje se alojan dentro de un servicio web, haciéndolo más fácil de ubicar, acceder y desplegar, de esta manera se facilita su reúso para otras aplicaciones de desarrollo. Al evaluar los resultados obtenidos, se puede concluir que se lograron los objetivos de este proyecto.

#### **Abstract**

A Learning Object is a set of elements that allow learning about a specific topic, these objects have a learning objective and have valuable information that can be reused. At present, learning objects have become a very important material given the need to attend to distance learning, as the COVID19 pandemic period left it.

Most of the learning objects represent elements that can be used in a training process but their storage in the learning management systems limits them to depend on these systems. The coupling to management systems and the technologies that pack them, such as SCORM, represents a big problem since they limit their reusability. That is why this thesis proposes the transformation of learning objects towards learning Web services. In this sense, a learning Web service is defined as an educational resource that is hosted or contained in a Web service.

A web service is a technology that allows data to be exchanged between different applications, this is extremely useful when you need to transfer information from one platform to another.

This thesis addresses the issue of the transformation of learning objects into learning Web services, with this, it is proposed to eliminate their dependency on other platforms and make them reusable. In addition, a way to measure reusability is proposed.

The benefit of this work is the reuse of the contents of the learning objects, that is, the dependence of learning objects on learning object repositories is eliminated, transforming them into learning Web services. In this way, the contents of the learning objects are hosted within a web service, making it easier to locate, access and deploy, thus facilitating its reuse for other development applications. When evaluating the results obtained, it can be concluded that the objectives of this project were achieved.

# Índice

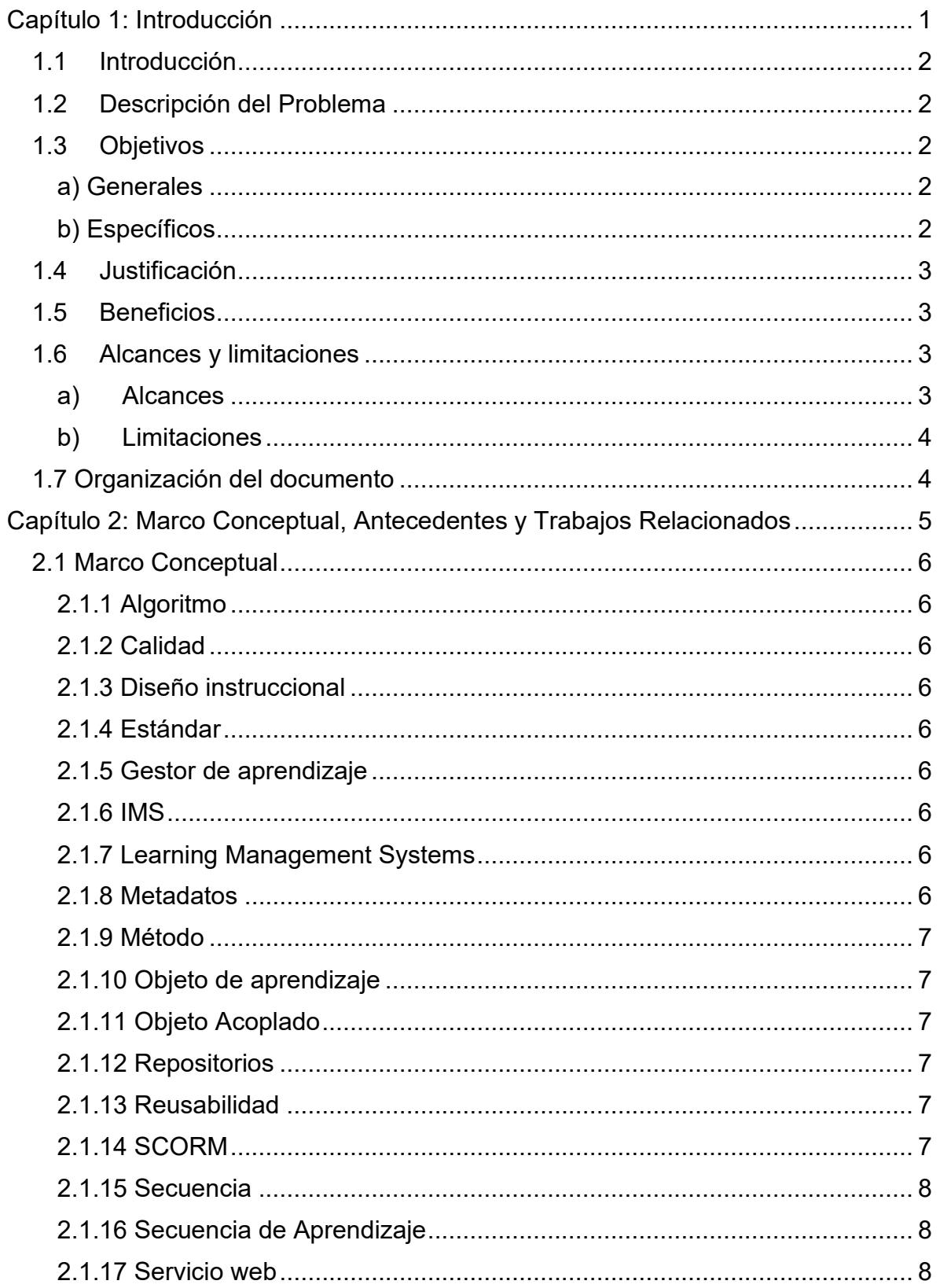

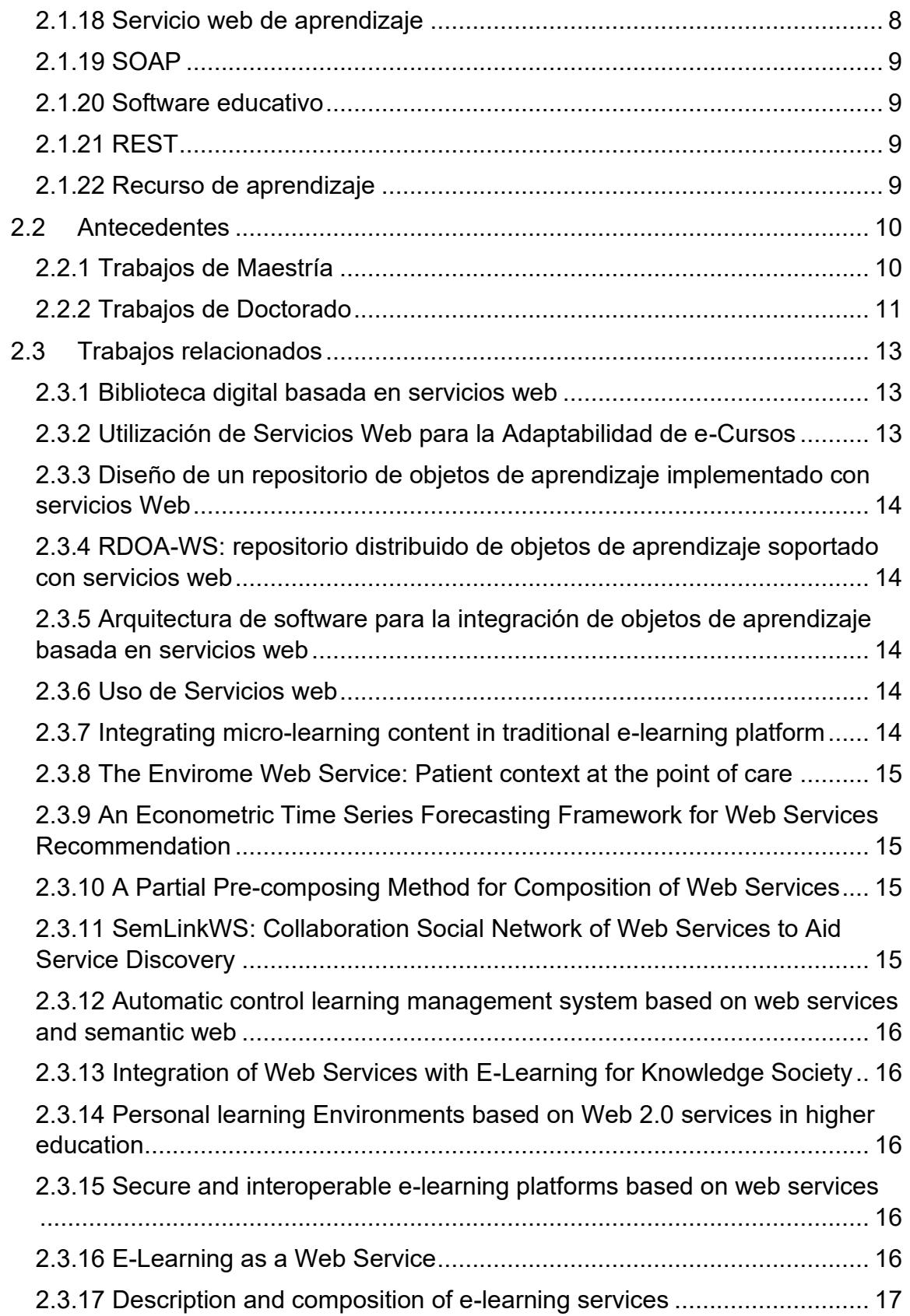

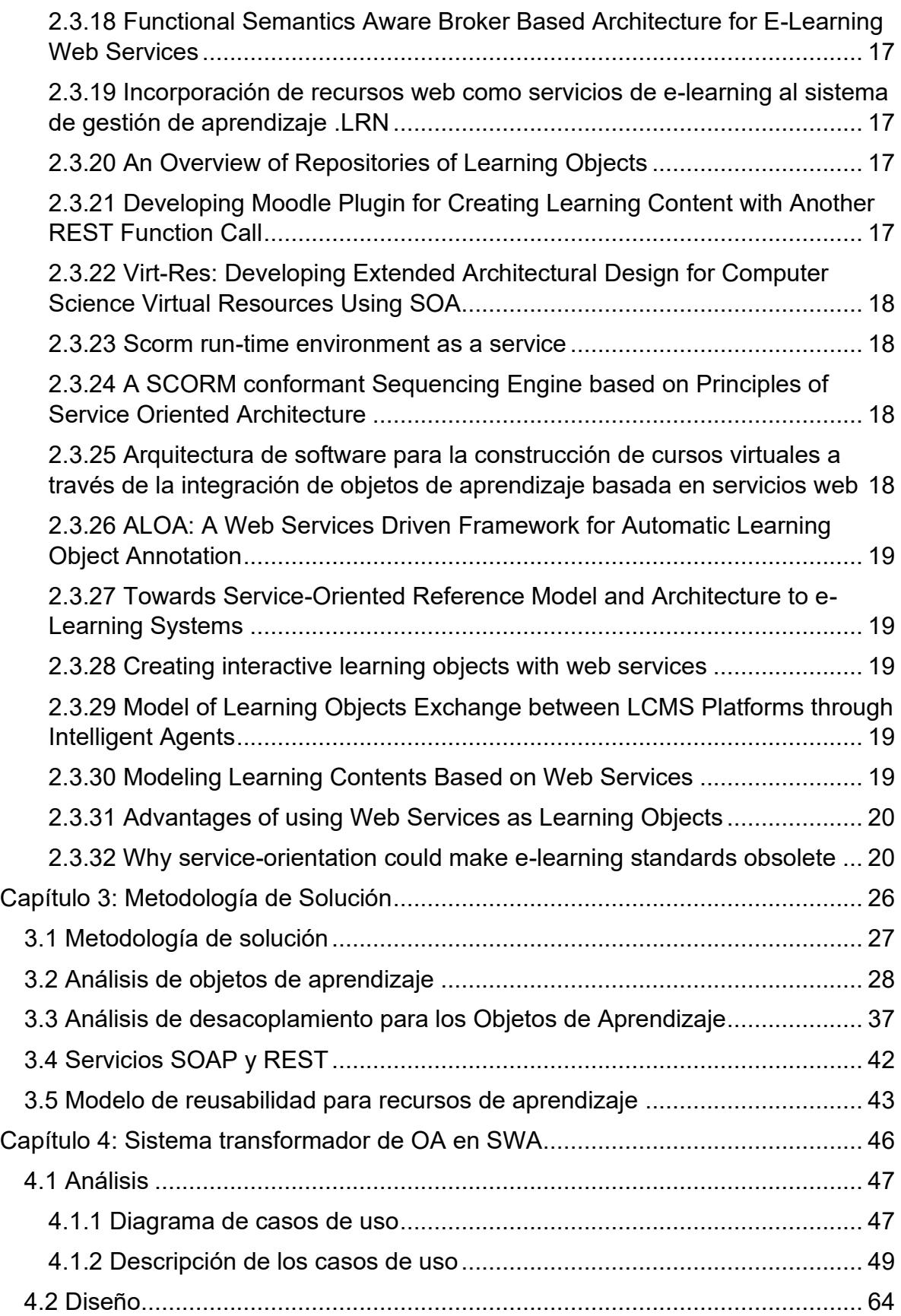

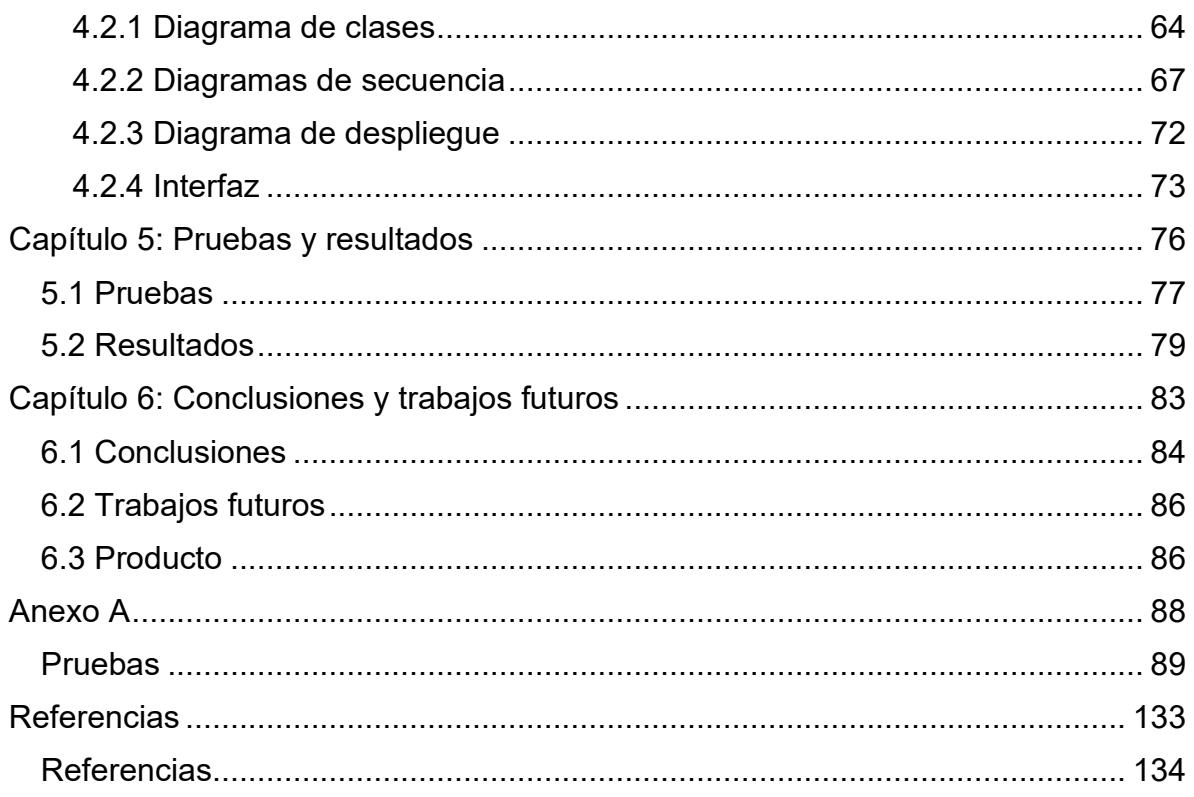

# Índice de imágenes

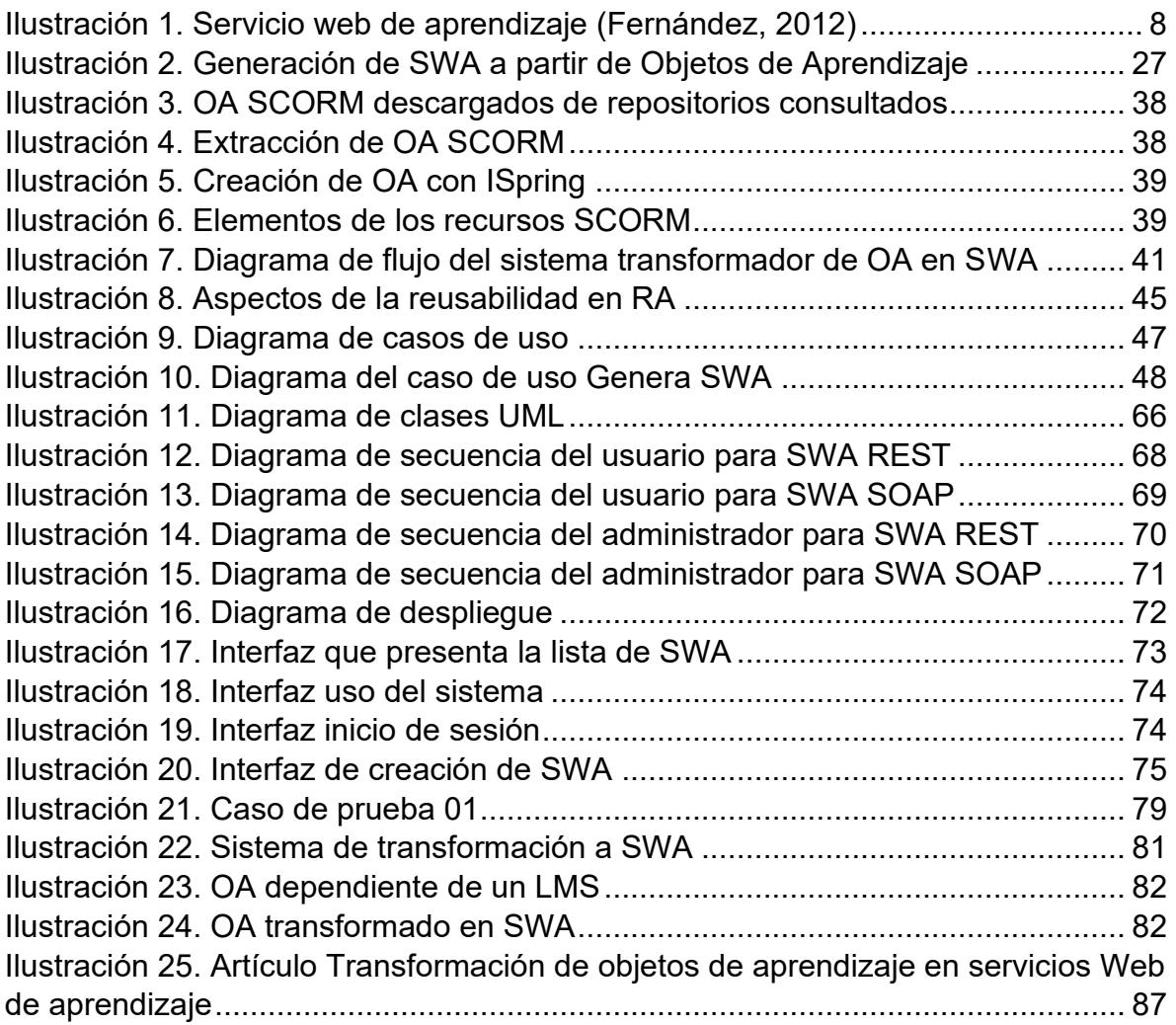

# Índice de tablas

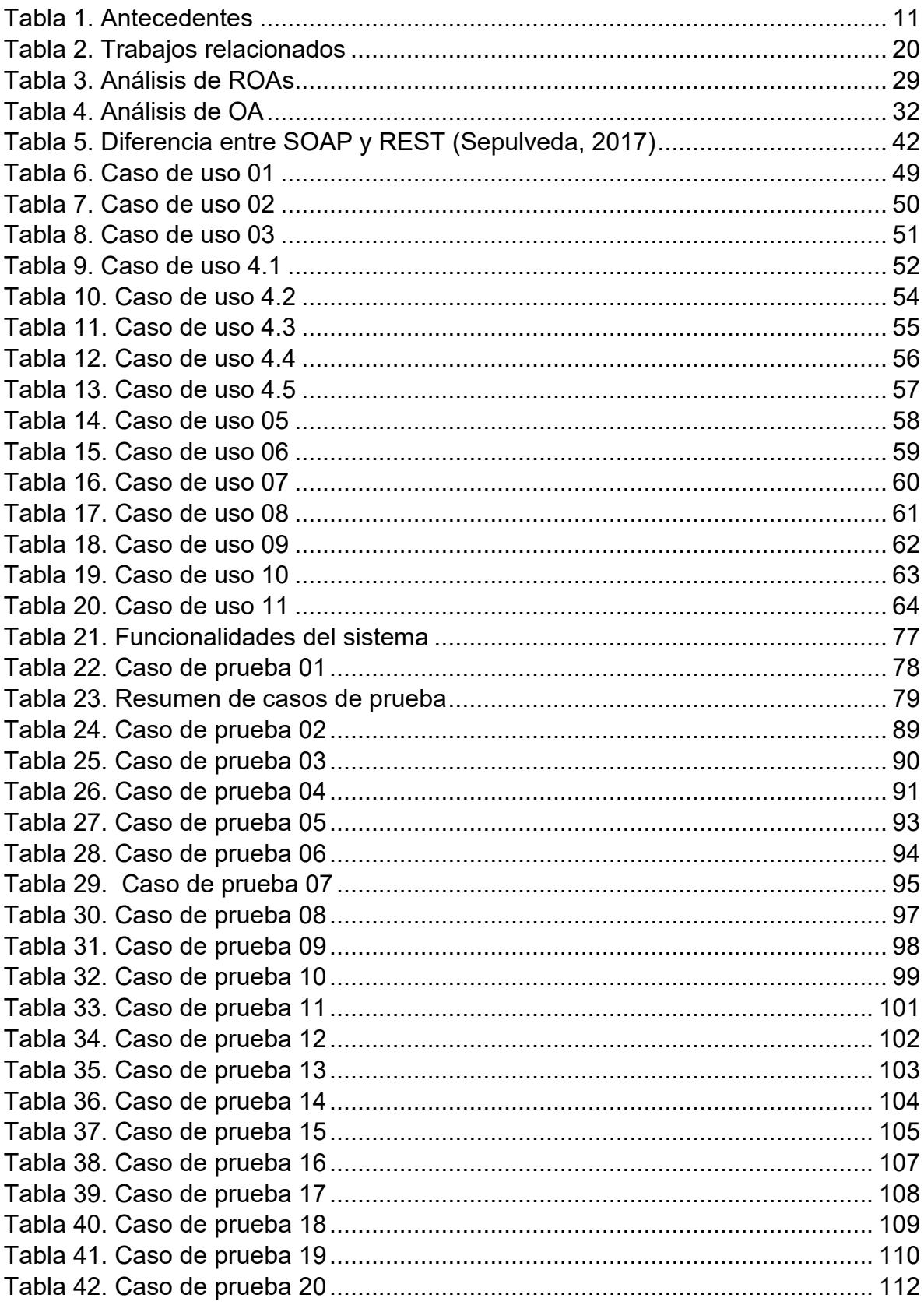

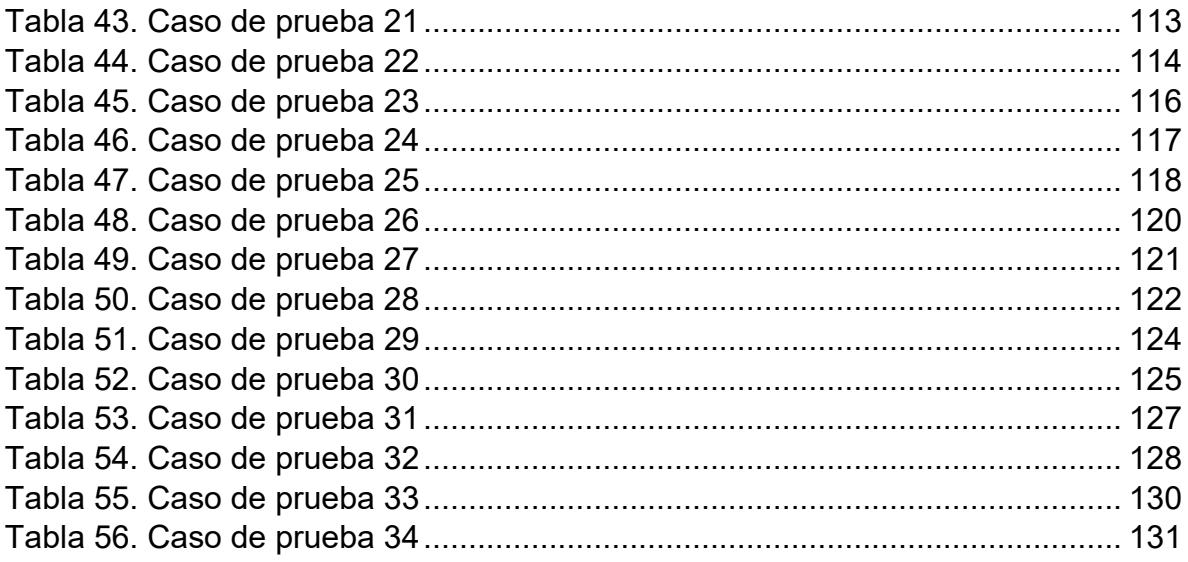

# **Siglas**

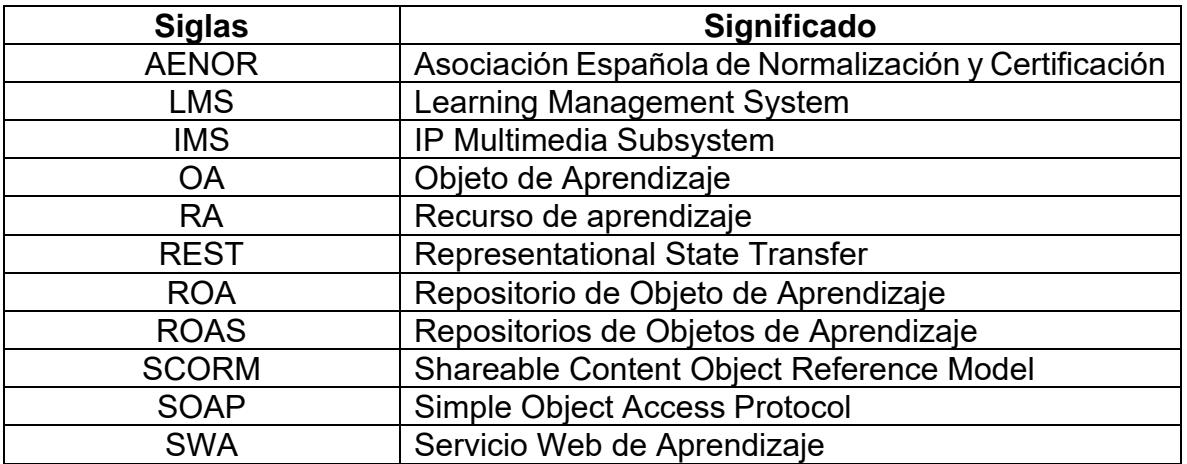

# **Capítulo**

**1**

# **Introducción**

<span id="page-15-0"></span>En este capítulo se describen los siguientes temas: Introducción, descripción del problema, objetivos, justificación, beneficios, alcances, limitaciones y la organización de este documento.

## <span id="page-16-0"></span>**1.1 Introducción**

Un objeto de aprendizaje (OA) es un conjunto de elementos que tienen una función de aprendizaje, estos son sumamente relevantes, ya que permiten transmitir y compartir el conocimiento a las nuevas generaciones. Estos objetos se encuentran almacenados en sistemas gestores de aprendizaje y/o en repositorios de objetos de aprendizaje conocidos como ROA, para poder visualizar o acceder a estos objetos se necesita tener instalado un Learning Management System (LMS), lo cual, genera dependencia a Repositorios de Objetos de Aprendizaje (ROAS) y LMS.

Para solventar este problema, se propone el empleo de servicios Web de aprendizaje (SWA), dado que los servicios web facilitan la reutilización. En este trabajo se define a un servicio Web de aprendizaje como un recurso educativo que se encuentra alojado o contenido en un servicio Web. El uso de SWA facilita la reusabilidad de los objetos de aprendizaje, ya que permite utilizarlos sin depender de sistemas gestores de aprendizaje.

En este trabajo se propone una manera de transformar los objetos de aprendizaje en servicios web de aprendizaje para facilitar su reúso, además, se propone una manera de medir su reusabilidad.

## <span id="page-16-1"></span>**1.2 Descripción del Problema**

La mayoría de los objetos de aprendizaje (OA) representan elementos que pueden ser usados en un proceso formativo, pero su acoplamiento a los sistemas gestores los limita a depender de estos sistemas. El acoplamiento a los sistemas gestores y a las tecnologías que los empaquetan como Shareable Content Object Reference Model (SCORM) representa un gran problema ya que limitan la reusabilidad del OA.

#### <span id="page-16-2"></span>**1.3 Objetivos**

<span id="page-16-3"></span>a) Generales

El objetivo de la tesis es eliminar el acoplamiento de los OA a plataformas y estándares cerrados al dominio de la educación, transformando OA en servicios Web de aprendizaje (SWA). De esta manera, se facilita la reutilización de los contenidos de los objetos de aprendizaje. Además, se propone una manera de medir la reusabilidad.

<span id="page-16-4"></span>b) Específicos

• A partir de los objetos de aprendizaje, generar servicios web de aprendizaje que puedan ser integrados en secuencias lógicas de aprendizaje automáticamente.

• Proponer una definición de reusabilidad en la que se identifiquen los atributos que pueden ser medibles en los recursos de aprendizaje.

## <span id="page-17-0"></span>**1.4 Justificación**

Un OA contiene al menos un recurso de aprendizaje (RA), los OA dependen de un LMS para funcionar y esto limita su reúso, un recurso de aprendizaje debe ser reusable y necesita ser independiente de la plataforma para lograr esto.

En la actualidad existen muchos repositorios que contienen OA, los OA son de gran apoyo para los alumnos y usuarios que pueden acceder a ellos, sin embargo, su uso se ve limitado a las plataformas gestoras que los contienen y esto evita el reúso de los recursos de aprendizaje. Por lo tanto, se requiere transformar los recursos de aprendizaje en SWA para darles la capacidad de reusabilidad a través de servicios web.

## <span id="page-17-1"></span>**1.5 Beneficios**

El beneficio principal es facilitar la reusabilidad de los recursos de aprendizaje transformándolos en SWA. Con el paradigma de los servicios web, se facilita la interoperabilidad de los SWA entre distintos dispositivos. Además, destacan los siguientes beneficios:

- Elimina la dependencia a Repositorios de Objetos de Aprendizaje y permite utilizar los SWA sin necesidad de tener ROAs.
- Reduce la carga de información en servidores de Sistemas Gestores de Aprendizaje al consumir los SWA.
- Facilita la búsqueda de SWA.
- Facilita la comunicación con otros programas y herramientas mediante los servicios web de aprendizaje.

#### <span id="page-17-2"></span>**1.6 Alcances y limitaciones**

#### a) Alcances

<span id="page-17-3"></span>Dentro de los alcances se tienen los siguientes:

1. Analizar los objetos de aprendizaje contenidos en ROA y detectar las tecnologías utilizadas como IP Multimedia Subsystem (IMS) y/o SCORM.

- 2. Empaquetar los objetos desacoplados en servicios web de aprendizaje de tipo Simple Object Access Protocol (SOAP) y Representational State Transfer (REST).
- 3. Generar secuencias de aprendizaje. Estás secuencias permitirán mantener el orden del diseño instruccional.
- 4. Proponer una manera de medir la reusabilidad de los recursos de aprendizaje.
- 5. Se utilizarán repositorios de libre acceso.

#### b) Limitaciones

<span id="page-18-0"></span>Dentro de las limitaciones se encuentran:

- 1. No se completarán los objetos de aprendizaje, en ocasiones los objetos de aprendizaje no contienen información y/o los elementos considerados en el diseño instruccional.
- 2. Existen objetos de aprendizaje con falta de información y esos se quedarán de esa manera, por lo tanto, no se complementará esa información.
- 3. No se medirá o evaluará reusabilidad.
- 4. No se va a tratar el aspecto pedagógico en los objetos de aprendizaje.

#### **1.7 Organización del documento**

<span id="page-18-1"></span>En esta sección se describe la organización de este documento el cual contiene seis capítulos, dos secciones de anexos y una sección de referencias.

En el capítulo 2 se presenta el marco conceptual, antecedentes y los trabajos relacionados con esta investigación, en el capítulo 3 se describe la metodología de solución empleada para resolver la problemática, en el capítulo 4 se describe el sistema transformador de OA a SWA, el capítulo 5 contiene las pruebas y los resultados de esta investigación, en el capítulo 6 se presentan las conclusiones y los trabajos a futuro referentes a esta investigación, el anexo A contiene pruebas realizadas en el sistema y finalmente, en la sección referencias se encuentran las referencias utilizadas en esta investigación.

# **Capítulo**

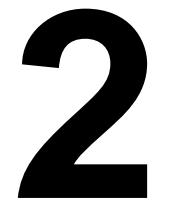

# <span id="page-19-0"></span>**Marco Conceptual, Antecedentes y Trabajos Relacionados**

En este capítulo se definen los conceptos necesarios para comprender esta investigación, tales como: Servicio Web, Servicio Web de Aprendizaje, LMS, IMS SCORM, Protocolo simple Acceso a Objetos (SOAP), Transferencia de estados representacional (REST), Reusabilidad, entre otros.

## <span id="page-20-0"></span>**2.1 Marco Conceptual**

#### 2.1.1 Algoritmo

<span id="page-20-1"></span>Es el conjunto de reglas que una máquina (y especialmente una computadora) sigue para lograr un objetivo particular (Cirilo & Lolo, 2018).

#### 2.1.2 Calidad

<span id="page-20-2"></span>Conjunto de propiedades y características de un producto o servicio que le confieren su aptitud para satisfacer unas necesidades expresadas o implícitas (AEBOE, 2018).

#### 2.1.3 Diseño instruccional

<span id="page-20-3"></span>El diseño instruccional hace referencia a que un OA puede contener un recurso de aprendizaje de tipo objetivo, contenido, actividades y/o evaluación (Muñoz Arteaga, 2007).

#### 2.1.4 Estándar

<span id="page-20-4"></span>Un estándar es la definición clara de un modelo, criterios y de los requisitos mínimos aceptables para la operación de procesos específicos, con el fin de asegurar el control y calidad de la gestión de los datos (UNAM, 2019).

#### 2.1.5 Gestor de aprendizaje

<span id="page-20-5"></span>El gestor del aprendizaje potencia a su vez sus propias habilidades metacognitivas y de autonomía como la indagación y la construcción. Optimiza los espacios y ambientes donde se aprende y en ese sentido es capaz de responder a los cambios tecnológicos y las concepciones del aprendizaje, de forma que utiliza de manera creativa e intensiva las nuevas tecnologías de la información y comunicación para reorientar su enfoque pedagógico (Hernaández & Acosta, 2019).

#### 2.1.6 IMS

<span id="page-20-6"></span>Las especificaciones IP Multimedia Subsystem (IMS) (2004) son el resultado de una activa iniciativa que está desarrollando y proponiendo especificaciones basadas en tecnologías abiertas (XML) para facilitar las actividades de aprendizaje sobre tecnología web, principalmente para el intercambio de contenidos y de información sobre los estudiantes (Lorenzo, 2016).

#### 2.1.7 Learning Management Systems

<span id="page-20-7"></span>Los Learning Management Systems (LMS) pueden definirse, a grandes rasgos, como software que permiten la creación y gestión de entornos de aprendizaje online de manera fácil y automatizada. Estas plataformas ofrecen amplias posibilidades de comunicación y colaboración entre diversos actores en el proceso de aprendizaje (Pineda & Castañeda, 2013).

#### 2.1.8 Metadatos

<span id="page-20-8"></span>Es toda aquella información descriptiva sobre el contexto, calidad, condición o características de un recurso u objeto de información que tiene la finalidad de facilitar su recuperación, autentificación, evaluación, preservación y/o interoperabilidad (CCN, 2017).

#### 2.1.9 Método

<span id="page-21-0"></span>Es el camino que se sigue para lograr una meta. Para la realización de cualquier actividad existe un camino o forma de llegar a lograr el objetivo (Mercado, 2004).

#### 2.1.10 Objeto de aprendizaje

<span id="page-21-1"></span>Son recursos educativos de tecnología de la información y la comunicación (TIC) de aprendizaje (Meraz, y otros, 2019). En este trabajo, un OA debe componerse de al menos 3 de los 4 elementos descritos en el diseño instruccional.

#### 2.1.11 Objeto Acoplado

<span id="page-21-2"></span>El acoplamiento entre objetos es la forma y nivel de interdependencia entre [módulos de software,](https://es.wikipedia.org/wiki/M%C3%B3dulo_(inform%C3%A1tica)) es una medida de qué tan cercanamente conectados están dos rutinas o módulos de software (ISO/IEC/IEEE, 2010).

En este sentido, cuando un objeto está acoplado, depende de otro objeto, recurso u LMS, y sin él, no funciona correctamente.

#### 2.1.12 Repositorios

<span id="page-21-3"></span>Los repositorios son sistemas de información que tienen como fin organizar, preservar y difundir, en el modo de acceso abierto, recursos científicos y académicos (Tenorio, Soberanes, & Martínez, 2019).

#### 2.1.13 Reusabilidad

<span id="page-21-4"></span>Es la habilidad que poseen algunos elementos de software para servir en la construcción de muchas aplicaciones diferentes (Larrea, 2019).

Volver a utilizar algo, bien con la función que desempeñaba anteriormente o con otros fines (RAE, 2020).

La reusabilidad consiste en la propiedad que presenta la información digital de poder ser fácilmente seleccionable, recuperable, transmisible y transportable (Codina, 2000).

En este trabajo, la reusabilidad se define como la posibilidad de utilizar un recurso de aprendizaje en múltiples situaciones educativas y de aprendizaje, sin necesidad de modificar o crear un recurso.

#### 2.1.14 SCORM

<span id="page-21-5"></span>Un paquete Sharable Content Object Reference Model (SCORM) es un bloque de material web empaquetado de una manera que sigue el estándar SCORM de objetos de aprendizaje. Estos paquetes pueden incluir páginas web, gráficos, programas JavaScript, presentaciones Flash y cualquier otra cosa que funcione en un navegador web. El módulo SCORM permite cargar fácilmente cualquier paquete SCORM estándar y convertirlo en parte de un curso (Moodle, 2019).

#### 2.1.15 Secuencia

<span id="page-22-0"></span>Se denomina secuencia a un determinado conjunto de elementos que se ordenan en una determinada sucesión, esto es, uno detrás de otros o unos delante de otros (Ramos, 2014).

#### 2.1.16 Secuencia de Aprendizaje

<span id="page-22-1"></span>Las secuencias constituyen una organización de las actividades de aprendizaje que se realizarán con los alumnos y para los alumnos con la finalidad de crear situaciones que les permitan desarrollar un aprendizaje significativo. Por ello, es importante enfatizar que no puede reducirse a un formulario para llenar espacios en blanco, es un instrumento que demanda el conocimiento de la asignatura, la comprensión del programa de estudio y la experiencia y visión pedagógica del docente, así como sus posibilidades de concebir actividades "para" el aprendizaje de los alumnos (Barriga, 2013).

#### 2.1.17 Servicio web

<span id="page-22-2"></span>Tecnología que utiliza diferentes protocolos y estándares para intercambiar datos entre aplicaciones (CENDITEL, 2020).

#### 2.1.18 Servicio web de aprendizaje

<span id="page-22-3"></span>Un Servicio Web de Aprendizaje (SWA) es un recurso de aprendizaje en términos de servicio web que contiene el mecanismo que comunica el contenido educativo de uno de los cuatro elementos que conforman a un OA, funcionando como un intermediario entre el usuario y el contenido de aprendizaje (Fernández, 2012), en la [Ilustración 1](#page-22-4) se aprecia la comunicación de un SWA.

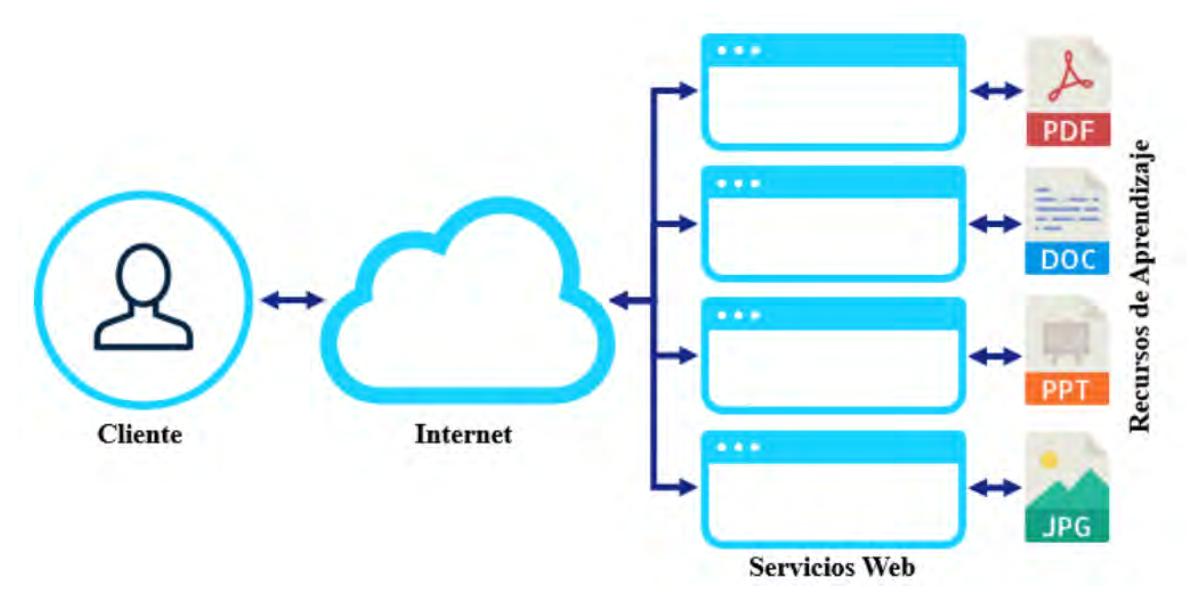

<span id="page-22-4"></span>*Ilustración 1. Servicio web de aprendizaje (Fernández, 2012)*

Un SWA potencializa las características de un OA reduciendo sus limitantes de uso, actualización, disponibilidad y creación dentro de un sistema gestor de aprendizaje, lo que facilita su utilización, reutilización, interoperabilidad y accesibilidad al contenido educativo (Chab Fuentes, 2019).

En este trabajo se define a un servicio Web de aprendizaje como un recurso educativo que se encuentra alojado o contenido en un servicio Web.

#### 2.1.19 SOAP

<span id="page-23-0"></span>Simple Object Access Protocol (SOAP) es un protocolo ligero para el intercambio de información en entornos descentralizados y distribuidos. Los mensajes SOAP son las transmisiones de información de remitentes a destinatarios. Los mensajes SOAP se pueden combinar para crear patrones de petición/respuesta (IBM, 2014).

#### 2.1.20 Software educativo

<span id="page-23-1"></span>Un software educativo es un programa para ordenador, creado con el fin de ser utilizado como medio didáctico, que pretende imitar la labor tutorial que realizan los profesores y que presenta modelos de representación del conocimiento en consonancia con los procesos cognitivos que desarrollan los alumnos (Miranda & Romero, 2019).

#### 2.1.21 REST

<span id="page-23-2"></span>La transferencia de estado representacional (REST) es un estilo de arquitectura software para sistemas hipermedia distribuidos como la World Wide Web y bajo esta arquitectura, se pueden crear API REST. Una API REST describe un conjunto de recursos y un conjunto de operaciones a las que se puede llamar en estos recursos. Se puede llamar a las operaciones en una API REST desde cualquier cliente HTTP. Todos los recursos de una API REST se definen en relación a su vía de acceso base (IBM, 2014).

#### 2.1.22 Recurso de aprendizaje

<span id="page-23-3"></span>Los recursos de aprendizaje son entidades de software que contienen información diseñada específicamente para el aprendizaje a través de un sistema informático. Los cuales pueden usarse y reutilizarse para facilitar el proceso de aprendizaje (van Assche & Vuorikari, 2006).

Los recursos de aprendizaje pueden ser documentos, imágenes, archivos de audio, de video, entre otros. Estos recursos pueden conformar un OA (Fernández, 2012).

## <span id="page-24-0"></span>**2.2 Antecedentes**

El Centro Nacional de Investigación y Desarrollo Tecnológico (CENIDET) en el área de Ingeniería de Software cuenta con las siguientes tesis de maestría y doctorado, estas investigaciones tienen un enfoque en los recursos de aprendizaje como servicios web de aprendizaje.

#### 2.2.1 Trabajos de Maestría

<span id="page-24-1"></span>2.2.1.1 Definición de los elementos del WSDL para Servicios Web de Aprendizaje Esta tesis propone realizar una extensión al archivo WSDL de los Servicios Web de Aprendizaje para realizar la composición dinámica o integración de Objetos de Aprendizaje. En este trabajo se modificaron los archivos WSDL de los Servicios Web de para que estos puedan ser manipulados como Servicios Web de Aprendizaje (Lopez Orduña, 2013).

Como conclusión de la investigación se agregaron nuevas etiquetas al archivo WSDL que contiene la descripción de los Servicios Web.

2.2.1.2 Generador de Servicios Web de Aprendizaje Compuestos a partir de Recursos Educativos

Este trabajo de investigación propone una manera de crear servicios web de aprendizaje a partir de recursos educativos a través de los protocolos SOAP y REST, estos pueden ser ingresados de manera local o referenciados desde un enlace de Internet (Megchún Escobar, 2017).

En este trabajo se identifica una nueva problemática, el desbordamiento de memoria al ejecutar servicios web de aprendizaje con recursos de aprendizaje de gran tamaño.

2.2.1.3 Sistema Constructor de Recursos Educativos como Servicios Web de Aprendizaje

En esta investigación se presenta una manera de construir los recursos educativos como servicios web de aprendizaje, estos recursos pueden ser construidos desde cero, así como también de contenido educativo ya existente, y son generados en formato HTML (Gregorio, 2017).

Estos servicios web de aprendizaje son generados a través de los protocolos HTTP, SOAP, WSDL y XML, y los recursos educativos construidos son divididos en las 4 categorías de los objetos de aprendizaje: objetivo, contenido, actividad y evaluación.

2.2.1.4 Sistema integrador de componentes de gestión de servicios web de aprendizaje

En este trabajo se presenta una manera de hacer que diferentes componentes de software dedicados a la gestión de servicios web de aprendizaje puedan utilizarse de manera independiente, sin tener que iniciar cada componente aparte cuando se requiera la generación de servicios web de aprendizaje (Juárez Gutiérrez, 2018).

2.2.1 Gestión de Recursos de Aprendizaje para generar Servicios Web de Aprendizaje

En esta tesis se aborda el problema del tamaño de los recursos de aprendizaje superiores a 50 MB., este tema se trata segmentando los recursos en partes más pequeñas y luego volviéndolas a unir para presentárselo al usuario de manera correcta (Chab Fuentes, 2019).

#### 2.2.2 Trabajos de Doctorado

<span id="page-25-0"></span>2.2.2.1 Integración de Recursos de Aprendizaje en Moodle con base en el Modelo de Servicios Web

Esta tesis describe como los recursos educativos son tratados como servicios web. Analiza las especificaciones de los servicios web y como utilizan y reutilizan los contenidos educativos en distintos ambientes de aprendizajes (Valenzuela Robles, 2017).

2.2.2.2 Determinación de Servicios Web de Aprendizaje con base en un Modelo de Procesos

Esta investigación propone estrategias que permiten generar recursos de aprendizaje relevantes a partir de la descripción de tareas de un proceso de negocio. Además, está investigación desarrolla 3 actividades genéricas, las cuales son: identificación del proceso de negocio, la identificación del recurso de aprendizaje y el empacado de los recursos de aprendizaje como servicios Web (López Caballero, 2021).

En la [Tabla 1](#page-25-1) se muestra un resumen de los antecedentes de esta investigación y la diferencia respecto a este trabajo, en los antecedentes se proponen y atienden estrategias sobre recursos de aprendizaje, además, subrayan que es necesario transformar los objetos de aprendizaje en servicios web de aprendizaje. Este trabajo es una continuación de los trabajos descritos ya que facilita el reúso de Objetos de Aprendizaje transformándolos en SWA, de esta manera, se elimina el acoplamiento que tienen a los LMS.

<span id="page-25-1"></span>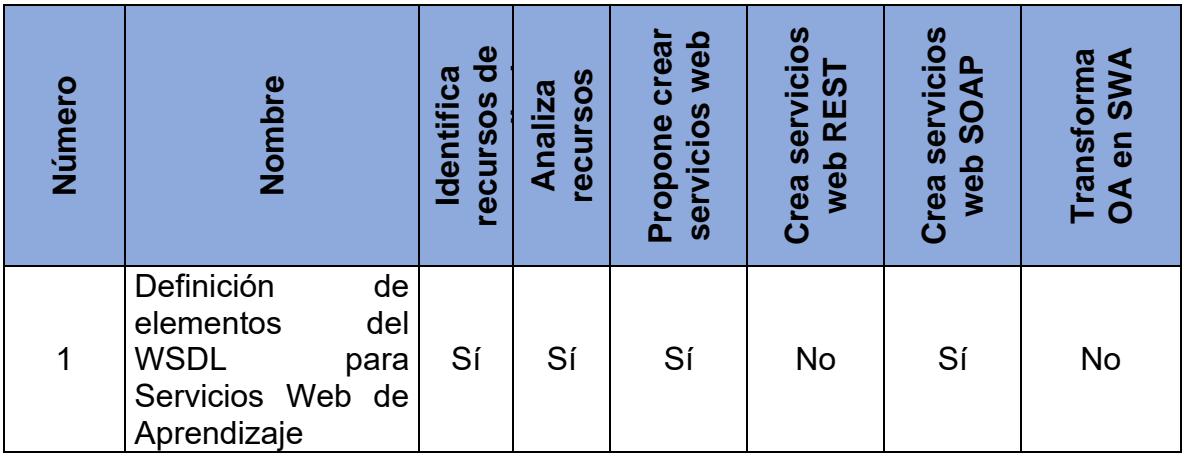

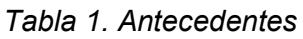

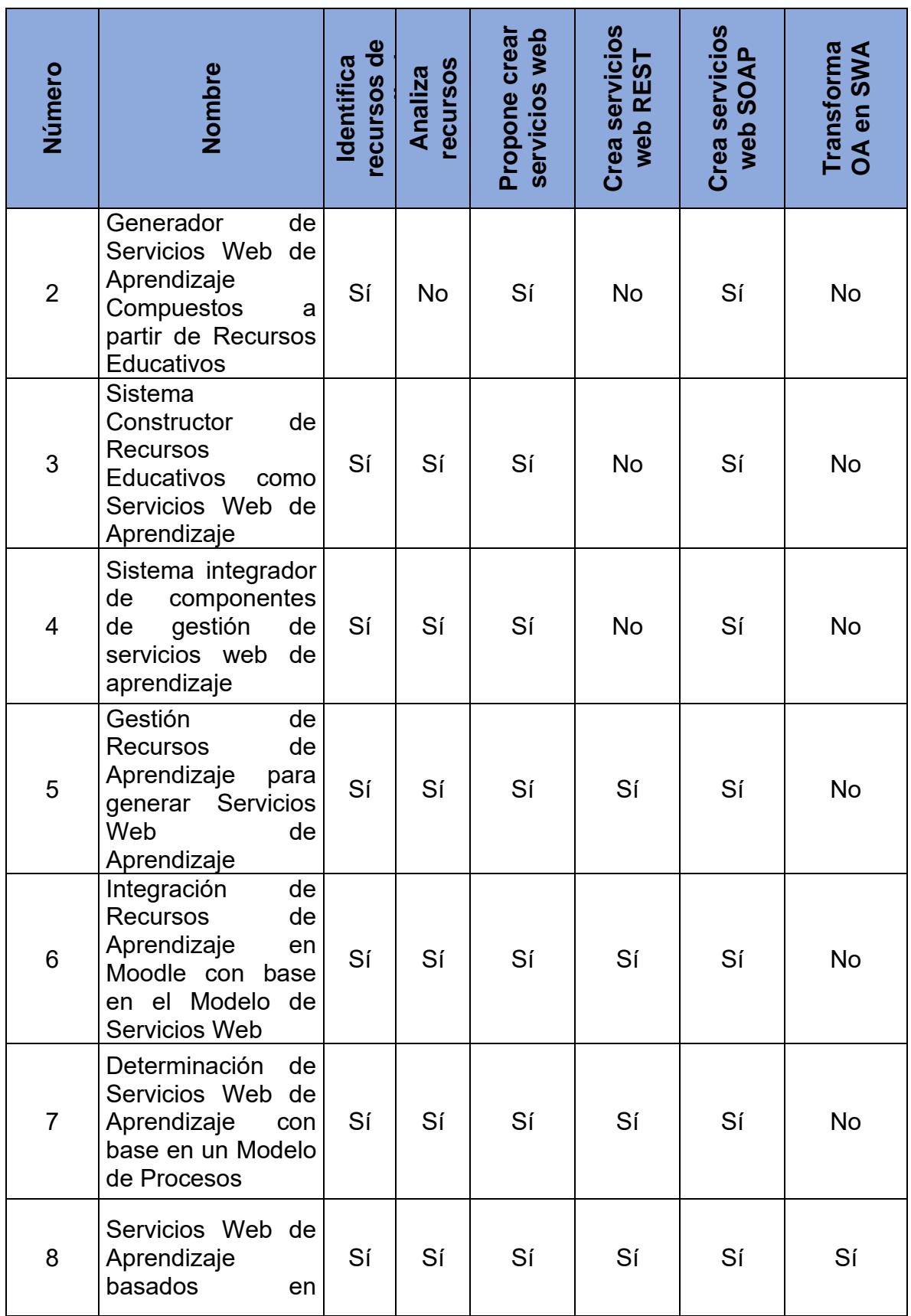

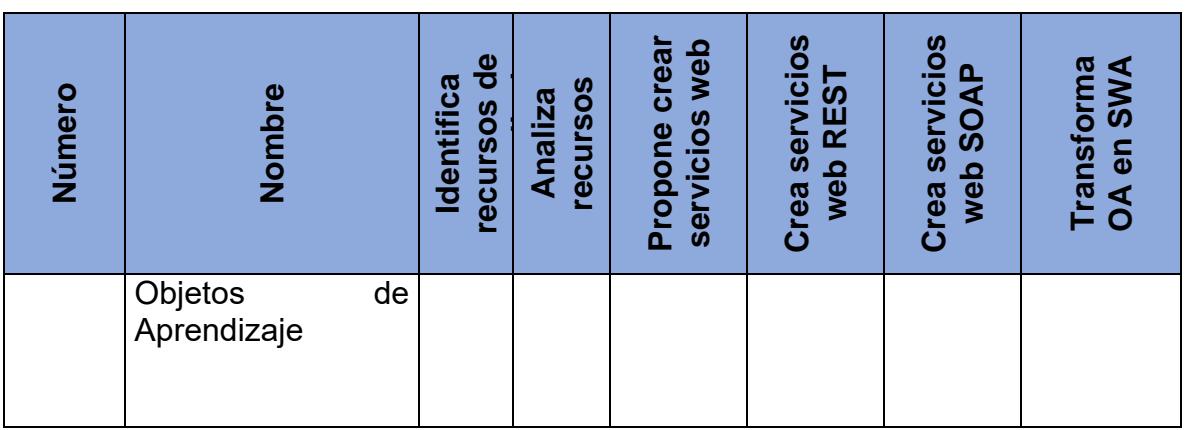

La diferencia entre los trabajos mencionados anteriormente y el presente trabajo de investigación radica en que este trabajo transforma los OA en SWA, esto mediante el envío del SWA directamente en la URL, a diferencia de los otros trabajos que lo que hacen es enviar la dirección donde se encuentra el recurso. También los servicios web de aprendizaje pueden ser consumidos por cualquier persona sin necesidad de estar registrado para utilizar su contenido, siempre y cuando el servidor donde se encuentran alojados los servicios web esté disponible.

# <span id="page-27-0"></span>**2.3 Trabajos relacionados**

Se encontraron 32 trabajos en distintas fuentes los cuales tratan sobre servicios web, OA, repositorios de objetos de aprendizaje (ROA) y la importancia que adquiere transformar los OA en servicios web de aprendizaje.

#### 2.3.1 Biblioteca digital basada en servicios web

<span id="page-27-1"></span>En este trabajo se propone la elaboración de un sistema basado en servicios web que permita contener objetos de aprendizaje que puedan ser almacenados y recuperados. También implementa una biblioteca digital la cual utiliza el modelo de servicios Web para realizar funcionalidades. Además, este trabajo resalta la importancia del uso de servicios Web en estos sistemas (Cano, 2006).

<span id="page-27-2"></span>2.3.2 Utilización de Servicios Web para la Adaptabilidad de e-Cursos Esta investigación subraya la importancia que tiene la utilización de servicios web para e-Cursos, ya que esto permite un acceso más sencillo y aumenta el reúso que se les puede dar a los e-Cursos. También, se realiza un estudio de los servicios Web desde el punto de vista de los Objetos de Aprendizaje. Además, se aportan mecanismos para la recuperación de metadatos de interés educativo y pedagógico (Gonzáles, 2010).

2.3.3 Diseño de un repositorio de objetos de aprendizaje implementado con servicios Web

<span id="page-28-0"></span>En esta investigación se propone el diseño de un repositorio de objetos de aprendizaje implementado con servicios web y una funcionalidad adicional para visualizar objetos. También hace énfasis en la importancia que tienen los servicios web para interoperabilidad, durabilidad y reusabilidad para los objetos de aprendizaje. Además, se crea un repositorio de objetos de aprendizaje utilizando servicios web en formato SOAP (Rojas & Montilva, 2010).

2.3.4 RDOA-WS: repositorio distribuido de objetos de aprendizaje soportado con servicios web

<span id="page-28-1"></span>En este trabajo se presenta una alternativa de arquitectura de software para un sistema de repositorios distribuido y soportado con servicios web para mejorar los niveles de reutilización, integración e interoperabilidad de objetos de aprendizaje. También hace énfasis en el formato SCORM de los objetos de aprendizaje (Montilva, Rojas, & Orjuela, 2011).

2.3.5 Arquitectura de software para la integración de objetos de aprendizaje basada en servicios web

<span id="page-28-2"></span>En esta investigación se describe una arquitectura basada en servicios web orientado a dos funciones principales:

- Integración de búsquedas de objetos de aprendizaje en repositorios distribuidos.
- Construcción de contenidos para plataformas E-Learning basado en reutilización de objetos de aprendizaje.

Además, realiza un análisis a los objetos de aprendizaje en formato SCORM y a los repositorios que los contienen (Rojas & Montilva, 2011).

#### 2.3.6 Uso de Servicios web

<span id="page-28-3"></span>En este trabajo se explica que son, como se utilizan y como se crean los sistemas de gestión de aprendizaje (LMS), los sistemas de Gestión de Contenido (CMS) y los servicios web. También resalta la importancia del uso de servicios Web y define su composición. Además, analiza distintos aspectos de la Web, tales como la cantidad de usuarios conectados, la velocidad de acceso, las áreas de aplicación y los tipos de interacción con los que cuenta un usuario (Cardenas, 2017).

2.3.7 Integrating micro-learning content in traditional e-learning platform

<span id="page-28-4"></span>Este trabajo propone una manera de añadir contenidos de microaprendizaje a sistemas gestores de aprendizaje a través de una arquitectura orientada a servicios implementados en la nube. También proporciona una visión general sobre el paradigma del micro-learning, así como las diferentes tecnologías que conducen a posibles soluciones comerciales. Además, se utilizan contenidos de micro-learning en plataformas de aprendizaje electrónico (Díaz, Caeiro, López, & Fernández, 2020).

<span id="page-29-0"></span>2.3.8 The Envirome Web Service: Patient context at the point of care En este trabajo se elabora un sistema de control para los cuidados de un paciente, este sistema funciona con servicios web RESTful y proporciona los datos en formato JavaScript Objet Notation (JSON). Para la comunicación de los distintos servicios, se utiliza una Interfaz de programación de aplicaciones (API) de autenticación servicio-a-servicio que permite mantener la integridad de los datos. También señala la importancia de la utilización de servicios web como medio de comunicación para interconectar con otros dispositivos (Kane & Wang, 2021).

2.3.9 An Econometric Time Series Forecasting Framework for Web Services Recommendation

<span id="page-29-1"></span>Esta investigación analiza un grupo de framework con los cuales se pueden crear servicios web y los clasifica a través de la calidad de los servicios(QoS), esto lo hace tomando en cuenta factores importantes como el número de servicios creados, número de servicios invocados, número de usuarios consumiendo el servicio y el tiempo de ejecución que esto conlleva. También se utilizan varios modelos econométricos para experimentar con el tiempo y así encontrar el mejor modelo para la predicción de la recomendación personalizada de servicios web basados en QoS. Además, muestran que el modelo ARMA y ARIMA se desempeñan mejor en el caso del tiempo de respuesta y el rendimiento (Pratap & Kumar , 2020).

#### 2.3.10 A Partial Pre-composing Method for Composition of Web **Services**

<span id="page-29-2"></span>En esta investigación se aborda el tema de pre-composición de servicios Web y su QoS, propone una manera para optimizar los tiempos de ejecución de sistemas software as a service (SaaS), platform as a service (PaaS), e infrastructure as a service (IaaS). Esto mediante la creación de un repositorio de servicios web, que optimizara las invocaciones de los servicios web. Además, el algoritmo propuesto mostró un mejor tiempo de ejecución (Li, Wu, Li, Zhu, & Wang, 2020).

2.3.11 SemLinkWS: Collaboration Social Network of Web Services to Aid Service Discovery

<span id="page-29-3"></span>Este trabajo aborda el tema sobre repositorios de servicios web, en la actualidad las empresas y organizaciones tienen sus servicios web y URL bajo sus dominios o en ubicaciones estratégicas para trabajar con sus datos, cuando necesitan compartir datos utilizan estos servicios, este trabajo pretende facilitar la comunicación y el descubrimiento de servicios a través de una red social (Amal, Gamha, Njima, & Romdhane, 2021).

2.3.12 Automatic control learning management system based on web services and semantic web

<span id="page-30-0"></span>En esta investigación se presenta el desarrollo de un sistema de aprendizaje basado en servicios web y semántica web, esto con la finalidad de optimizar y aprovechar de una mejor manera todos los recursos de aprendizaje que se encuentren alojados. Además, se describe la arquitectura de dicho sistema y sus ventajas sobre los actuales repositorios de objetos de aprendizaje (TamáŜ & Ŝulc, 2005).

2.3.13 Integration of Web Services with E-Learning for Knowledge **Society** 

<span id="page-30-1"></span>En este trabajo se presenta una estructura de integración de servicios web con Elearning para aumentar el conocimiento de la sociedad, permite a los usuarios utilizar los elementos de un E-learning a través de servicios web. También compara la Web 2.0 con la 3.0 y proporciona información como su estructura y los elementos que las conforman (Pattnayak & Pattnaik, 2016).

2.3.14 Personal learning Environments based on Web 2.0 services in higher education

<span id="page-30-2"></span>Esta investigación propone el uso de entornos de aprendizaje personal basados en servicios Web 2.0 en educación superior, con la finalidad de mejorar el aprendizaje, además de que permite un gran rango de contextos en los que los estudiantes pueden apoyarse. Además, se presentan los resultados de la investigación sobre entornos personales de aprendizaje (PLE), en el contexto de la educación superior, como un medio para analizar, transformar y mejorar los procesos de enseñanza y aprendizaje (Torres, Edirisingha, Canaleta, Alsina, & Monguet, 2019).

2.3.15 Secure and interoperable e-learning platforms based on web services

<span id="page-30-3"></span>Este trabajo propone una arquitectura para crear una plataforma de aprendizaje electrónico seguro e interoperable basado en servicios web, esta arquitectura funciona creando servicios webs individuales para cada universidad con sus recursos de aprendizaje y un servicio mediador que conectará a todas las universidades para que los estudiantes puedan acceder a la información sin problemas (Kocabicak & Dural, 2012).

#### 2.3.16 E-Learning as a Web Service

<span id="page-30-4"></span>En esta investigación se sugiere la manera de utilizar los e-learning como servicios web a través del prototipo llamado LearnServe. Esto permitirá crear cursos en línea mediante servicios web, estos servicios pueden ser utilizados de manera individual para acceder a un curso en específico, o un conjunto para reforzar el aprendizaje. También facilitará la manera de acceder a sus contenidos, ya que al ser servicios web pueden ser utilizados desde cualquier dispositivo que cuente con conexión a internet (Westerkamp, 2003).

#### 2.3.17 Description and composition of e-learning services

<span id="page-31-0"></span>En esta investigación se propone la descripción y la composición que deberían tener los servicios de aprendizaje electrónico, esto con la finalidad de facilitar a los estudiantes, maestros e investigadores la información o el contenido dentro de estos servicios de aprendizaje. También aporta la manera de acceder a estos servicios a través de una interfaz, además, definen un modelo de metadatos para facilitar la descripción de servicios, almacenarlos y ubicarlos (Zein & Yvon , 2007).

#### 2.3.18 Functional Semantics Aware Broker Based Architecture for E-Learning Web Services

<span id="page-31-1"></span>En este trabajo se define la semántica funcional y las reglas que debe seguir los servicios web de aprendizaje electrónico, esto a través de una extensión a la estructura del archivo de descripción de los servicios de aprendizaje electrónico WSDL 2.0. Sugiere añadir descripciones funcionales a los servicios a través de etiquetas XML y añadirlas al WSDL. Además, se propone una arquitectura de servicio web de aprendizaje electrónico basada en intermediarios que facilitan la publicación de servicios de aprendizaje electrónico y los mecanismos de descubrimiento efectivos (D´Mello, 2012).

2.3.19 Incorporación de recursos web como servicios de e-learning al sistema de gestión de aprendizaje .LRN

<span id="page-31-2"></span>En esta investigación se identifican recursos web existentes en una plataforma de aprendizaje electrónico llamada .LRN y los implementa en un LMS con el fin de reutilizar los recursos. Este estudio, según los autores, sirve como base para crear un framework de referencias para la integración de servicios de aprendizaje electrónico de terceros a la plataforma .LRN. Además, se muestra el estudio de diferentes tecnologías usadas para integrar recursos web como servicios de aprendizaje electrónico prestados por terceros al sistema de gestión de aprendizaje .LRN (Sotelo & Solarte, 2014).

#### 2.3.20 An Overview of Repositories of Learning Objects

<span id="page-31-3"></span>En este trabajo se recopila información de distintos repositorios de objetos de aprendizaje en Internet con la finalidad de identificar los repositorios institucionales y distintos tipos de Internet. El objetivo es obtener información de los OA como el tipo de contenido, descripción, persistencia y la granularidad de los OA. También propone crear un catálogo donde se transfieran los metadatos de los repositorios para poder interactuar con los OA a través de distintos medios (Pavani, 2016).

2.3.21 Developing Moodle Plugin for Creating Learning Content with Another REST Function Call

<span id="page-31-4"></span>En esta investigación se presentan dos plugins elaborados con la finalidad de generar cursos dentro de Moodle a través del uso de servicios web. El primer plugin se encarga de registrar los datos del curso dentro de la base de datos de Moodle. El segundo plugin permite ingresar al primer plugin mediante servicios web, de esta

manera se pueden crear cursos dentro de Moodle utilizando servicios web (Kautsar, Kubota, Musashi, & Sugitani, 2014).

2.3.22 Virt-Res: Developing Extended Architectural Design for Computer Science Virtual Resources Using SOA

<span id="page-32-0"></span>Este trabajo propone extender el sistema de gestor de aprendizaje Moodle mediante servicios web. Se desarrolla una aplicación para compilar código de un curso de programación específico empleando servicios. Este servicio es denominado Roslyn Compiler Services, publicado por Microsoft, y es integrado a Moodle a través de la especificación LTI. De esta manera se consigue flexibilidad, personalización y extensibilidad de los recursos y ambientes de aprendizaje (Al-Khanjari, Al-Roshdi, & Kraiem, 2014).

#### 2.3.23 Scorm run-time environment as a service

<span id="page-32-1"></span>Esta investigación propone un modelo para integrar los servicios de los entornos de ejecución SCORM en un sistema de gestión de aprendizaje. La adaptación de este modelo ofrece servicios basados en SOA. El modelo fomenta el desarrollo independiente de los componentes del sistema de aprendizaje electrónico, lo que permite que los productores de software de aprendizaje electrónico obtengan varios beneficios, como una mejor reutilización del software y una integración y gestión sencillas. El modelo propuesto se valida a través de un sistema prototipo, en el que se potencia un popular LMS, desarrollado con lenguaje PHP, con el soporte de funcionalidades SCORM, proporcionado por un servicio Web externo basado en tecnología Java (Costagliola, Ferrucci, & Fuccella, 2006).

#### 2.3.24 A SCORM conformant Sequencing Engine based on Principles of Service Oriented Architecture

<span id="page-32-2"></span>En esta investigación se sugiere manejar los objetos de aprendizaje desarrollados en el estándar SCORM como servicios web. La arquitectura propuesta debe proporcionar un motor para encapsular el proceso de secuencia que tiene un OA. De acuerdo a la especificación SCORM 2004, se debe incorporar dentro de un LMS para su correcta funcionalidad (Karmazi & Nikolaou, 2010).

#### <span id="page-32-3"></span>2.3.25 Arquitectura de software para la construcción de cursos virtuales a través de la integración de objetos de aprendizaje basada en servicios web

En este trabajo se propone una arquitectura donde se encuentren servicios contenidos en repositorios con la funcionalidad de búsqueda, diseño y publicación de objetos de aprendizaje, estos servicios son implementados a través de servicios web. La arquitectura de software se basa en servicios web orientados a la construcción de sistemas de gestión de E-Learning con dos funcionalidades principales: Integración de búsquedas de objetos de aprendizaje en repositorios distribuidos y diseño de cursos para plataformas E-Learning basado en reutilización e integración de objetos de aprendizaje (Rojas & Montilva, 2012).

#### <span id="page-33-0"></span>2.3.26 ALOA: A Web Services Driven Framework for Automatic Learning Object Annotation

Esta investigación propone un sistema gestor de aprendizaje nombrado ALOA, en este sistema genera automáticamente metadatos para distintos objetos de aprendizaje como HTML, pdf, ppt y Word, esto, permite que los objetos sean conectados a través de una API de servicio web. Se utiliza un framework impulsado por servicios web para la anotación automática de objetos de aprendizaje compatible con IEEE LOM llamado ALOA. El enfoque principal ha estado en la flexibilidad y la extensibilidad que permite el framework (Chatti, Muhammad, & Jarke, 2008).

#### 2.3.27 Towards Service-Oriented Reference Model and Architecture to e-Learning Systems

<span id="page-33-1"></span>Este trabajo recomienda utilizar una arquitectura SOA de tal manera que mejore la escalabilidad, flexibilidad y la personalización de los sistemas de e-Learning para facilitar el intercambio de datos. Se propone una arquitectura de referencia para sistemas de e-learning personalizados utilizando servicios web (Palanivel & Kuppuswami, 2014).

<span id="page-33-2"></span>2.3.28 Creating interactive learning objects with web services En esta investigación los autores proponen un marco para la creación de objetos de aprendizaje interactivos basados en servicios Web. Los autores probaron el atributo de reusabilidad a través del desarrollo de aplicaciones Web, se desarrollaron dos servicios Web sobre elementos fundamentales de lógica digital. Los autores no probaron los servicios Web en un sistema gestor de aprendizaje (SGA) debido a algunos derechos administrativos. Ellos construyeron su propio sistema de e-Learning personalizado (Robal & Kalja, 2009).

#### 2.3.29 Model of Learning Objects Exchange between LCMS Platforms through Intelligent Agents

<span id="page-33-3"></span>En este trabajo los autores sugieren mejorar la interoperabilidad y reutilización de objetos de aprendizaje a través de la arquitectura SOA en la que se implementan diferentes componentes y/o funcionalidades como servicios Web. Los objetos de aprendizaje se entregan como servicios Web con extracción, manipulación y despliegue de contenido de aprendizaje. A los servicios se les puede acceder a través de páginas Web (Gaona, Montenegro , & Gaona , 2015).

#### 2.3.30 Modeling Learning Contents Based on Web Services

<span id="page-33-4"></span>Esta investigación propone el término servicio de aprendizaje, donde objetos de aprendizaje y cursos son encapsulados como servicios web. Mediante un modelo interactivo de composición o agregación es posible crear servicios de aprendizaje agregados o servicios de aprendizaje compuestos. El modelo de composición de servicios utiliza la lógica lineal temporal para describir y restringir las actividades de los servicios de aprendizaje (Liu, Wu, & Zhao, 2007).

<span id="page-34-0"></span>2.3.31 Advantages of using Web Services as Learning Objects En este trabajo se realiza la integración de servicios Web en Moodle mediante el estándar IMS. Este estándar permite la integración de herramientas externas a plataformas educativas y agregan funcionalidad especificas a estas. Además, exportan objetos de aprendizaje a través de servicios Web y los integran en un curso específico con el estándar IMS (Gonzalez & Motz, 2011).

#### 2.3.32 Why service-orientation could make e-learning standards obsolete

<span id="page-34-1"></span>En esta investigación los autores proponen los OA como servicios Web, donde un usuario selecciona los cursos de su interés y el sistema le proporciona el material correspondiente a partir de servicios Web internos o externos. Se desarrolló un sistema llamado LearnServe que provee contenido a los usuarios, en este proceso una vez que el OA solicitado es encontrado y recuperado, el cliente (LearnServe) envía un mensaje SOAP de solicitud a la interfaz del servicio y el proveedor del contenido recibe el OA. Para el desarrollo de OA como servicio Web, se implementa una interfaz que soporta servicios Web, el contenido es almacenado en una base de datos o un archivo XML y enriquecido mediante la presentación de información, después se construye un mensaje SOAP y es enviado de regreso al consumidor. En este caso, el consumidor debe ser capaz de entender los mensajes WSRP (Web Services for Remote Portlets), para desplegar el contenido (Vossen & Westerkamp, 2008).

Después de analizar los trabajos relacionados se encontraron algunos que proponen el uso de servicios web para repositorios de objetos de aprendizaje y otros que resaltan la importancia el uso de servicios web, sin embargo, no se han encontrado trabajos similares al que se propone en este documento. En la [Tabla 2](#page-34-2) se describe un resumen de los trabajos relacionados.

<span id="page-34-2"></span>

| Número | Nombre                                                                  | ω<br>aprendizaje<br>ਹ<br><b>Identifica</b><br>recursos | recursos<br>Analiza | crear<br>dew<br>servicios<br>Propone | servicios<br><b>REST</b><br>web<br>Crea | servicios<br><b>SOAP</b><br>web<br>Crea | $\mathsf{S}$<br>Transforma (<br>en SWA |
|--------|-------------------------------------------------------------------------|--------------------------------------------------------|---------------------|--------------------------------------|-----------------------------------------|-----------------------------------------|----------------------------------------|
| 3.2.1  | Biblioteca digital<br>basada en servicios<br>web                        | Sí                                                     | No                  | Sí                                   | No                                      | No                                      | No                                     |
| 3.2.2  | Utilización de<br>Servicios Web para<br>la Adaptabilidad de<br>e-Cursos | Sí                                                     | Sí                  | Sí                                   | <b>No</b>                               | <b>No</b>                               | <b>No</b>                              |

*Tabla 2. Trabajos relacionados*

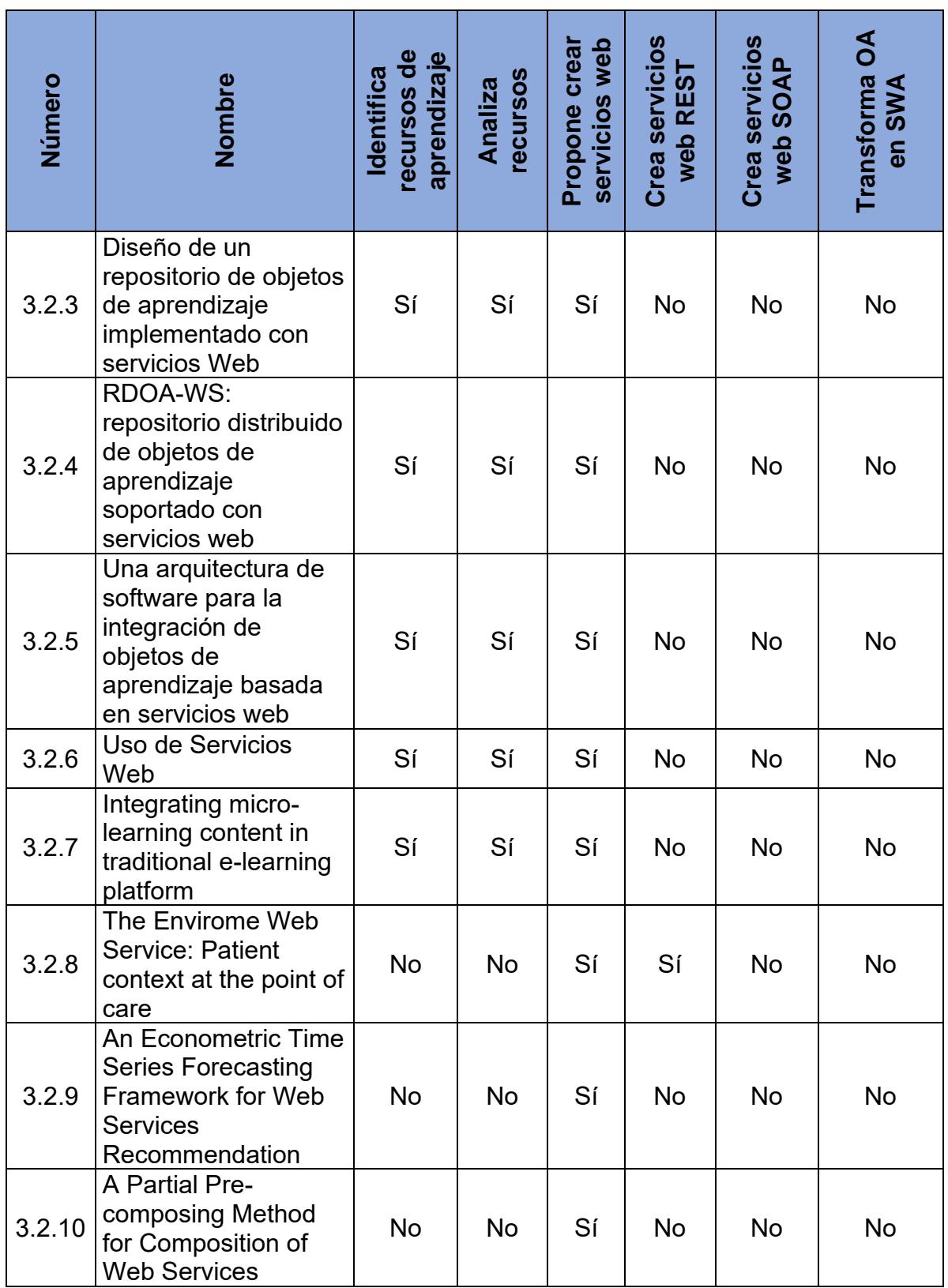
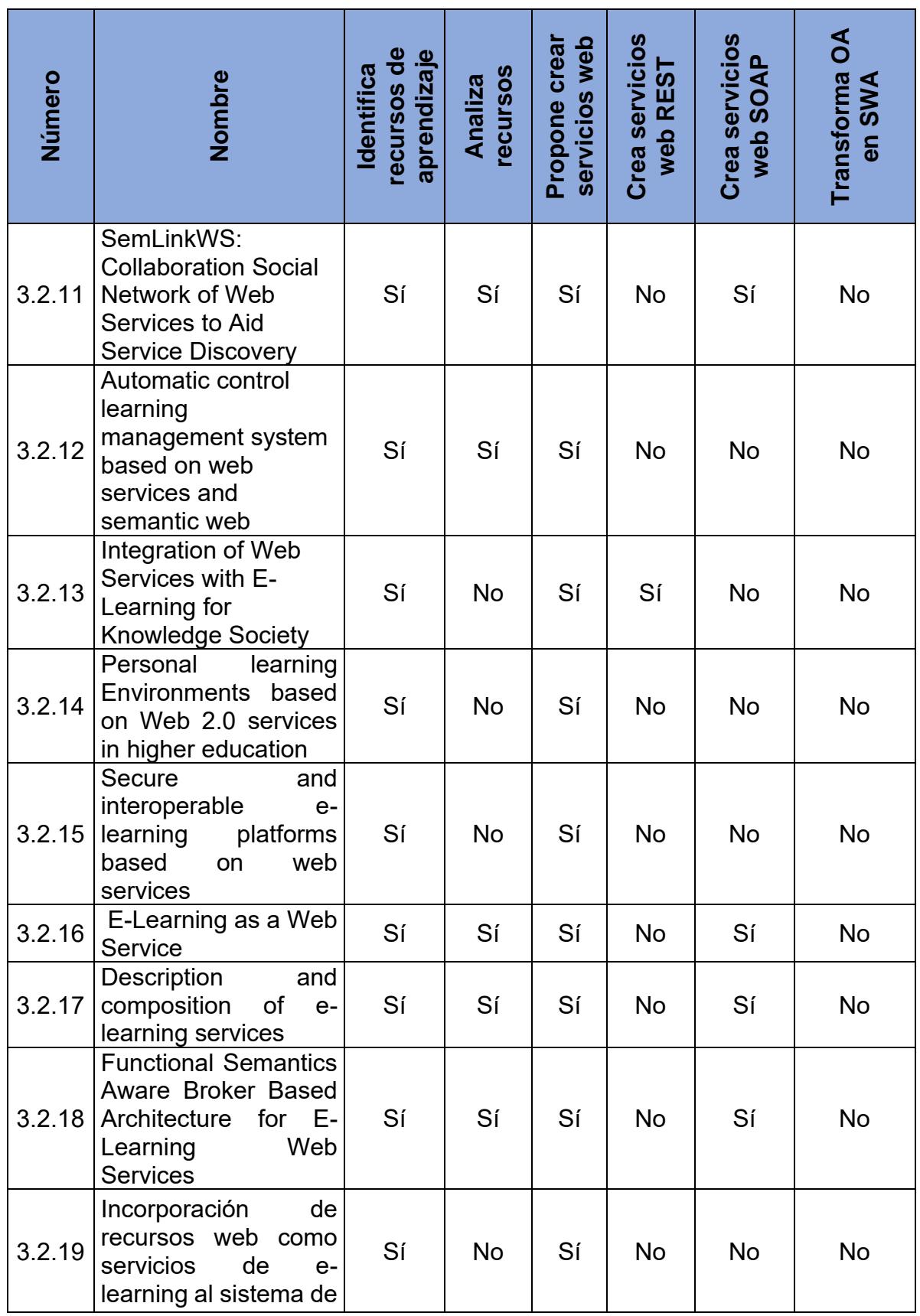

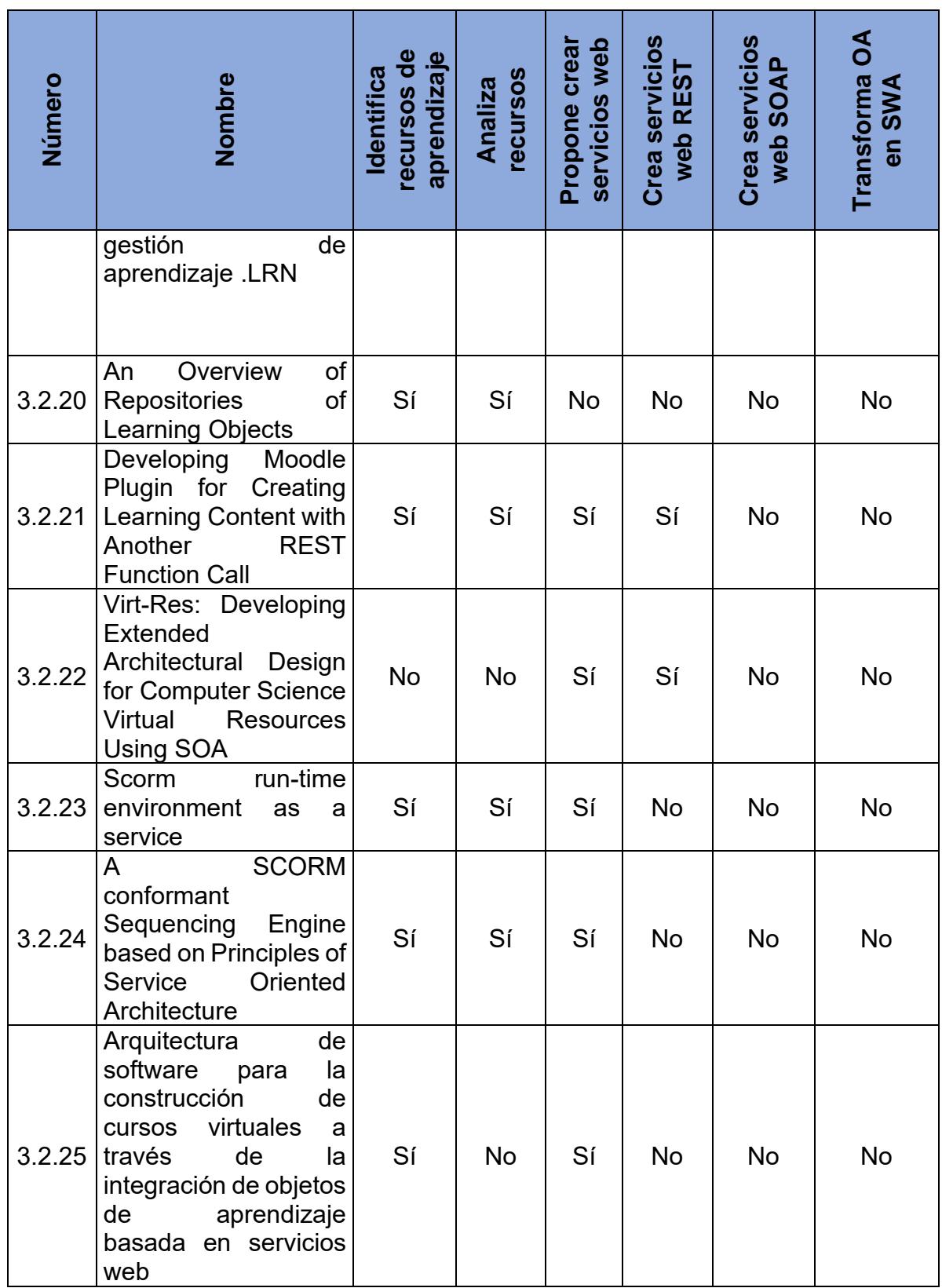

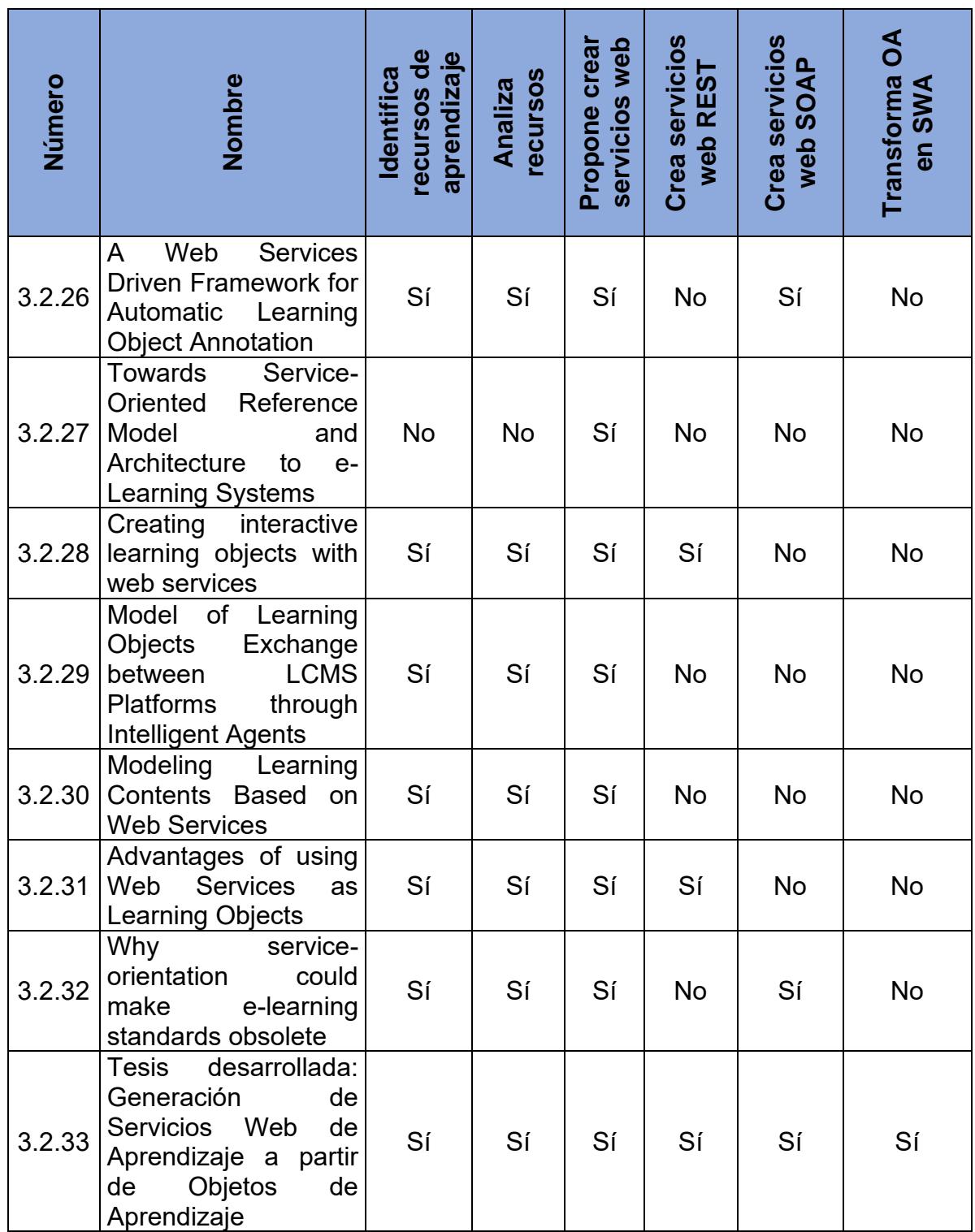

La mayoría de los trabajos relacionados se enfocan en utilizar servicios web para implementar funcionalidades en sistemas o enviar la ubicación de un recurso de aprendizaje. Sin embargo, ninguno de los trabajos relacionados incluye el recurso de aprendizaje dentro del servicio web, como se sugiere en esta investigación.

A diferencia de los trabajos relacionados, el trabajo que aquí se describe permite transformar los objetos de aprendizaje en servicios Web de aprendizaje. Esto a través de identificar los tipos de archivos que los contienen, analizar los recursos y transformarlos en SWA.

## **Capítulo**

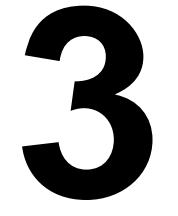

### **Metodología de Solución**

En este capítulo se describe la metodología de solución que se realizó para cumplir con el objetivo de esta investigación y resolver el problema planteado. Se muestra el análisis realizado a los OA, ROAs y el análisis del desacoplamiento. También se describen las diferencias entre SOAP y REST. Además, se propone una manera de medir la reusabilidad.

#### **3.1 Metodología de solución**

La metodología de solución que se propone para atender el problema mostrado en la Descripción del problema, consiste en que, a partir de un OA, se genere un servicio web de aprendizaje, en la [Ilustración 2](#page-41-0) se muestra el diagrama de solución.

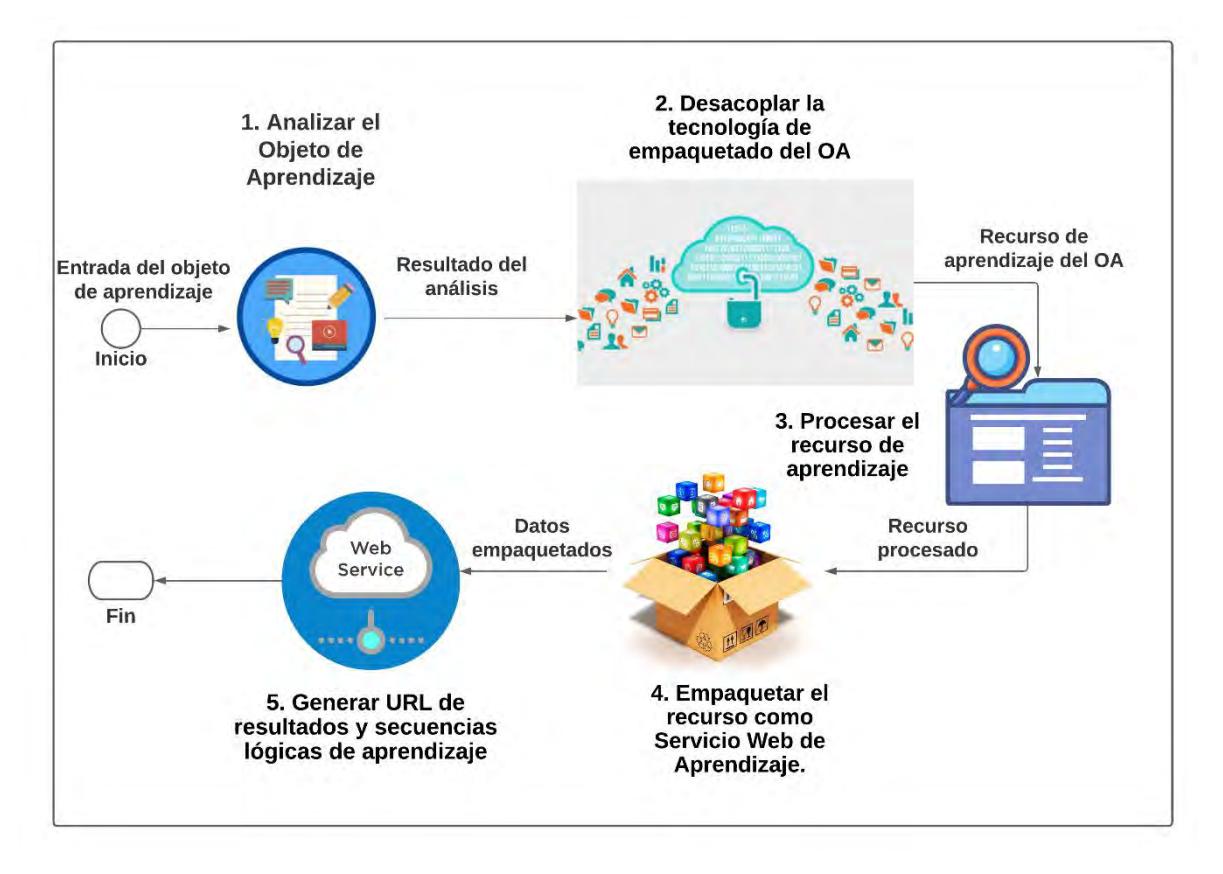

*Ilustración 2. Generación de SWA a partir de Objetos de Aprendizaje*

<span id="page-41-0"></span>Los pasos del proceso de transformación en SWA son los siguientes:

1. Analizar el Objeto de Aprendizaje.

Esta actividad consiste en analizar el OA para identificar y verificar que la extensión del archivo sea una de las siguientes: .zip, .pdf, .docx, .doc, .xlsx, .jpg, .png, .jpeg. Estas extensiones de archivos fueron elegidas debido a que son los formatos más utilizados entre los OA.

2. Desacoplar la tecnología de empaquetado del OA.

Una vez validada la extensión, se desacopla el OA para obtener sus componentes. Este proceso es realizado desencriptando los archivos cargados y verificando el formato del recurso.

3. Procesar el recurso de aprendizaje.

El sistema identifica los recursos del OA y los prepara para el nuevo empaquetado. En este proceso el recurso es transformado a un archivo binario en base 64.

4. Empaquetar del OA como Servicio Web de Aprendizaje.

Una vez que el archivo está en base 64 se guarda en la base de datos y a través de un algoritmo, los datos son procesados y se empaquetan como servicios Web en formato SOAP y REST.

5. Generar la URL de resultados.

Cuando el servicio Web de aprendizaje es creado, se genera una URL, la cual representa la dirección del servicio. Cuando un OA es muy grande o tiene distintos tipos de elementos, se separan y se genera una secuencia lógica para mantener el orden del contenido de aprendizaje.

#### **3.2 Análisis de objetos de aprendizaje**

Los repositorios de objetos de aprendizaje son bases de datos diseñadas para recopilar documentos estructurados que pueden ser recuperados por distintos medios como los sistemas de búsqueda, el control de acceso, la distribución y recuperación dinámica de la información por medio de la Web (Solano, 2007).

Los objetos de aprendizaje suelen estar contenidos en plataformas de repositorios de aprendizaje (ROAs). Para esta investigación, se analizaron 9 ROAs y se obtuvieron los resultados descritos en la [Tabla 3.](#page-43-0) El contenido de las columnas en la tabla es el siguiente:

- *ROAs* muestra el nombre del repositorio de objetos de aprendizaje que fue analizado.
- *Formato* describe los formatos de los archivos que conforman un OA.
- *Tipo* lista los elementos que contiene el OA analizado según el diseño instruccional. Un OA puede estar constituido por más de un tipo.
- *Estándar* describe los estándares en los que se encuentran los OA.
- *Idioma* muestra el idioma en el que se encuentran los OA.
- *Informatividad* describe si el OA está dirigido a algún público en específico.
- *Recursos analizados* muestra la cantidad de OA que fueron analizados.

<span id="page-43-0"></span>

| <b>ROAs</b>    | Formato | <b>Tipo</b> | <b>Estándar</b> | Idioma            | Informatividad | <b>Recursos</b><br>analizados |
|----------------|---------|-------------|-----------------|-------------------|----------------|-------------------------------|
|                | .html   | Contenido   |                 | Inglés            | <b>No</b>      | 27                            |
|                | mp4     | Objetivo    |                 |                   |                |                               |
| Merlot         | .pdf    | Actividad   | <b>SCORM</b>    |                   |                |                               |
|                | .ppt    | Evaluación  |                 |                   |                |                               |
|                | .zip    |             |                 |                   |                |                               |
|                | .html   | Contenido   |                 |                   | No<br>Inglés   | 35                            |
|                | mp4     | Objetivo    |                 |                   |                |                               |
| Openstax       | .pdf    | Actividad   | <b>SCORM</b>    |                   |                |                               |
|                | .ppt    | Evaluación  |                 |                   |                |                               |
|                | .zip    |             |                 |                   |                |                               |
| Archive        | .PDF    | Contenido   | <b>No</b>       |                   |                | 21                            |
|                | .MP4    | Objetivo    |                 |                   |                |                               |
|                | .PPT    | Actividad   |                 | Inglés<br>Frances | No             |                               |
|                | .html   | Evaluación  |                 |                   |                |                               |
|                | .zip    |             |                 |                   |                |                               |
| <u>itson</u>   |         | Contenido   | No              | Español           | <b>No</b>      | 15                            |
|                | .html   | Objetivo    |                 |                   |                |                               |
|                |         | Actividad   |                 |                   |                |                               |
|                |         | Evaluación  |                 |                   |                |                               |
| Aprendeenlinea | .html   |             |                 |                   |                |                               |
|                | .zip    | Contenido   | No              | Español           | No             | $\boldsymbol{9}$              |
|                | .jpg    |             |                 |                   |                |                               |

*Tabla 3. Análisis de ROAs*

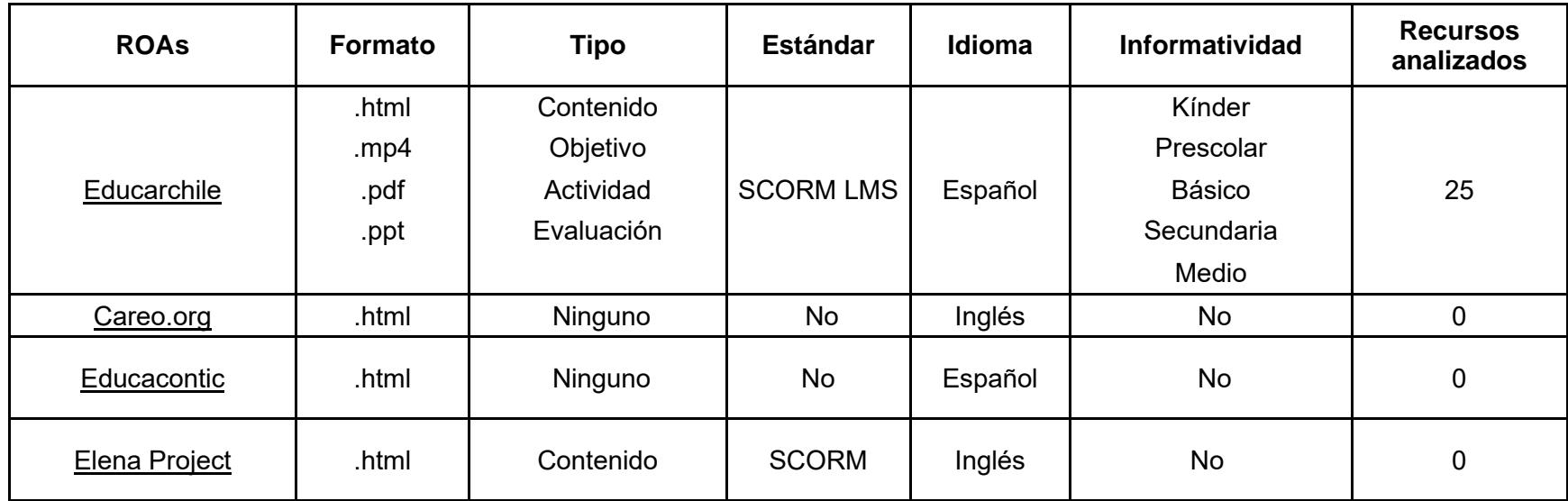

En la [Tabla 3](#page-43-0) se describen los repositorios analizados y sus objetos de aprendizaje, se analizaron 132 objetos de aprendizaje de los cuales, 20 fueron descargados para utilizarlos en pruebas. En la columna donde los recursos tienen 0, son repositorios que no contenían recursos de aprendizaje, en estos casos, solo se analizó la estructura del ROA. Además, se observó que los repositorios toman como objetos de aprendizaje a recursos que no tiene las características suficientes para ser considerados OA, en su mayoría los OA son recursos de aprendizaje de tipo contenido.

Se analizó la estructura de los ROAs destacando lo siguiente:

- No cuentan con buscadores de recursos.
- No se encuentran organizados de manera clara.
- No existen filtros de búsqueda.
- No permiten visualizar los recursos.
- Se necesita estar registrado para poder acceder a los recursos.
- No utilizan servicios Web para gestionar los recursos.

De los repositorios analizados anteriormente, se optó por trabajar con los repositorios que tuvieron un mayor número de OA analizados. En la [Tabla 4](#page-46-0) se muestra el análisis realizado a OA. El contenido de las columnas en la tabla es el siguiente:

- **ROA** muestra el nombre del repositorio donde se encontró el OA.
- *Consulta* muestra el nombre de la consulta ejecutada en el ROA.
- *Objetos recuperados* muestra el número de objetos coincidentes con la consulta.
- *Formato de recuperación* muestra el tipo de formato en el que se encuentran los OA.
- *Tipo* describe el tipo de elemento(s) que contiene el OA.
- *Estándar* muestra el estándar que tiene el OA.
- *Idioma* muestra el idioma en el que se encuentra el OA.

<span id="page-46-0"></span>

| <b>ROA</b> | <b>Consulta</b>                 | <b>Objetos</b><br>Recupera<br>dos | Formato de<br>recuperación | <b>Tipo</b>                        | <b>Estándar</b>            | Idioma  |
|------------|---------------------------------|-----------------------------------|----------------------------|------------------------------------|----------------------------|---------|
| Merlot     | Algebra                         | 4                                 | .PDF<br>.ZIP<br>.html      | Contenido<br>Objetivo<br>Actividad | <b>IMS</b><br><b>SCORM</b> | Inglés  |
|            |                                 |                                   | .html<br>.PDF              | Contenido<br>Objetivo<br>Actividad | <b>IMS</b>                 | Inglés  |
|            |                                 |                                   | .html                      | Objetivo<br>Contenido<br>Actividad | <b>SCORM</b><br><b>IMS</b> | Inglés  |
|            |                                 | 1                                 | Link roto                  | Ninguno                            | Ninguno                    | Inglés  |
|            |                                 | 1                                 | .html                      | Objetivo<br>Contenido<br>Actividad | <b>SCORM</b><br><b>IMS</b> | Inglés  |
|            | Matemáticas<br><b>Discretas</b> | 1                                 | Flash player               | Ninguno                            | Ninguno                    | Inglés  |
|            | Ingeniería de<br>software       | 3                                 | .mp4                       | Contenido                          | <b>IMS</b><br><b>SCORM</b> | Español |
|            |                                 | 1                                 | mp4.                       | Contenido                          | <b>IMS</b><br><b>SCORM</b> | Español |
|            |                                 |                                   | .mp4                       | Contenido                          | <b>IMS</b><br><b>SCORM</b> | Español |
|            |                                 | 1                                 | .mp4                       | Contenido                          | <b>IMS</b><br><b>SCORM</b> | Español |

*Tabla 4. Análisis de OA*

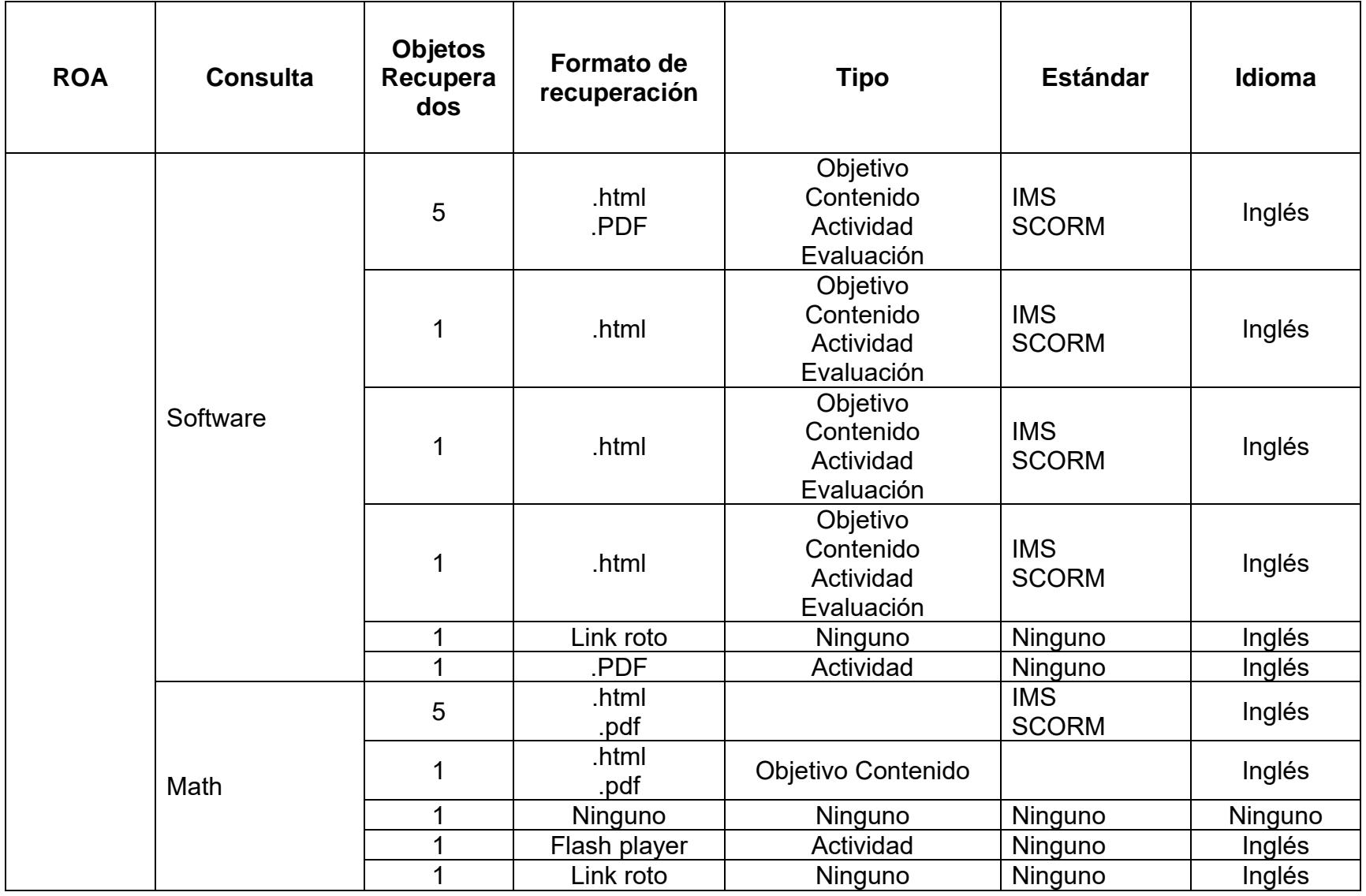

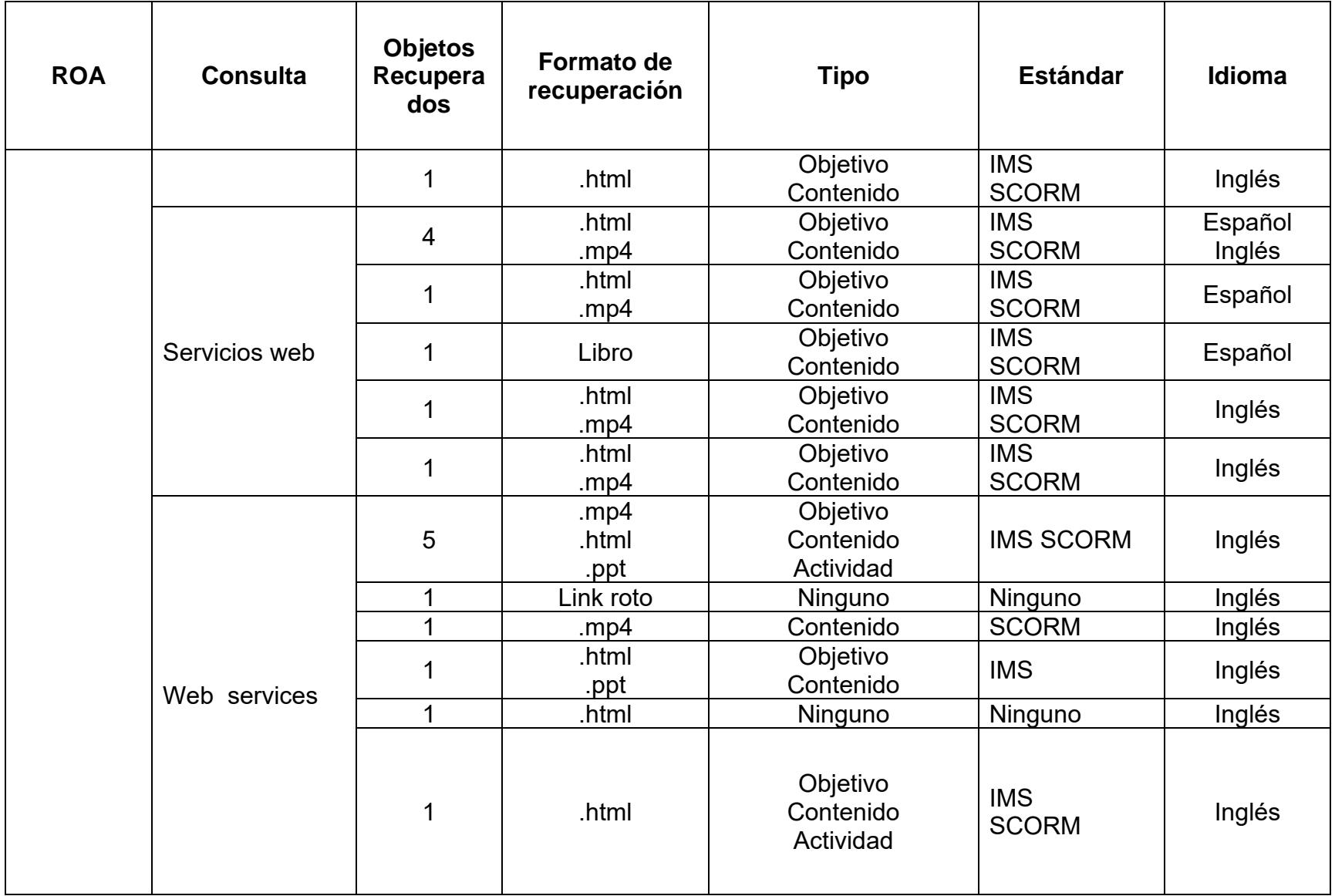

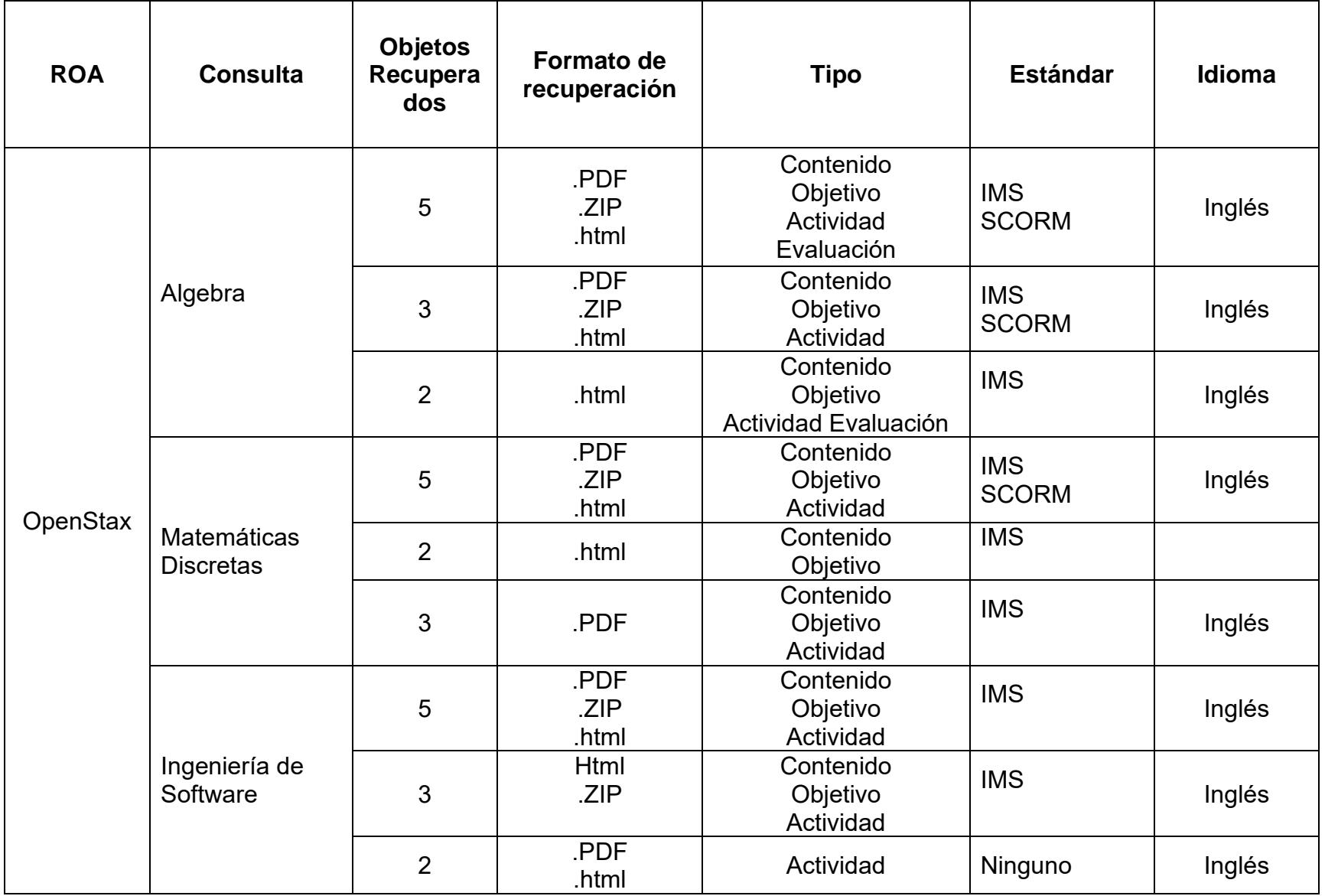

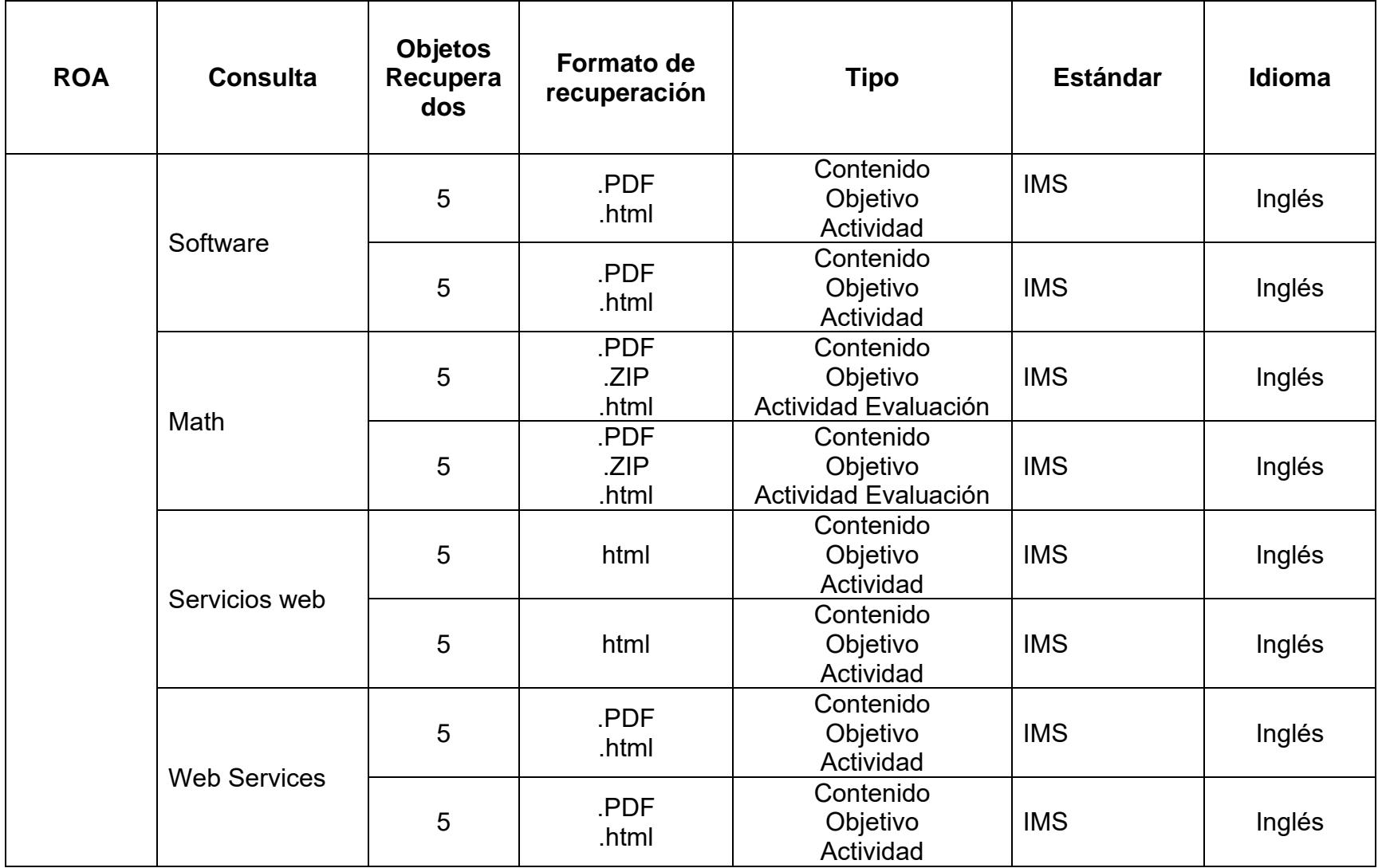

Un OA se compone de al menos 3 de 4 elementos (Objetivo, Contenido, Actividad y Evaluación) (Muñoz Arteaga, 2007). Basado en esto, se encontró que, de los 27 archivos analizados en Merlot, solo 20 cumplen con este requisito para ser considerados OA, el resto son recursos de aprendizaje. Por otra parte, de los 35 archivos analizados en OpenStax, los 35 cumplen los requisitos para ser considerados OA.

En total, se analizaron 132 recursos de aprendizaje, en la [Tabla 4](#page-46-0) se muestra el análisis de 62 recursos, de los cuales, 51 se consideran OA. El resto de los recursos de aprendizajes analizados no se incluyeron en la tabla debido a que solo incluían el elemento de tipo contenido.

Se encontró que el formato de recuperación o extensiones de la mayoría de los OA son los siguientes: .zip, .pdf, .docx, .doc, .xlsx, .jpg, .png, .jpeg. Debido a esto se optó por trabajar con estas extensiones.

Adicionalmente, se analizó el sistema gestor de aprendizaje MOODLE en su versión 3.1 para ver su estructura y como almacena sus recursos de aprendizaje, se observó que los recursos son guardados en carpetas cuyos nombres son el resultado de una partición de un algoritmo hash24, esto con la finalidad de aumentar su seguridad. También se realizaron extracciones de recursos de aprendizaje desde MOODLE, para esto, fue necesario estar registrado dentro de la plataforma, tener los permisos requeridos y conocer los enlaces necesarios para poder hacer una petición a estos servicios, sin embargo, estos servicios dependen de un LMS para poder ser visualizados y ejecutados.

#### **3.3 Análisis de desacoplamiento para los Objetos de Aprendizaje**

Se realizó un análisis a los OA descargados para entender su estructura y definir la forma de desacoplar la tecnología de empaque. En la [Ilustración 3](#page-52-0) se muestran los OA descargados de los ROA en formato SCORM y se observó que todos son archivos .zip.

| rtar<br>piar ruta de acceso<br>gar acceso directo | m.<br><b>Eliminar Cambian</b><br>Mover Copiar<br>$n^{-1}$<br>٠<br>hombre.<br>$\Delta$ | <sup>IT</sup> Nuevo elemento *<br>f <sup>1</sup> Fácil acceso *<br>Nueva<br>carpeta | Le Abrir -<br>$\checkmark$<br><b>R</b> Editor<br>Propiedades<br><b>C</b> Mistorial<br>۰ | Seleccionar todo<br>No seleccionar ninguno<br>Invertir selección |                  |                    |                         |
|---------------------------------------------------|---------------------------------------------------------------------------------------|-------------------------------------------------------------------------------------|-----------------------------------------------------------------------------------------|------------------------------------------------------------------|------------------|--------------------|-------------------------|
|                                                   | Organizar                                                                             | Nuevo                                                                               | Abrir                                                                                   | Seleccionar                                                      |                  |                    |                         |
|                                                   | ipo > Data (D:) > Descargas > OA > OA                                                 |                                                                                     |                                                                                         |                                                                  |                  | $\circ$<br>$\sim$  | D Buscar en OA          |
|                                                   | atributos zip                                                                         | J.<br>B06-Consultas-avanzadas-y-vist<br>as-2021-03-27.zip                           | C1-Calc-inicial.zip                                                                     | e<br>constr objeto.zip                                           | modif acceso.zip | objeto o clase.rar | ٠<br>objeto o clase.zip |
|                                                   | ٠<br>param y args.zip                                                                 | л<br>W1-3-trabajo-con-estilos_ejerci<br>cios_v01.zip                                | W1-5-imagenes-y-objetos-de-d<br>ibujo_v01.zip                                           |                                                                  |                  |                    |                         |

*Ilustración 3. OA SCORM descargados de repositorios consultados*

<span id="page-52-0"></span>En la [Ilustración 4](#page-52-1) se muestran los archivos resultantes de la extracción de los archivos .zip, estos corresponden a los archivos SCORM. El propósito de la extracción es visualizar el contenido y así poder determinar una solución en la transformación a SWA.

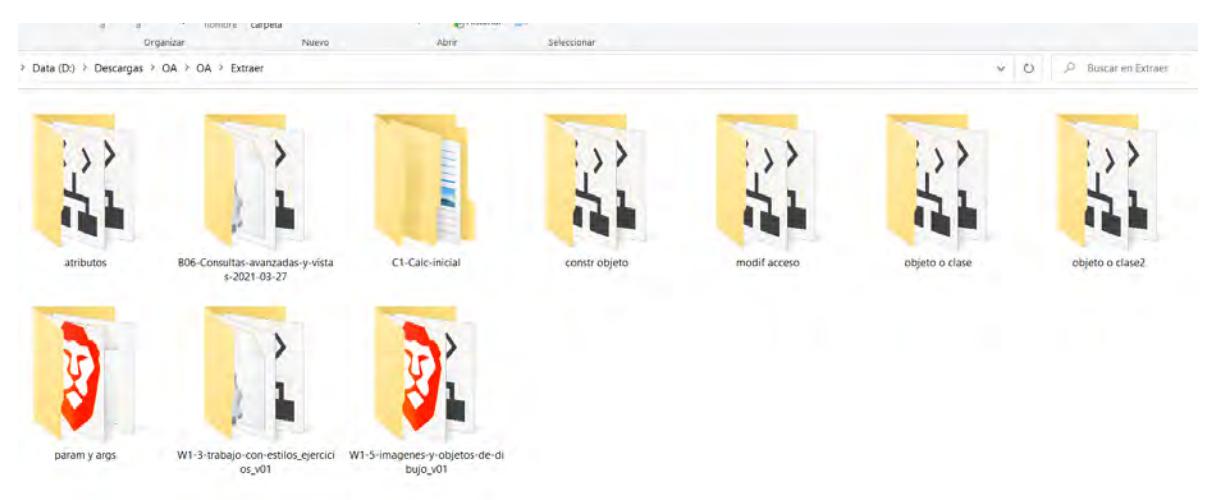

*Ilustración 4. Extracción de OA SCORM*

<span id="page-52-1"></span>La [Ilustración 5](#page-53-0) muestra un OA creado con la herramienta ISpring, esto para verificar cómo se realiza el empaque SCORM. ISpring permite crear cursos en formato SCORM en su versión 1.2 y 2004 para cualquier LMS (Learning Management System).

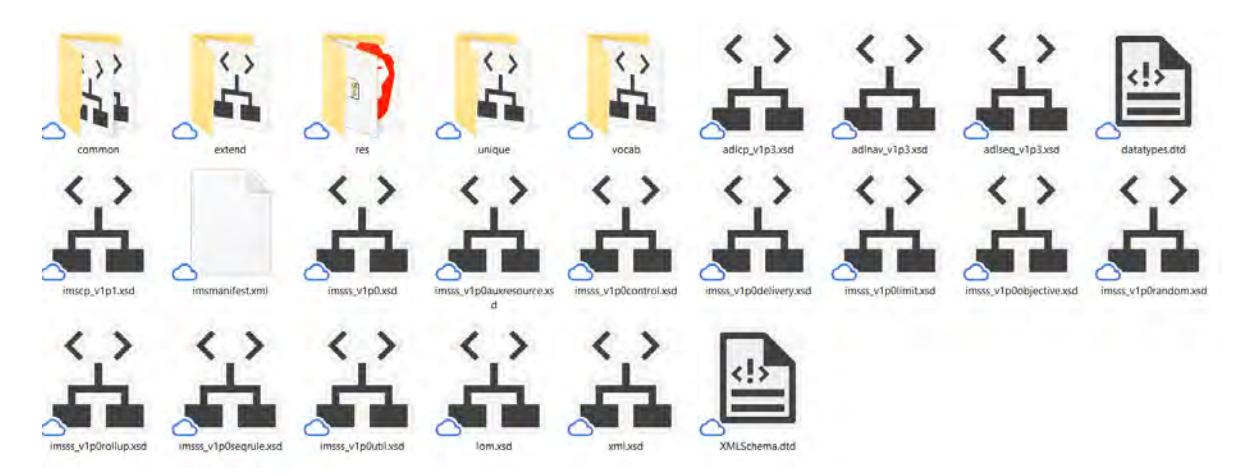

*Ilustración 5. Creación de OA con ISpring*

<span id="page-53-0"></span>En la [Ilustración 6](#page-53-1) se muestran todos los elementos que contiene un OA, es importante analizar esto para obtener lo que se debe empacar como SWA y así poder dar una solución a la problemática. Los elementos son archivos de una página web como archivos .html, .css, .js, .XML. También pueden contener archivos .pdf .jpg, entre otros, esto depende de los OA.

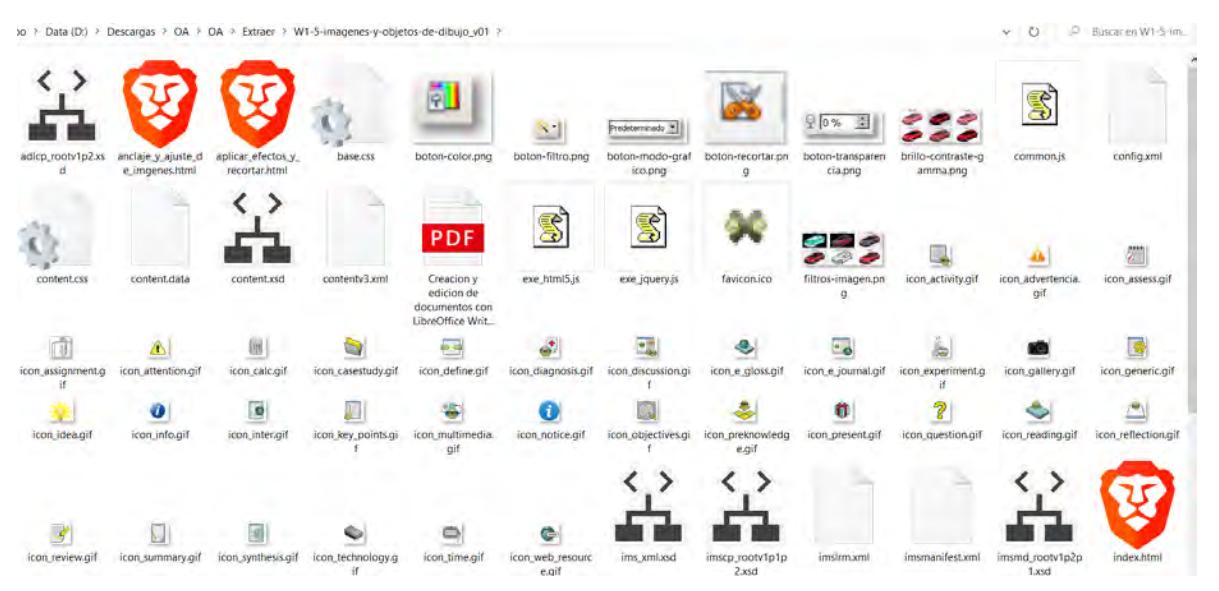

*Ilustración 6. Elementos de los recursos SCORM*

<span id="page-53-1"></span>De acuerdo a (ISpring, 2022) SCORM son las siglas en inglés de Shareable Content Object Reference Model, que significa Modelo de Referencia para Objetos de Contenido Compartible. Es un estándar internacional para cursos de e-Learning.

De acuerdo a (SCORM, 2022) todos los materiales de formación son empacados en un paquete que es un archivo .zip que contiene archivos o recursos en una jerarquía específica.

SCORM especifica que el contenido debe:

- Ser empacado en un archivo ZIP.
- Ser descrito en un archivo XML.
- Comunicarse a través de JavaScript.
- Tener secuencia usando reglas en XML.

SCORM se compone de tres sub especificaciones:

- La sección Paquete de contenido especifica cómo se debe empacar y describir el contenido. Se basa principalmente en XML.
- La sección Tiempo de ejecución especifica cómo se debe lanzar el contenido y cómo se comunica con el LMS. Se basa principalmente en ECMAScript (JavaScript).
- La sección Secuenciación especifica cómo el alumno puede navegar entre las partes del curso (SCO). Está definido por un conjunto de reglas y atributos escritos en XML.

Con base en esto, se observó que todos los OA en formato SCORM funcionan con JavaScript y contienen un archivo index.html en el cual se encuentra toda la información referente al OA. Debido a esto, es necesario desencriptar los archivos .zip para poder ser reutilizado como un SWA. En cuanto a los OA con extensiones .pdf, .docx, .doc, .xlsx, .jpg, .png, .jpeg, se mantiene en su formato de origen.

La solución al desacoplamiento consiste en identificar el OA, verificar que tenga el formato adecuado, identificar los elementos que contiene, desacoplar los elementos para posteriormente empacarlos como SWA y generar la URL donde se encuentra el servicio, el diagrama de este proceso se muestra en la [Ilustración 7.](#page-55-0)

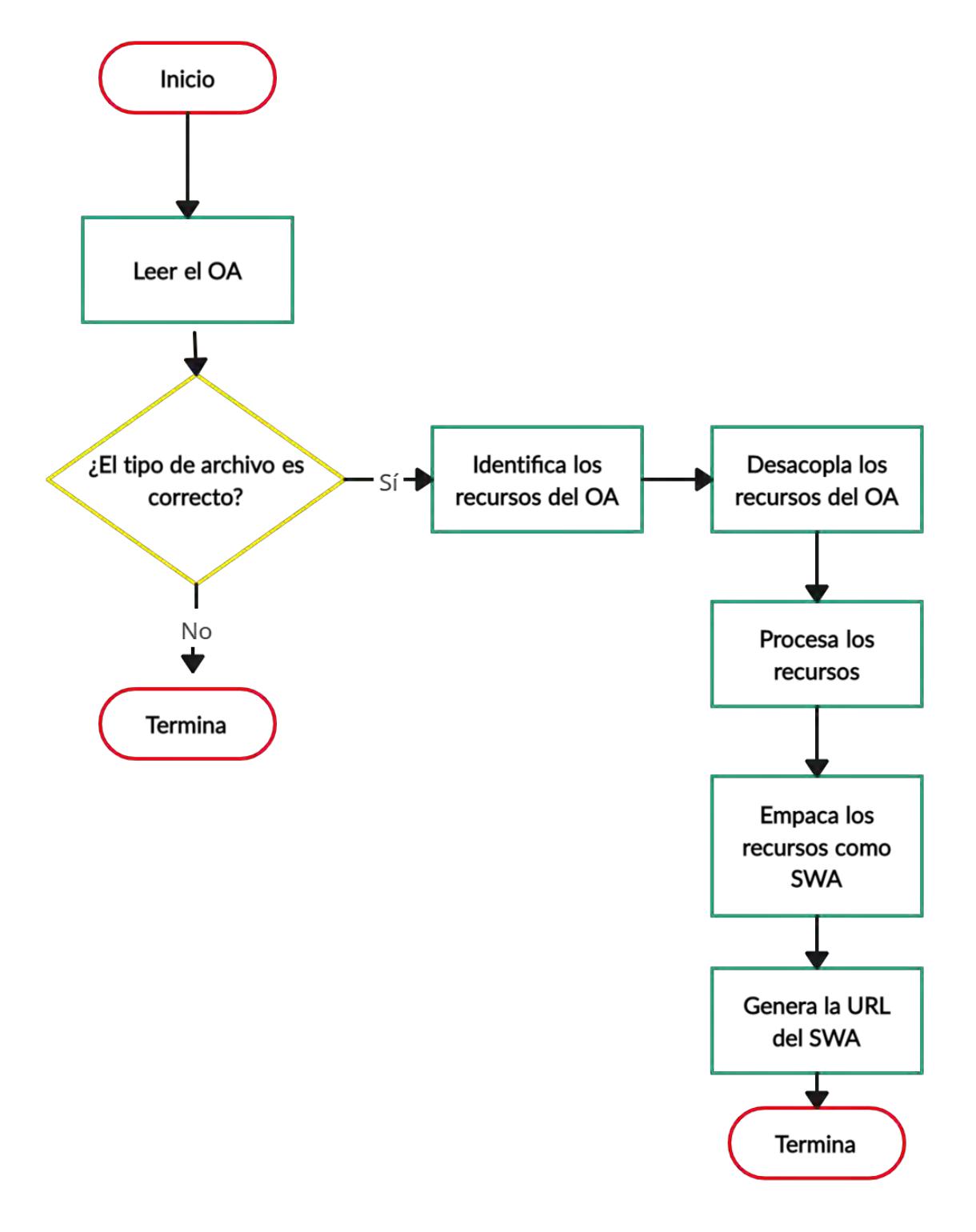

*Ilustración 7. Diagrama de flujo del sistema transformador de OA en SWA*

<span id="page-55-0"></span>Con la finalidad de automatizar el proceso de transformación, se elaboró un sistema transformador de OA en SWA, el cual, se describe en el capítulo 4. En ese capítulo,

a través de los diagramas del sistema, se describe la manera en la que se procesan los datos, la forma de empacarlos como SWA y como se genera la URL del SWA.

#### **3.4 Servicios SOAP y REST**

Existen dos tipos de servicios web o Web Services que se diferencian por sus estándares: SOAP y REST, en la [Tabla 5](#page-56-0) se presentan las diferencias entre estos.

<span id="page-56-0"></span>

| <b>SOAP</b>                            | <b>REST</b>                          |  |  |
|----------------------------------------|--------------------------------------|--|--|
| SOAP es un protocolo.                  | REST es un estilo arquitectónico.    |  |  |
| SOAP utiliza interfaces de servicios   | REST utiliza URI para ser utilizado. |  |  |
| para ser utilizado.                    | La URI es la liga donde se encuentra |  |  |
| La interfaz es el WSDL.                | el servicio en la web.               |  |  |
| SOAP define las normas que deben de    | REST no define tantos estándares     |  |  |
| seguirse estrictamente.                | como SOAP.                           |  |  |
| SOAP requiere más ancho de banda       | REST requiere menos ancho de         |  |  |
| para ejecutarse, ya que define todo su | banda, ya que solo define su         |  |  |
| formato.                               | arquitectura.                        |  |  |
|                                        | Los servicios RESTful heredan la     |  |  |
| SOAP define su propia seguridad.       | seguridad del transporte (HTTP o     |  |  |
|                                        | HTTPS) y del programador.            |  |  |
| SOAP solo permite el uso de XML        | REST permite distintos formatos como |  |  |
| como formato de datos.                 | texto plano, HTML, XML, JSON, etc.   |  |  |
|                                        | Es más rápido.                       |  |  |
|                                        | Son más fáciles de manejar.          |  |  |

*Tabla 5. Diferencia entre SOAP y REST (Sepulveda, 2017)*

Muchos sistemas heredados utilizan servicios web SOAP ya que REST surgió años más tarde, los servicios REST son una alternativa para ser usados en la web ya que son más flexibles, por otra parte, SOAP tiene requisitos específicos para su uso. Actualmente, los servicios REST están tomando más relevancia por su facilidad en comparación de los SOAP. En este trabajo, se crearon servicios web SOAP y REST para poder utilizarlos en cualquier entorno.

#### **3.5 Modelo de reusabilidad para recursos de aprendizaje**

A partir de los trabajos relacionados y un trabajo de análisis, se propone un modelo para medir la reusabilidad de un RA. La [Ilustración 8](#page-59-0) describe el conjunto de atributos y sub atributos a considerar. El contenido del modelo es el siguiente:

- La *informatividad* brindará información como el nivel escolar en el que puede ser utilizado, el tipo del recurso y el número de dominios al que atiende, esto permitirá identificar el público al que está dirigido, el tipo del recurso de aprendizaje y los campos de estudio que cubra el RA, de esta manera, se pretende facilitar los resultados de búsqueda de RA. Se propone evaluar este atributo porque es importante conocer a qué público está dirigido el RA. Algunos aspectos que se pueden evaluar son el nivel escolar, tipo de recurso y el número de dominios al que atiende.
- La *granularidad* permitirá identificar el tamaño del RA, esto facilitará la selección de RA debido a que, en ocasiones, los RA cubren distintos temas como lo es el caso de un libro, de tal manera que ubicar el contenido de interés lleva más tiempo que uno más pequeño, por ejemplo, un documento de 10 páginas, y esto aumenta el tiempo en lograr el aprendizaje. Se propone evaluar este atributo porque es importante saber el tamaño del RA. Un aspecto que se puede evaluar es el tamaño del RA.
- El *formato* aportará información acerca del tipo de archivo en el que se encuentra el RA, con esto se pretende identificar y clasificar los RA. Se propone evaluar este atributo porque es importante conocer los requisitos para utilizar el RA. Un aspecto que se puede evaluar es el formato del RA.
- Los *estándares* permitirán conocer si los RA utilizan algún estándar en su construcción, los estándares como SCORM, IMS y los de servicio web facilitan el entendimiento de la estructura de los RA, en cuanto a los estándares de calidad, permitirán validar que los RA son aptos para su uso. Se propone evaluar este atributo porque es importante saber la estructura del RA. Un aspecto que se puede evaluar es el estándar del RA.
- La *legibilidad* permitirá identificar el nivel de facilidad con el cual se puede leer y comprender un RA. Si un RA no puede ser leído y/o comprendido, no se logrará el objetivo de aprendizaje. Se propone evaluar este atributo porque es importante identificar si el contenido de un RA no es visible. Algunos aspectos que se pueden evaluar son tamaño de fuente, color, tipo de fuente, contraste en colores, etc.

• La *correctitud* brindará información respecto a que tan efectivo es un RA, con esto, se pretende reducir el tiempo en lograr el aprendizaje. Se propone evaluar este atributo porque es importante saber si lo que representa está de acuerdo al dominio de aplicación que corresponde. Algunos aspectos que se pueden evaluar son coherencia y cohesión.

Todos los atributos aquí propuestos pueden extenderse o cambiarse. La forma en que se propone este modelo de calidad, es decir, leerse de izquierda a derecha, significa que un super atributo se puede definir en términos de sub atributos. Esos sub atributos pueden variar dependiendo de la importancia para un usuario, por lo tanto, el modelo puede personalizarse.

Todos los sub atributos fueron analizados en el sentido de proporcionar información que guíe a un usuario tanto en la búsqueda como en selección de los RA. El problema de la organización, búsqueda y selección de recursos es un problema multifactorial para el que es necesario contar con la mayor cantidad de información acerca de los RA y que además esa información pueda ser cuantificable.

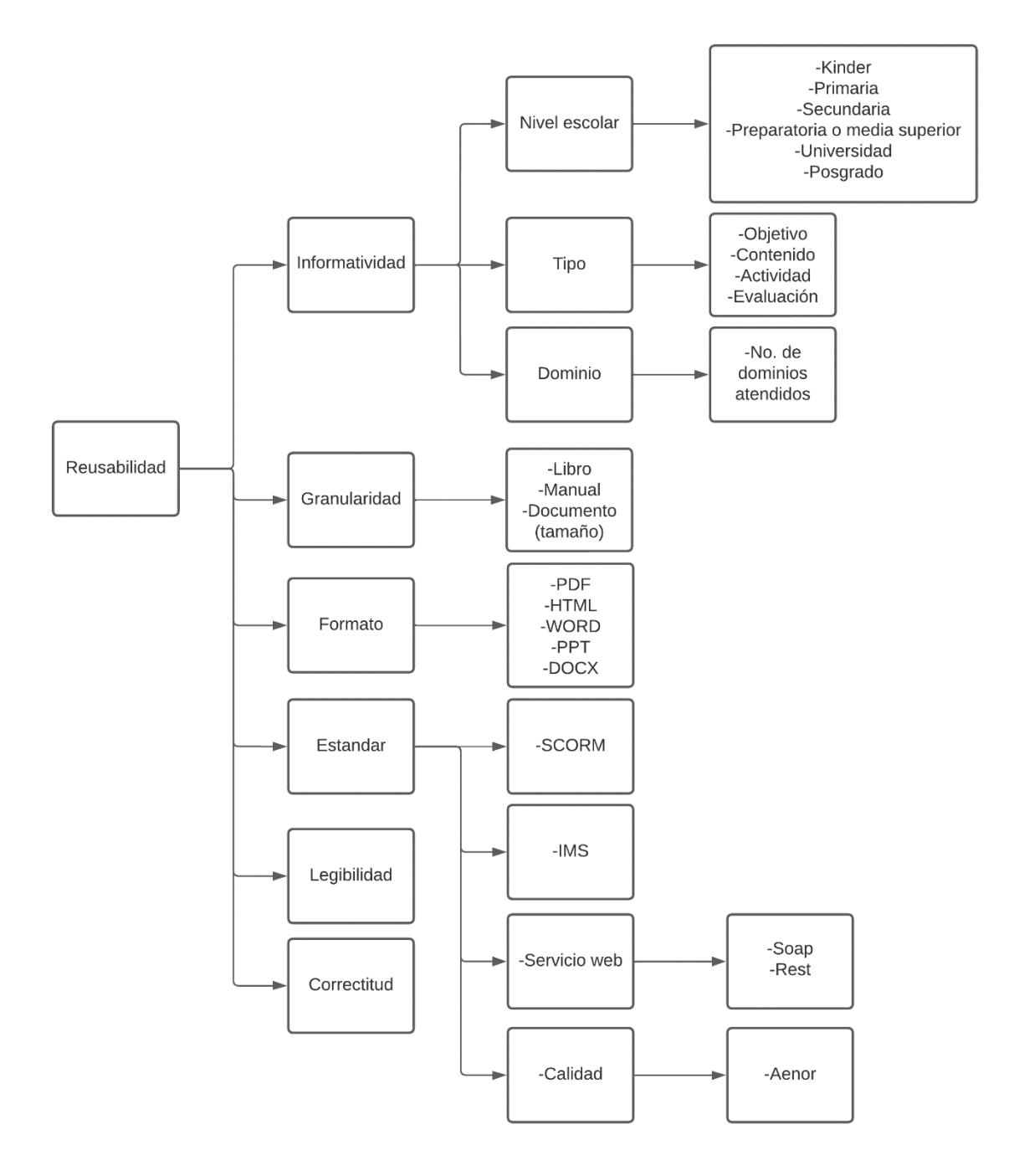

<span id="page-59-0"></span>*Ilustración 8. Aspectos de la reusabilidad en RA*

# **Capítulo**

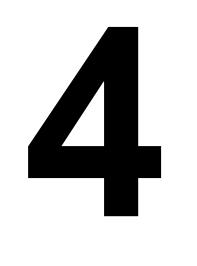

## **Sistema transformador de OA en SWA**

En este capítulo se describe la manera en la que se transforman los OA en SWA, también se muestra el análisis y diseño realizado a través de los diagramas de caso de uso, diagramas de secuencia, diagramas de despliegue, diagramas de clases y la interfaz del sistema.

#### **4.1 Análisis**

Se desarrolló un sistema Web para transformar los OA en SWA, para esto, se realizó un análisis basado en la construcción del diagrama de casos de uso y la descripción de los casos de uso.

#### 4.1.1 Diagrama de casos de uso

Un caso de uso de sistema es una secuencia de acciones que un sistema lleva a cabo y brinda un resultado de valor observable para un actor particular (alguien o algo que interactúa con el sistema) (IBM, 2021).

En la [Ilustración 9,](#page-61-0) se muestra el diagrama de casos de uso, en este se aprecian los usos que puede tener el sistema y las entidades que pueden realizar las actividades.

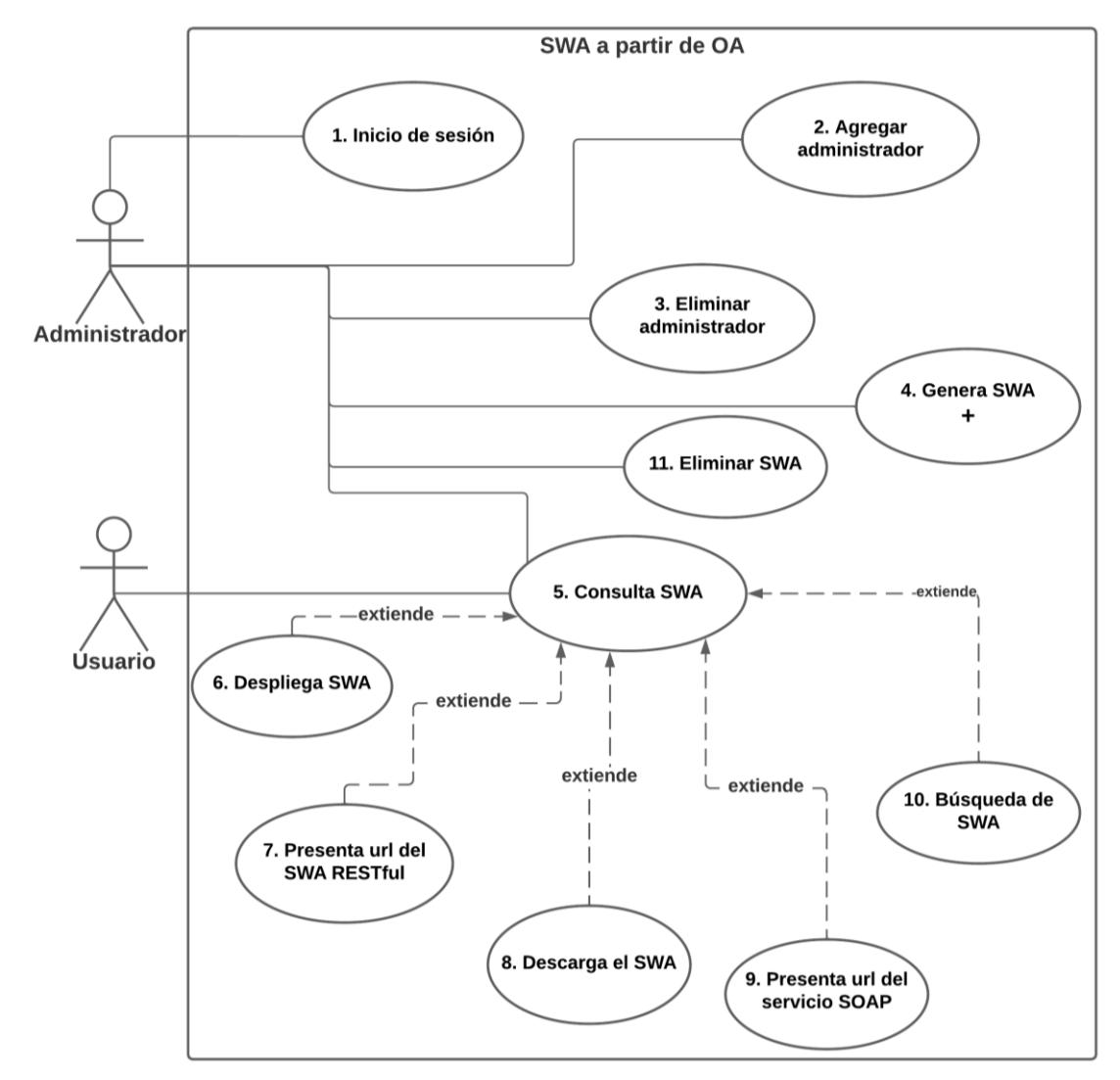

<span id="page-61-0"></span>*Ilustración 9. Diagrama de casos de uso*

En la [Ilustración 10,](#page-62-0) se muestran los procesos y la interacción del administrador en el caso de uso genera SWA. Este caso de uso es el que se encarga de transformar los OA en SWA.

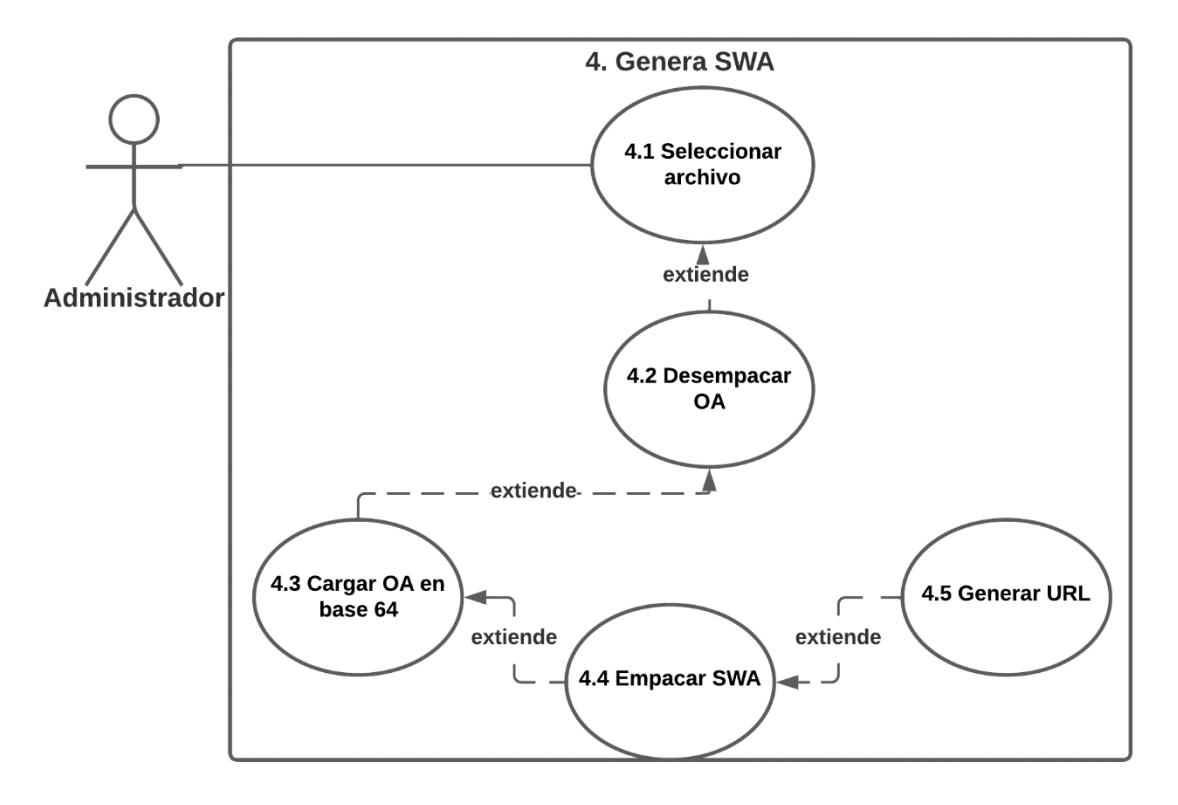

<span id="page-62-0"></span>*Ilustración 10. Diagrama del caso de uso Genera SWA*

#### 4.1.2 Descripción de los casos de uso

Los casos de uso, los pasos, las condiciones, las precondiciones y los escenarios del caso se describen en las tablas de caso de uso.

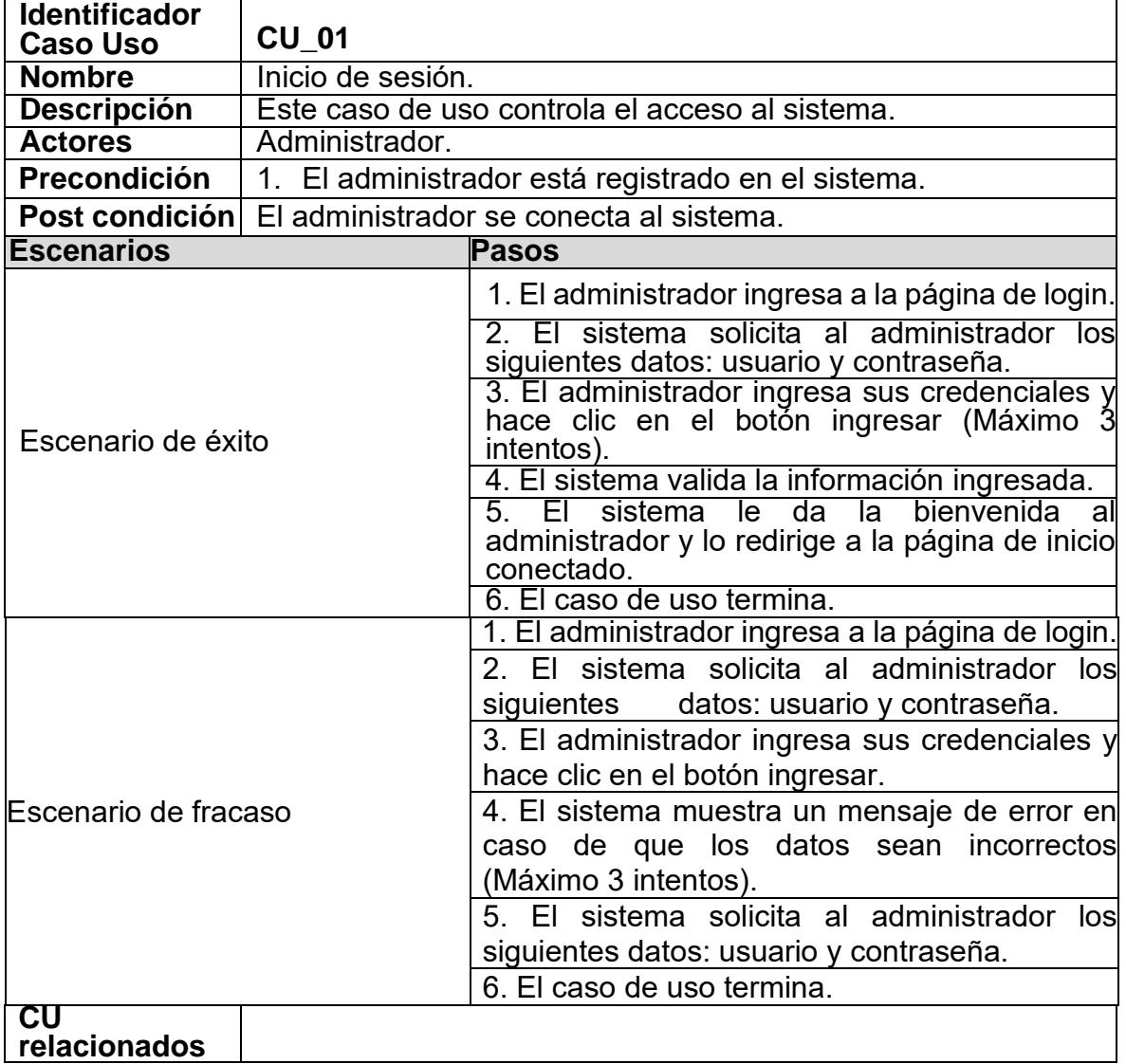

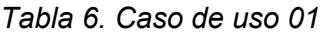

| <b>Identificador</b>  |                        |                                                                                                    |  |  |  |  |
|-----------------------|------------------------|----------------------------------------------------------------------------------------------------|--|--|--|--|
| <b>Caso Uso</b>       | <b>CU 02</b>           |                                                                                                    |  |  |  |  |
| <b>Nombre</b>         | Agregar administrador. |                                                                                                    |  |  |  |  |
| <b>Descripción</b>    | administrador.         | Este caso de uso permite al administrador crear a otro                                                                                                    |  |  |  |  |
| <b>Actores</b>        | Administrador.         |                                                                                                    |  |  |  |  |
| Precondición          |                        | 1. El administrador está conectado al sistema.                                                                                                    |  |  |  |  |
| Post condición        |                        | Un administrador crea otra cuenta de administrador.                                                                                                    |  |  |  |  |
| <b>Escenarios</b>     |                        | <b>Pasos</b>                                                                                                    |  |  |  |  |
| Escenario de éxito    |                        | 1. El administrador ingresa a la página de<br>usuarios y hace clic en el botón de crear nuevo<br>administrador.<br>2. El sistema solicita al administrador llenar los<br>siguientes datos para el nuevo administrador:<br>nombre, usuario y contraseña (Máximo 3<br>intentos).<br>3. El administrador ingresa los datos y hace clic<br>en el botón crear.<br>4. El sistema valida la información ingresada.<br>5. El sistema almacena los datos ingresados y<br>da un mensaje de confirmación al usuario.<br>6. El caso de uso termina. |  |  |  |  |
| Escenario alternativo |                        | 1. El administrador ingresa a la base de datos.<br>2. El administrador ingresa los datos nombre,<br>usuario y contraseña en la base de datos.<br>3. El administrador hace clic en el botón<br>guardar.<br>4. El caso de uso termina.                                                                                                    |  |  |  |  |
| Escenario de fracaso  |                        | 1. El administrador ingresa a la página de<br>usuarios y hace clic en el botón de crear nuevo<br>administrador.<br>2. El sistema solicita al administrador llenar los<br>siguientes datos para el nuevo administrador:<br>nombre, usuario y contraseña.<br>3. El administrador ingresa los datos y hace clic<br>en el botón crear.<br>4. El sistema muestra un mensaje de error al<br>ingresar los datos, verificar que la contraseña<br>tenga al menos 8 caracteres (Máximo 3<br>intentos).<br>5. El caso de uso termina.              |  |  |  |  |
| CU<br>relacionados    |                        |                                                                                                    |  |  |  |  |

*Tabla 7. Caso de uso 02*

*Tabla 8. Caso de uso 03*

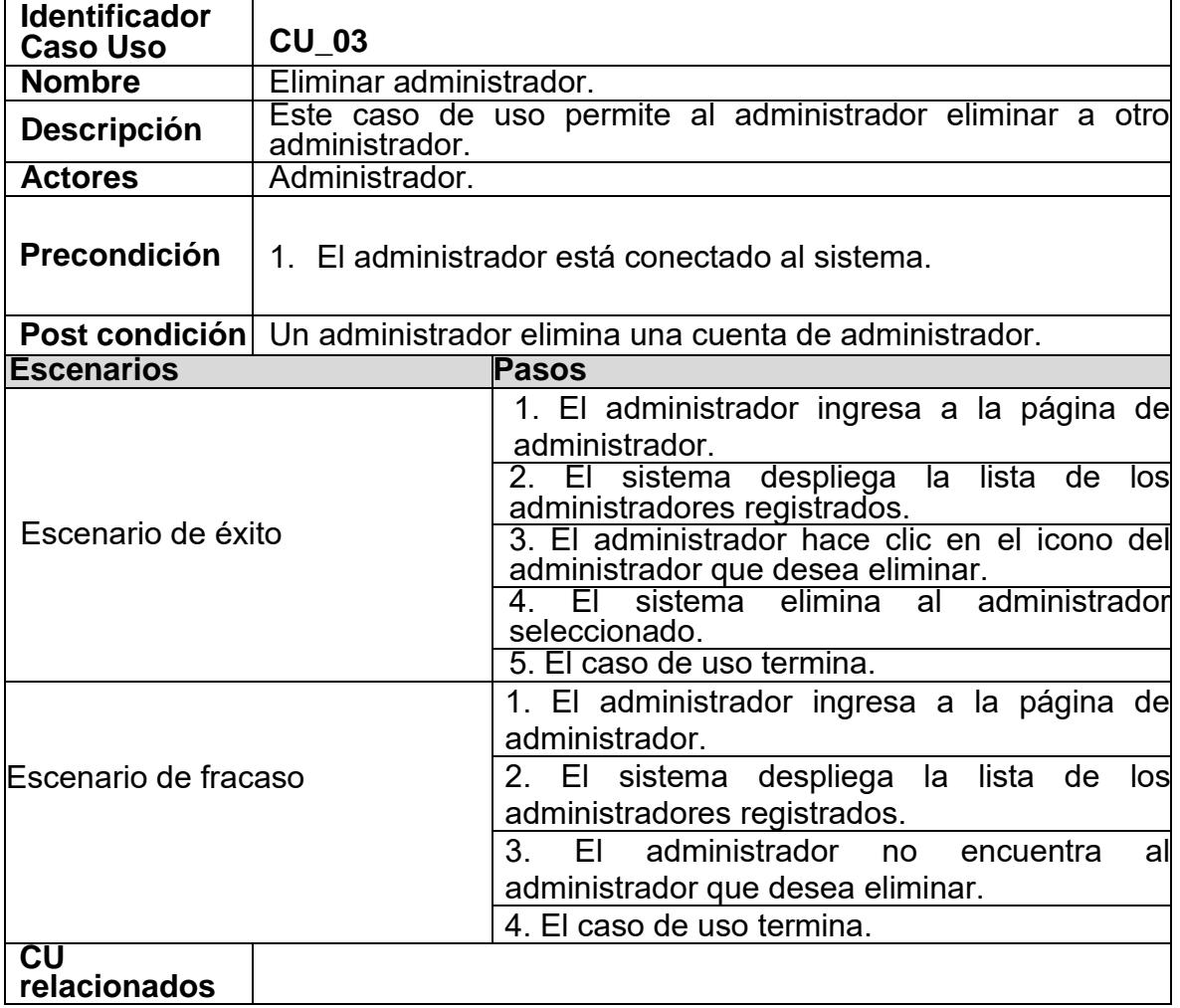

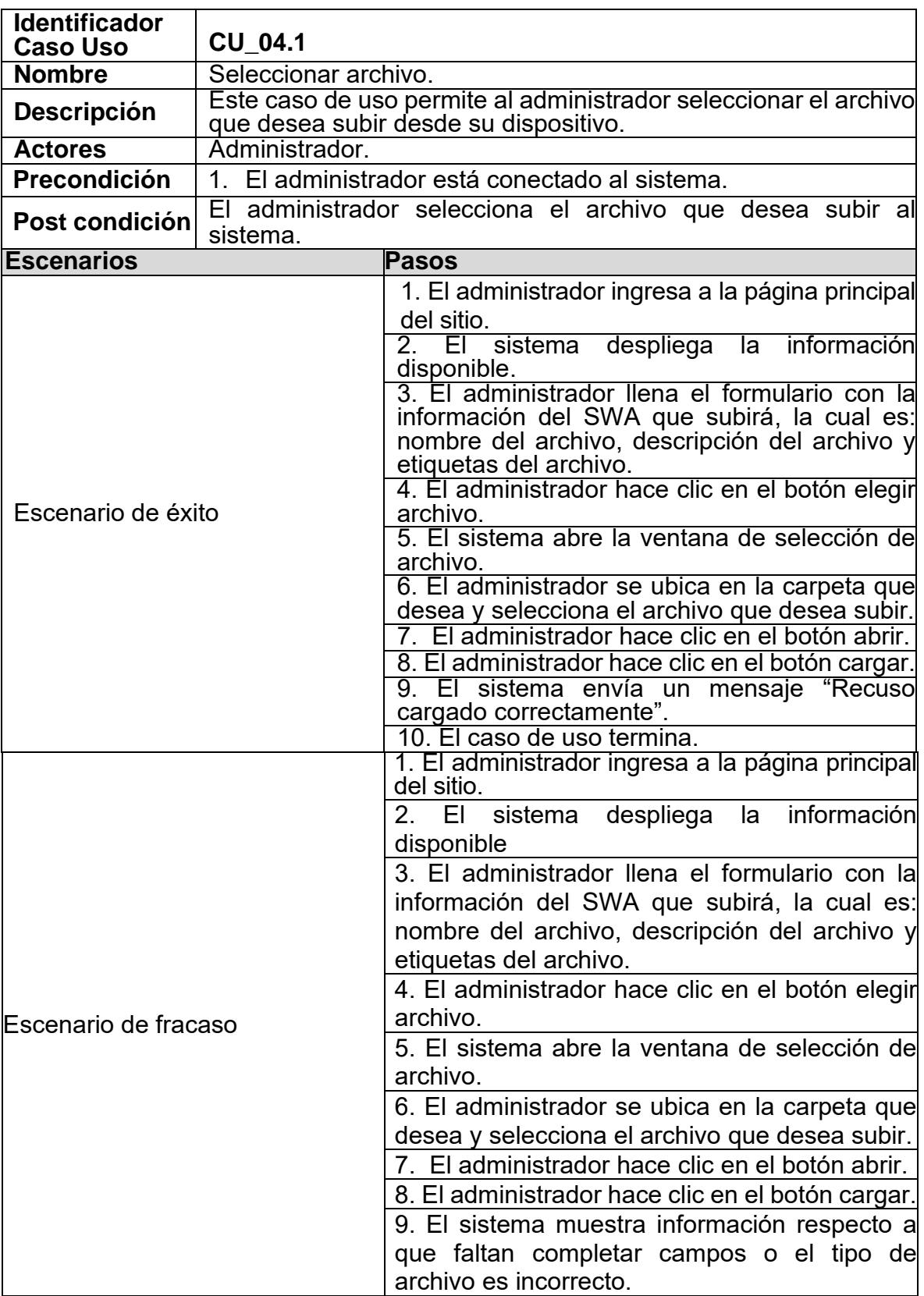

*Tabla 9. Caso de uso 4.1*

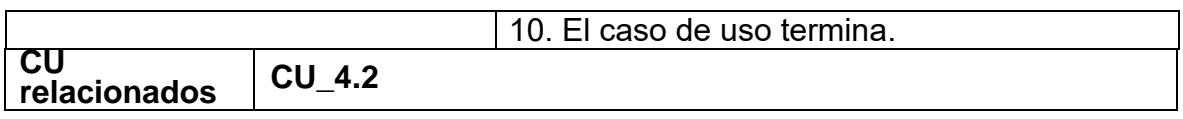

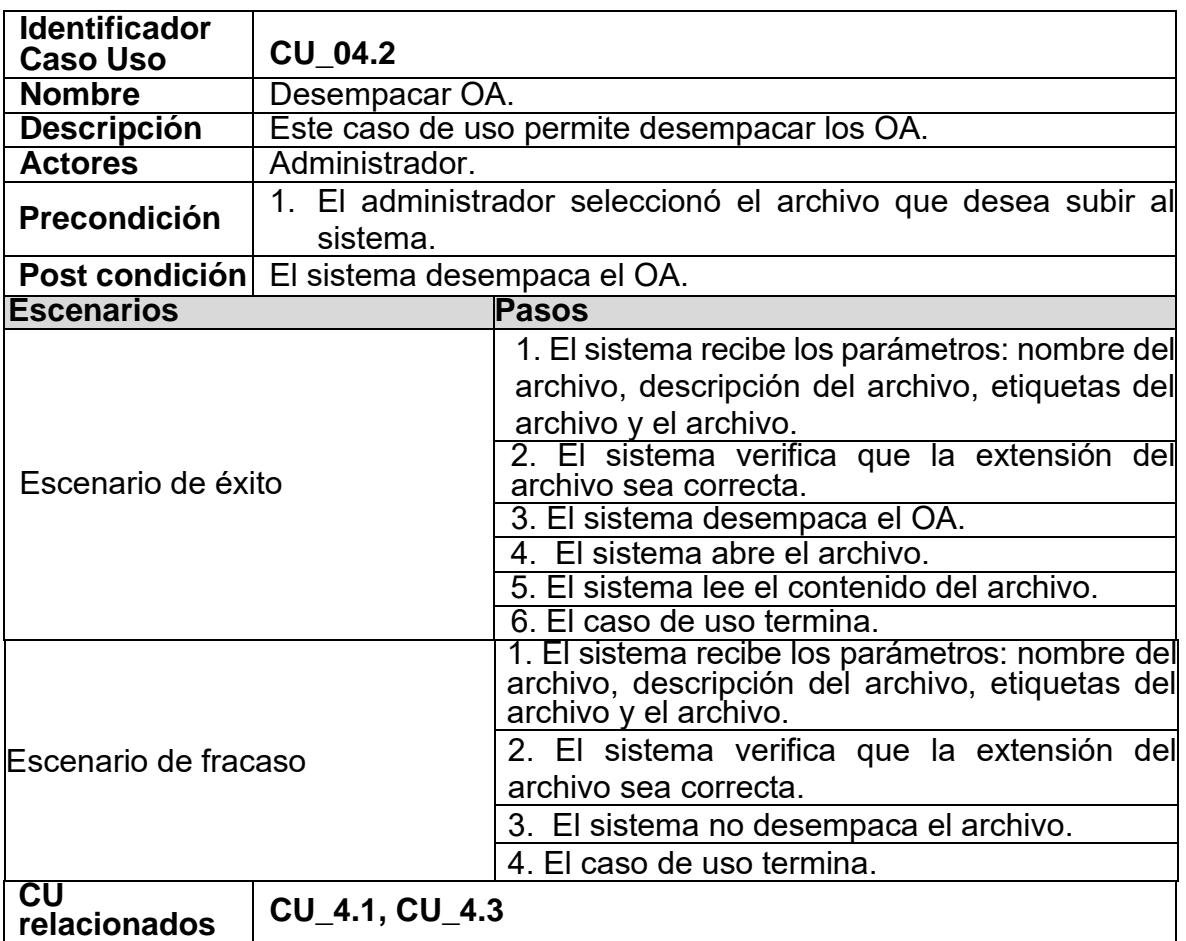

*Tabla 10. Caso de uso 4.2*

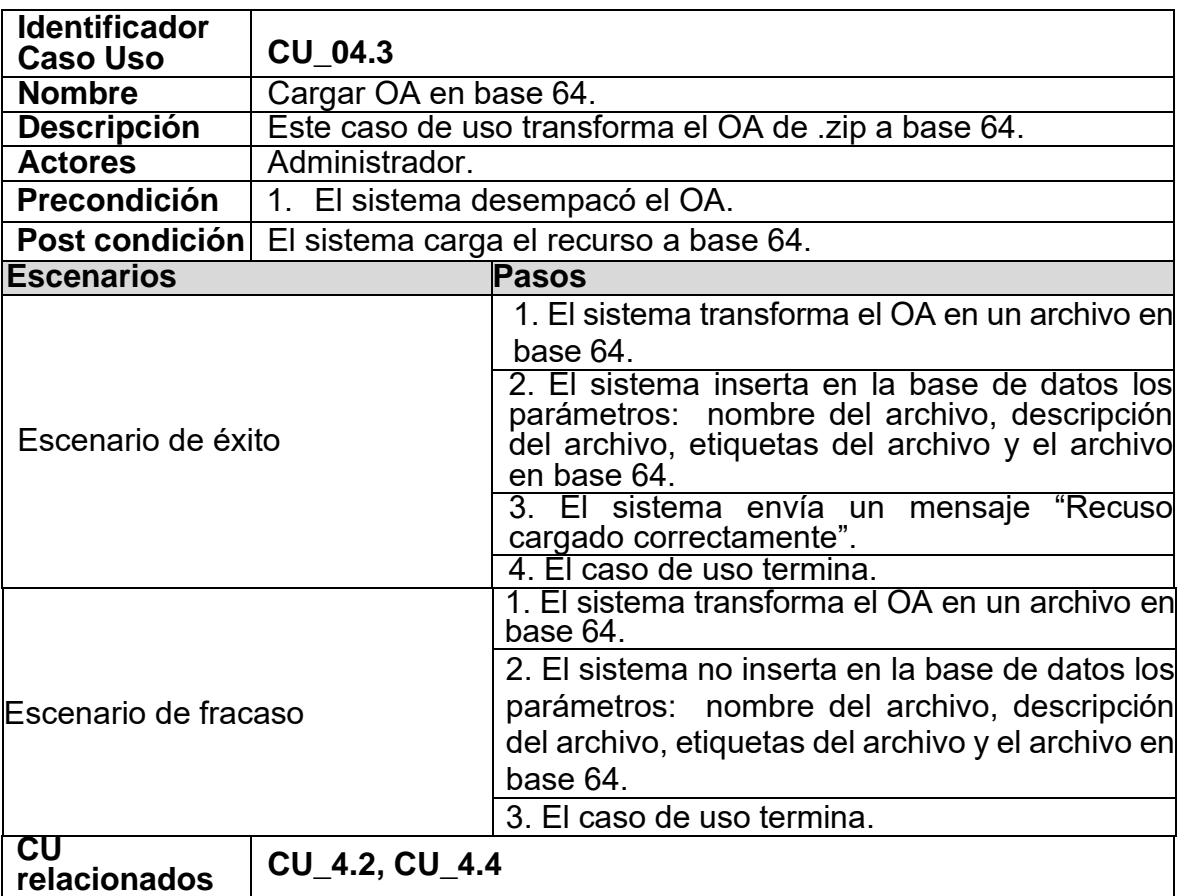

*Tabla 11. Caso de uso 4.3*

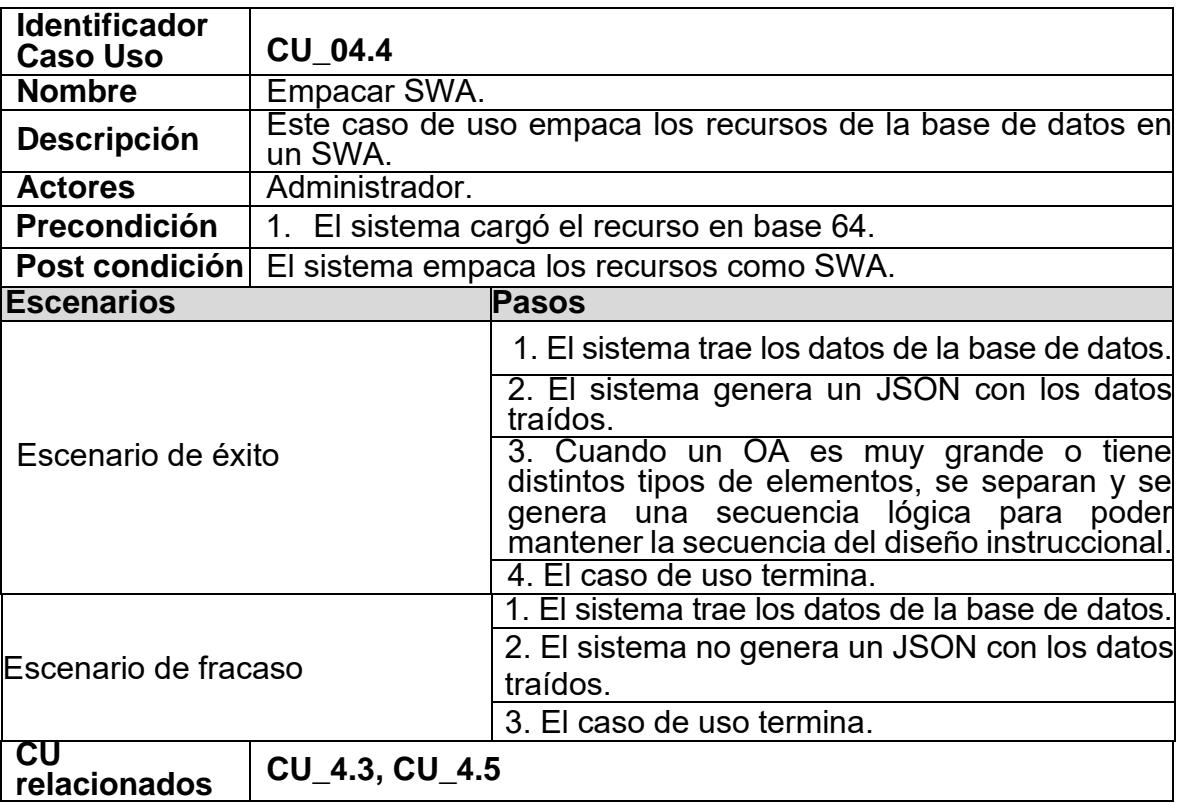

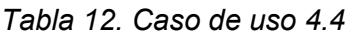

| <b>Identificador</b><br><b>Caso Uso</b> | <b>CU_04.5</b>                                                       |                                                                                                    |  |  |
|-----------------------------------------|----------------------------------------------------------------------|----------------------------------------------------------------------------------------------------|--|--|
| <b>Nombre</b>                           | Generar URL.                                                         |                                                                                                    |  |  |
| <b>Descripción</b>                      | Este caso de uso genera la URL donde se pueden consultar los<br>SWA. |                                                                                                    |  |  |
| <b>Actores</b>                          | Administrador.                                                       |                                                                                                    |  |  |
| Precondición                            | 1. El sistema empacó el SWA.                                         |                                                                                                    |  |  |
| Post condición                          |                                                                      | El sistema genera una URL para el servicio.                                                                                                    |  |  |
| <b>Escenarios</b>                       |                                                                      | <b>Pasos</b>                                                                                                    |  |  |
| Escenario de éxito                      |                                                                      | 1. El sistema genera la URL del servicio REST,<br>la URL corresponde al siguiente formato:<br>www.tudominio.com/post.php?id=1<br>Donde el id, es el parámetro del SWA creado.<br>2. El sistema genera la URL del servicio SOAP,<br>a URL corresponde al siguiente formato:<br>www.dominio.com/serviciosoap.php?wsdl<br>En está URL se recibe el parámetro del ID del<br>servicio SOAP que se quiere consumir.<br>3. Los SWA creados son alojados en el servidor<br>donde está montado el sistema.<br>4. El caso de uso termina. |  |  |
| Escenario de fracaso                    |                                                                      | 1. El sistema no genera la URL del servicio<br>RESTful.<br>2. El sistema no genera la URL del servicio<br>SOAP.<br>3. El caso de uso termina.                                                                                                    |  |  |
| CU<br>relacionados                      | <b>CU 4.4</b>                                                        |                                                                                                    |  |  |

*Tabla 13. Caso de uso 4.5*
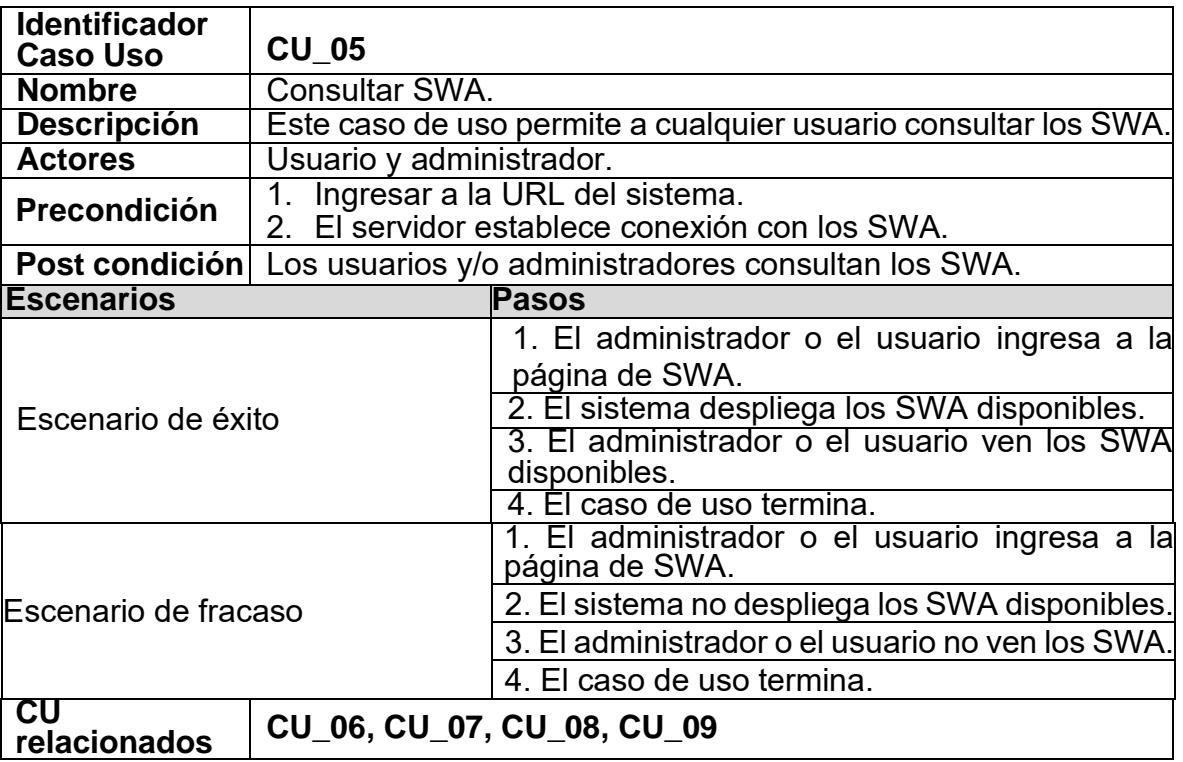

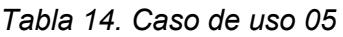

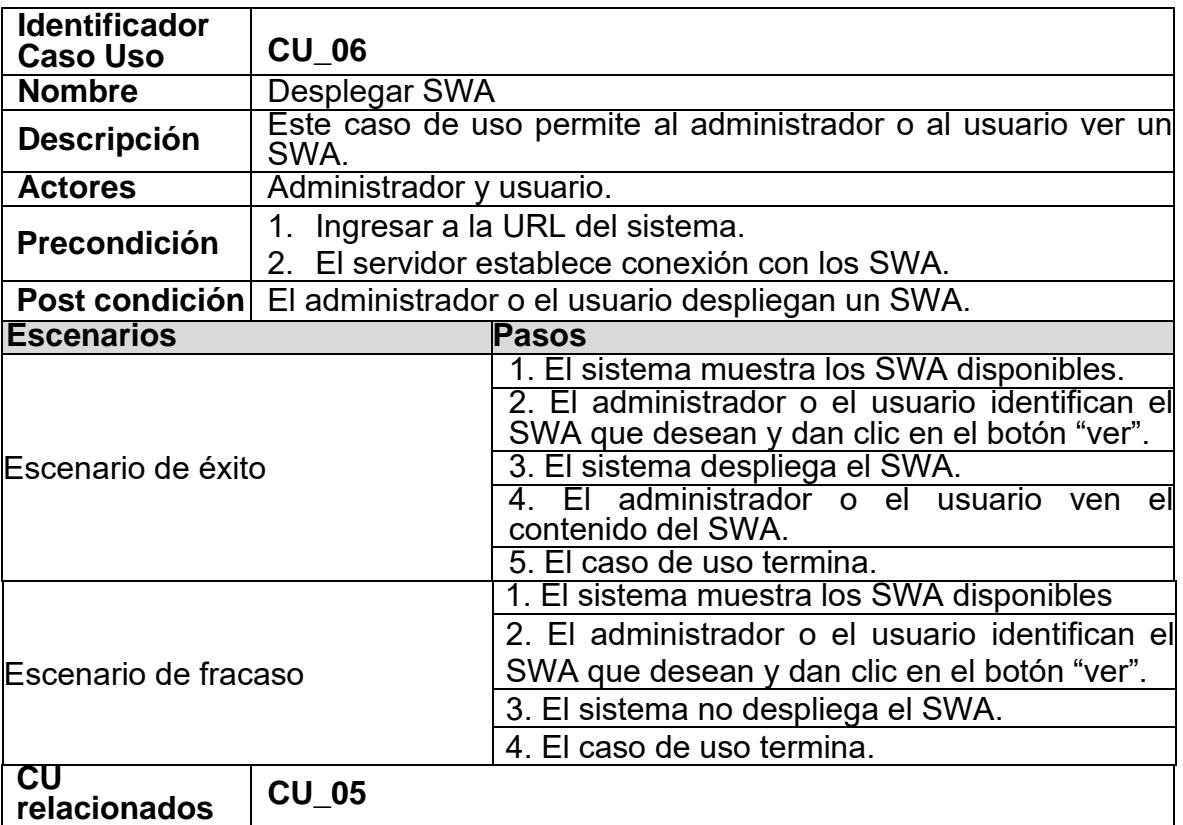

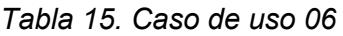

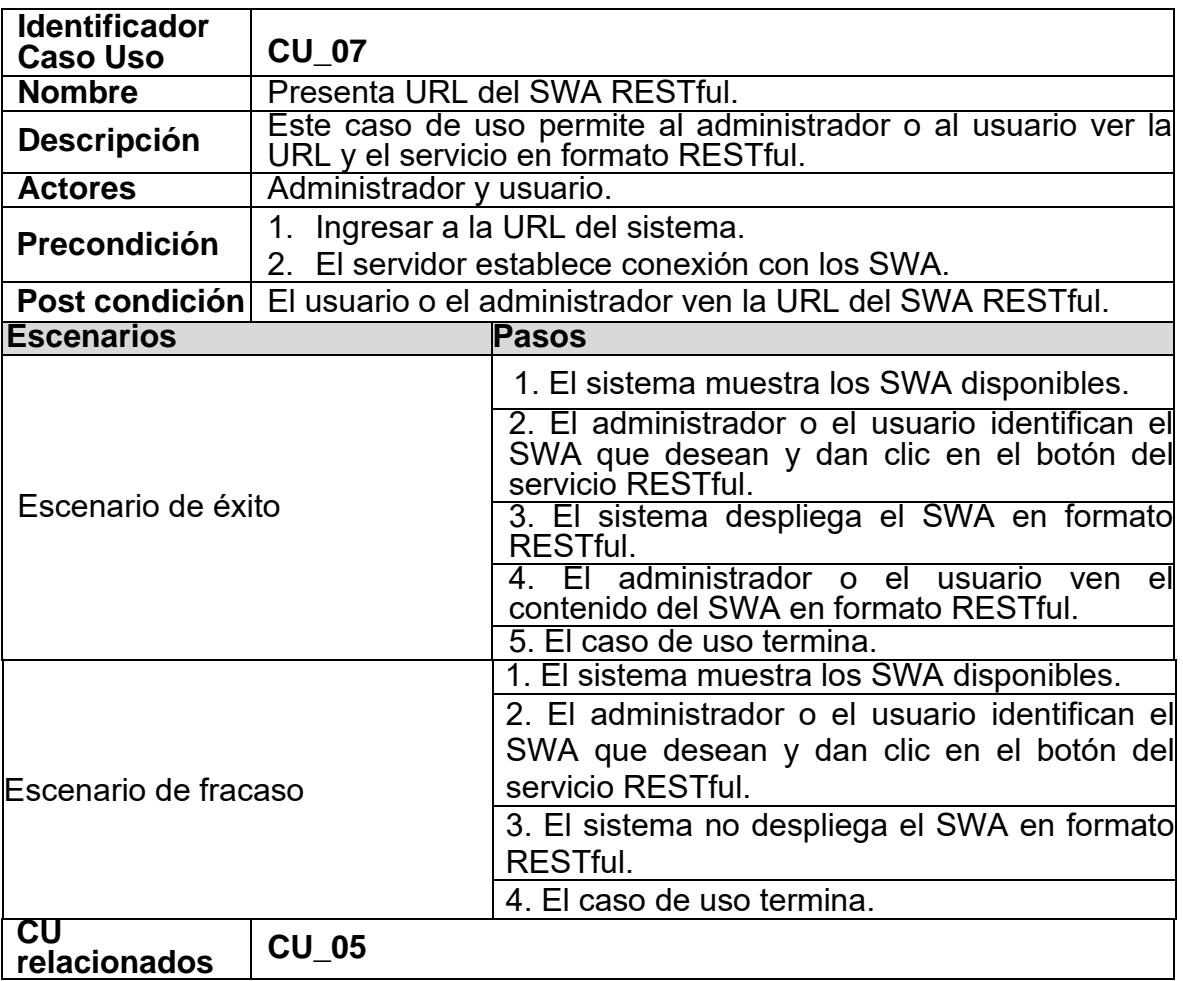

*Tabla 16. Caso de uso 07*

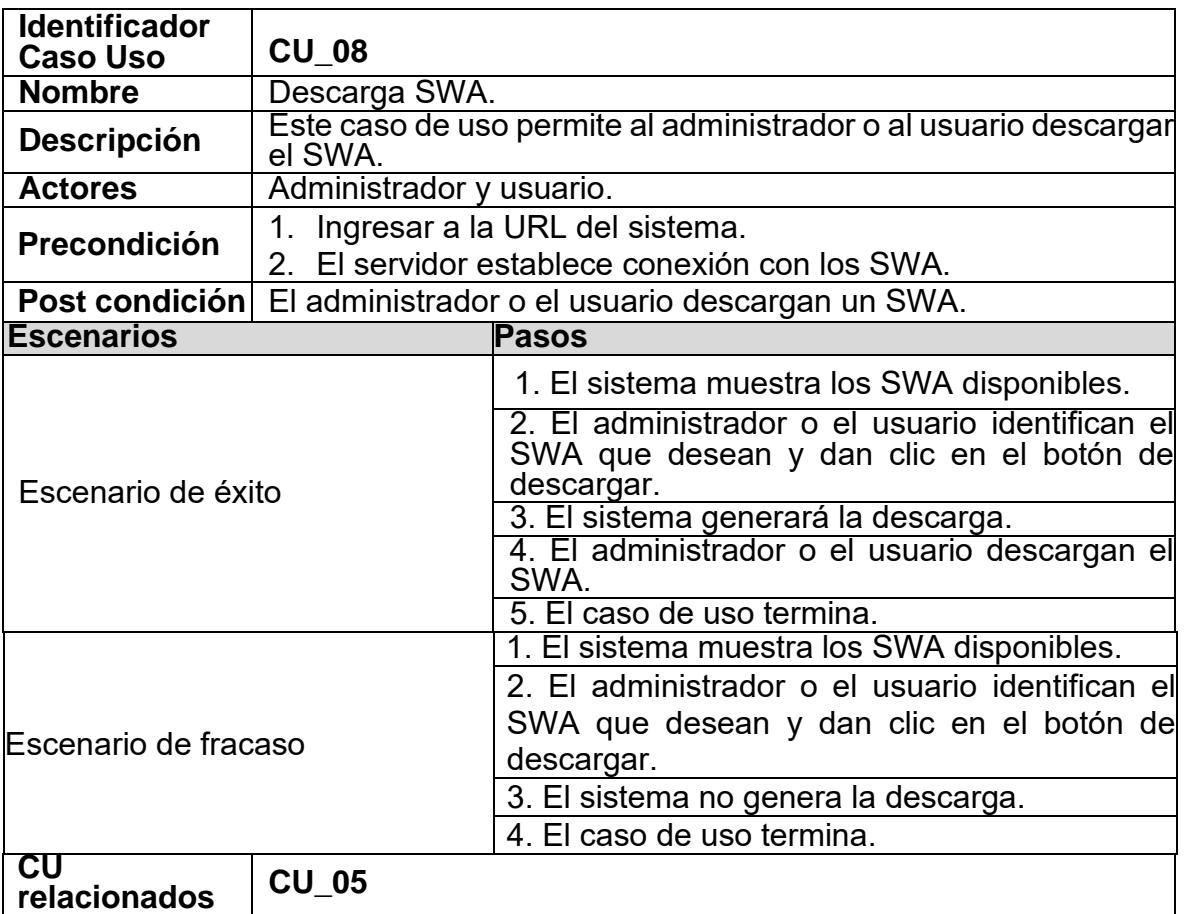

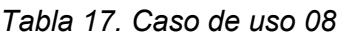

*Tabla 18. Caso de uso 09*

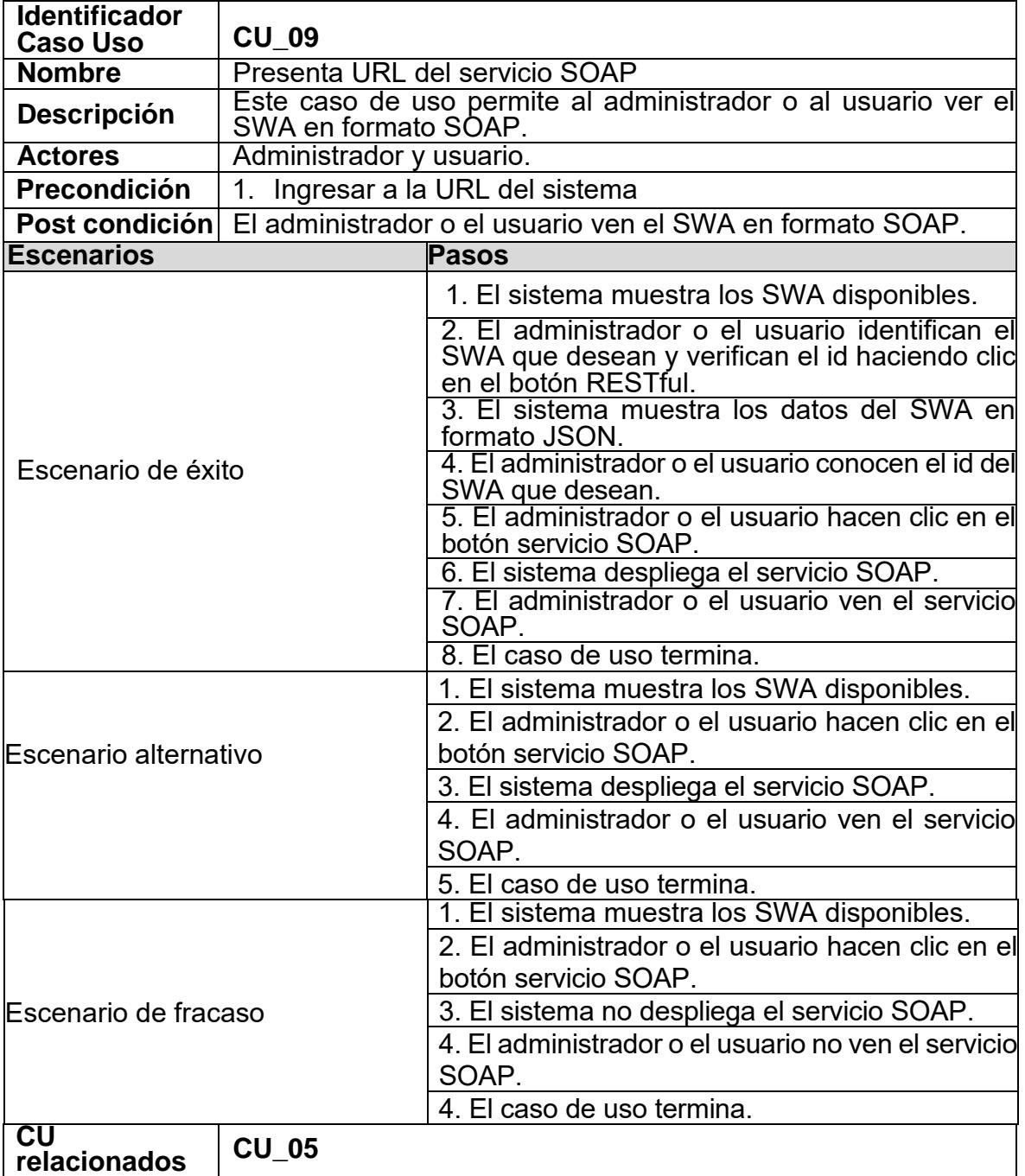

| <b>Identificador</b>       |                                                                                       |                                                                                                    |  |  |  |
|----------------------------|---------------------------------------------------------------------------------------|----------------------------------------------------------------------------------------------------|--|--|--|
| <b>Caso Uso</b>            | <b>CU 10</b>                                                                          |                                                                                                    |  |  |  |
| <b>Nombre</b>              | Búsqueda de SWA                                                                       |                                                                                                    |  |  |  |
| <b>Descripción</b>         | Este caso de uso permite al administrador o al usuario buscar un<br>SWA.              |                                                                                                    |  |  |  |
| <b>Actores</b>             | Administrador y usuario.                                                              |                                                                                                    |  |  |  |
| <b>Precondición</b>        | Ingresar a la URL del sistema<br>1.<br>2. El servidor establece conexión con los SWA. |                                                                                                    |  |  |  |
| Post condición             |                                                                                       | Se muestra una lista de SWA que cumplan con el requerimiento                                                                                                    |  |  |  |
|                            | de búsqueda.                                                                          |                                                                                                    |  |  |  |
| <b>Escenarios</b>          |                                                                                       | <b>Pasos</b>                                                                                                    |  |  |  |
| Escenario de éxito         |                                                                                       | 1. El sistema muestra los SWA disponibles.<br>2. El administrador o el usuario escriben ell<br>nombre o la etiqueta del SWA que buscan y<br>hacen clic en el botón buscar.<br>3. El sistema muestra los resultados de la<br>búsqueda, también muestra la URL de los<br>servicios.<br>4. El caso de uso termina. |  |  |  |
| Escenario de fracaso<br>CU |                                                                                       | 1. El sistema muestra los SWA disponibles.<br>2. El administrador o el usuario escriben el<br>nombre o la etiqueta del SWA que buscan y<br>hacen clic en el botón buscar.<br>3. El sistema no muestra los resultados de la<br>búsqueda.<br>4. El caso de uso termina.                                           |  |  |  |
| relacionados               | $CU_05$                                                                               |                                                                                                    |  |  |  |

*Tabla 19. Caso de uso 10*

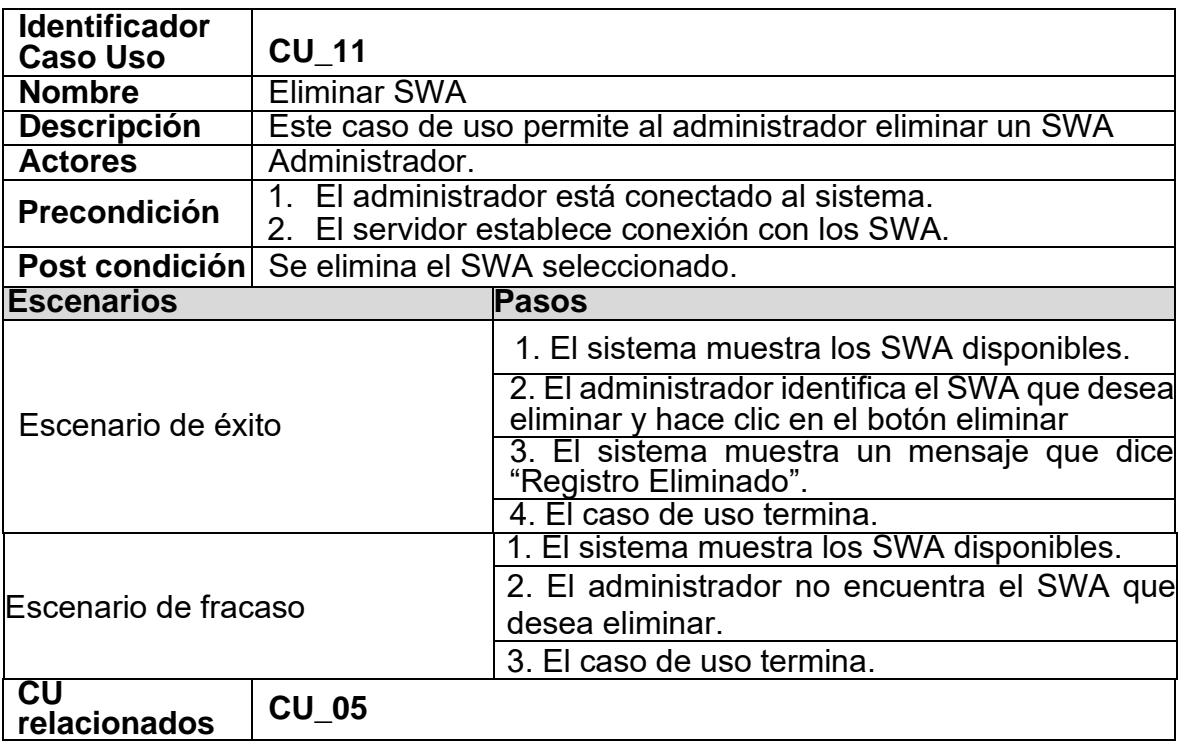

*Tabla 20. Caso de uso 11*

### **4.2 Diseño**

El diseño del sistema Web consistió en la construcción del diagrama de clases, los diagramas de secuencia, el diagrama del despliegue y la interfaz.

### 4.2.1 Diagrama de clases

En la [Ilustración 11](#page-80-0) se aprecia el diagrama de clases del sistema creado, cuenta con un total de 12 clases, las cuales, se describen a continuación:

- Interfaz Index es la interfaz principal que se le presenta a cualquier usuario que ingrese al sistema.
- Interfaz Login es la interfaz que se les presenta a los administradores cuando intentan iniciar sesión.
- Inicio de sesión es la encargada de enviar y validar los parámetros proporcionados por el administrador.
- Usuario mantiene el nombre del usuario, este usuario no necesita validar sus contraseñas.
- Administrador puede agregar administradores, eliminar administradores y borrar SWA, esta clase depende de la clase iniciar sesión.
- Genera SWA permite crear un nuevo SWA a partir de los parámetros requeridos: nombre del SWA, descripción, etiquetas y el archivo, esta clase depende de la clase iniciar sesión.
- Consulta SWA obtiene todos los SWA que se encuentran disponibles en el sistema.
- Despliega SWA permite desplegar los SWA en la interfaz para ser visualizados por los usuarios.
- Presenta URL REST SWA genera la URL donde se encuentra el servicio web de aprendizaje en formato REST y se la proporciona al usuario.
- Descarga el SWA permite descargar el SWA.
- Presenta URL SOAP SWA genera la URL donde se encuentra el servicio web de aprendizaje en formato SOAP y se la proporciona al usuario.
- Busca SWA recibe el parámetro nombre del swa o etiquetas y busca las mejores coincidencias con los criterios solicitados.

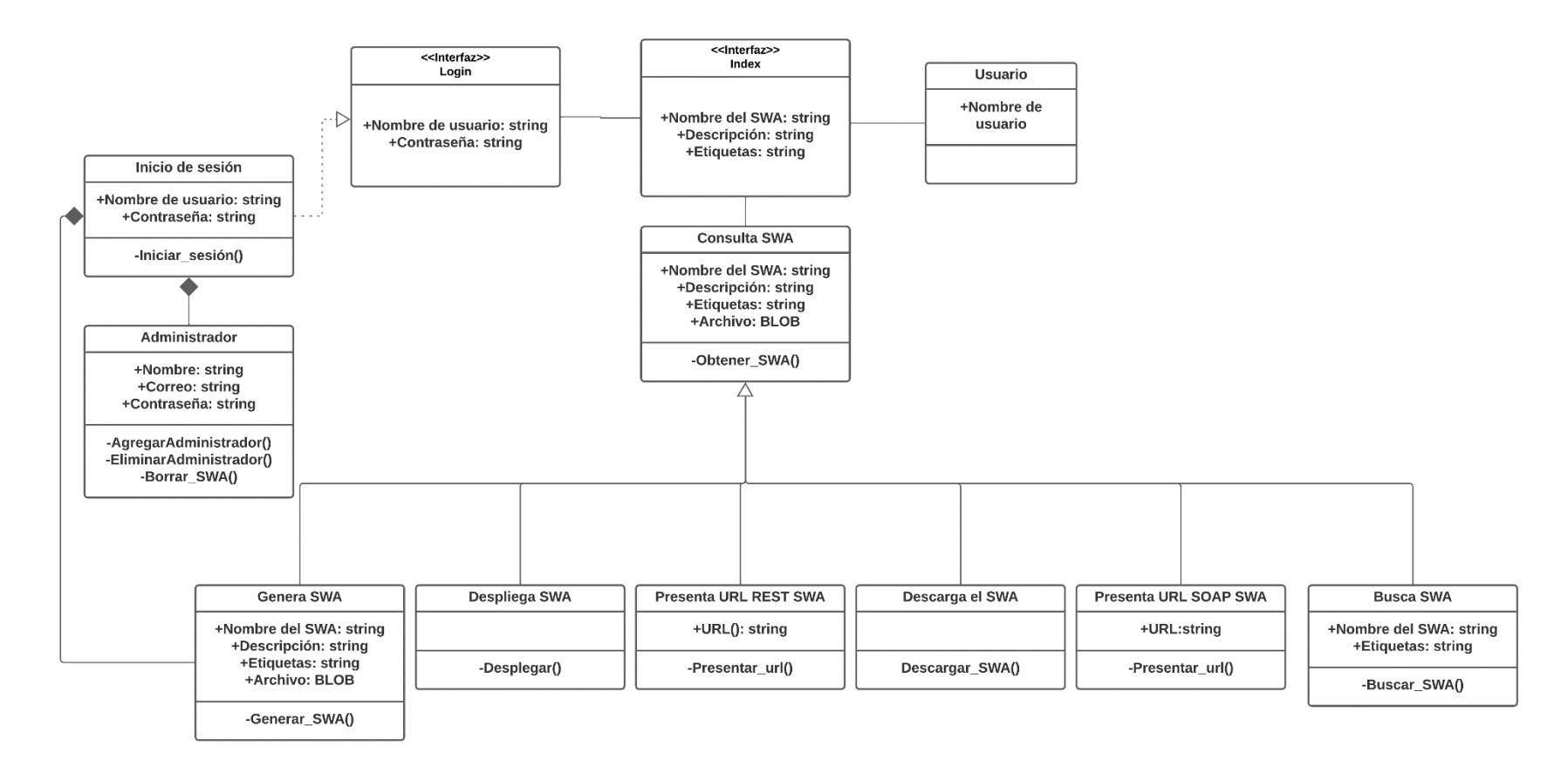

<span id="page-80-0"></span>*Ilustración 11. Diagrama de clases UML*

### 4.2.2 Diagramas de secuencia

La secuencia del sistema fue dividida según los roles de usuario, en este caso se cuenta con dos roles, el del usuario y el del administrador. En la [Ilustración 12](#page-82-0) se muestra la secuencia que realiza el sistema en el rol de usuario para el servicio REST, en la [Ilustración 13](#page-83-0) se muestra la secuencia que realiza el sistema en el rol de usuario para el servicio SOAP, estos usuarios no necesitan estar registrados en el sistema para acceder a él. En la [Ilustración 14](#page-84-0) se muestra la secuencia que realiza el sistema en el rol de usuario administrador para el servicio REST, en la [Ilustración](#page-85-0)  [15](#page-85-0) se muestra la secuencia que realiza el sistema en el rol de usuario administrador para el servicio SOAP, estos usuarios administradores necesitan estar registrados y conectados en el sistema.

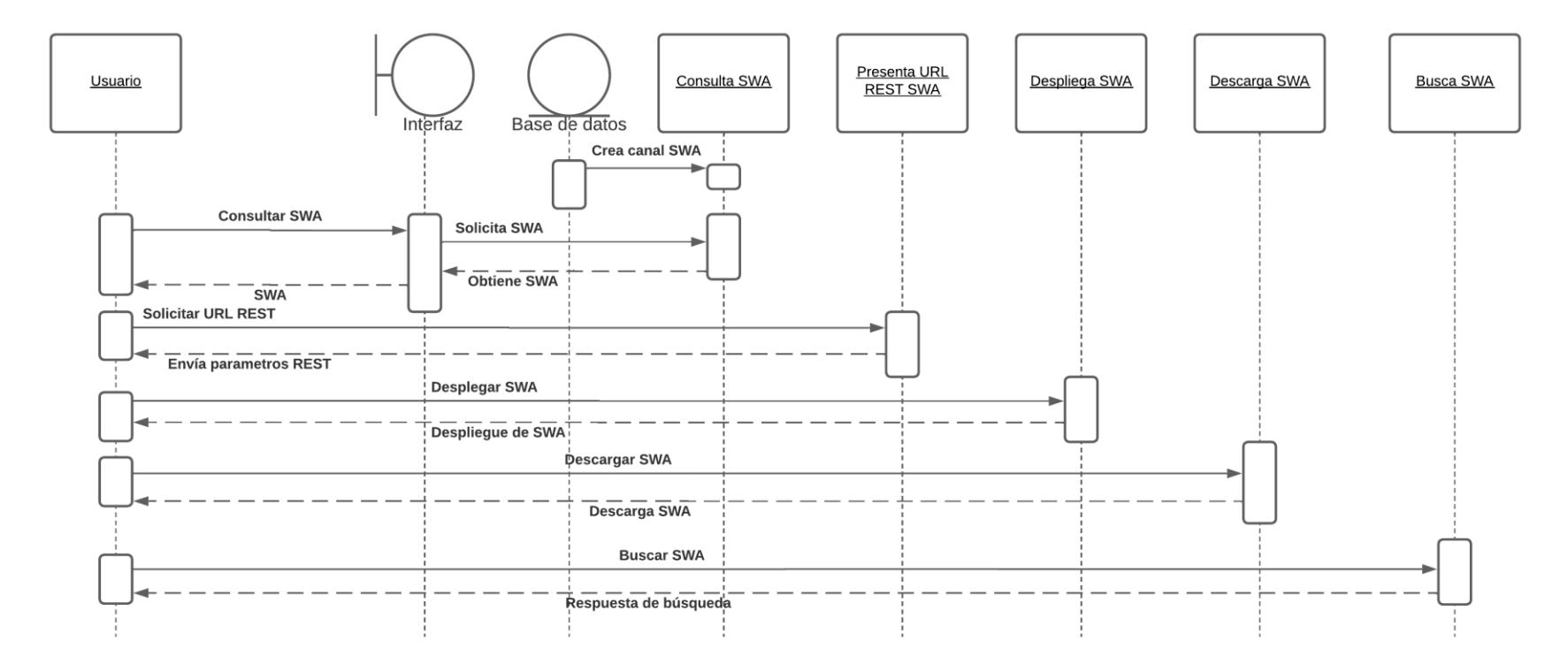

<span id="page-82-0"></span>*Ilustración 12. Diagrama de secuencia del usuario para SWA REST*

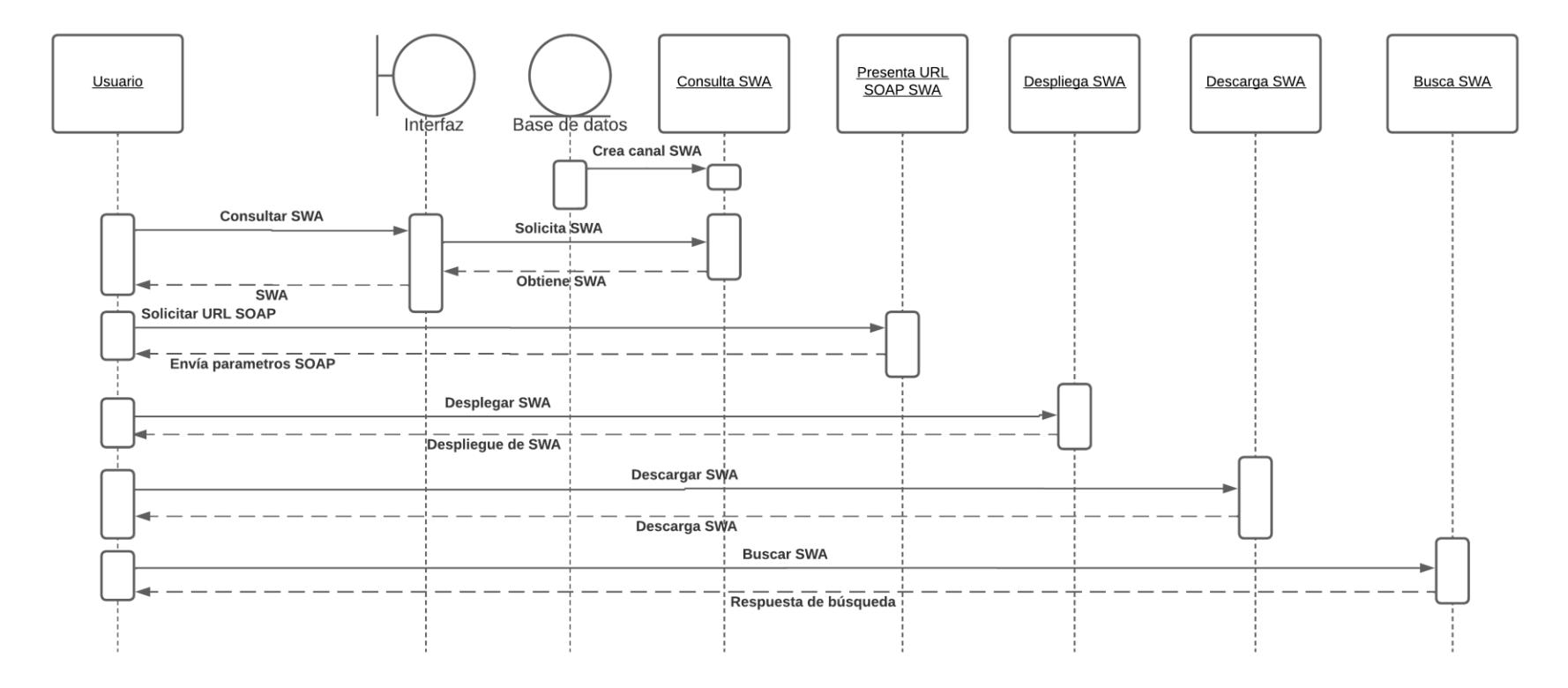

<span id="page-83-0"></span>*Ilustración 13. Diagrama de secuencia del usuario para SWA SOAP*

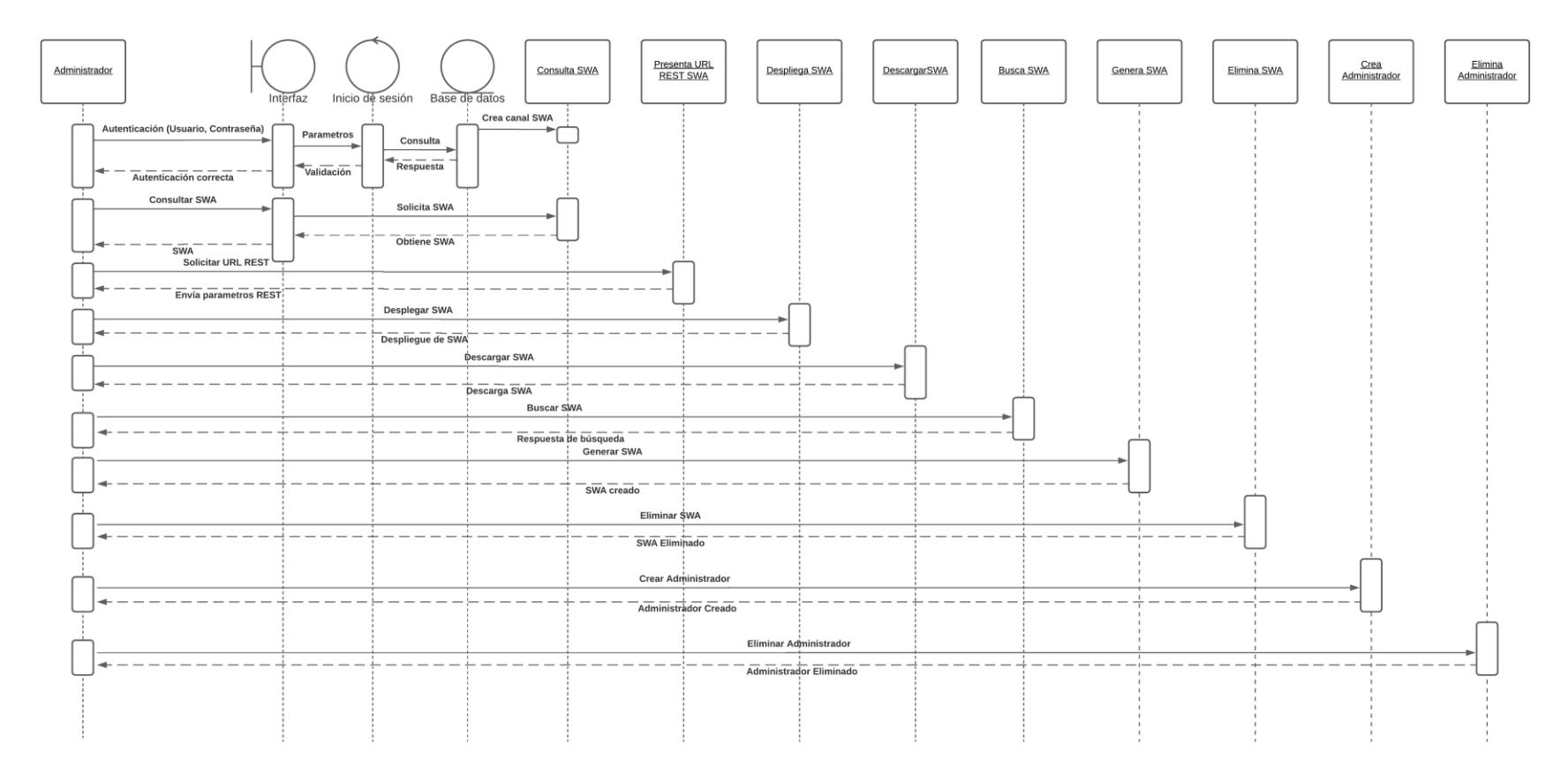

<span id="page-84-0"></span>*Ilustración 14. Diagrama de secuencia del administrador para SWA REST*

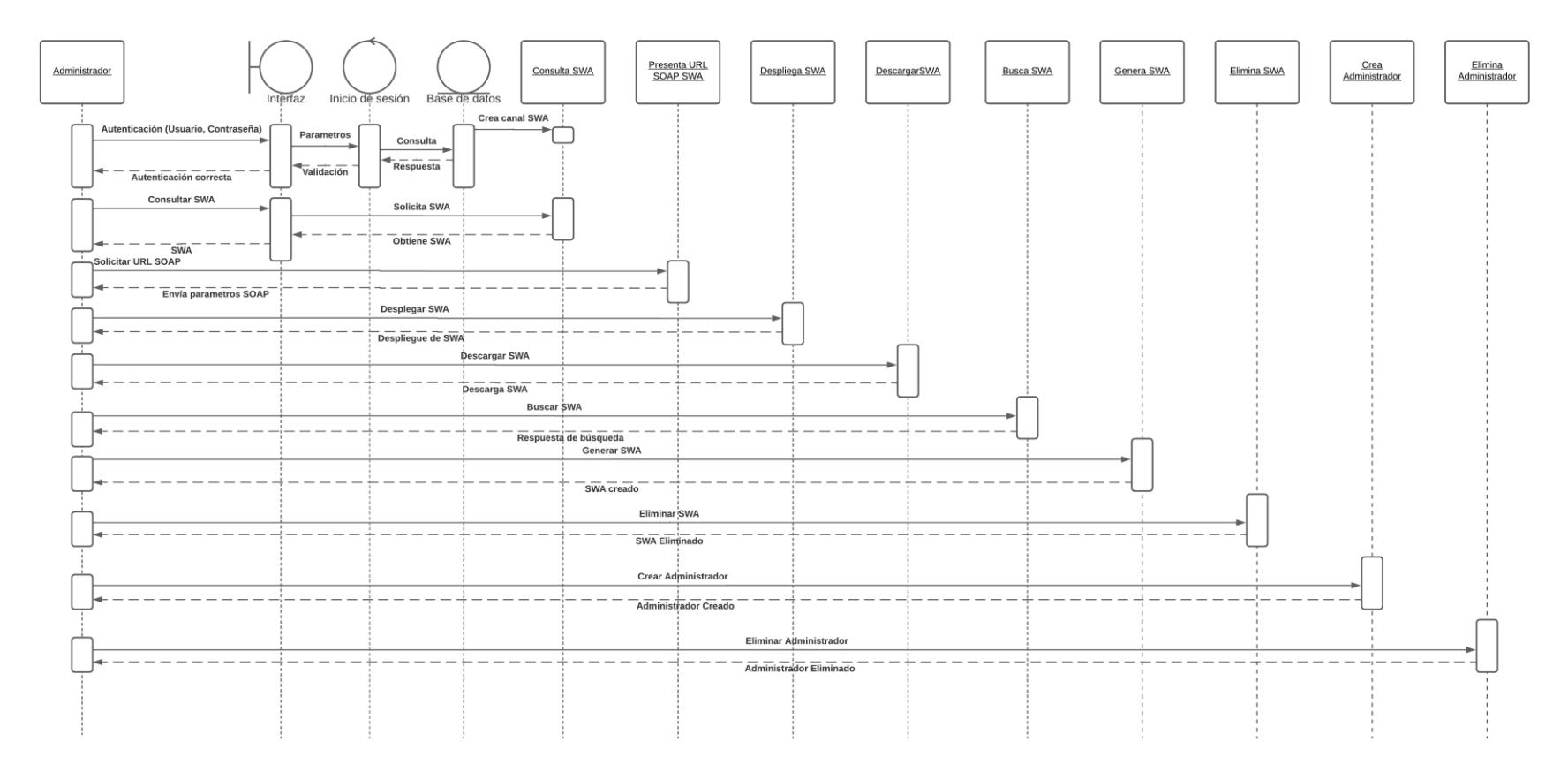

<span id="page-85-0"></span>*Ilustración 15. Diagrama de secuencia del administrador para SWA SOAP*

### 4.2.3 Diagrama de despliegue

En la [Ilustración 16](#page-86-0) se aprecia el diagrama de despliegue, en este se muestra qué elementos de software se implementan mediante qué elementos de hardware, como interactúan y el proceso que se realiza.

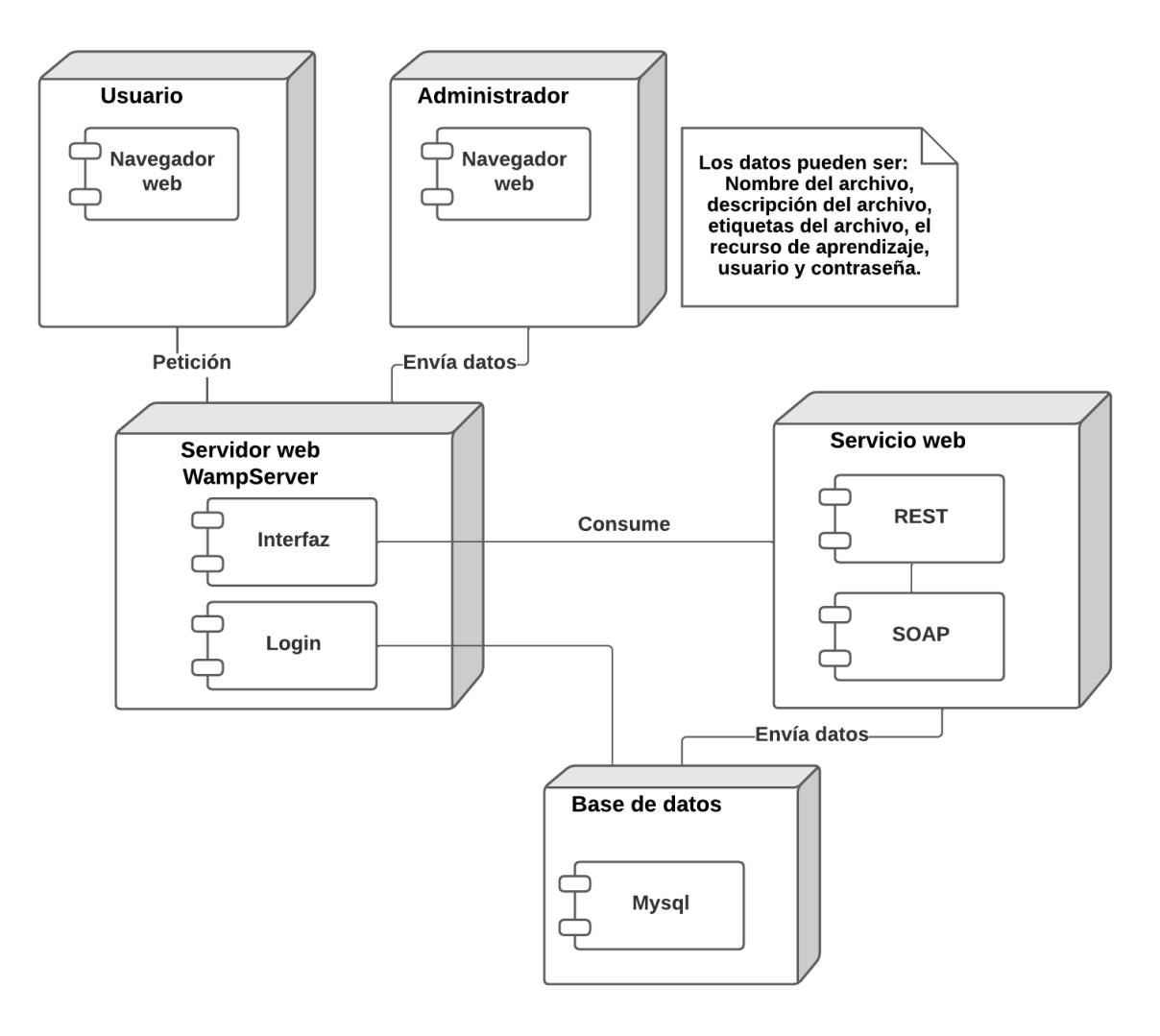

*Ilustración 16. Diagrama de despliegue*

- <span id="page-86-0"></span>• Para que un Usuario acceda al sistema, debe contar con un navegador Web, con conexión a internet y hacer la petición al servidor donde se encuentra alojado el sistema.
- Para que un Administrador acceda al sistema, debe contar con un navegador Web, con conexión a internet y hacer la petición al servidor donde se encuentra alojado el sistema.
- El servidor Web debe tener la arquitectura WAMP o LAMP, en este caso se utilizó una arquitectura WAMP, aquí se encuentra la interfaz del sistema y el login.
- La base de datos está en MySQL, por lo que el servidor debe soportar este tipo de bases de datos.
- El servicio Web se crea en formato SOAP y REST, estos obtienen los datos de la base de datos y son consumidos por el servidor.

En la [Tabla 23](#page-93-0) se listan las funcionalidades, los servicios web y las pruebas del sistema, todas estas, siguen la estructura del diagrama descrito anteriormente.

### 4.2.4 Interfaz

Una interfaz representa la conexión funcional entre dos sistemas, programas, dispositivos o componentes de cualquier tipo, que proporciona una comunicación de distintos niveles, permitiendo el intercambio de información. En este contexto, la interfaz es el medio a través del cual el usuario interactúa con un dispositivo tecnológico.

En la [Ilustración 17](#page-87-0) se muestra la interfaz que lista los servicios web de aprendizaje disponibles en formato REST.

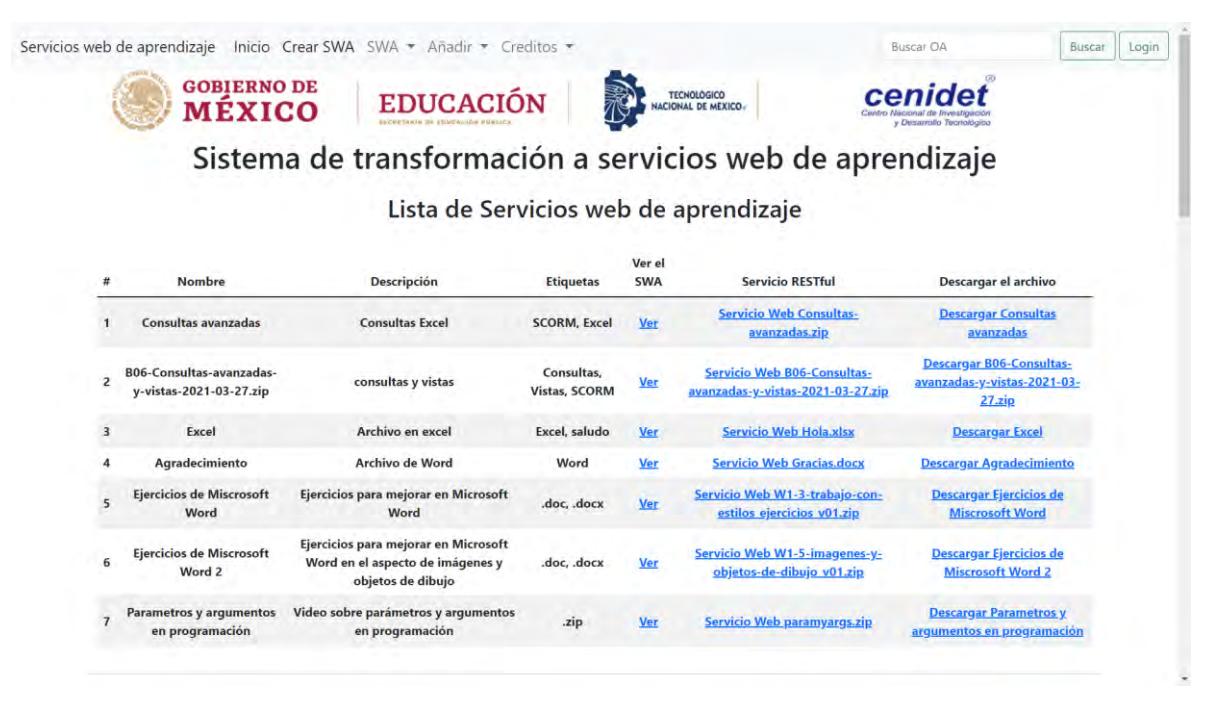

*Ilustración 17. Interfaz que presenta la lista de SWA*

<span id="page-87-0"></span>En la [Ilustración 18](#page-88-0) se muestra la interfaz con información sobre el servicio SOAP, y como integrar los SWA a un LMS o a una página Web.

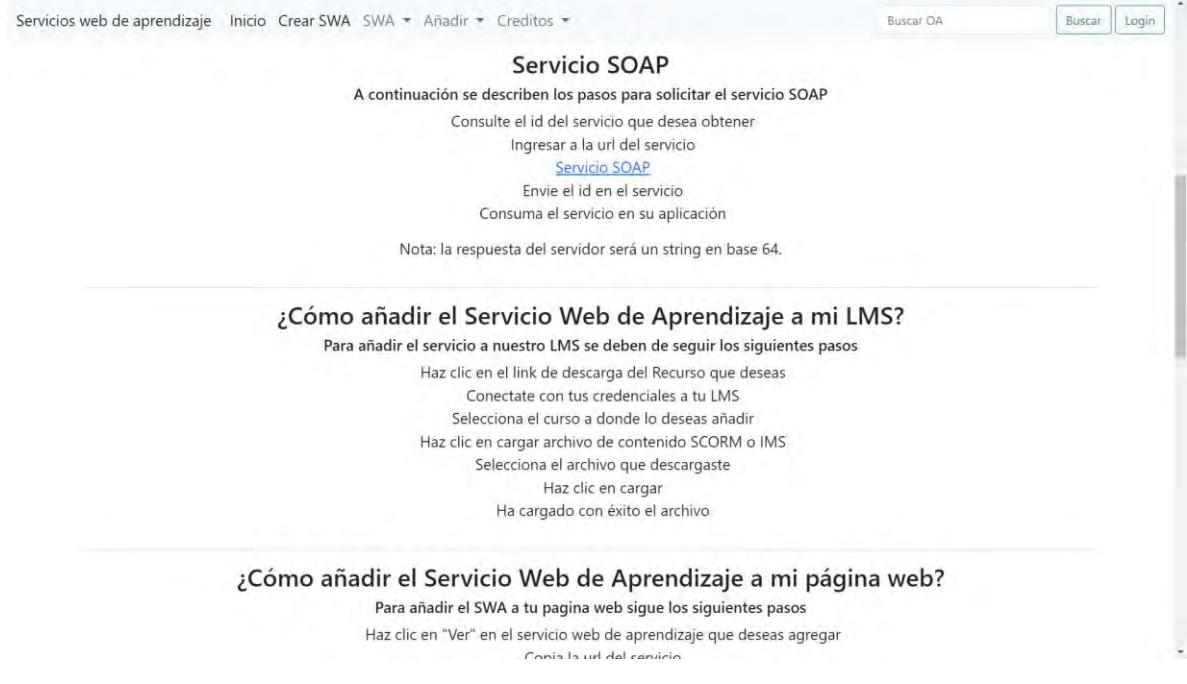

#### *Ilustración 18. Interfaz uso del sistema*

<span id="page-88-0"></span>En la [Ilustración 19](#page-88-1) se muestra la interfaz de inicio de sesión, este login es exclusivo para los administradores.

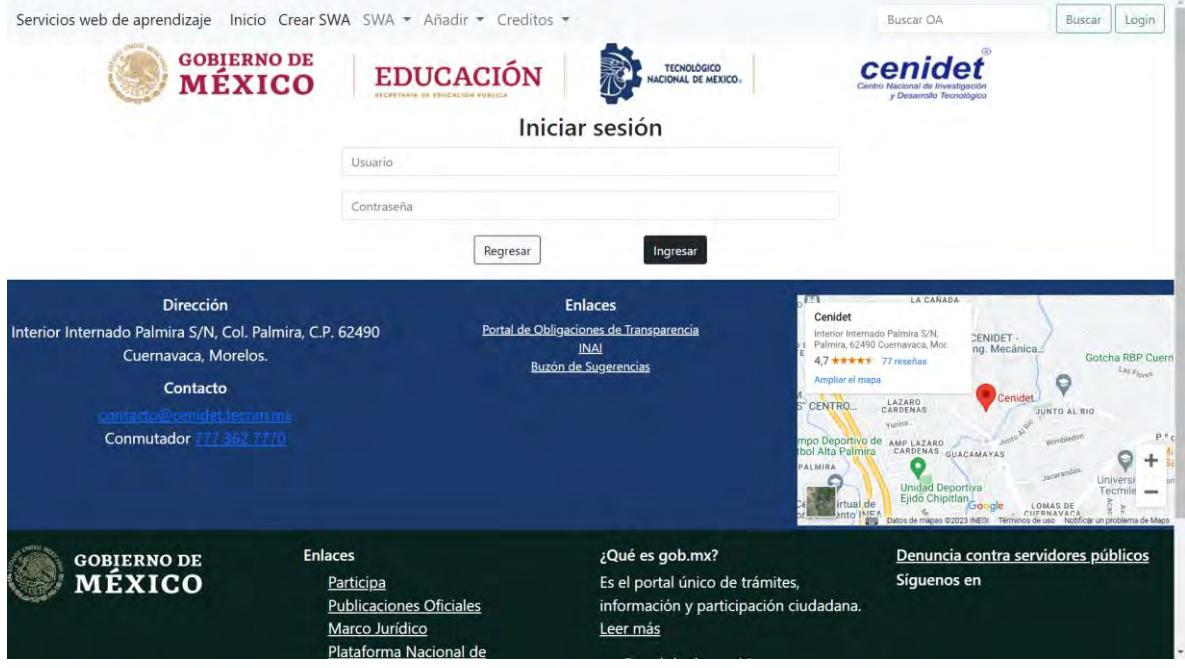

*Ilustración 19. Interfaz inicio de sesión*

<span id="page-88-1"></span>En la [Ilustración 20](#page-89-0) se muestra la interfaz de creación de SWA. Esta interfaz es exclusiva para administradores

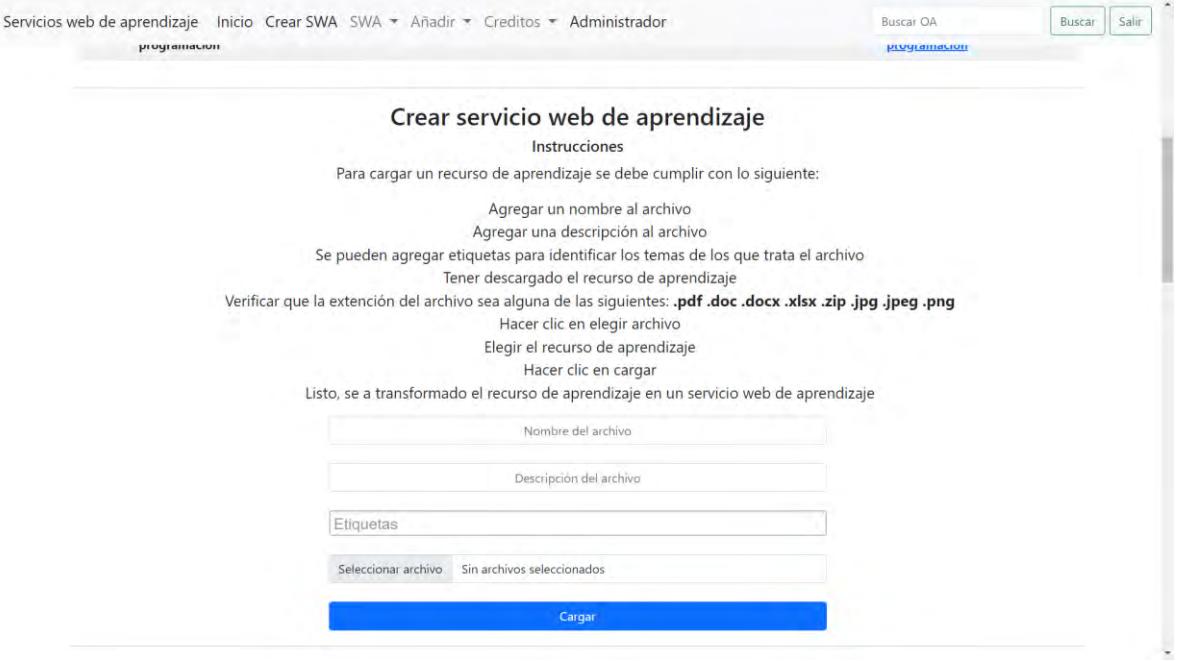

<span id="page-89-0"></span>*Ilustración 20. Interfaz de creación de SWA*

# **Capítulo**

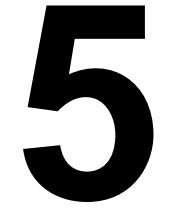

### **Pruebas y resultados**

En este capítulo se describen las pruebas realizadas con base en los escenarios descritos en los casos de uso. Se muestran los resultados obtenidos y los SWA creados. Estas pruebas tienen como objetivo evaluar la transformación en SWA.

### **5.1 Pruebas**

Con la finalidad de evaluar el sistema desarrollado, se realizaron una serie de pruebas basadas en los escenarios descritos en los casos de uso. Para esto, se desarrolló una funcionalidad por cada caso de uso, en la [Tabla 21,](#page-91-0) se describen las funcionalidades del sistema.

<span id="page-91-0"></span>

| No.            | <b>Funcionalidad</b>                | <b>Descripción</b>                                                                      |  |  |  |
|----------------|-------------------------------------|-----------------------------------------------------------------------------------------|--|--|--|
| 1              | Inicio de sesión                    | Permite iniciar sesión a los<br>administradores a través de su<br>usuario y contraseña. |  |  |  |
| $\overline{2}$ | Agrega administrador                | Crea una cuenta de<br>administrador.                                                    |  |  |  |
| 3              | Elimina administrador               | Elimina una cuenta de<br>administrador.                                                 |  |  |  |
| $\overline{4}$ | Genera SWA                          | Crea un nuevo SWA.                                                                      |  |  |  |
| 5              | Consulta SWA                        | Obtiene los SWA disponibles.                                                            |  |  |  |
| 6              | Despliega SWA                       | Muestra una previsualización del<br>SWA.                                                |  |  |  |
| $\overline{7}$ | Presenta URL del SWA<br><b>REST</b> | Muestra la URL del servicio<br>REST.                                                    |  |  |  |
| 8              | Descarga SWA                        | Descarga un SWA.                                                                        |  |  |  |
| 9              | Presenta URL de<br>servicio SOAP    | Muestra la URL del servicio<br>SOAP.                                                    |  |  |  |
| 10             | Búsqueda de SWA                     | Busca un SWA por nombre o<br>etiquetas.                                                 |  |  |  |
| 11             | Elimina SWA                         | Elimina un SWA.                                                                         |  |  |  |

*Tabla 21. Funcionalidades del sistema*

Para verificar la funcionalidad del sistema, se realizaron un total de 34 pruebas. En la [Tabla 22](#page-92-0) se muestra la evaluación el caso de prueba no. 01. Se utilizó el mismo formato para las demás pruebas. El resto de las pruebas se describen en el [Anexo](#page-102-0) [A.](#page-102-0)

<span id="page-92-0"></span>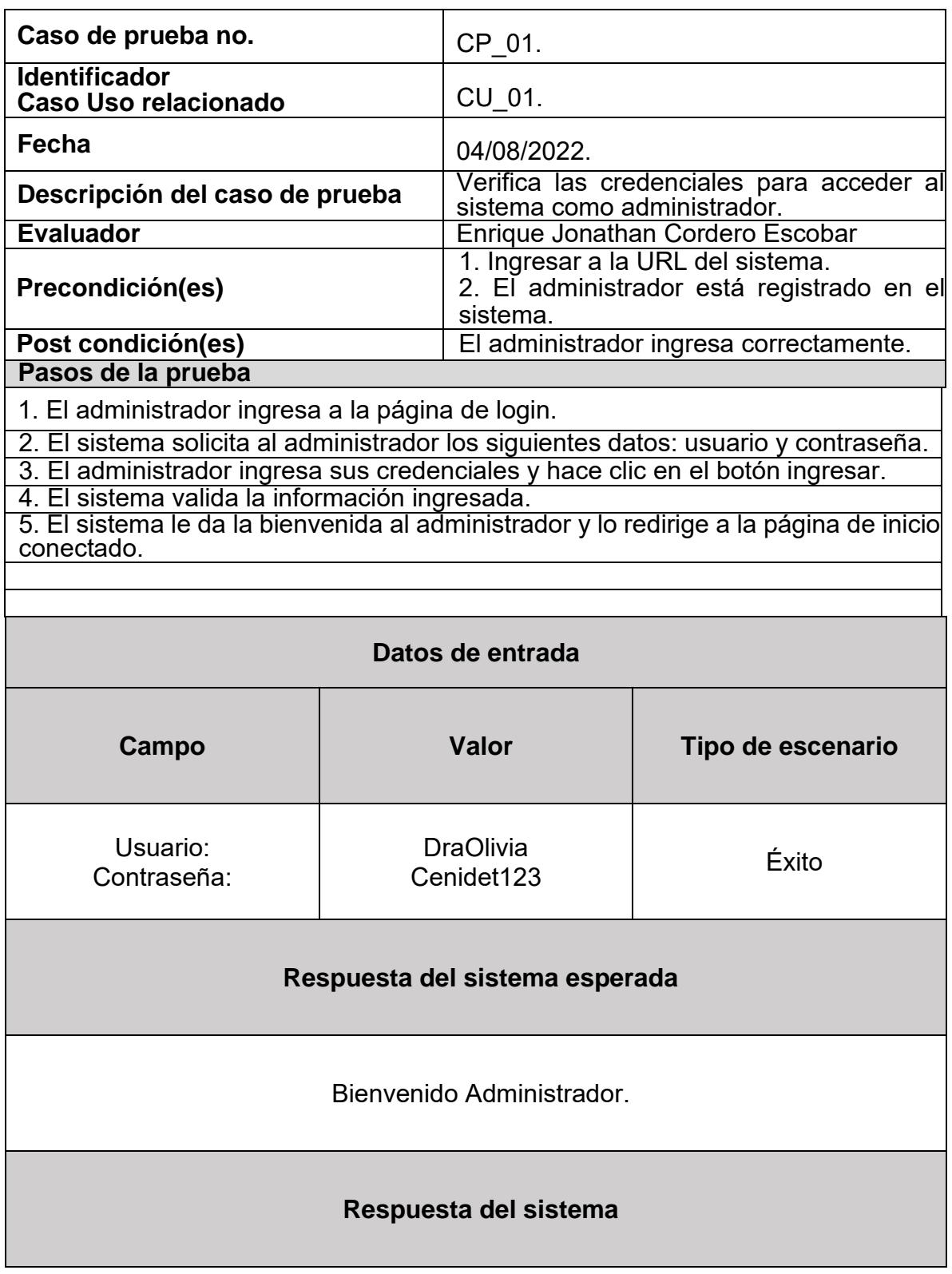

*Tabla 22. Caso de prueba 01*

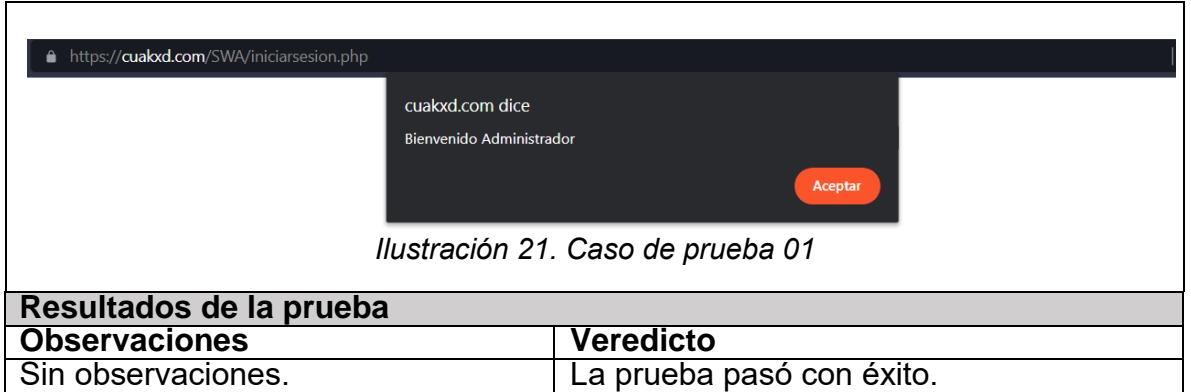

<span id="page-93-1"></span>En la [Ilustración 21](#page-93-1) se aprecia la respuesta del sistema, la cual coincide con la respuesta esperada del sistema, por lo cual, la prueba pasó con éxito. Adicionalmente, el sistema fue probado de manera local en una arquitectura basada en Windows. También fue probado en producción con una arquitectura Linux, en ambos casos el sistema cumplió con todas sus funcionalidades.

### **5.2 Resultados**

Se realizaron 34 pruebas para comprobar la funcionalidad del sistema y como resultado, se crearon 25 servicios Web de aprendizaje de tipo SOAP y REST, estos pueden ser visualizados, descargados y/o eliminados. En la [Tabla 23,](#page-93-0) se muestra el resumen de los casos de prueba realizados en el sistema.

<span id="page-93-0"></span>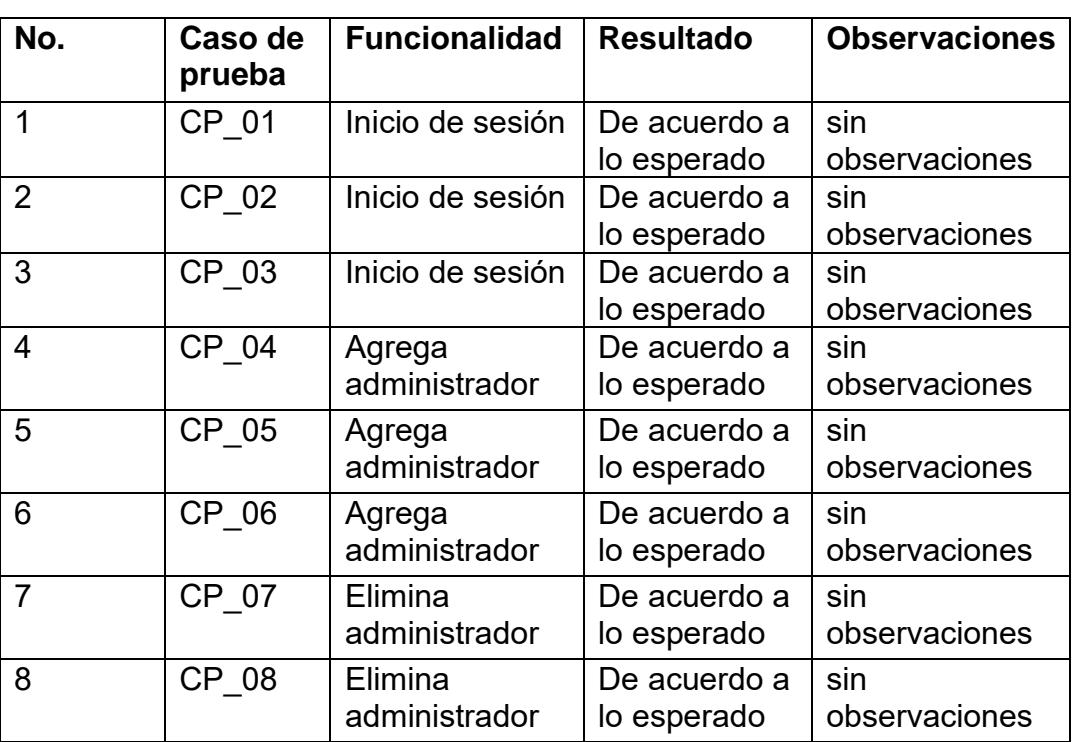

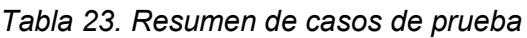

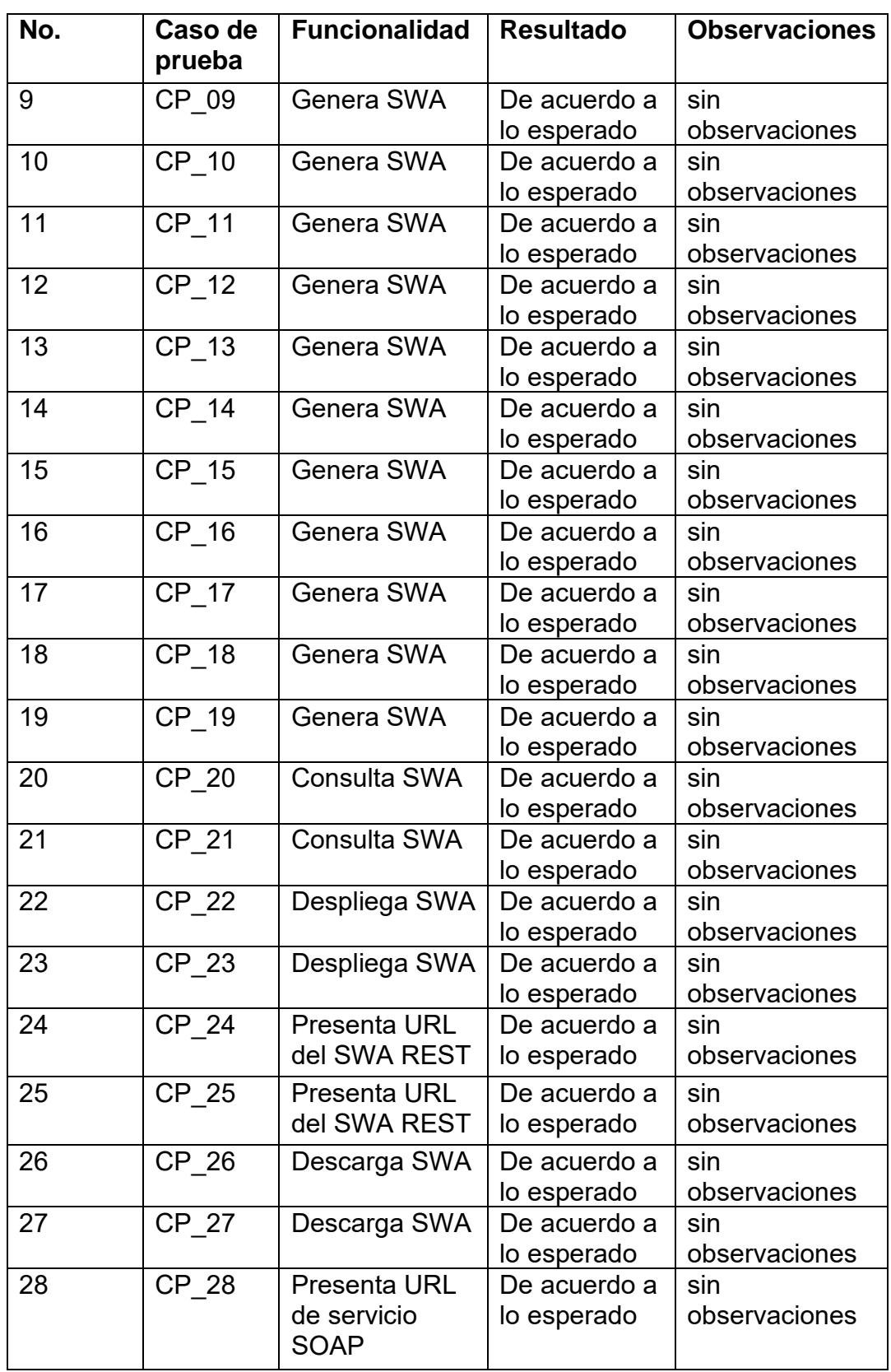

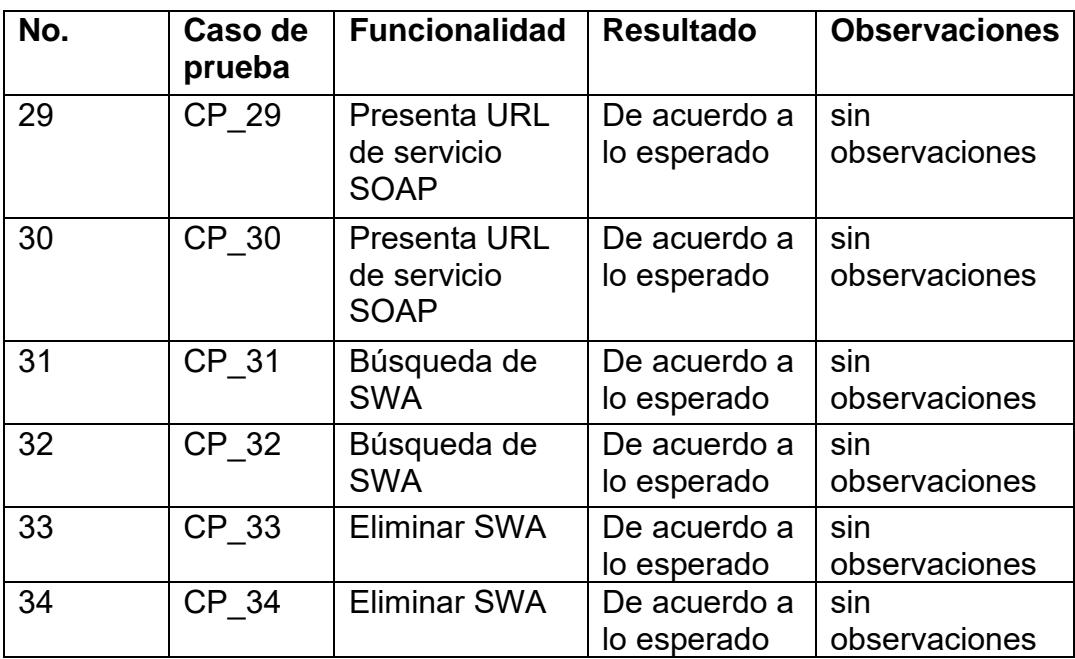

En la [Ilustración 22](#page-95-0) se aprecian 7 SWA, además, se muestran las funcionalidades ver, servicio REST, descargar el archivo y borrar descritas en la [Tabla 21.](#page-91-0)

|                  |                                                                     | <b>MÉXICO</b>                                                                                 | <b>EDUCACIÓN</b>                      |               | NACIONAL DE MEXICO-<br>Sistema de transformación a servicios web de aprendizaje | Desarrollo Tecriològico                                                |                 |
|------------------|---------------------------------------------------------------------|-----------------------------------------------------------------------------------------------|---------------------------------------|---------------|---------------------------------------------------------------------------------|------------------------------------------------------------------------|-----------------|
|                  |                                                                     |                                                                                               |                                       |               | Lista de Servicios web de aprendizaje                                           |                                                                        |                 |
| #                | Nombre                                                              | Descripción                                                                                   | <b>Etiquetas</b>                      | Ver el<br>SWA | <b>Servicio RESTful</b>                                                         | Descargar el archivo                                                   | <b>Borrar</b>   |
|                  | <b>Consultas avanzadas</b>                                          | <b>Consultas Excel</b>                                                                        | <b>SCORM.</b> Excel                   | Ver           | <b>Servicio Web Consultas-</b><br>avanzadas.zip                                 | <b>Descargar Consultas</b><br>avanzadas                                | Eliminar        |
|                  | <b>B06-Consultas-</b><br>2 avanzadas-y-vistas-2021-<br>$03-27$ .zip | consultas y vistas                                                                            | Consultas,<br>Vistas,<br><b>SCORM</b> | Ver           | <b>Servicio Web B06-Consultas-</b><br>avanzadas-y-vistas-2021-03-27.zip         | Descargar B06-Consultas-<br>avanzadas-v-vistas-2021-<br>$03 - 27$ .zip | <b>Eliminar</b> |
| 3                | Excel                                                               | Archivo en excel                                                                              | Excel, saludo                         | Ver           | <b>Servicio Web Hola.xlsx</b>                                                   | <b>Descargar Excel</b>                                                 | Eliminar        |
| $\boldsymbol{A}$ | Agradecimiento                                                      | Archivo de Word                                                                               | Word                                  | Ver           | <b>Servicio Web Gracias.docx</b>                                                | <b>Descargar Agradecimiento</b>                                        | <b>Eliminar</b> |
| 5                | Ejercicios de Miscrosoft<br>Word                                    | Ejercicios para mejorar en<br><b>Microsoft Word</b>                                           | .doc, .docx                           | Ver           | Servicio Web W1-3-trabajo-con-<br>estilos ejercicios v01.zip                    | Descargar Ejercicios de<br><b>Miscrosoft Word</b>                      | Eliminar        |
| 6                | <b>Ejercicios de Miscrosoft</b><br>Word 2                           | Ejercicios para mejorar en<br>Microsoft Word en el aspecto de<br>imágenes y objetos de dibujo | .doc. .docx                           | Ver           | Servicio Web W1-5-imagenes-y-<br>objetos-de-dibujo v01.zip                      | <b>Descargar Ejercicios de</b><br><b>Miscrosoft Word 2</b>             | <b>Eliminar</b> |
| $\overline{7}$   | Parametros y<br>argumentos en<br>programación                       | Video sobre parámetros y<br>arqumentos en programación                                        | .zip                                  | Ver           | Servicio Web paramyargs, zip                                                    | Descargar Parametros y<br>argumentos en<br>programación                | Eliminar        |

*Ilustración 22. Sistema de transformación a SWA*

<span id="page-95-0"></span>En la [Ilustración 23](#page-96-0) se muestra como se encontraba el OA antes de su transformación a SWA, en este caso, para poder utilizar el OA era necesario tener instalado un LMS para poder visualizar los recursos.

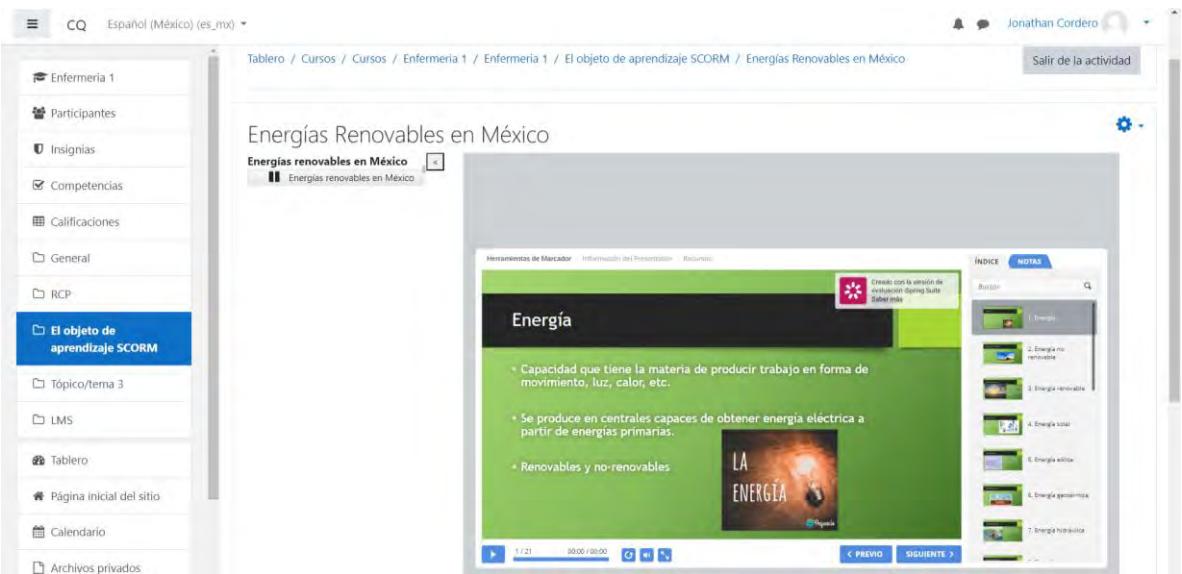

*Ilustración 23. OA dependiente de un LMS*

<span id="page-96-0"></span>En la [Ilustración 24](#page-96-1) se muestra el OA transformado en SWA, en este caso, para utilizar el SWA no es necesario tener instalado un LMS para poder interactuar y visualizar los recursos. De esta manera, se facilita la reutilización de los recursos de aprendizaje.

<span id="page-96-1"></span>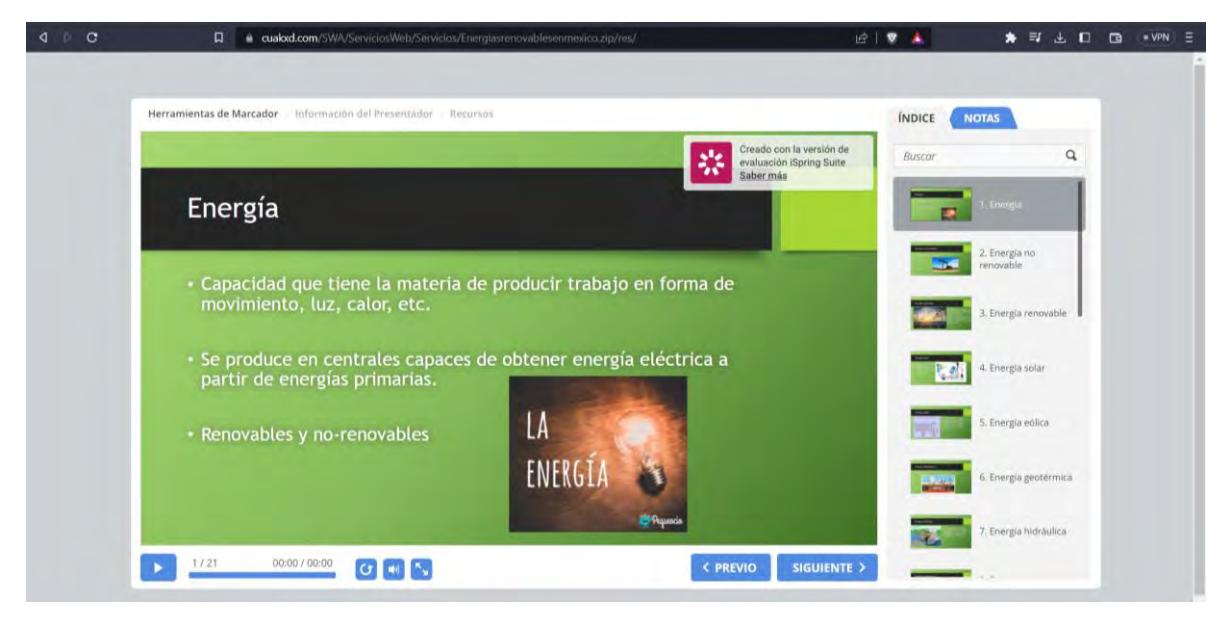

*Ilustración 24. OA transformado en SWA*

## **Capítulo**

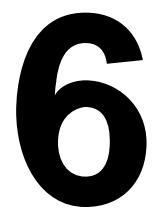

**Conclusiones y trabajos futuros**

### **6.1 Conclusiones**

Los resultados obtenidos indican la correcta transformación de OA a SWA y el cumplimiento de los requisitos de funcionalidad del sistema. Estos resultados pueden ser aprovechados consumiendo los SWA en diferentes sistemas para reducir la carga de información en los servidores y utilizar la información en distintos medios. De acuerdo a los resultados obtenidos en el capítulo 5, se concluye que el objetivo de esta tesis se logró ya que se elimina el acoplamiento de los OA a LMS, potenciando su reusabilidad. Se crearon un total de 25 servicios web de aprendizaje, los cuales pueden ser visualizados, obtener el servicio en formato REST y SOAP, descargar el servicio y/o eliminarlo. También se añadieron funcionalidades de búsqueda. Estos servicios pueden ser consultados por cualquier usuario sin estar registrado en la plataforma.

La principal aportación de este trabajo es la transformación de OA en SWA, esto facilita la reutilización, organización y gestión de los recursos de aprendizaje. Otra aportación importante es la eliminación de la dependencia a LMS. Además, se propone un modelo para medir la reusabilidad de los recursos de aprendizaje.

Se analizaron objetos de aprendizaje, repositorios de objetos de aprendizaje, LMS y servicios Web para crear servicios web de aprendizaje. Se observó que los recursos en MOODLE son guardados en carpetas cuyos nombres son el resultado de una partición de un algoritmo hash24, esto con la finalidad de aumentar su seguridad. Además, para poder utilizar un recurso es necesario estar registrado dentro de la plataforma, tener los permisos requeridos y conocer los enlaces necesarios para poder hacer una petición a estos servicios, además, estos servicios dependen de un LMS para poder ser visualizados y ejecutados.

Se observó que los ROAs toman como OA a recursos que no tiene las características suficientes para ser considerados OA, en su mayoría, los recursos de aprendizaje son de tipo contenido.

También se analizó la estructura de los ROAs destacando lo siguiente:

- No cuentan con buscadores de recursos.
- No se encuentran organizados de manera clara.
- No existen filtros de búsqueda.
- No permiten visualizar los recursos.
- Se necesita estar registrado para poder acceder a los recursos.
- No utilizan servicios Web para gestionar los recursos.

Los repositorios de recursos de aprendizaje analizados permitieron comprender los tipos de recursos que existen y como estos organizan sus recursos. Los repositorios son carpetas o ligas de internet donde se encuentran los recursos almacenados, no cuentan con opciones de búsquedas o filtros y para poder acceder a estos y/o

descargarlos es necesario estar registrado. En el caso de recursos tipo SCORM, es necesario tener un LMS para poder visualizar los recursos.

Se verificó que los archivos en formato SCORM siguen la siguiente estructura:

- Se empacan en un archivo ZIP.
- Se describen en un archivo XML.
- Se comunican a través de JavaScript.
- Tienen secuencia usando reglas en XML.

El paradigma de los servicios web enfocado a los objetos de aprendizaje facilita la comunicación entre distintos sistemas y lenguajes de programación, esto, a su vez, aumenta la reusabilidad que pueden tener los recursos al poder reutilizarse en distintos casos. Este paradigma ofrece que los recursos estén disponibles siempre que el servidor se encuentre activo, sin necesidad de depender de un LMS. Además, permite crear elementos como etiquetas o atributos para mejorar el entendimiento del contenido de estos recursos.

Para solventar el problema de la dependencia de los recursos de aprendizaje a los LMS, se elaboró un sistema web para la creación y transformación en servicios web de aprendizaje, el sistema cuenta con las funcionalidades que se muestran en la [Tabla 21.](#page-91-0) Las 11 funcionalidades fueron probadas realizando un total de 34 pruebas, de las cuales, todas fueron aprobadas con éxito. Adicionalmente, se probó que los servicios web de aprendizaje mantuvieran su integridad, es decir, que el recurso que fue extraído del ROA es el mismo que se presenta en el servicio Web de aprendizaje. Por otra parte, cuando un OA es muy grande o tiene distintos tipos de elementos, se separan y se genera una secuencia lógica para poder mantener la secuencia del diseño instruccional.

Para el correcto funcionamiento del sistema es necesario que en el servidor donde se encuentre montado cuente con los requerimientos del sistema. Es importante subrayar que los servicios web dependen completamente del servidor donde se encuentren alojados, entre mejores características tenga el servidor, mejores serán los tiempos de respuesta que los servicios tendrán.

Adicionalmente, el modelo de reusabilidad para recursos de aprendizaje propuesto sirve como base para medir la reusabilidad de los RA, los puntos considerados en este modelo se consideran esenciales ya que son derivados del análisis de distintos RA, este modelo puede ser tomado como base y puede ser adaptado a las necesidades y la evolución de los RA.

### **6.2 Trabajos futuros**

Las pruebas realizadas permitieron detectar que se puede implementar el modelo de microservicios y se visualiza que puede haber un cambio en cuanto al rendimiento si se utiliza esta arquitectura. Una propuesta puede ser dividir los módulos en microservicios con la finalidad de mejorar los tiempos de respuesta y evitar sobrecargar de peticiones a un servidor.

La reusabilidad es un atributo difícil de medir, por lo que su medición o evaluación no se considera en este trabajo. Sin embargo, se recomienda tomar en cuenta la propuesta realizada para desarrollar trabajos futuros que busquen una manera de medir la reusabilidad.

Otro trabajo a futuro puede ser la creación de otro cliente que integre los servicios web de aprendizaje creados.

### **6.3 Producto**

Se realizó y presentó una publicación en la 9ª JORNADA DE CIENCIA Y TECNOLOGÍA APLICADA, el artículo se titula Transformación de objetos de aprendizaje en servicios Web de aprendizaje (Cordero Escobar, 2022). En la [Ilustración 25,](#page-101-0) se aprecia el reconocimiento obtenido.

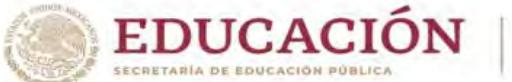

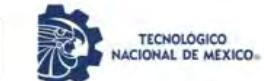

#### EL TECNOLÓGICO NACIONAL DE MÉXICO A TRAVÉS DEL CENTRO NACIONAL DE INVESTIGACIÓN Y DESARROLLO TECNOLÓGICO

OTORGA EL PRESENTE

### **RECONOCIMIENTO**

 $\overline{A}$ 

### **ENRIQUE JONATHAN CORDERO ESCOBAR**

CENIDET

POR LA PRESENTACIÓN DEL ARTICULO: TRANSFORMACIÓN DE OBJETOS DE APRENDIZAJE EN SERVICIOS WEB DE APRENDIZAJE EN EL MARCO DE LA 9<sup>8</sup> JORNADA DE CIENCIA Y TECNOLOGÍA APLICADA, CELEBRADA DEL 16 AL 18 DE NOVIEMBRE DE 2022, EN EL TECNM/CENIDET

CUERNAVACA, MORELOS, 16-18 DE NOVIEMBRE DE 2022

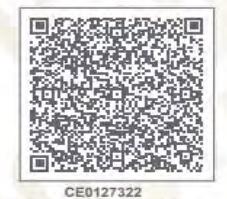

DRA. YESICA IMELDA SAAVEDRA BENÍTEZ DIRECTORA DEL CENTRO NACIONAL DE INVESTIGACIÓN Y DESARROLLO TECNOLÓGICO

Sello Digital:

0913tpftTd8gcFGIe7SBGH+kuRenHlHE816EJu+UomkqK/QUg9r+Fez5Dm11842LV1rTTWzECWy+vUclVl4tfz<br>1jWUq01NCuYQ2eqLBe/q1Ke7YxMPrEBdIa1OjOUQQ97Hpu1EbncDsob5Cr5QYMG3zi+4Gn9jsq0Y1YJBSlGbjh<br>1H1hEypB4EM9h1wOqStONDWI5xlS/+MDj/f7YG8YGhGaI+d5

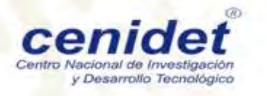

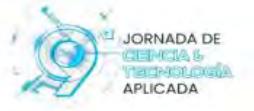

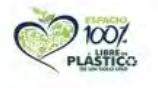

<span id="page-101-0"></span>*Ilustración 25. Artículo Transformación de objetos de aprendizaje en servicios Web de aprendizaje*

# Anexo A

<span id="page-102-0"></span>En este anexo, se muestran las 33 pruebas basadas en los escenarios descritos en los casos de uso.

### **Pruebas**

En este anexo, se presentan los 33 casos de pruebas restantes (uno ya fue descrito en la [Tabla 22\)](#page-92-0), que fueron utilizados para verificar la funcionalidad del sistema.

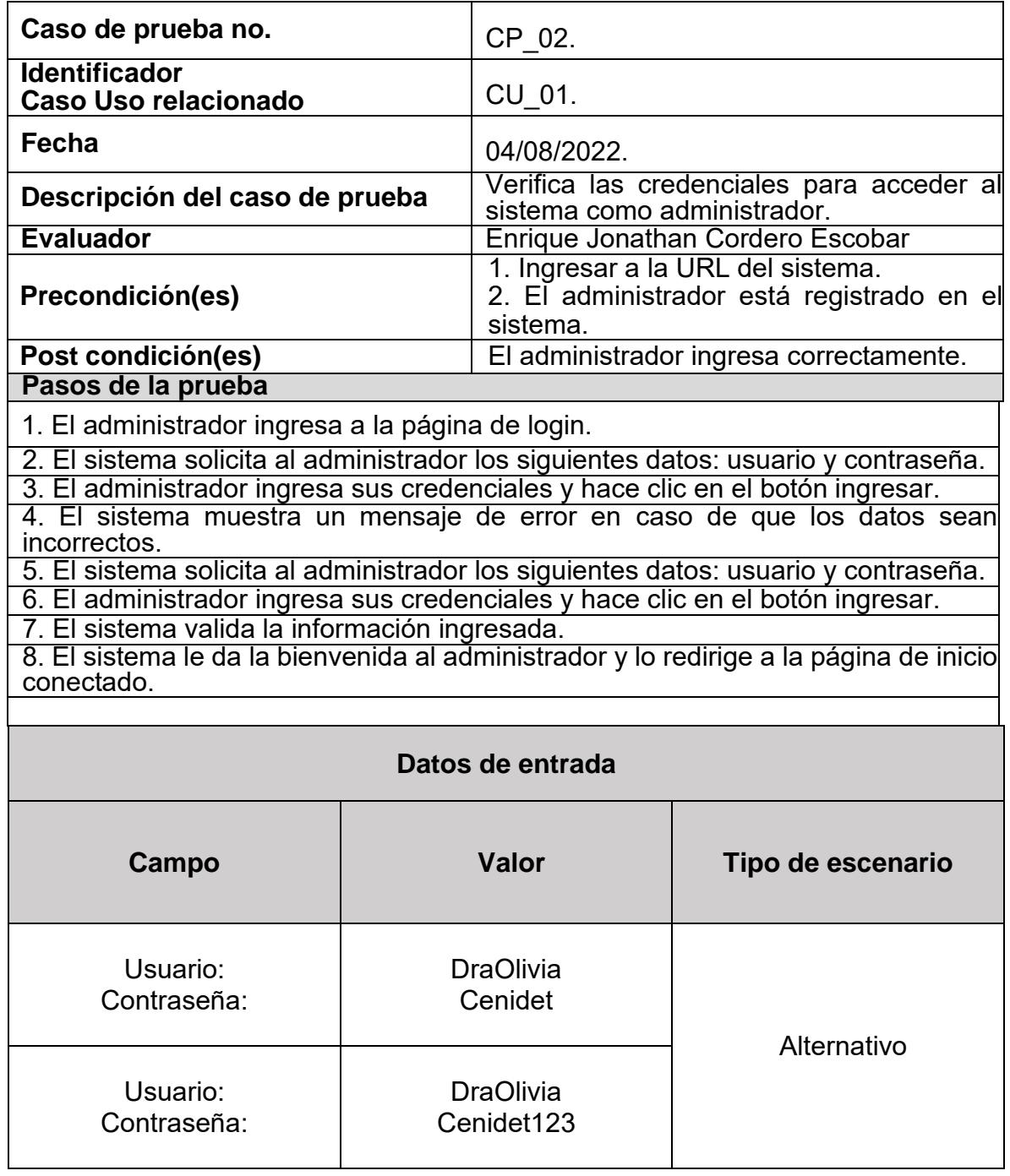

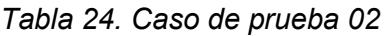

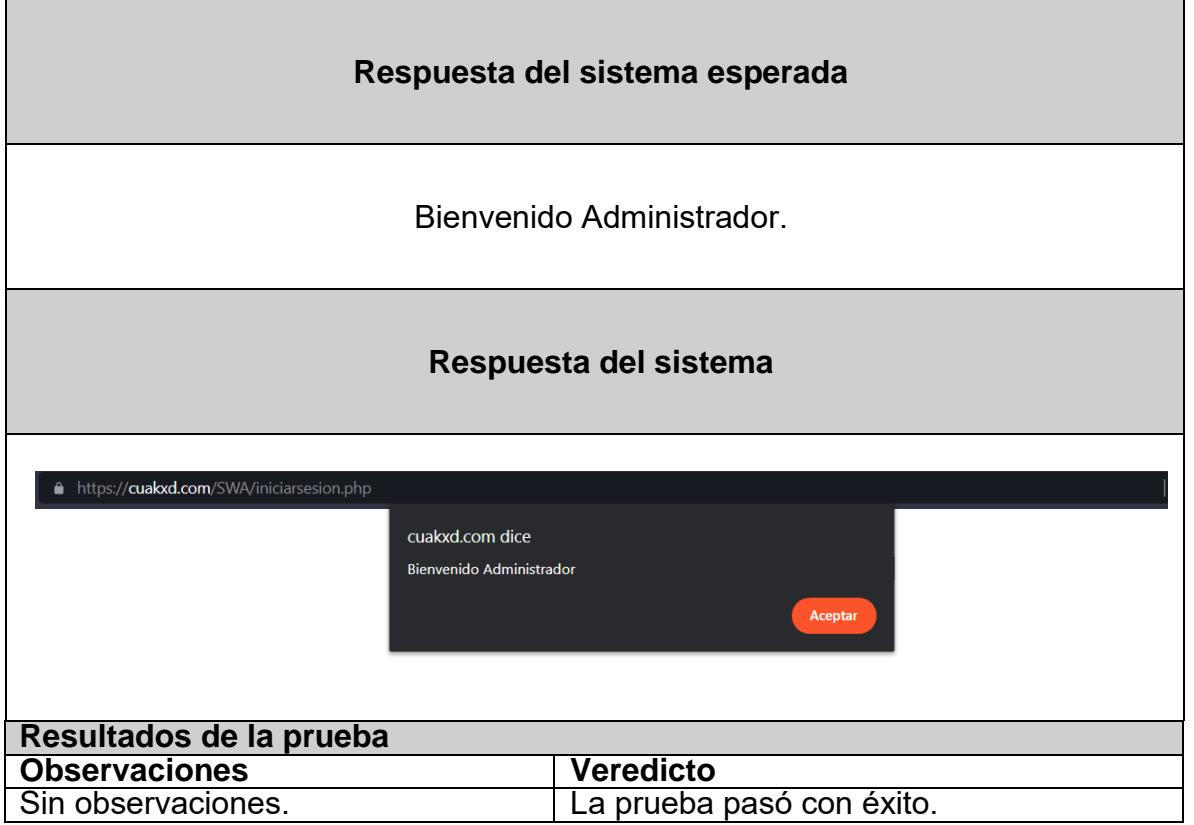

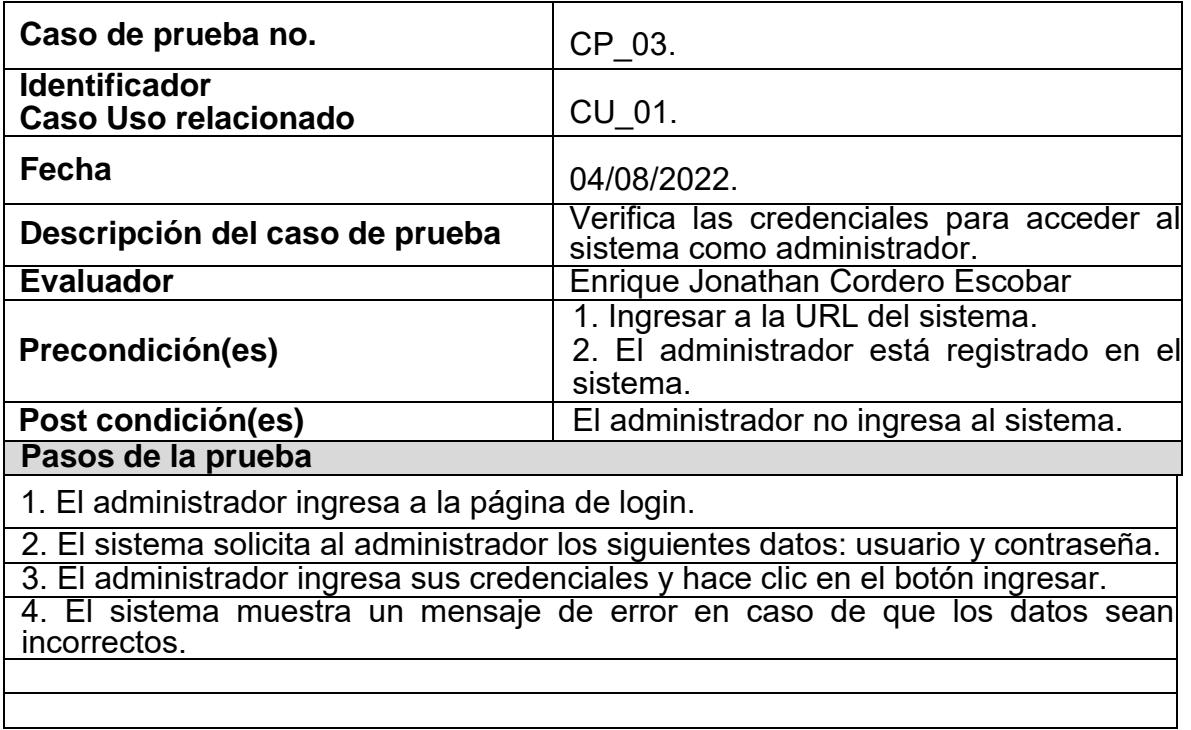

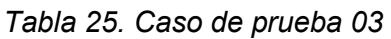

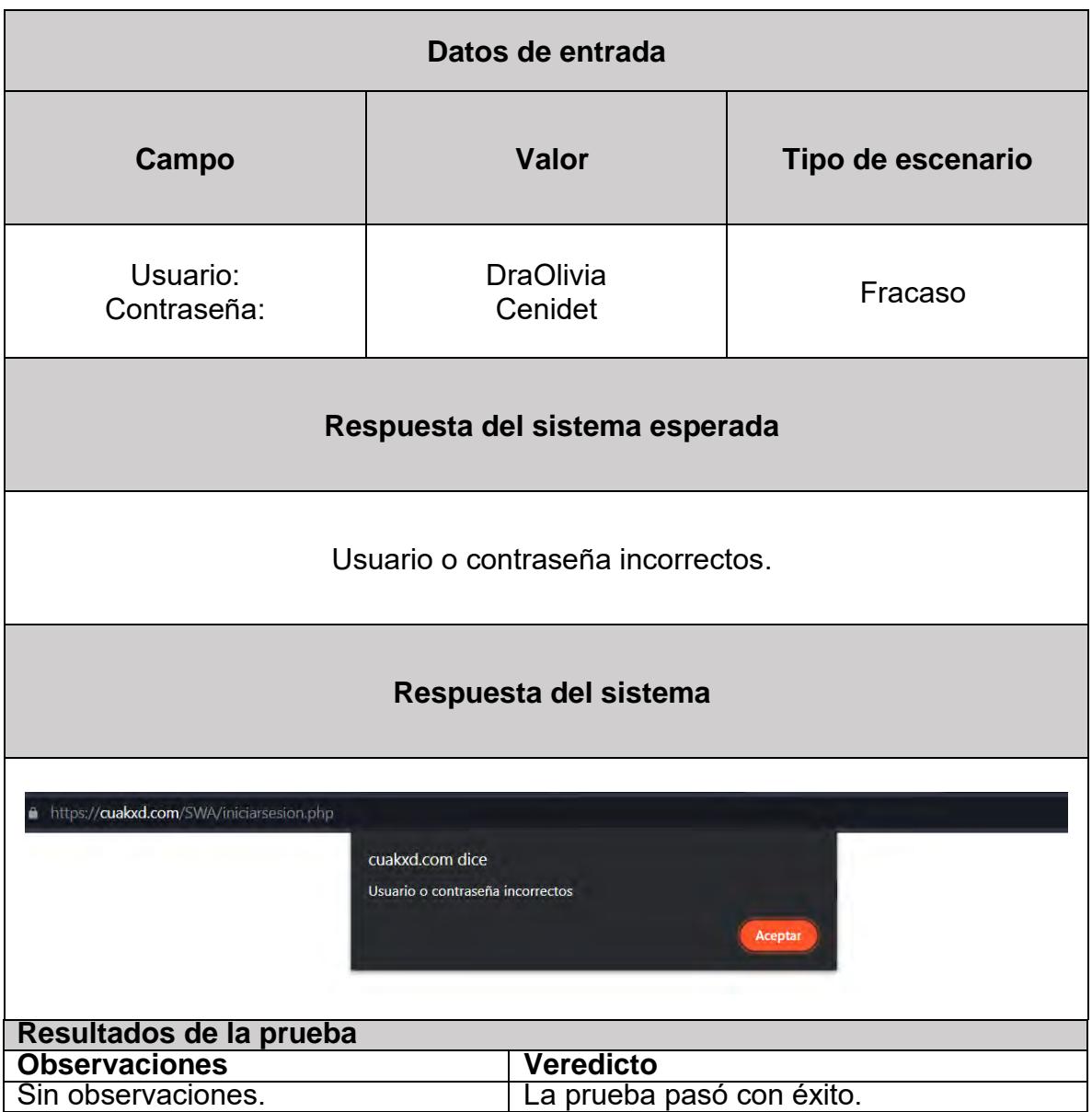

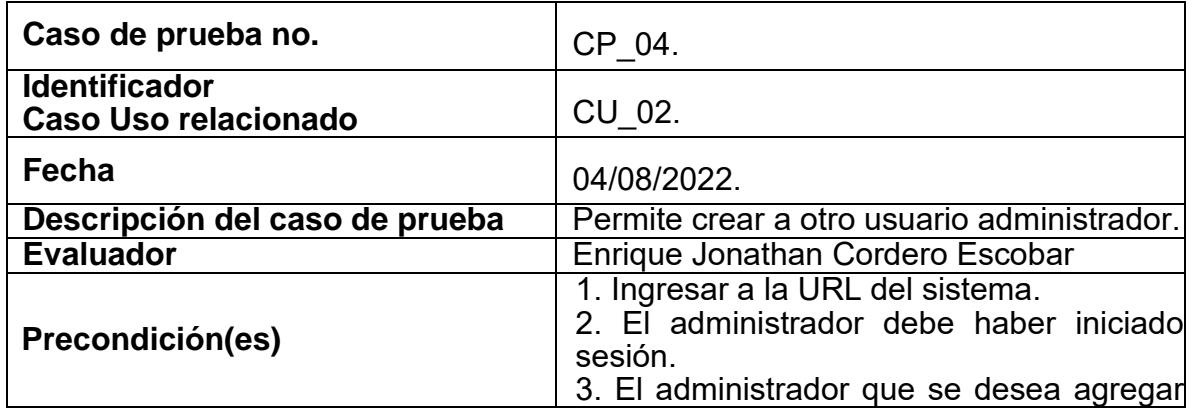

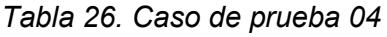

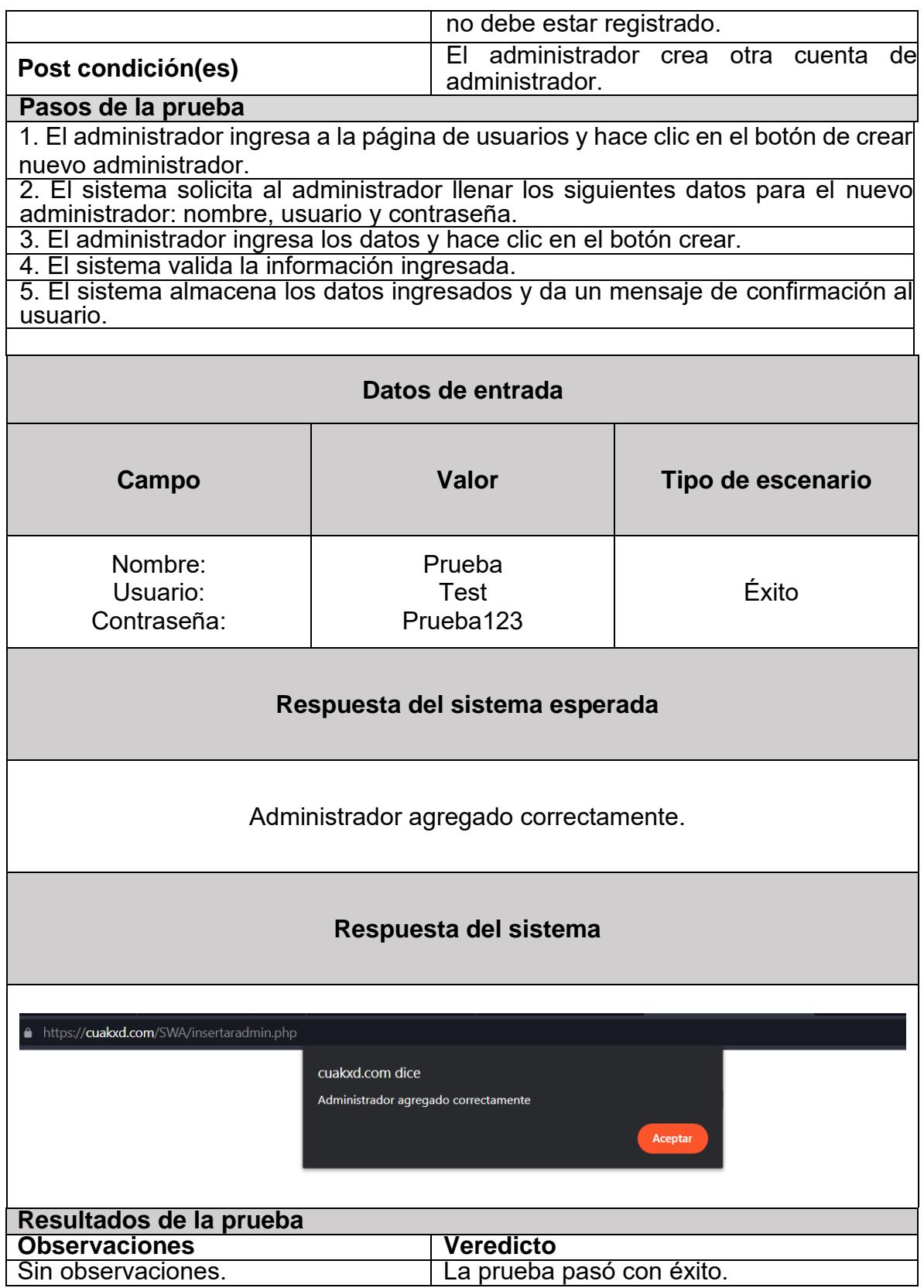

| Caso de prueba no.                                                                                                   |  | CP 05.                                                                                                    |                                                                                      |  |  |  |
|----------------------------------------------------------------------------------------------------|--|----------------------------------------------------------------------------------------------------|--------------------------------------------------------------------------------------|--|--|--|
| <b>Identificador</b><br>Caso Uso relacionado                                                                         |  | CU 02.                                                                                                    |                                                                                      |  |  |  |
| Fecha                                                                                                    |  | 04/08/2022.                                                                                                    |                                                                                      |  |  |  |
| Descripción del caso de prueba                                                                                       |  | Permite crear a otro usuario administrador.                                                                                                    |                                                                                      |  |  |  |
| <b>Evaluador</b>                                                                                                    |  | Enrique Jonathan Cordero Escobar                                                                                                    |                                                                                      |  |  |  |
| Precondición(es)                                                                                                    |  | 1. Ingresar a la URL del sistema.<br>2. El administrador debe haber iniciado<br>sesión.<br>3. El administrador que se desea agregar<br>no debe estar registrado. |                                                                                      |  |  |  |
| Post condición(es)                                                                                                   |  | administrador crea otra<br>cuenta<br>de<br>FL.<br>administrador.                                                                                                 |                                                                                      |  |  |  |
| Pasos de la prueba                                                                                                   |  |                                                                                                    |                                                                                      |  |  |  |
|                                                                                                    |  |                                                                                                    | 1. El administrador ingresa a la página de usuarios y hace clic en el botón de crear |  |  |  |
| nuevo administrador.                                                                                                 |  |                                                                                                    |                                                                                      |  |  |  |
|                                                                                                    |  |                                                                                                    | 2. El sistema solicita al administrador llenar los siguientes datos para el nuevo    |  |  |  |
| administrador: nombre, usuario y contraseña.                                                                         |  |                                                                                                    |                                                                                      |  |  |  |
| 3. El administrador ingresa los datos y hace clic en el botón crear.                                                 |  |                                                                                                    | 4. El sistema muestra un mensaje de error al ingresar los datos, verificar que la    |  |  |  |
| contraseña tenga al menos 8 caracteres.                                                                              |  |                                                                                                    |                                                                                      |  |  |  |
|                                                                                                    |  |                                                                                                    | 5. El sistema solicita al administrador llenar los siguientes datos para el nuevo    |  |  |  |
| administrador: nombre, usuario y contraseña.<br>6. El administrador ingresa los datos y hace clic en el botón crear. |  |                                                                                                    |                                                                                      |  |  |  |
|                                                                                                    |  |                                                                                                    |                                                                                      |  |  |  |
| 7. El sistema valida la información ingresada.                                                                       |  |                                                                                                    |                                                                                      |  |  |  |
|                                                                                                    |  |                                                                                                    | 8. El sistema almacena los datos ingresados y da un mensaje de confirmación al       |  |  |  |
| usuario.                                                                                                    |  |                                                                                                    |                                                                                      |  |  |  |
| Datos de entrada                                                                                                    |  |                                                                                                    |                                                                                      |  |  |  |
|                                                                                                    |  |                                                                                                    |                                                                                      |  |  |  |
| <b>Campo</b>                                                                                                    |  | <b>Valor</b>                                                                                                    | Tipo de escenario                                                                    |  |  |  |
| Nombre:                                                                                                    |  | Prueba1                                                                                                    |                                                                                      |  |  |  |
| Usuario:                                                                                                    |  | <b>Test</b>                                                                                                    |                                                                                      |  |  |  |
| Contraseña:                                                                                                    |  | Prueba1                                                                                                    |                                                                                      |  |  |  |
|                                                                                                    |  |                                                                                                    | Alternativo                                                                          |  |  |  |
| Nombre:                                                                                                    |  | Prueba1                                                                                                    |                                                                                      |  |  |  |
| Usuario:                                                                                                    |  | <b>Test</b>                                                                                                    |                                                                                      |  |  |  |
| Contraseña:                                                                                                    |  | Prueba123                                                                                                    |                                                                                      |  |  |  |
| Respuesta del sistema esperada                                                                                       |  |                                                                                                    |                                                                                      |  |  |  |
|                                                                                                    |  |                                                                                                    |                                                                                      |  |  |  |

*Tabla 27. Caso de prueba 05*
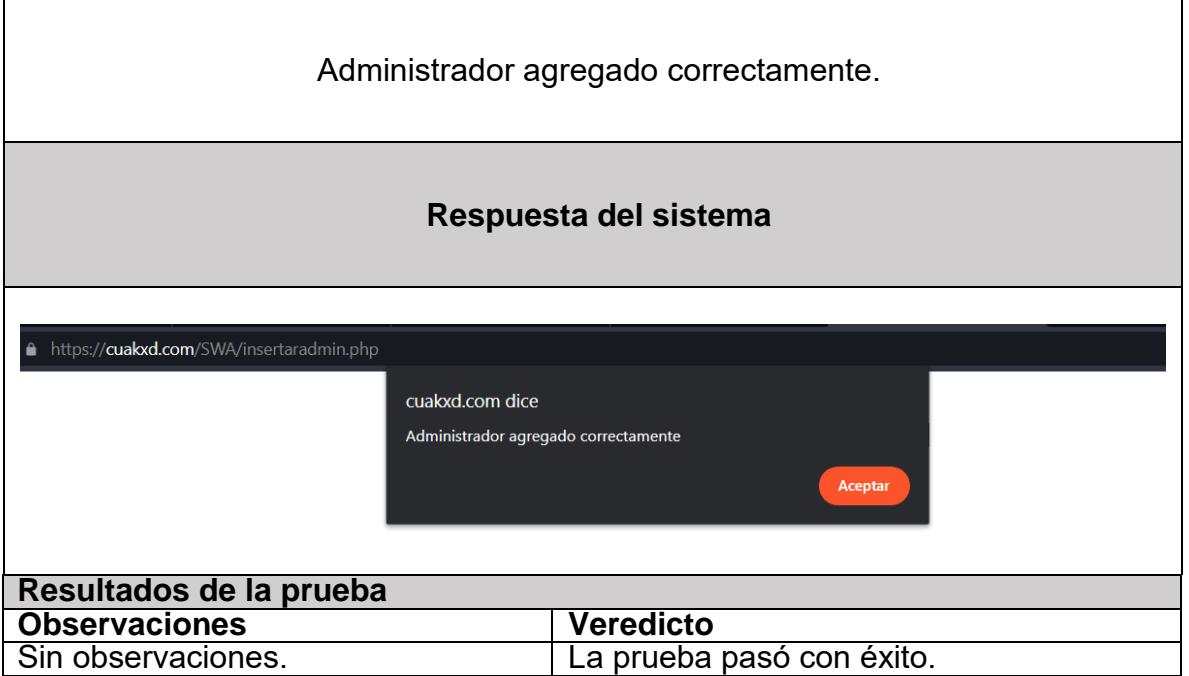

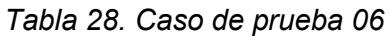

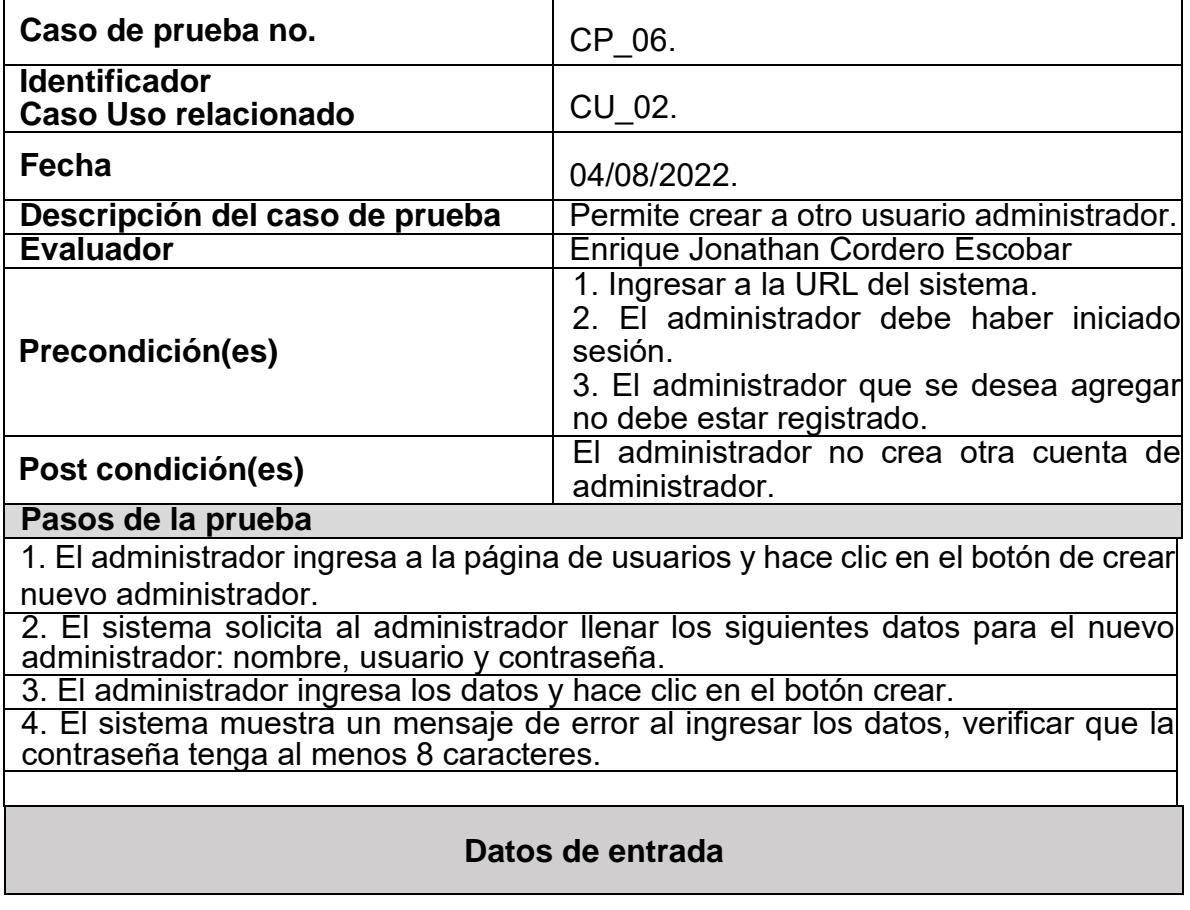

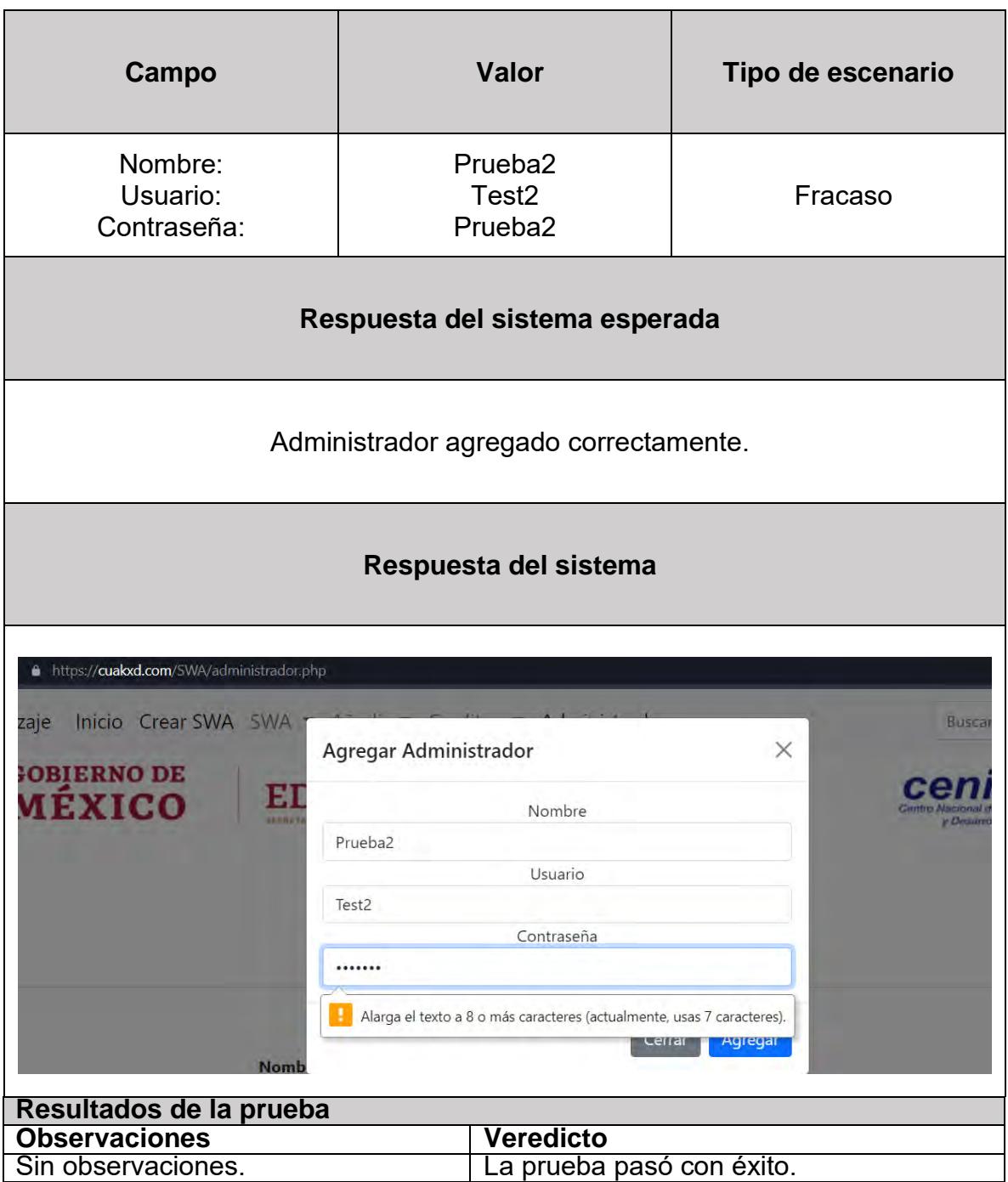

*Tabla 29. Caso de prueba 07*

| Caso de prueba no.                                  | CP 07.      |
|-----------------------------------------------------|-------------|
| <b>Identificador</b><br><b>Caso Uso relacionado</b> | CU 03.      |
| Fecha                                               | 04/08/2022. |

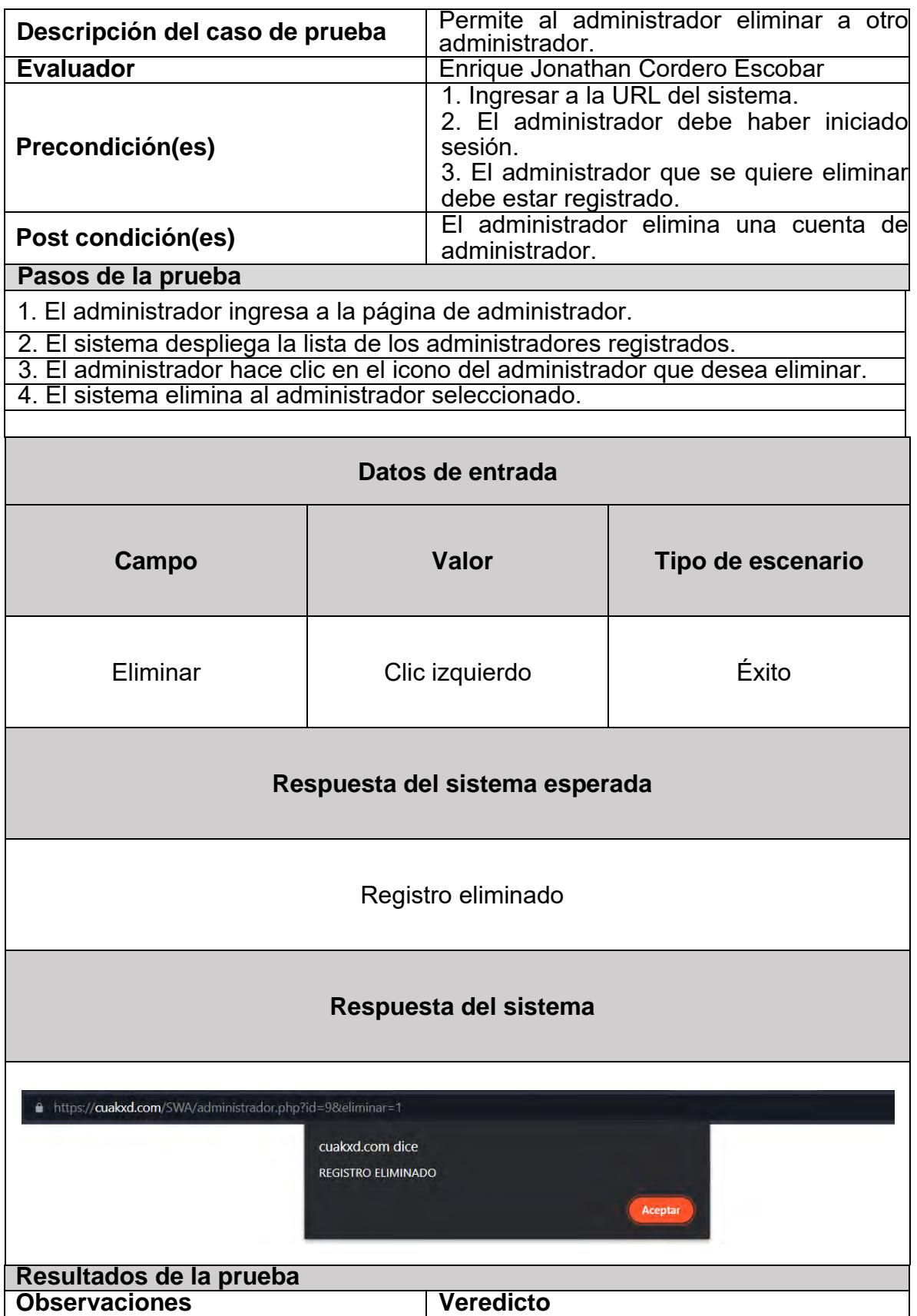

## Sin observaciones. La prueba pasó con éxito.

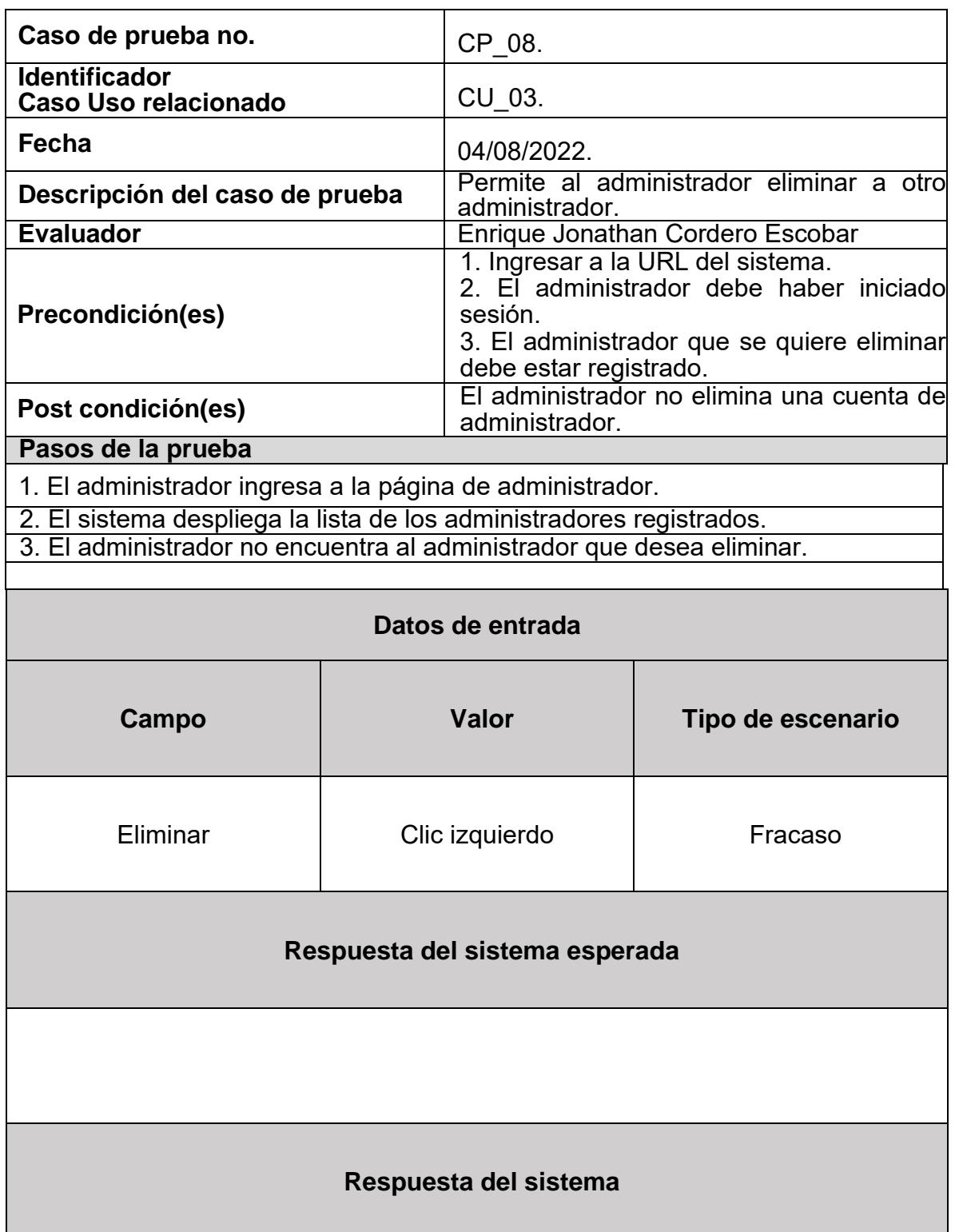

## *Tabla 30. Caso de prueba 08*

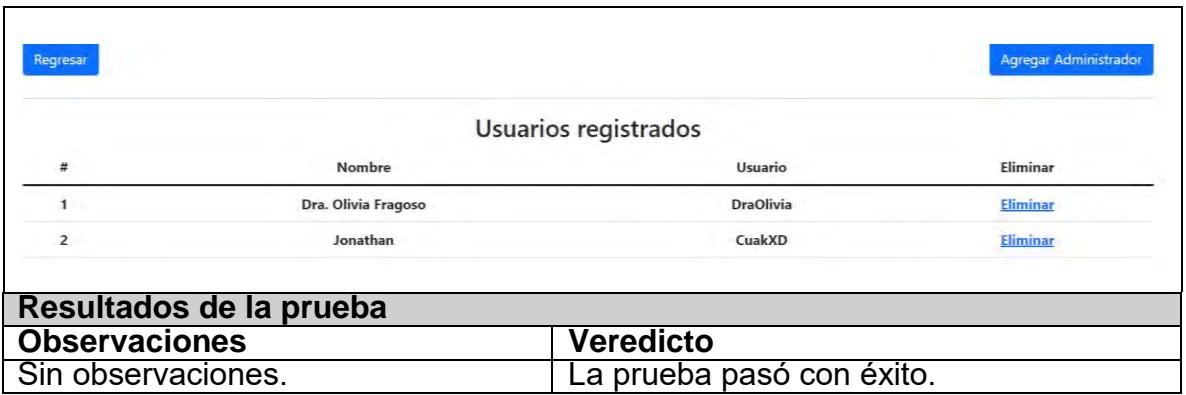

*Tabla 31. Caso de prueba 09*

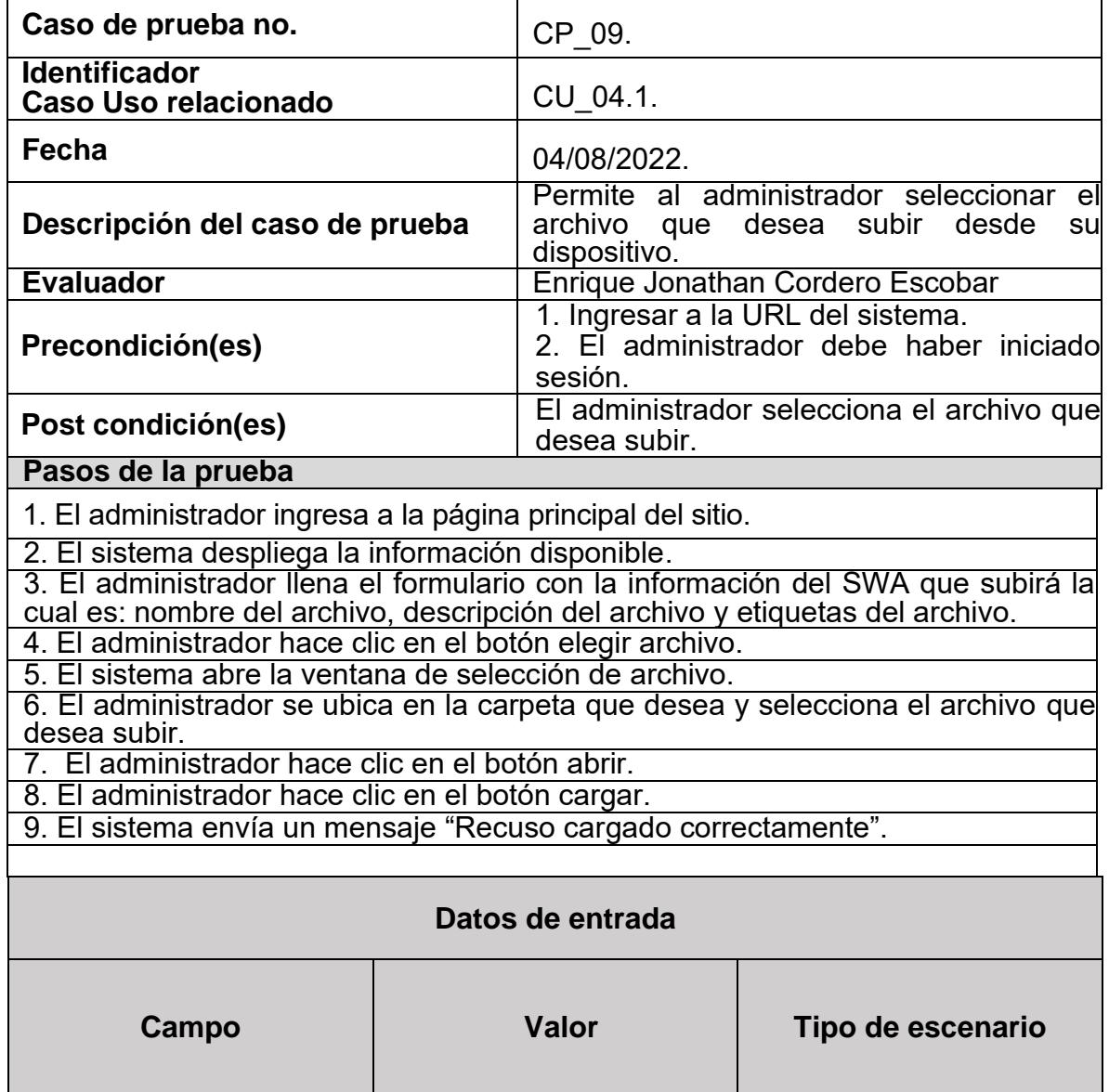

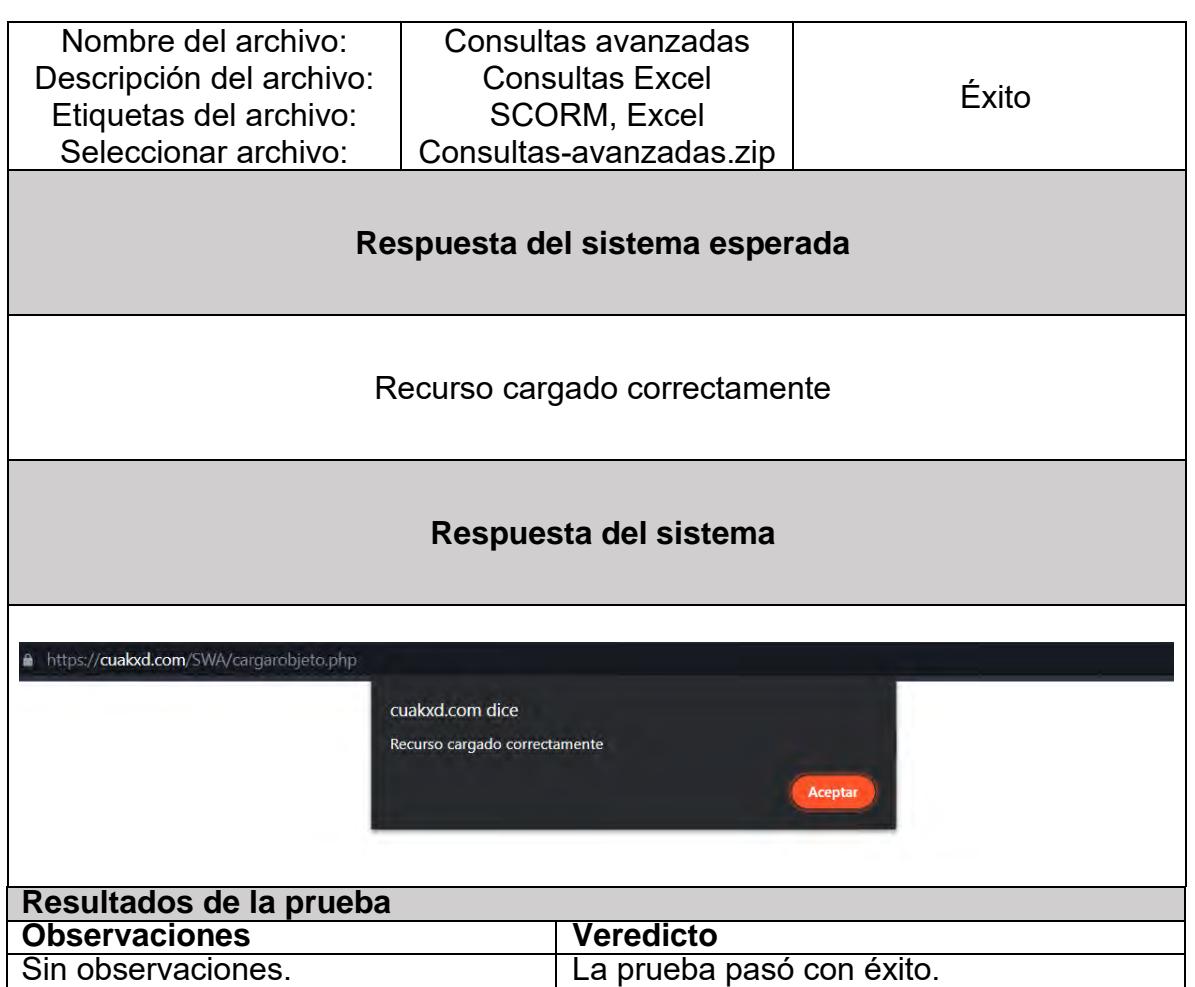

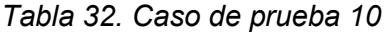

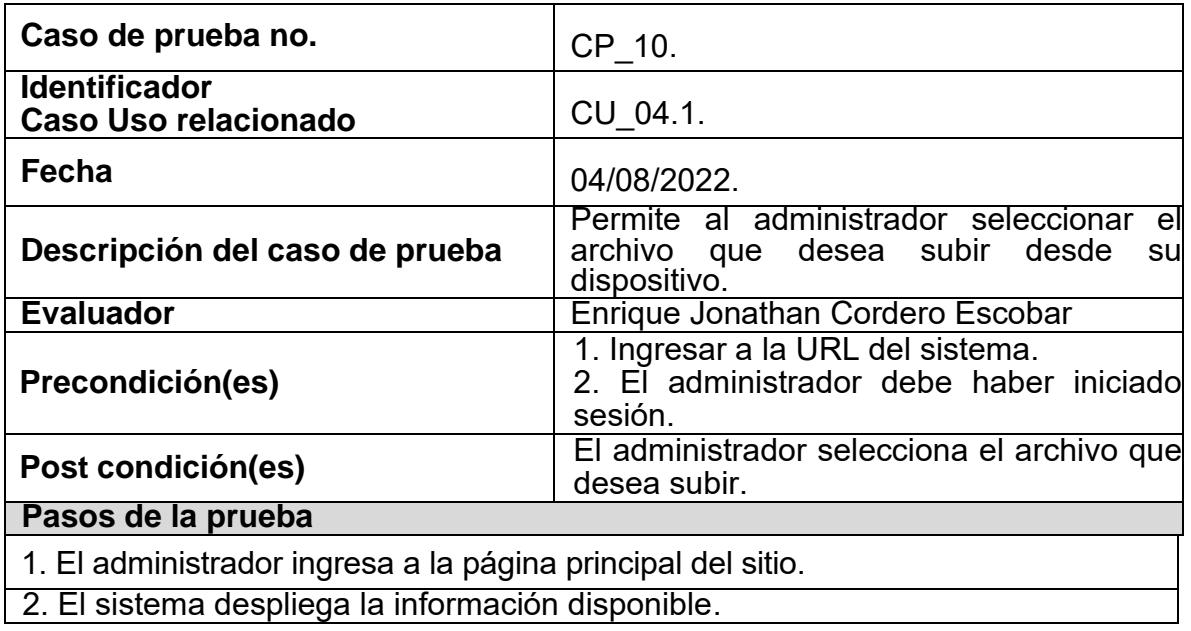

3. El administrador llena el formulario con la información del SWA que subirá, la cual es: nombre del archivo, descripción del archivo y etiquetas del archivo.

4. El administrador hace clic en el botón elegir archivo.

5. El sistema abre la ventana de selección de archivo.

6. El administrador se ubica en la carpeta que desea y selecciona el archivo que desea subir.

7. El administrador hace clic en el botón abrir.

8. El administrador hace clic en el botón cargar.

9. El sistema muestra información respecto a que faltan completar campos o el tipo de archivo es incorrecto.

10.El administrador completa los campos y/o verifica el tipo de archivo

11. El sistema envía un mensaje "Recuso cargado correctamente".

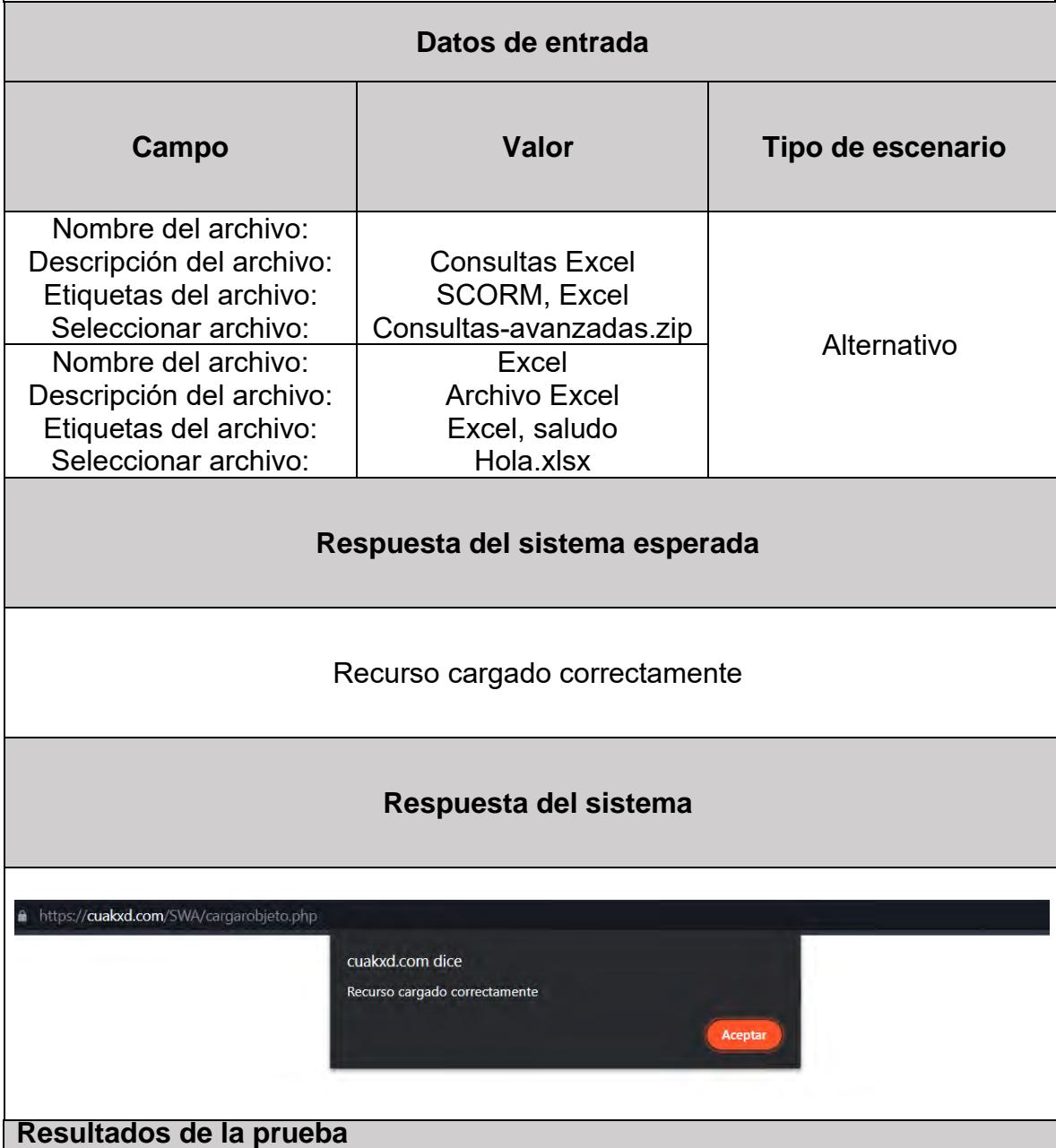

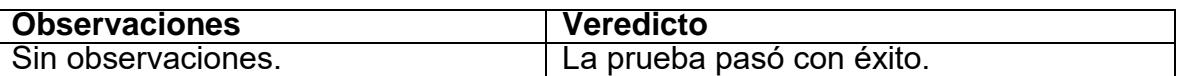

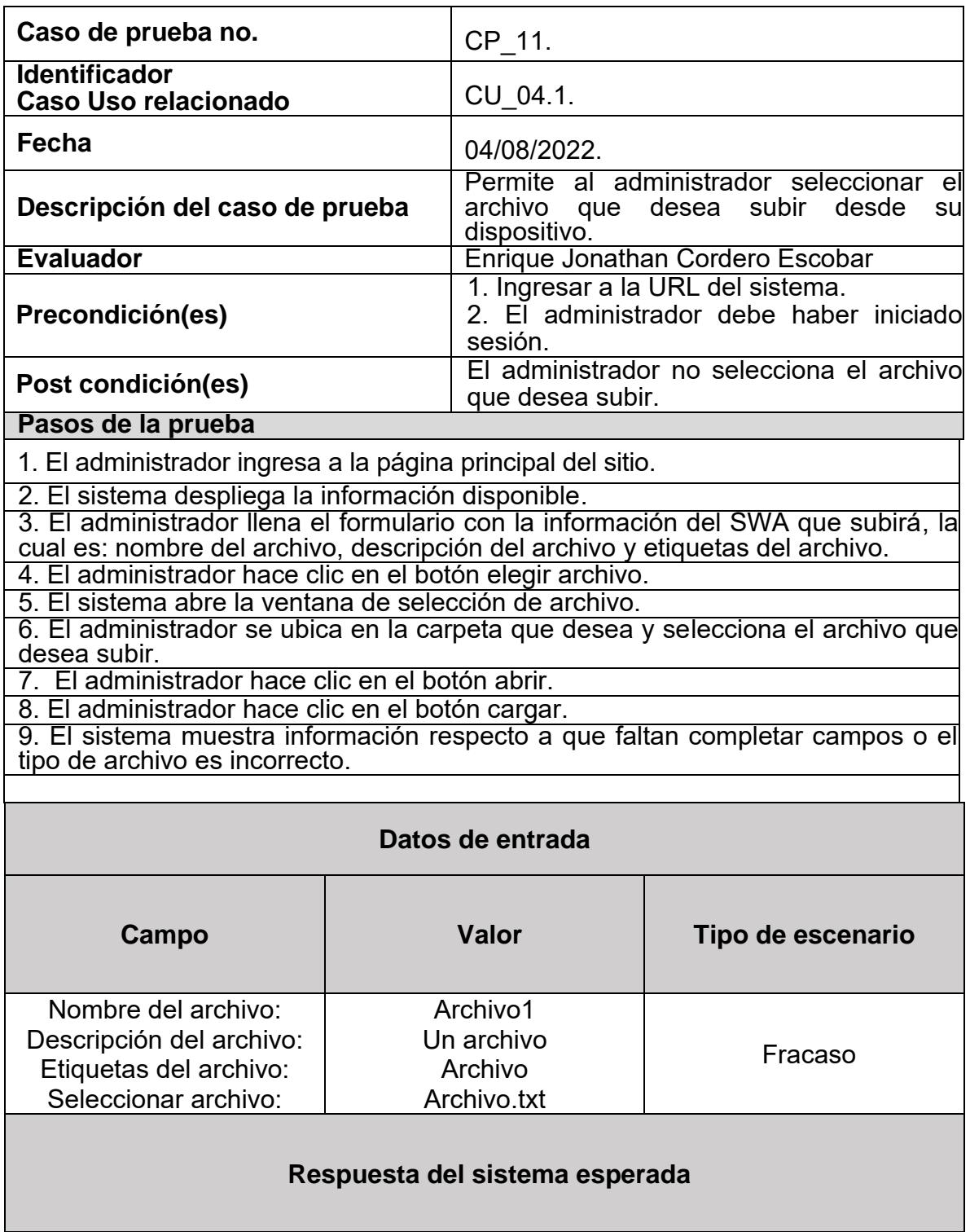

## *Tabla 33. Caso de prueba 11*

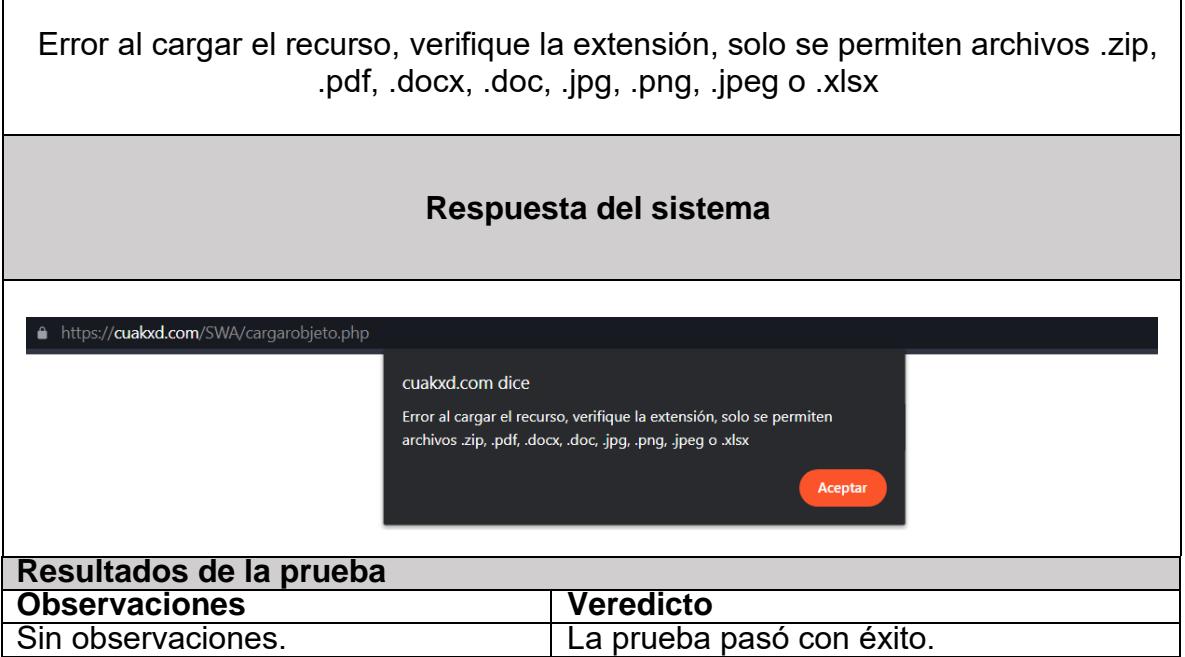

 $\mathsf{r}$ 

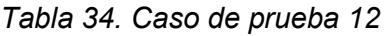

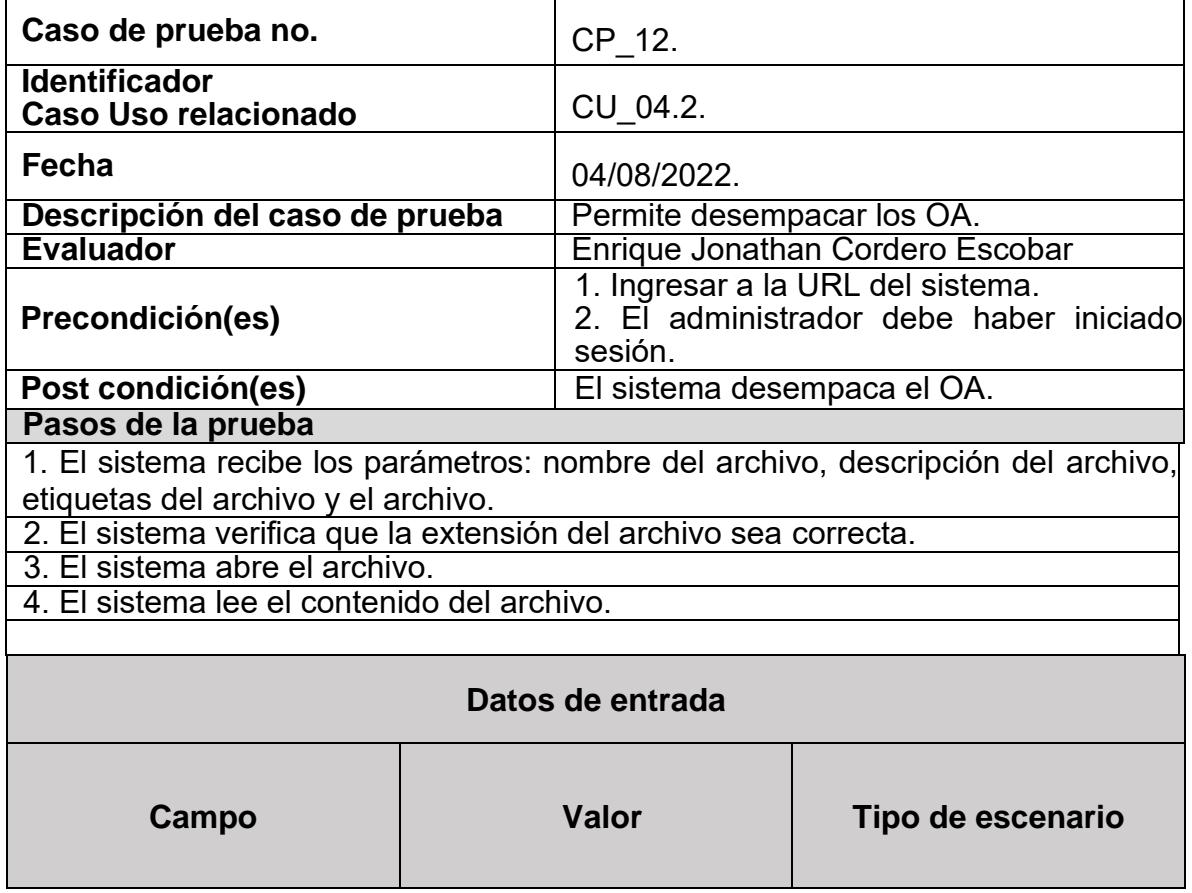

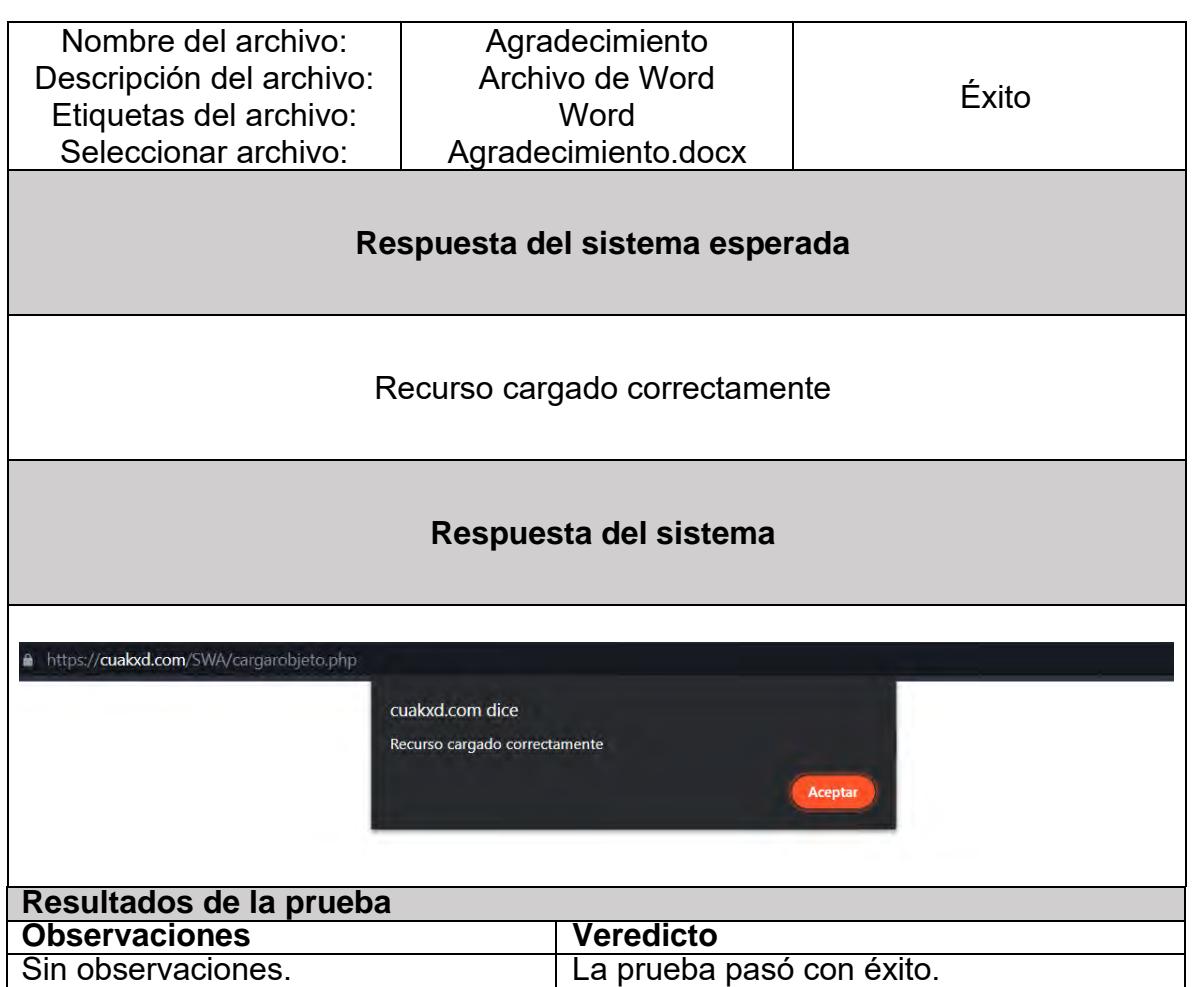

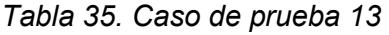

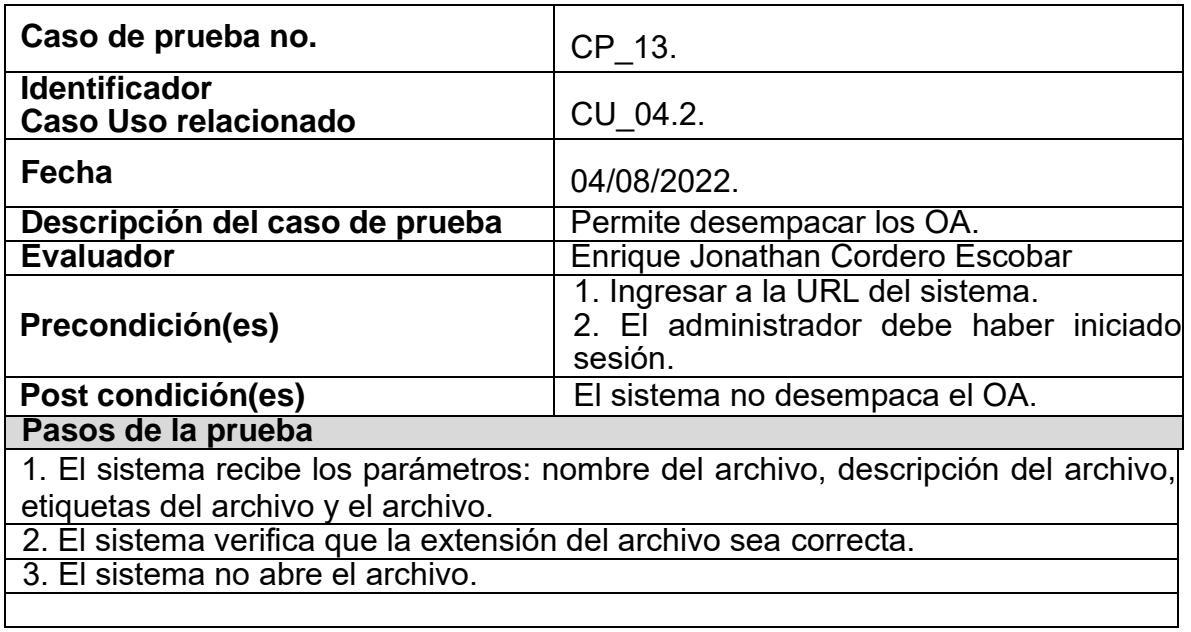

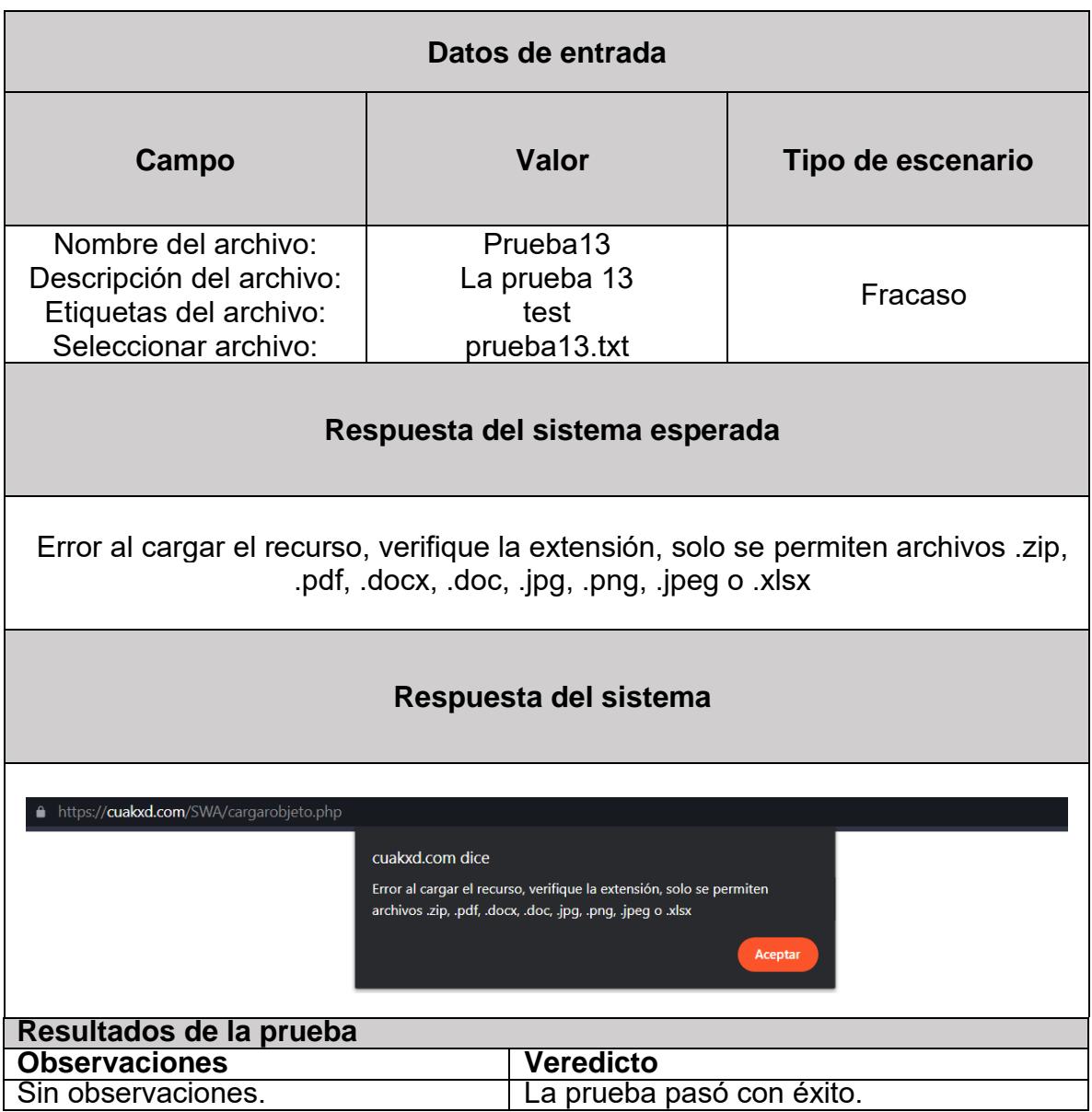

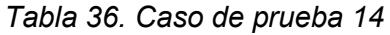

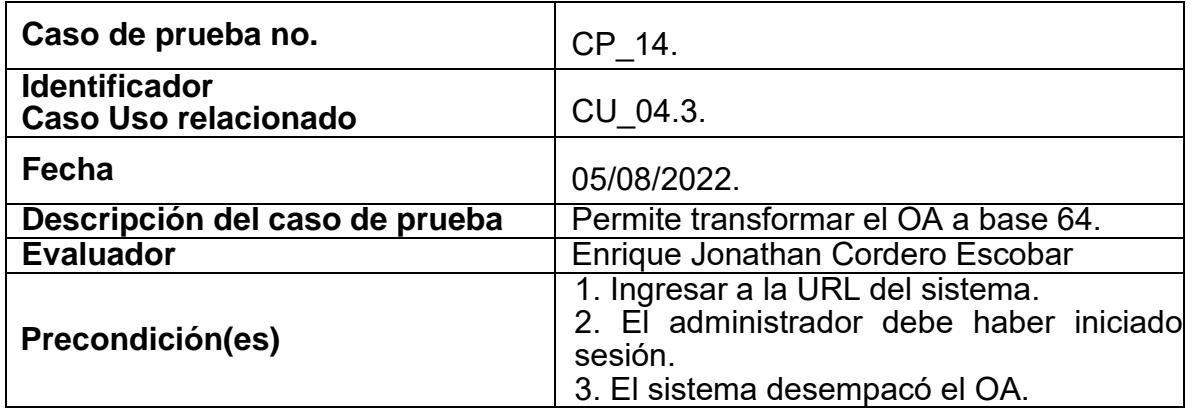

| El sistema transforma el OA a base 64.<br>Post condición(es)                  |                                                  |                  |                   |  |  |  |
|-------------------------------------------------------------------------------|--------------------------------------------------|------------------|-------------------|--|--|--|
| Pasos de la prueba                                                            |                                                  |                  |                   |  |  |  |
| 1. El sistema transforma el OA en un archivo en base 64.                      |                                                  |                  |                   |  |  |  |
| 2. El sistema inserta en la base de datos los parámetros: nombre del archivo, |                                                  |                  |                   |  |  |  |
| descripción del archivo, etiquetas del archivo y el archivo en base 64.       |                                                  |                  |                   |  |  |  |
| 3. El sistema envía un mensaje "Recuso cargado correctamente".                |                                                  |                  |                   |  |  |  |
|                                                                               | 4. El sistema lee el contenido del archivo.      |                  |                   |  |  |  |
|                                                                               |                                                  |                  |                   |  |  |  |
|                                                                               |                                                  | Datos de entrada |                   |  |  |  |
|                                                                               |                                                  |                  |                   |  |  |  |
| Campo                                                                         |                                                  | Valor            | Tipo de escenario |  |  |  |
| Nombre del archivo:                                                           |                                                  |                  |                   |  |  |  |
|                                                                               |                                                  | Agradecimiento   |                   |  |  |  |
| Archivo de Word<br>Descripción del archivo:<br>Éxito<br>Word                  |                                                  |                  |                   |  |  |  |
| Etiquetas del archivo:<br>Seleccionar archivo:<br>Agradecimiento.docx         |                                                  |                  |                   |  |  |  |
|                                                                               |                                                  |                  |                   |  |  |  |
| Respuesta del sistema esperada                                                |                                                  |                  |                   |  |  |  |
| Recurso cargado correctamente                                                 |                                                  |                  |                   |  |  |  |
|                                                                               |                                                  |                  |                   |  |  |  |
| Respuesta del sistema                                                         |                                                  |                  |                   |  |  |  |
| https://cuakxd.com/SWA/cargarobjeto.php                                       |                                                  |                  |                   |  |  |  |
|                                                                               |                                                  |                  |                   |  |  |  |
|                                                                               | cuakxd.com dice<br>Recurso cargado correctamente |                  |                   |  |  |  |
|                                                                               |                                                  |                  |                   |  |  |  |
|                                                                               |                                                  |                  | Aceptar           |  |  |  |
|                                                                               |                                                  |                  |                   |  |  |  |
| Resultados de la prueba                                                       |                                                  |                  |                   |  |  |  |
| <b>Observaciones</b>                                                          |                                                  | <b>Veredicto</b> |                   |  |  |  |
| Sin observaciones.<br>a prueba pasó con éxito.                                |                                                  |                  |                   |  |  |  |

*Tabla 37. Caso de prueba 15*

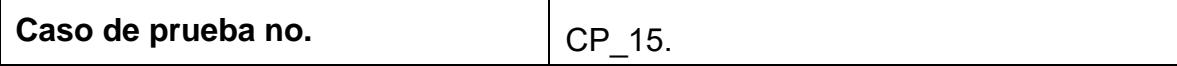

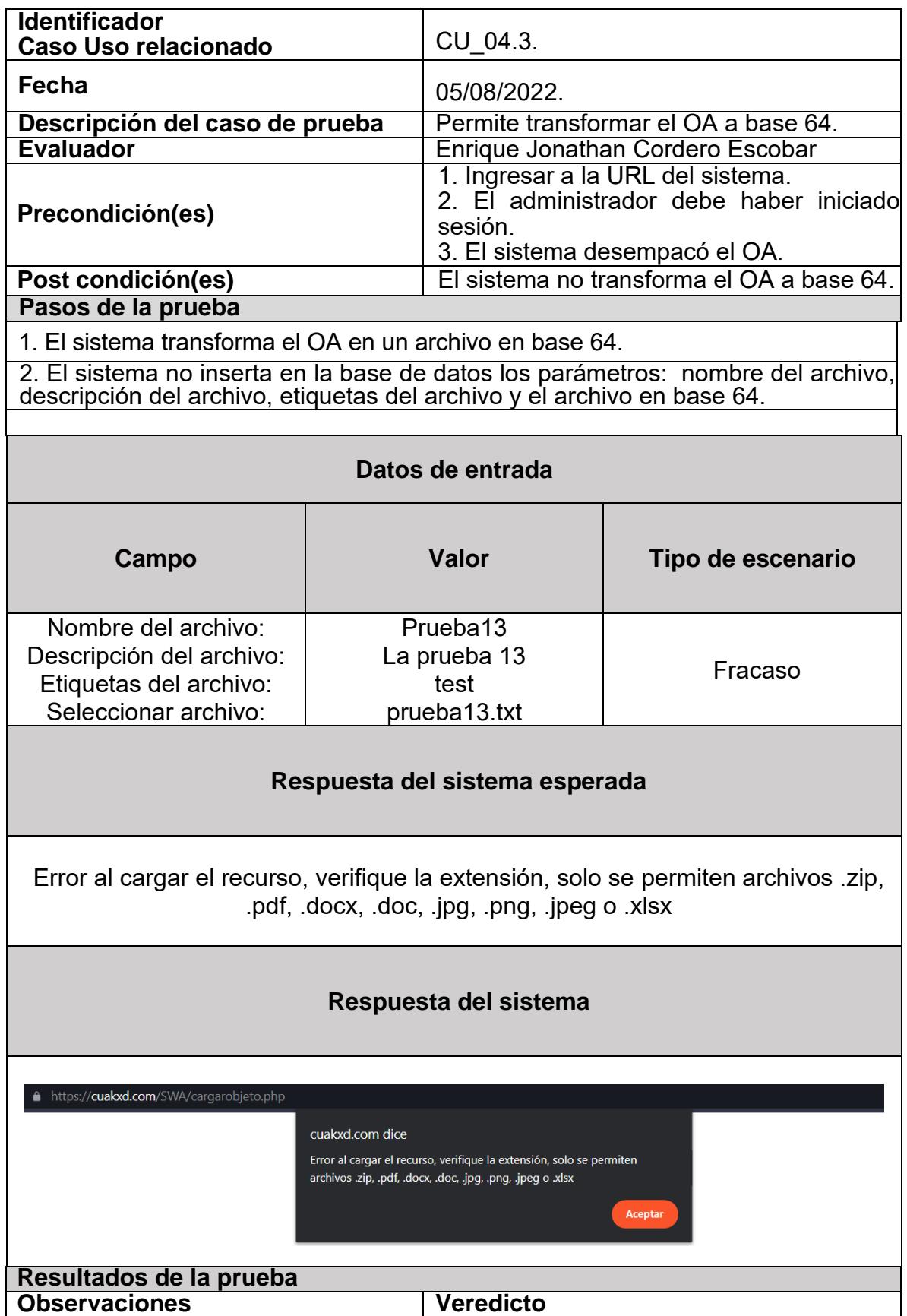

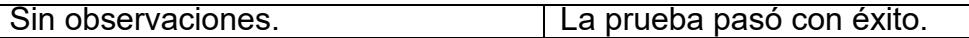

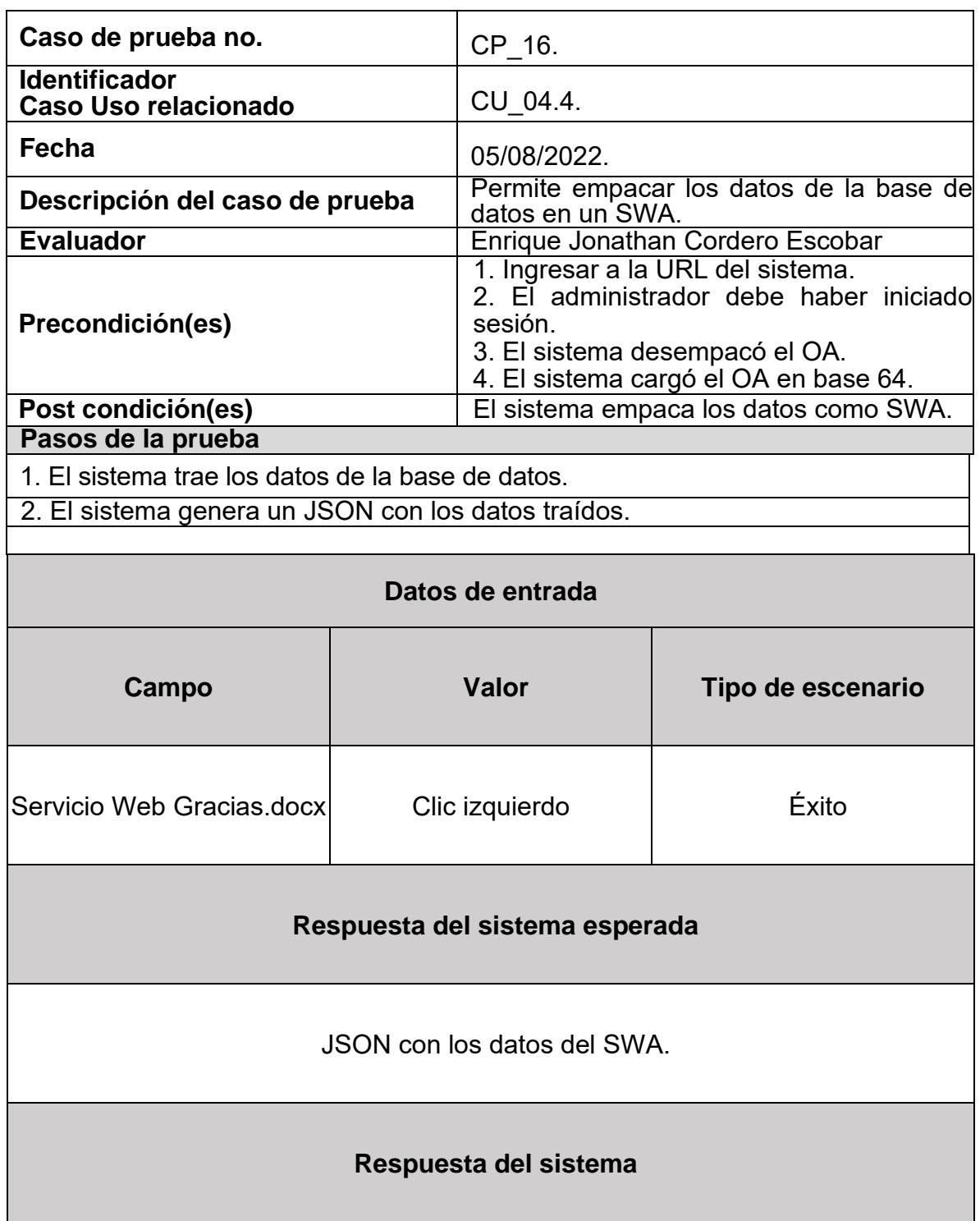

*Tabla 38. Caso de prueba 16*

■ 陸 三

 $E_1 \tE_2$  $\bullet$ 

{"id":"43","nombre":"Agradecimiento","url":"Gracias.docx","archivo":"UEsI de Word","etiquetas":"Word"}

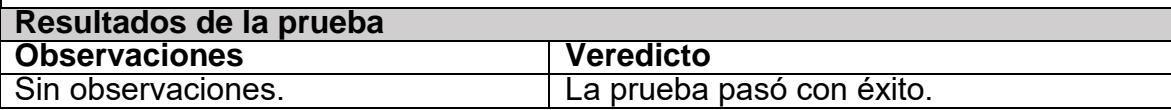

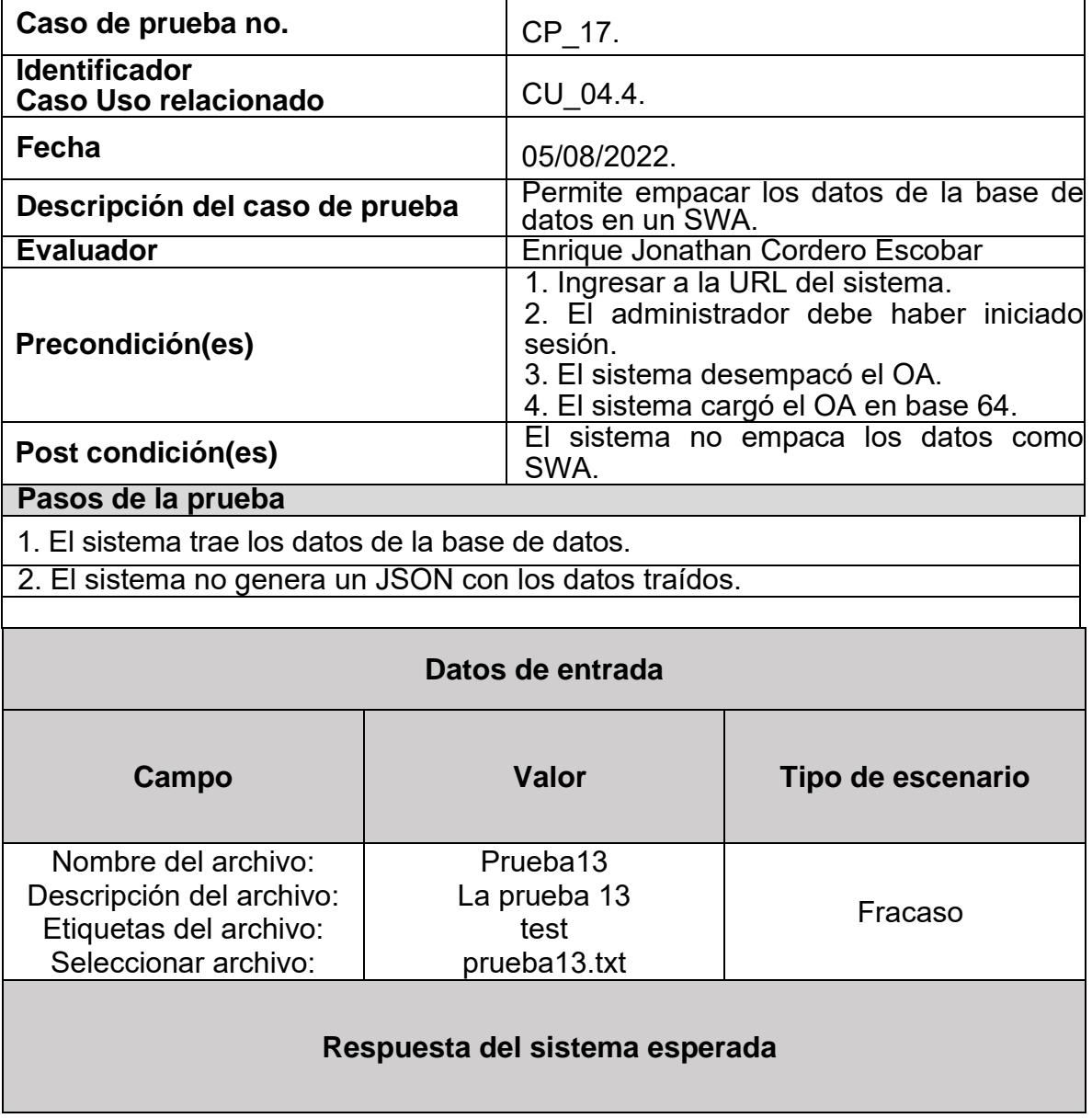

*Tabla 39. Caso de prueba 17*

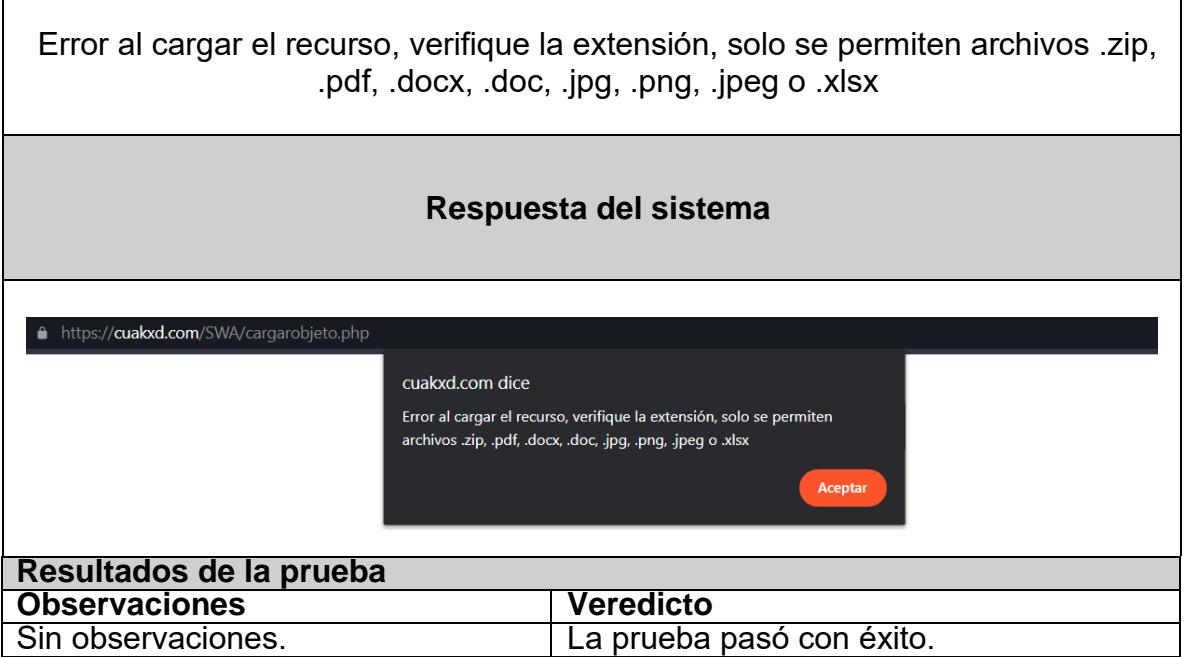

 $\mathbf{r}$ 

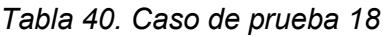

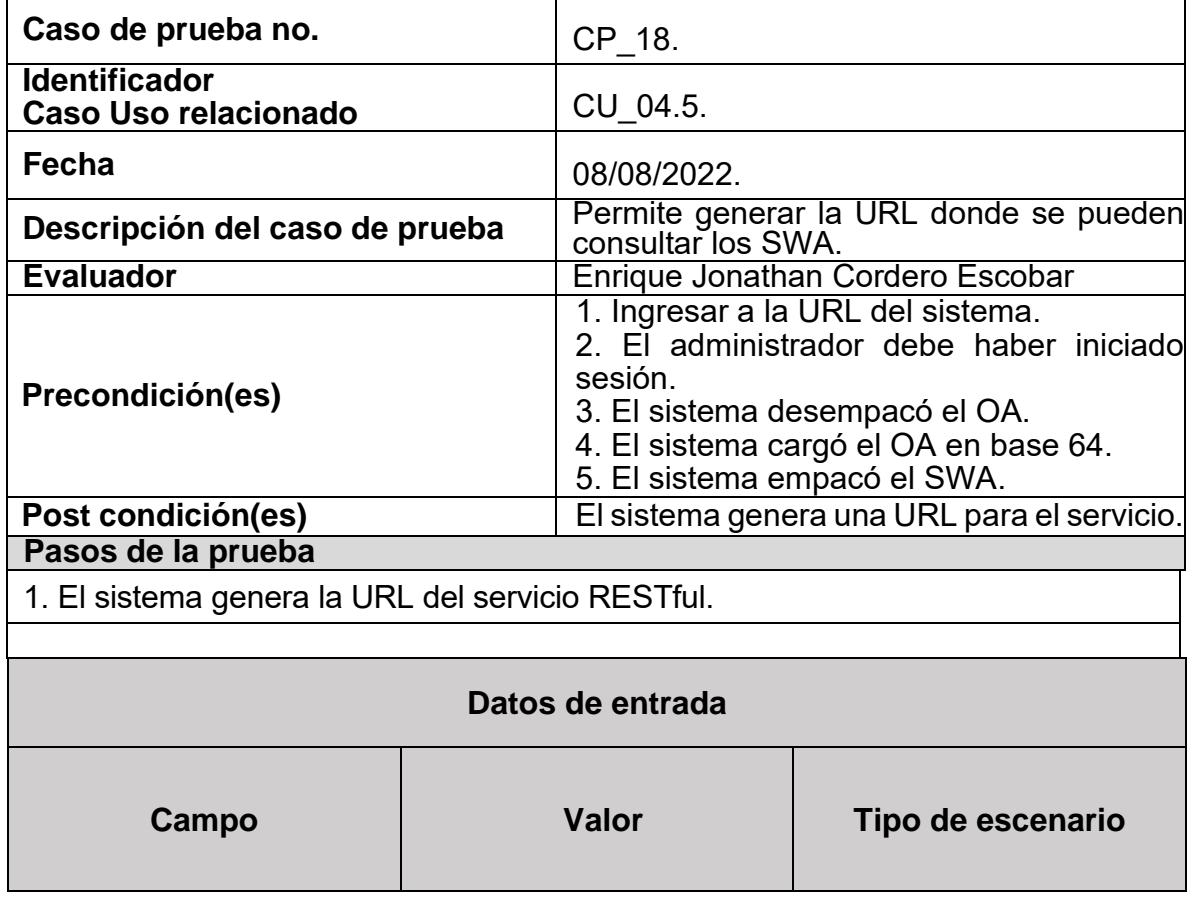

|                | Nombre del archivo:<br>Descripción del archivo:<br>Etiquetas del archivo:<br>Seleccionar archivo:                            |                       |                                    |                      | Logo<br>El logo de CuakXD<br>Logo, CuakXD<br>logo.jpg                                                                                | Éxito                                                         |                 |  |  |
|----------------|----------------------------------------------------------------------------------------------------|-----------------------|------------------------------------|----------------------|----------------------------------------------------------------------------------------------------|---------------------------------------------------------------|-----------------|--|--|
|                | Respuesta del sistema esperada                                                                                               |                       |                                    |                      |                                                                                                    |                                                               |                 |  |  |
|                |                                                                                                    |                       |                                    |                      | URL del servicio web creado                                                                                                    |                                                               |                 |  |  |
|                |                                                                                                    |                       |                                    |                      | Respuesta del sistema                                                                                                    |                                                               |                 |  |  |
|                | Servicios web de aprendizaje Inicio Crear SWA SWA * Añadir * Creditos * Administrador<br><b>GOBIERNO DE</b><br><b>MÉXICO</b> |                       | <b>EDUCACIÓN</b>                   |                      | TECNOLÓGICO<br>JONAL DE MEXICO-<br>Sistema de transformación a servicios web de aprendizaje<br>Lista de Servicios web de aprendizaje | <b>Buscar OA</b><br>cenidet                                   | Buscar Salir    |  |  |
|                | Nombre                                                                                                    | <b>Descripción</b>    | <b>Etiquetas</b>                   | Ver el<br><b>SWA</b> | <b>Servicio RESTful</b>                                                                                                    | Descargar el archivo                                          | Borrar          |  |  |
| $\mathbf{1}$   | Consultas avanzadas                                                                                                    | Consultas<br>Excel    | <b>SCORM, Excel</b>                | Ver                  | <b>Servicio Web Consultas-</b><br>avanzadas.zip                                                                                      | <b>Descargar Consultas avanzadas</b>                          | Eliminar        |  |  |
|                | B06-Consultas-avanzadas-y-<br>vistas-2021-03-27.zip                                                                          | consultas y<br>vistas | Consultas, Vistas,<br><b>SCORM</b> | Ver                  | Servicio Web B06-Consultas-<br>avanzadas-y-vistas-2021-03-27.zip                                                                     | Descargar B06-Consultas-avanzadas-<br>y-vistas-2021-03-27.zip | <b>Eliminar</b> |  |  |
| $\overline{3}$ | Excel                                                                                                    | Archivo en<br>excel   | Excel, saludo                      | Ver                  | Servicio Web Hola.xlsx                                                                                                    | <b>Descargar Excel</b>                                        | <b>Eliminar</b> |  |  |
| $\overline{a}$ | Agradecimiento                                                                                                    | Archivo de<br>Word    | Word                               | Ver                  | <b>Servicio Web Gracias.docx</b>                                                                                                    | <b>Descargar Agradecimiento</b>                               | <b>Eliminar</b> |  |  |
|                | Logo                                                                                                    | El logo de<br>CuakXD  | Logo, CuakXD                       | Ver                  | Servicio Web logo.jpg<br>Ver ISON del SWA                                                                                            | <b>Descargar Logo</b>                                         | <b>Eliminar</b> |  |  |
|                |                                                                                                    |                       |                                    |                      | والمسالم ويمسمون والمراجعين والماروس ومراجع                                                                                          |                                                               |                 |  |  |
|                | Resultados de la prueba                                                                                                    |                       |                                    |                      |                                                                                                    |                                                               |                 |  |  |
|                | <b>Observaciones</b>                                                                                                    |                       |                                    |                      | <b>Veredicto</b>                                                                                                    |                                                               |                 |  |  |
|                | Sin observaciones.                                                                                                    |                       |                                    |                      | La prueba pasó con éxito.                                                                                                    |                                                               |                 |  |  |

*Tabla 41. Caso de prueba 19*

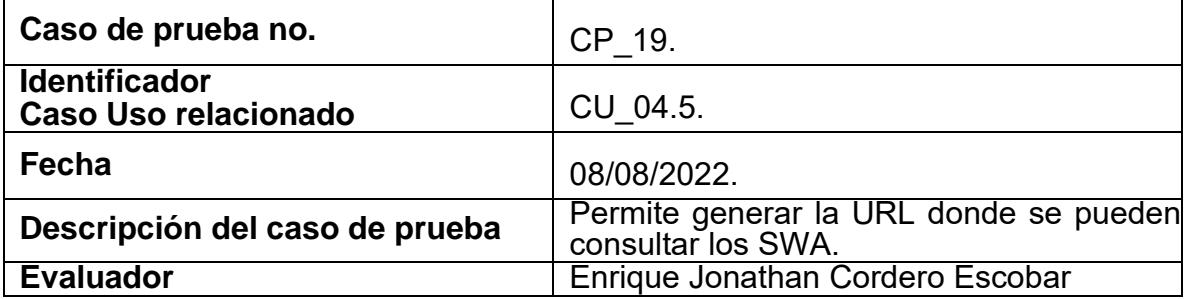

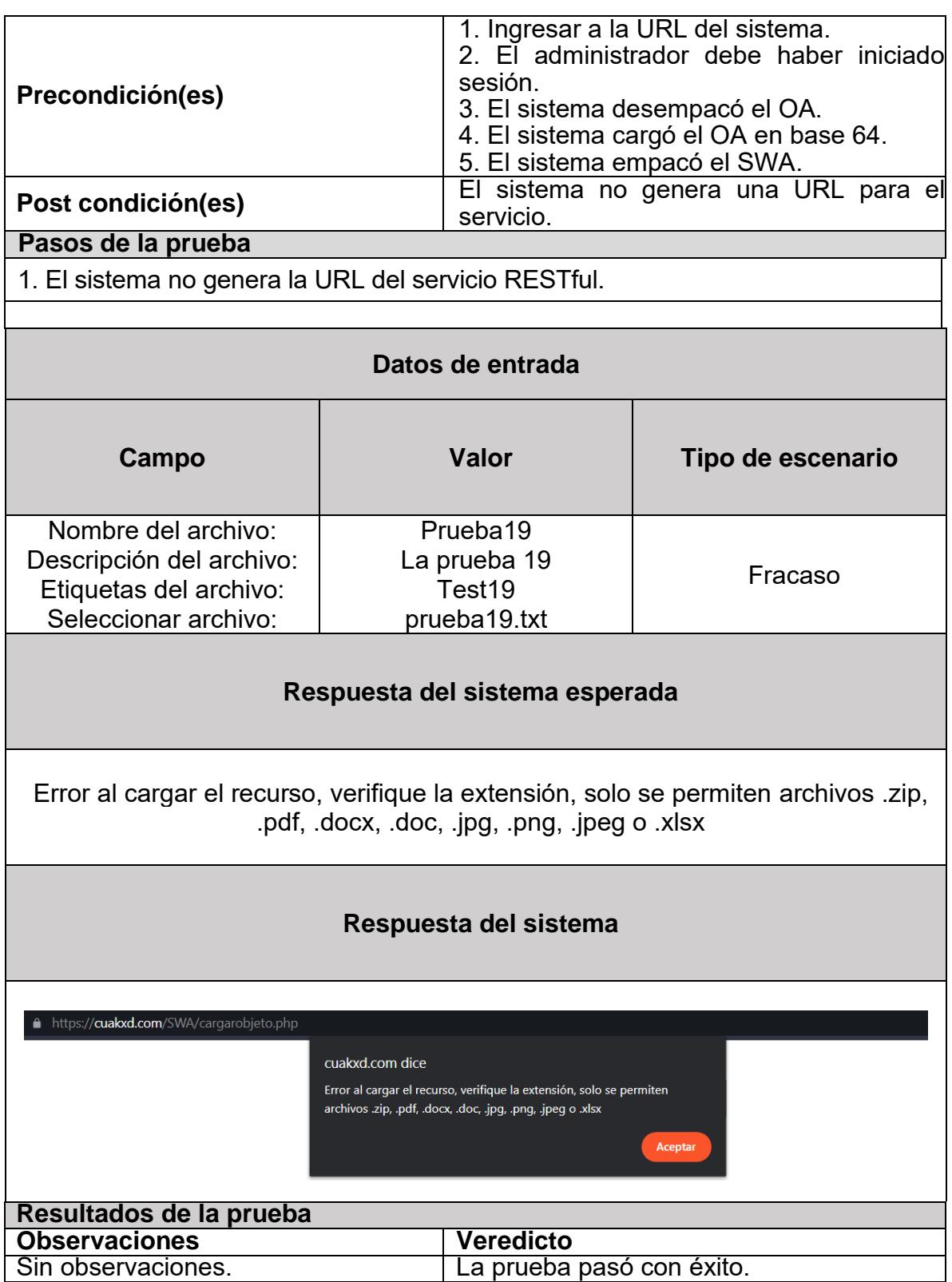

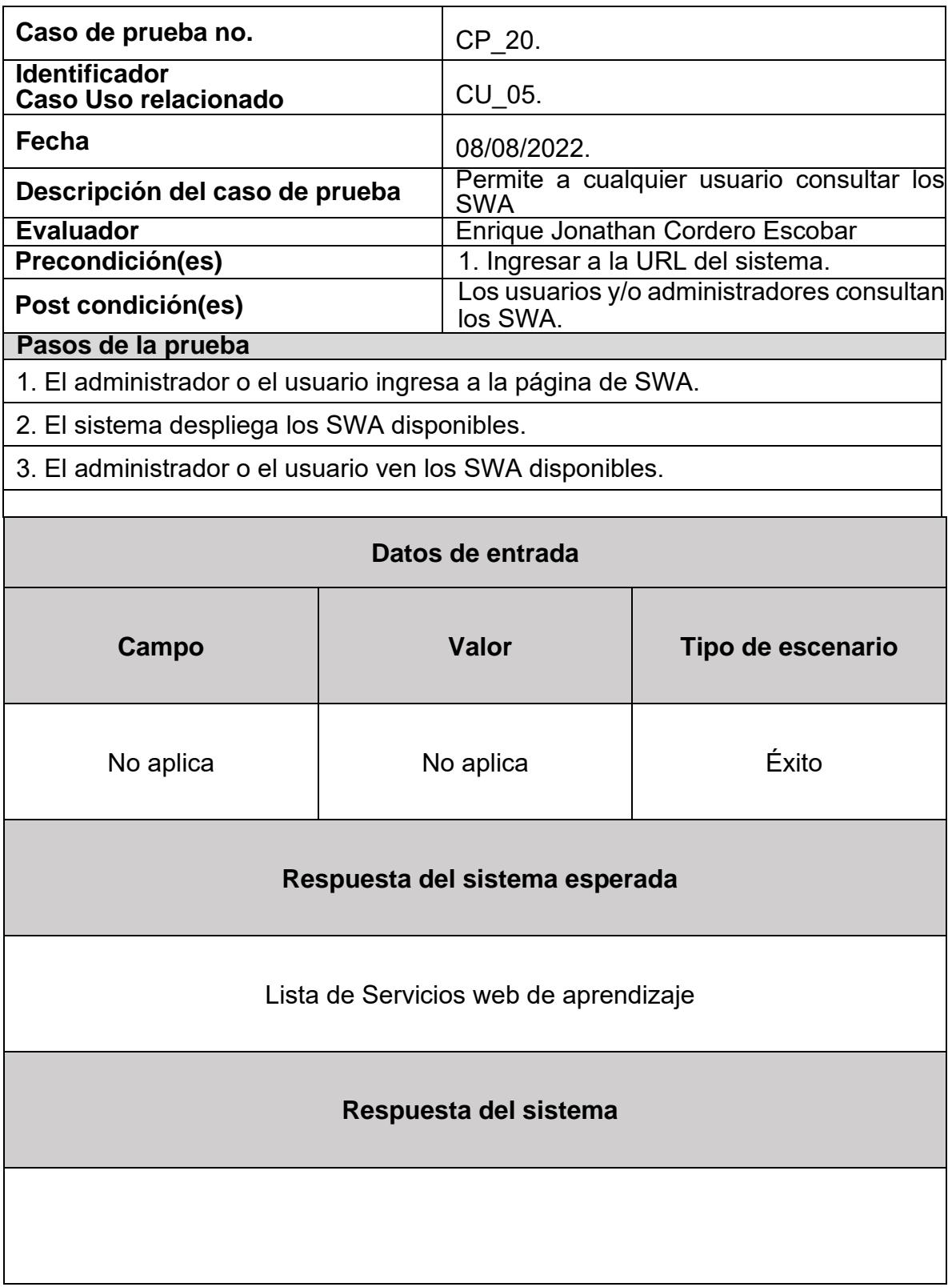

*Tabla 42. Caso de prueba 20*

|                         | <b>GOBIERNO DE</b><br><b>MÉXICO</b>                 |                       |                                    |                      | Sistema de transformación a servicios web de aprendizaje         | y Desarrollo Tecnológico                                      |                 |  |
|-------------------------|-----------------------------------------------------|-----------------------|------------------------------------|----------------------|------------------------------------------------------------------|---------------------------------------------------------------|-----------------|--|
|                         |                                                     |                       |                                    |                      | Lista de Servicios web de aprendizaje                            |                                                               |                 |  |
| Ħ                       | Nombre                                              | <b>Descripción</b>    | <b>Etiquetas</b>                   | Ver el<br><b>SWA</b> | <b>Servicio RESTful</b>                                          | Descargar el archivo                                          | Borrar          |  |
|                         | <b>Consultas avanzadas</b>                          | Consultas<br>Excel    | <b>SCORM, Excel</b>                | Ver                  | <b>Servicio Web Consultas-</b><br>avanzadas.zip                  | <b>Descargar Consultas avanzadas</b>                          | Eliminar        |  |
| $\overline{2}$          | B06-Consultas-avanzadas-y-<br>vistas-2021-03-27.zip | consultas y<br>vistas | Consultas, Vistas,<br><b>SCORM</b> | Ver                  | Servicio Web B06-Consultas-<br>avanzadas-y-vistas-2021-03-27.zip | Descargar B06-Consultas-avanzadas-<br>v-vistas-2021-03-27.zip | <b>Eliminar</b> |  |
| $\overline{\mathbf{3}}$ | Excel                                               | Archivo en<br>excel   | Excel, saludo                      | Ver                  | <b>Servicio Web Hola.xlsx</b>                                    | <b>Descargar Excel</b>                                        | <b>Eliminar</b> |  |
| 4                       | Agradecimiento                                      | Archivo de<br>Word    | Word                               | Ver                  | Servicio Web Gracias.docx                                        | <b>Descargar Agradecimiento</b>                               | <b>Eliminar</b> |  |
| 5                       | Logo                                                | El logo de<br>CuakXD  | Logo, CuakXD                       | Ver                  | Servicio Web logo.jpg                                            | Descargar Logo                                                | Eliminar        |  |
|                         | Resultados de la prueba                             |                       |                                    |                      |                                                                  |                                                               |                 |  |

*Tabla 43. Caso de prueba 21*

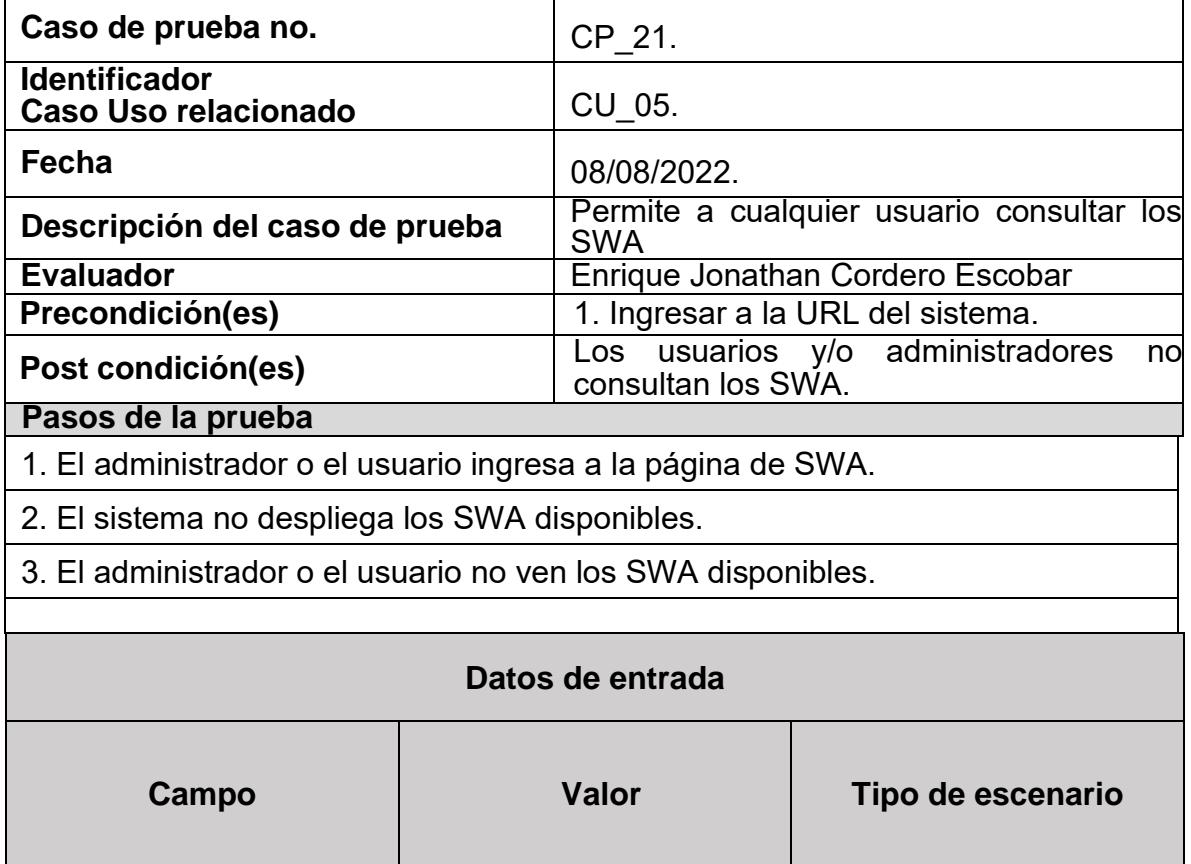

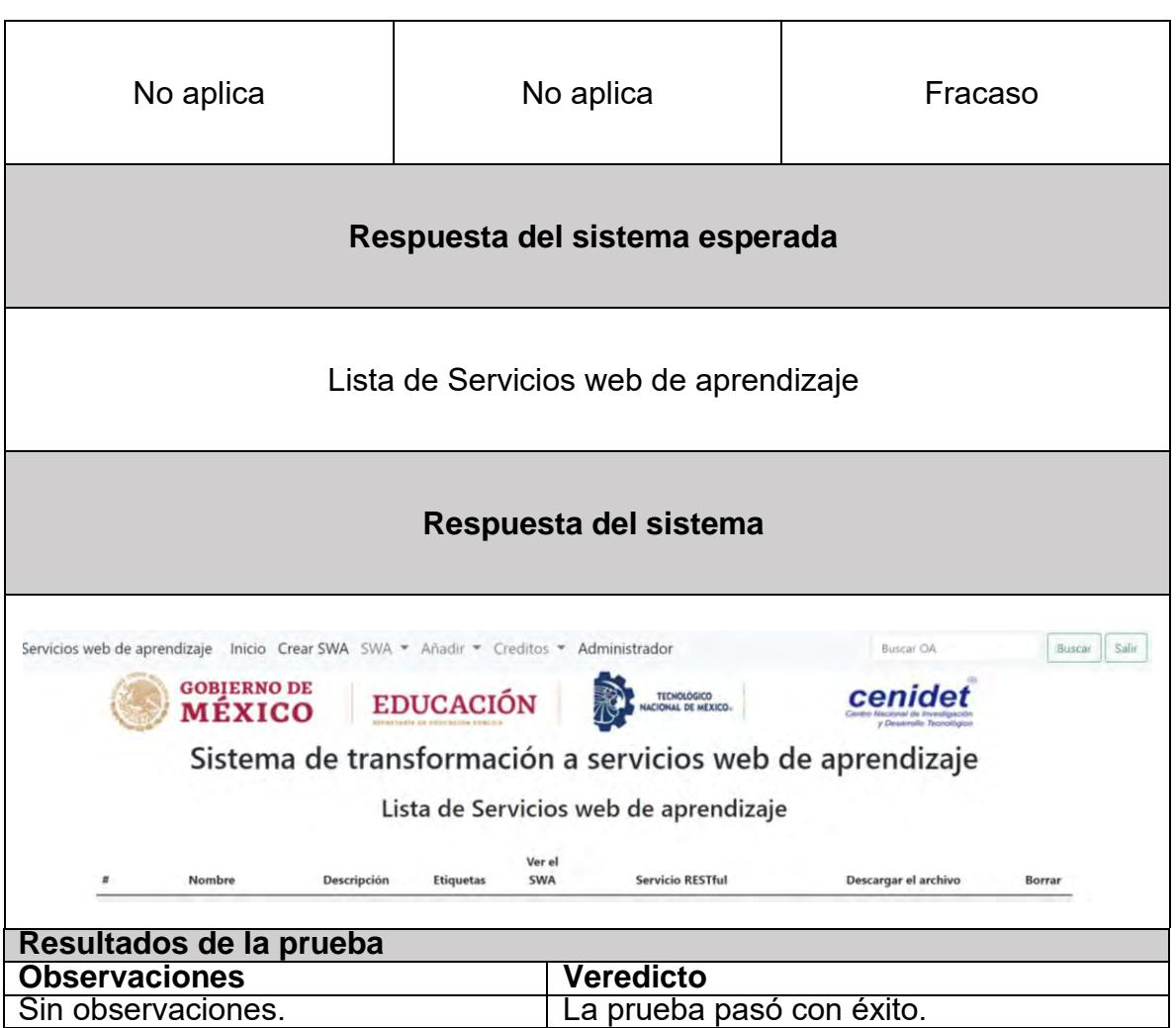

*Tabla 44. Caso de prueba 22*

| Caso de prueba no.                           | CP 22.                                                                                                   |  |
|----------------------------------------------|----------------------------------------------------------------------------------------------------|--|
| <b>Identificador</b><br>Caso Uso relacionado | CU 06.                                                                                                   |  |
| Fecha                                        | 08/08/2022.                                                                                              |  |
| Descripción del caso de prueba               | Permite al administrador o al usuario ver un<br>SWA.                                                     |  |
| <b>Evaluador</b>                             | Enrique Jonathan Cordero Escobar                                                                         |  |
| Precondición(es)                             | 1. Ingresar a la URL del sistema.<br>2. El administrador o el usuario deben<br>haber consultado los SWA. |  |
| Post condición(es)                           | El administrador o el usuario despliegan un<br>SWA.                                                      |  |
| Pasos de la prueba                           |                                                                                                    |  |
| 1. El sistema muestra los SWA disponibles.   |                                                                                                    |  |

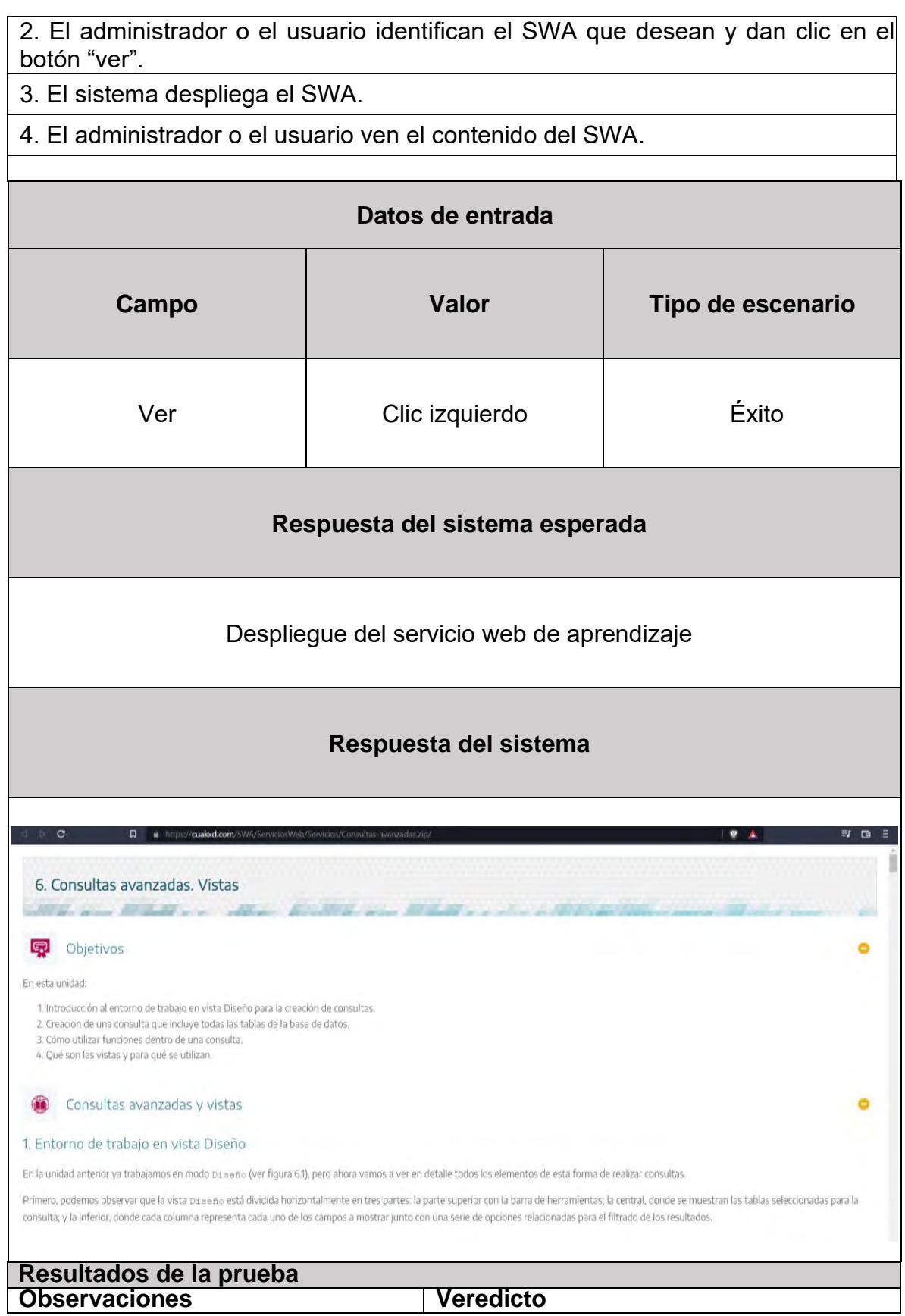

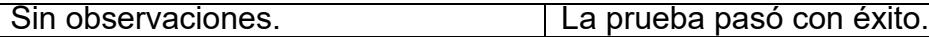

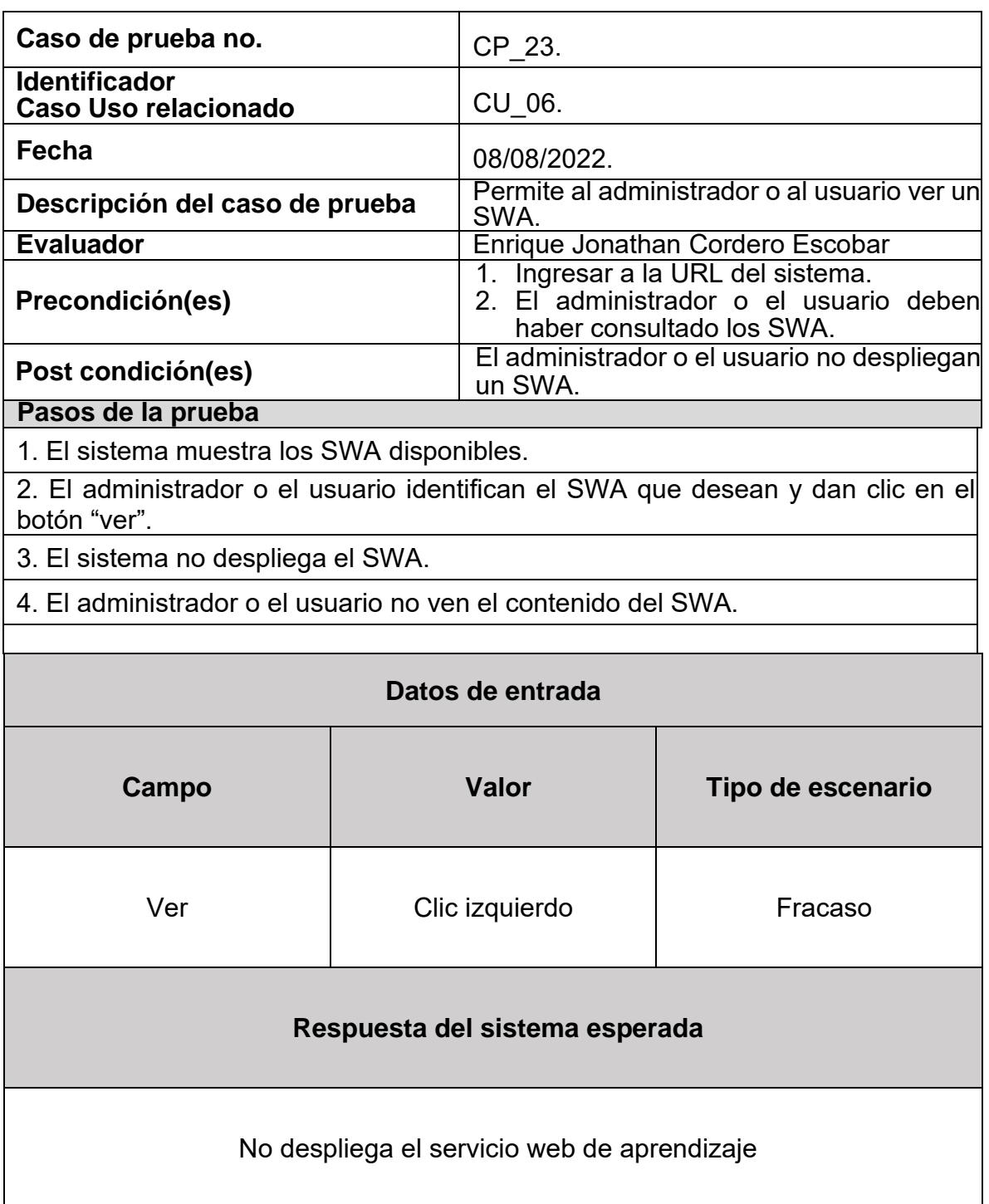

## *Tabla 45. Caso de prueba 23*

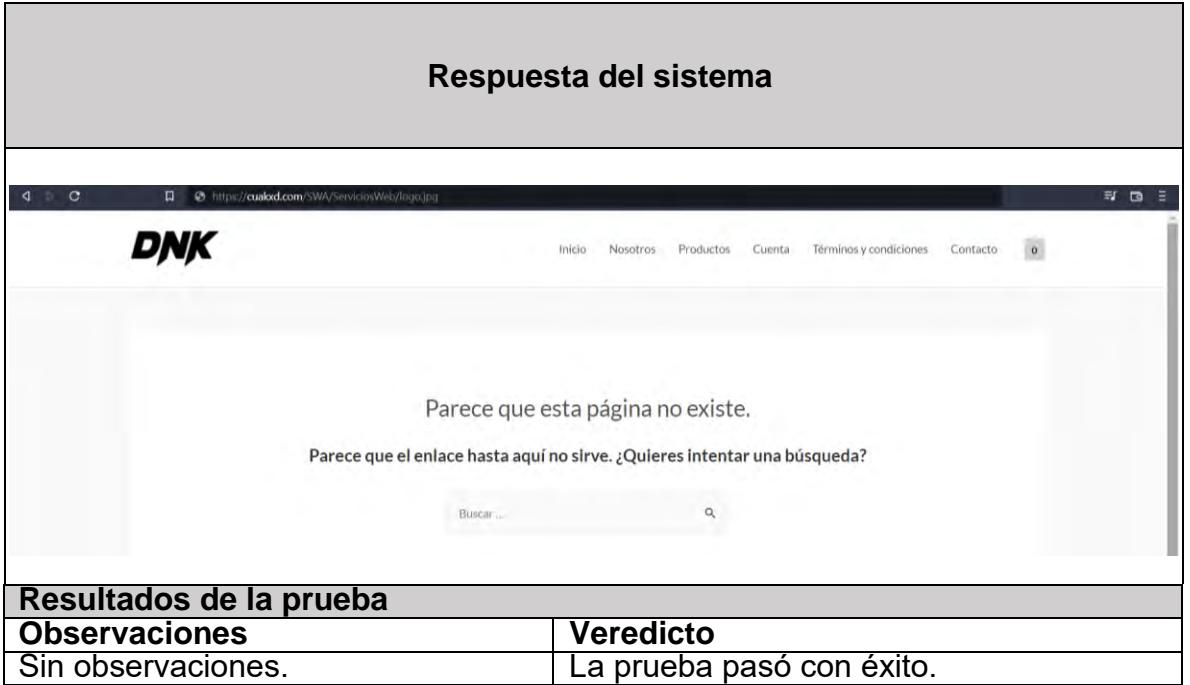

*Tabla 46. Caso de prueba 24*

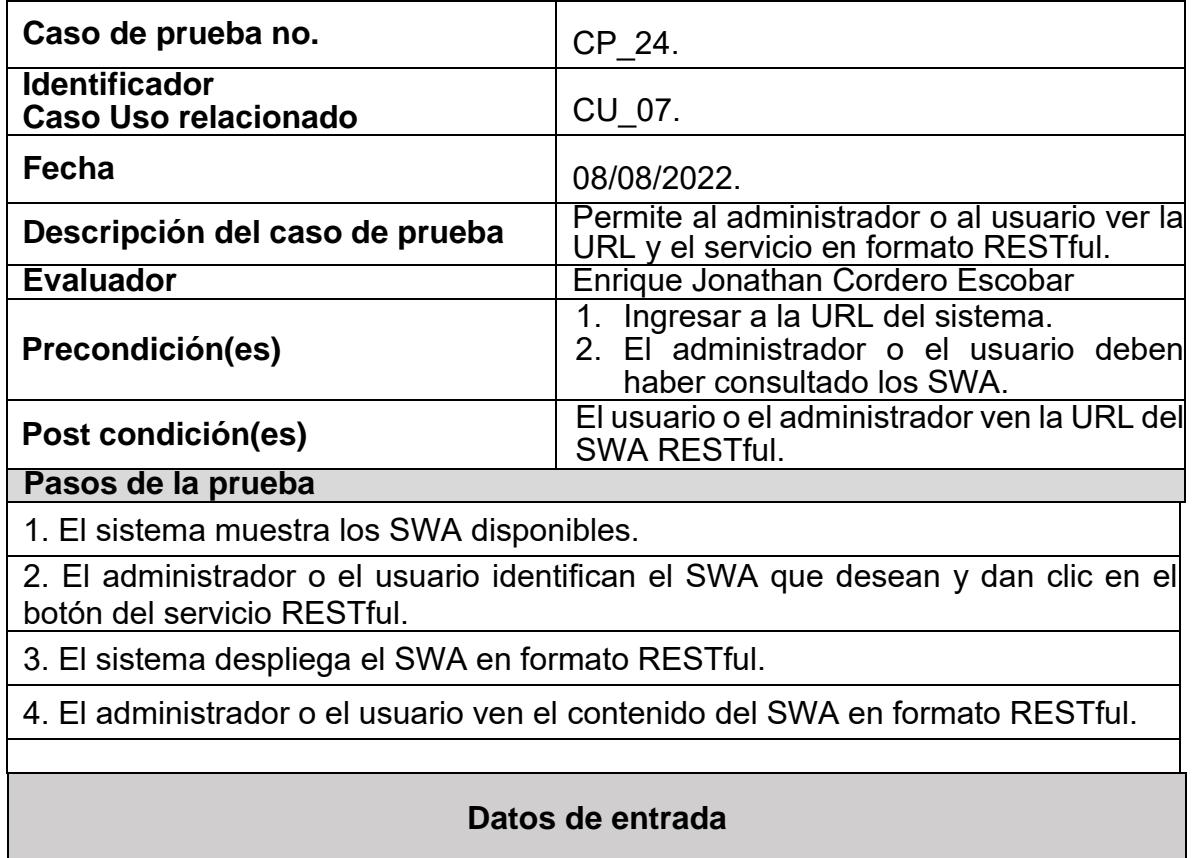

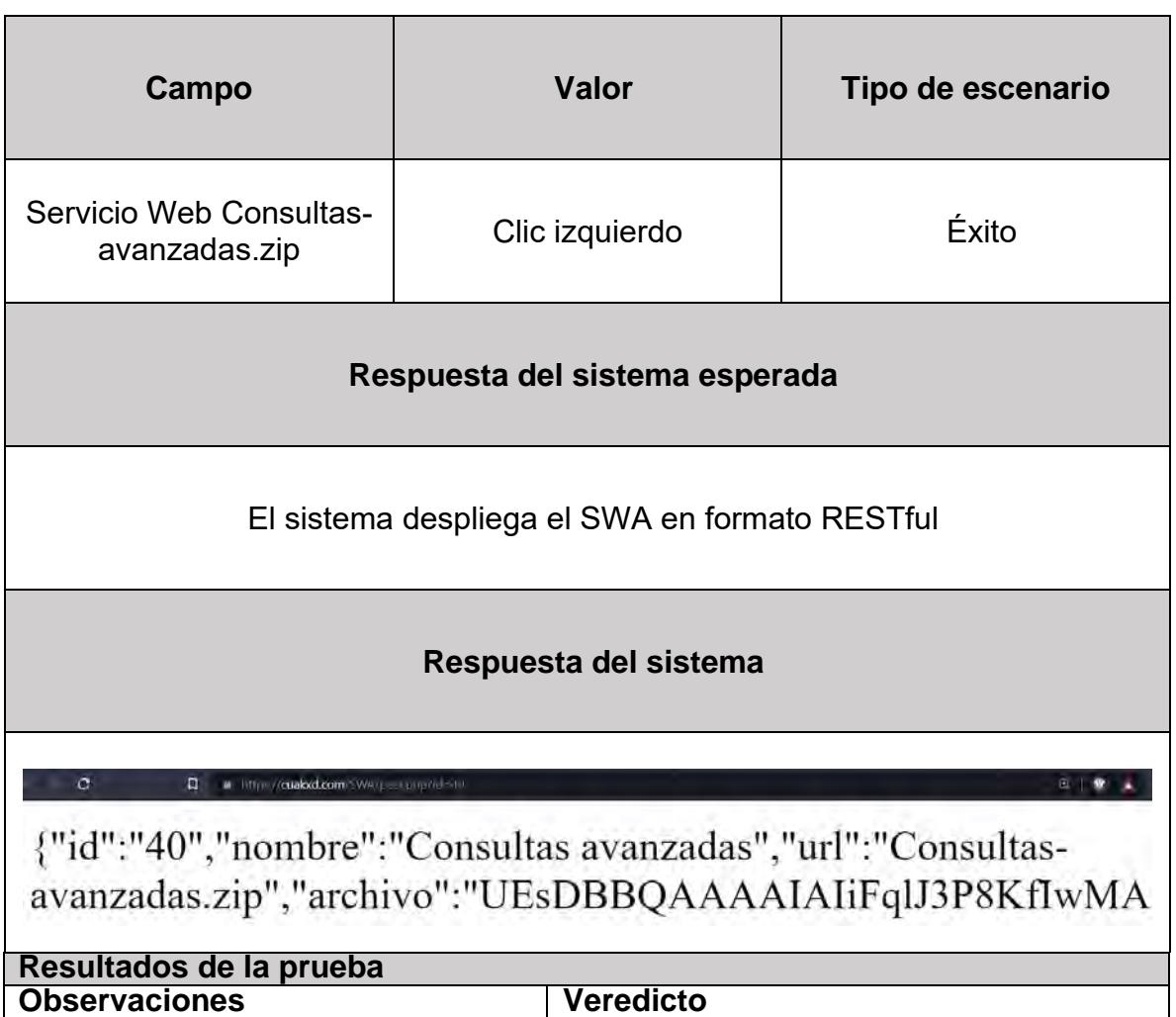

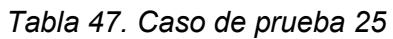

Sin observaciones. La prueba pasó con éxito.

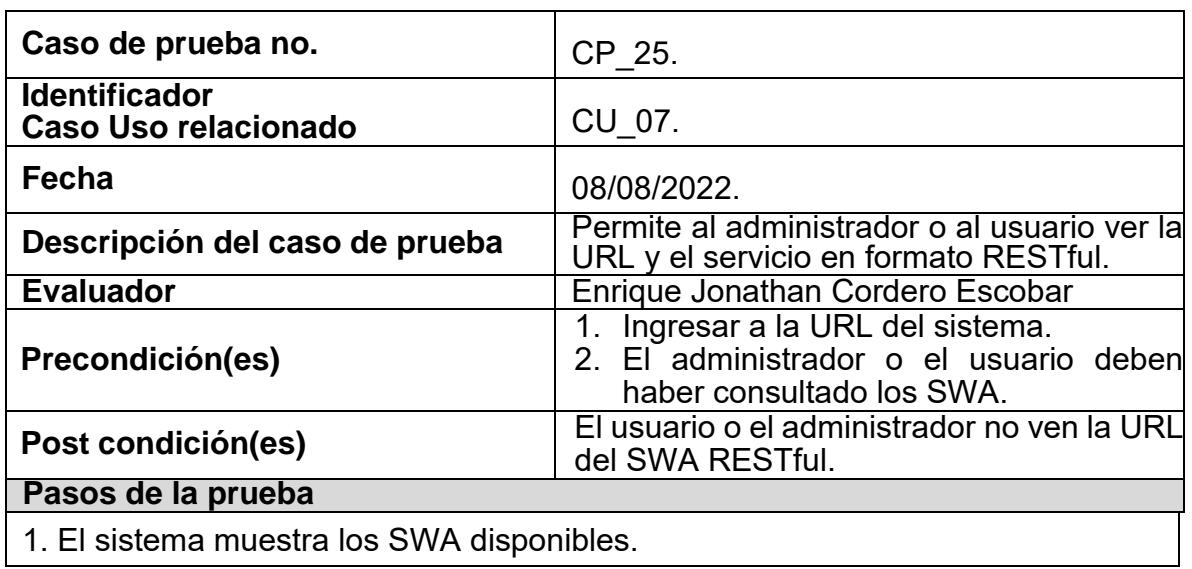

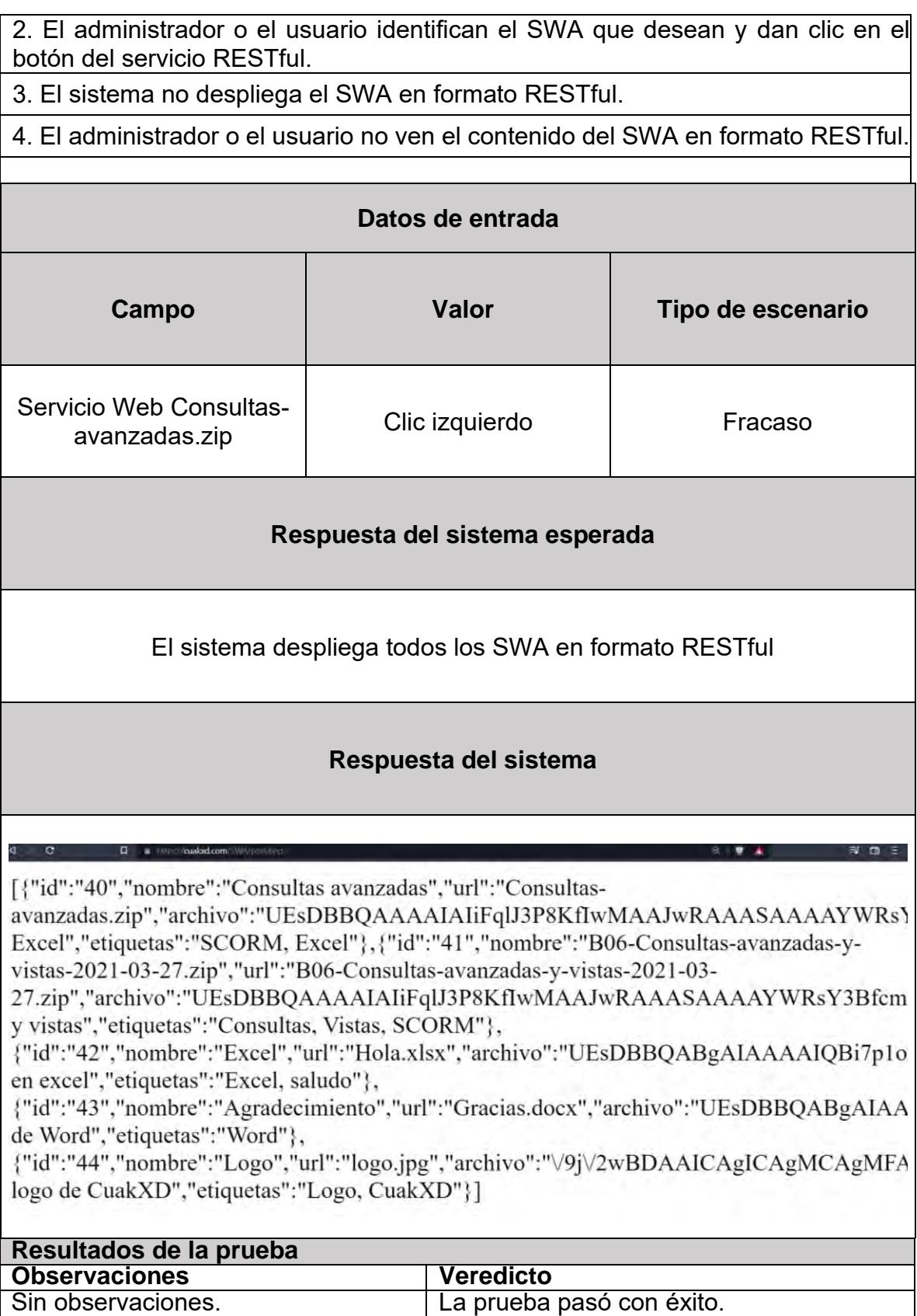

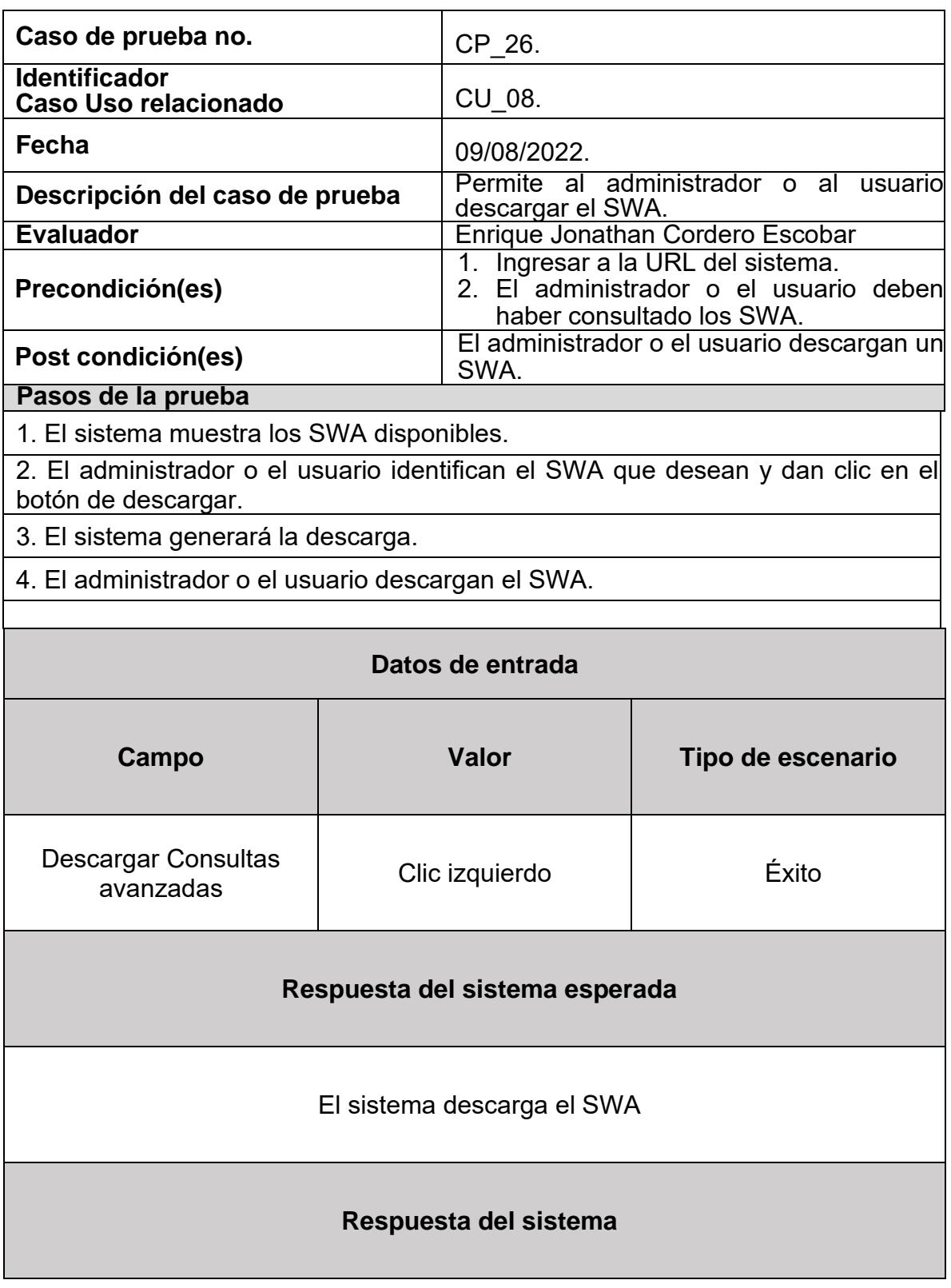

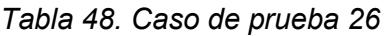

|                | <b>GOBIERNO DE</b>                                  |                       | <b>EDUCACIÓN</b>                   |                      | <b>TECNOLÓGICO</b>                                               | cenidet                                                       |                 |              |
|----------------|-----------------------------------------------------|-----------------------|------------------------------------|----------------------|------------------------------------------------------------------|---------------------------------------------------------------|-----------------|--------------|
|                | <b>MÉXICO</b>                                       |                       |                                    |                      | <b>NACIONAL DE MEXICO-</b>                                       | y Desarrollo Tecnológico                                      |                 |              |
|                |                                                     |                       |                                    |                      | Sistema de transformación a servicios web de aprendizaje         |                                                               |                 |              |
|                |                                                     |                       |                                    |                      | Lista de Servicios web de aprendizaje                            |                                                               |                 |              |
|                |                                                     |                       |                                    |                      |                                                                  |                                                               |                 |              |
| #              | Nombre                                              | Descripción           | <b>Etiquetas</b>                   | Ver el<br><b>SWA</b> | <b>Servicio RESTful</b>                                          | Descargar el archivo                                          | Borrar          |              |
| 1              | Consultas avanzadas                                 | Consultas<br>Excel    | <b>SCORM, Excel</b>                | Ver                  | <b>Servicio Web Consultas-</b><br>avanzadas.zip                  | Descargar Consultas avanzadas                                 | Eliminar        |              |
| $\overline{2}$ | B06-Consultas-avanzadas-y-<br>vistas-2021-03-27.zip | consultas y<br>vistas | Consultas, Vistas,<br><b>SCORM</b> | Ver                  | Servicio Web B06-Consultas-<br>avanzadas-y-vistas-2021-03-27.zip | Descargar B06-Consultas-avanzadas-<br>v-vistas-2021-03-27.zip | <b>Eliminar</b> |              |
| 3              | Excel                                               | Archivo en<br>excel   | Excel, saludo                      | Ver                  | <b>Servicio Web Hola.xlsx</b>                                    | <b>Descargar Excel</b>                                        | Eliminar        |              |
| 4              | Agradecimiento                                      | Archivo de<br>Word    | Word                               | Ver                  | <b>Servicio Web Gracias docx</b>                                 | <b>Descargar Agradecimiento</b>                               | <b>Eliminar</b> |              |
| 5              | Logo                                                | El logo de<br>CuakXD  | Logo, CuakXD                       | Ver                  | Servicio Web logo.jpg                                            | <b>Descargar Logo</b>                                         | <b>Eliminar</b> |              |
|                | ServiciosWeb Cons. zip A                            |                       |                                    |                      |                                                                  |                                                               |                 | Mostrar todo |
|                |                                                     |                       |                                    |                      |                                                                  |                                                               |                 |              |

*Tabla 49. Caso de prueba 27*

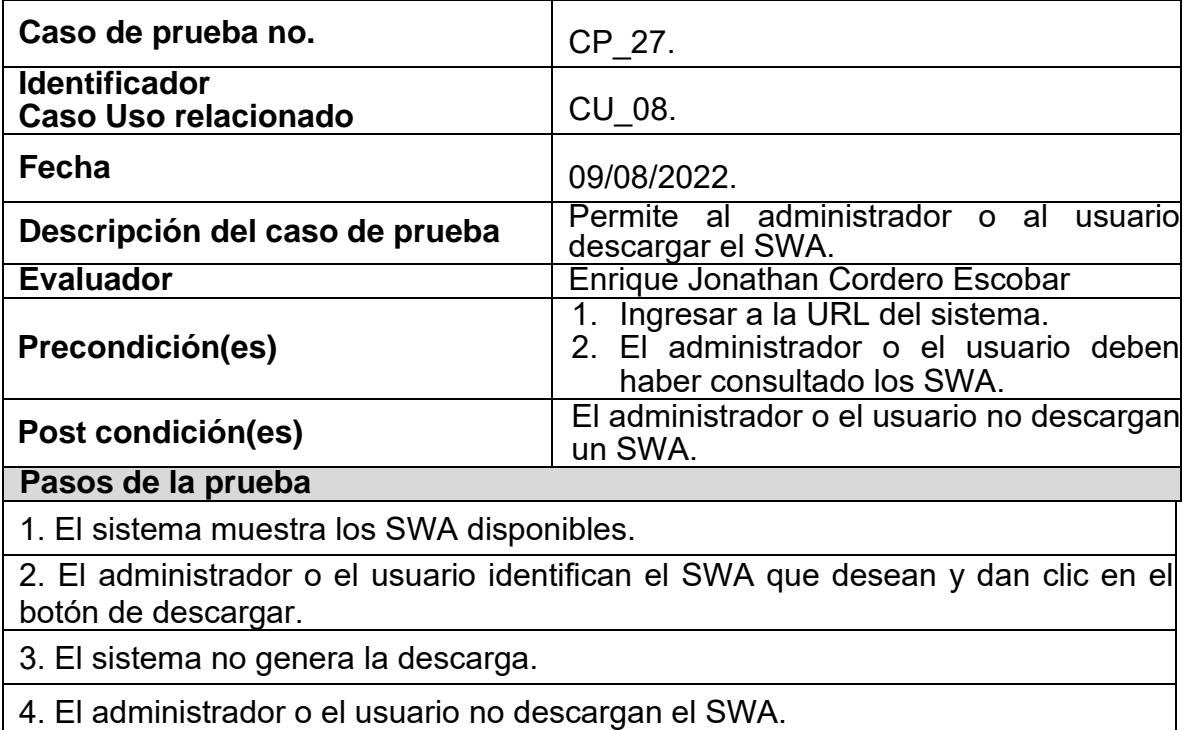

| Datos de entrada                                                                                        |                                                                                                    |                      |                                                                  |                                                               |  |                 |  |
|----------------------------------------------------------------------------------------------------|----------------------------------------------------------------------------------------------------|----------------------|------------------------------------------------------------------|---------------------------------------------------------------|--|-----------------|--|
| Campo                                                                                                   |                                                                                                    | Valor                |                                                                  | Tipo de escenario                                             |  |                 |  |
| <b>Descargar Consultas</b><br>Clic izquierdo<br>Fracaso<br>avanzadas                                    |                                                                                                    |                      |                                                                  |                                                               |  |                 |  |
| Respuesta del sistema esperada                                                                          |                                                                                                    |                      |                                                                  |                                                               |  |                 |  |
|                                                                                                    | El sistema no descarga el SWA                                                                                                    |                      |                                                                  |                                                               |  |                 |  |
|                                                                                                    | Respuesta del sistema                                                                                                    |                      |                                                                  |                                                               |  |                 |  |
| #<br>Nombre<br>Descripción                                                                              | <b>Etiquetas</b>                                                                                                    | Ver el<br><b>SWA</b> | <b>Servicio RESTful</b>                                          | Descargar el archivo                                          |  | Borrar          |  |
| <b>Consultas</b><br>Consultas avanzadas<br>$\mathbf{1}$<br>Excel                                        | <b>SCORM, Excel</b>                                                                                                    | <b>Ver</b>           | <b>Servicio Web Consultas-</b><br>avanzadas.zip                  | Descargar Consultas avanzadas                                 |  | <b>Eliminar</b> |  |
| B06-Consultas-avanzadas-y-<br>consultas y<br>$\overline{\mathbf{c}}$<br>vistas-2021-03-27.zip<br>vistas | Consultas, Vistas,<br><b>SCORM</b>                                                                                                    | Ver                  | Servicio Web B06-Consultas-<br>avanzadas-y-vistas-2021-03-27.zip | Descargar B06-Consultas-avanzadas-<br>y-vistas-2021-03-27.zip |  | <b>Eliminar</b> |  |
| Archivo en<br>$\ensuremath{\mathsf{3}}$<br>Excel<br>excel                                               | Excel, saludo                                                                                                    | Ver                  | <b>Servicio Web Hola.xlsx</b>                                    | <b>Descargar Excel</b>                                        |  | <b>Eliminar</b> |  |
| Archivo de<br>$\overline{4}$<br>Agradecimiento<br>Word                                                  | Word                                                                                                    | Ver                  | <b>Servicio Web Gracias.docx</b>                                 | Descargar Agradecimiento                                      |  | <b>Eliminar</b> |  |
| El logo de<br>5<br>Logo<br>CuakXD                                                                       | Logo, CuakXD                                                                                                    | Ver                  | Servicio Web logo.jpg                                            | <b>Descargar Logo</b>                                         |  | <b>Eliminar</b> |  |
| ServiciosWeb_logo.jpg                                                                                   | Crear servicio web de aprendizaje<br>Instrucciones<br>Para cargar un recurso de aprendizaje se debe cumplir con lo siguiente:<br>Agregar un nombre al archivo |                      |                                                                  |                                                               |  |                 |  |
| Resultados de la prueba                                                                                 |                                                                                                    |                      |                                                                  |                                                               |  |                 |  |
| <b>Observaciones</b><br>Sin observaciones.                                                              |                                                                                                    |                      | <b>Veredicto</b><br>La prueba pasó con éxito.                    |                                                               |  |                 |  |

*Tabla 50. Caso de prueba 28*

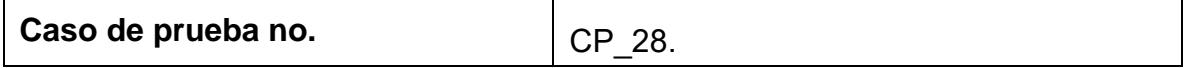

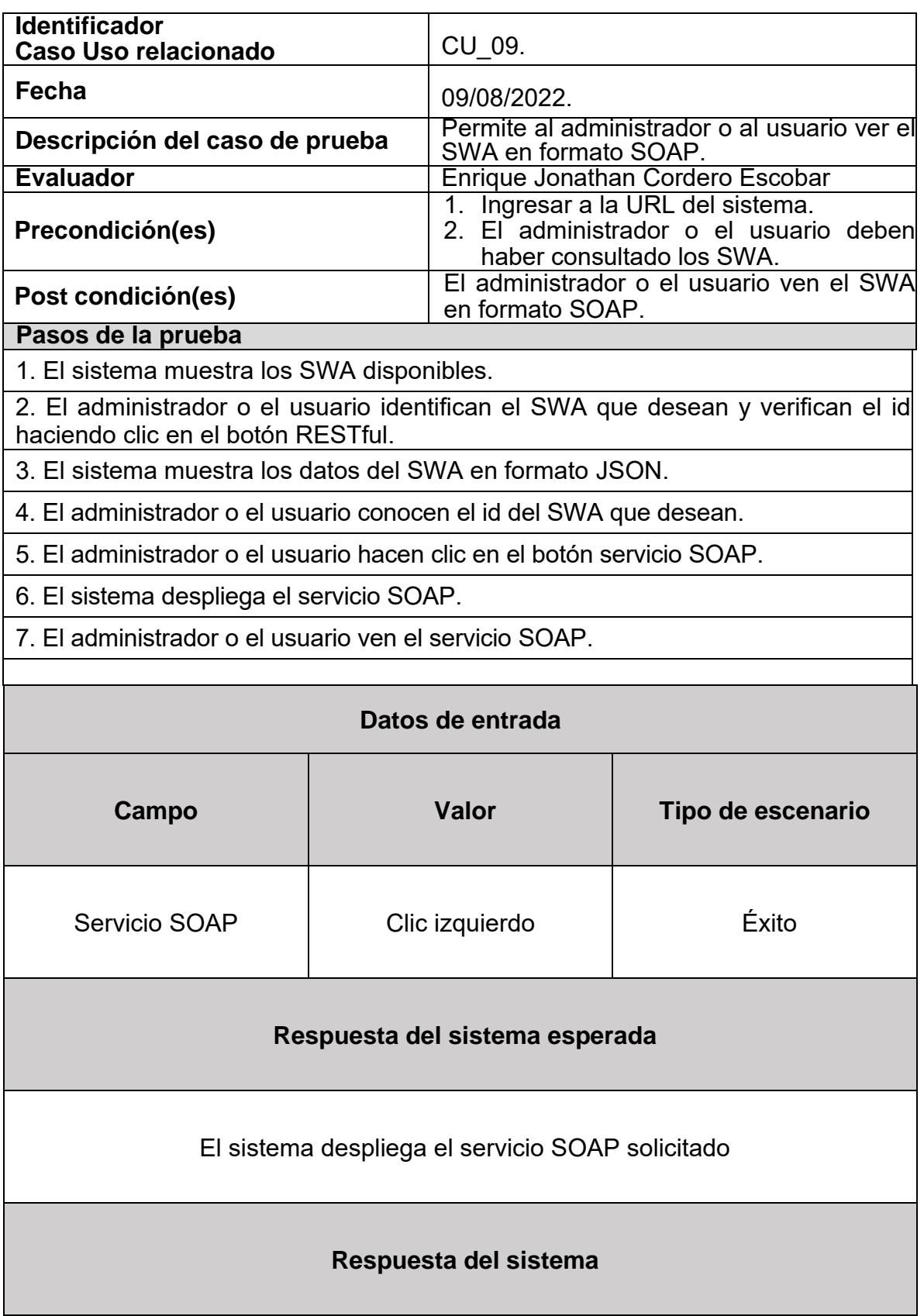

٦

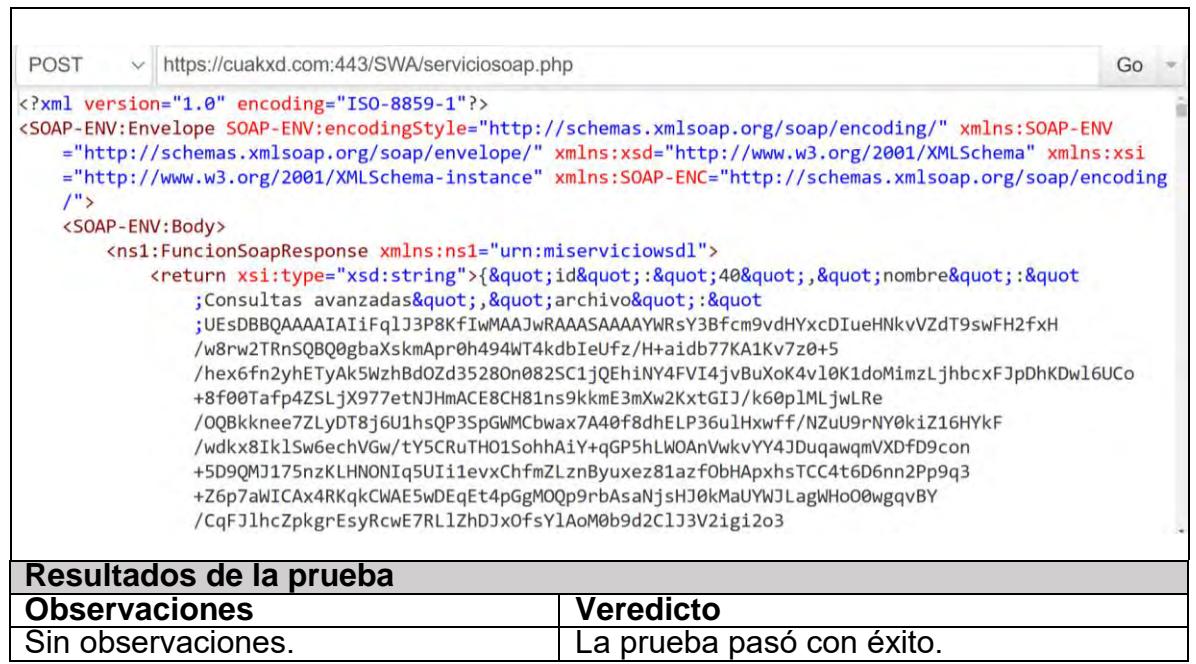

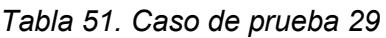

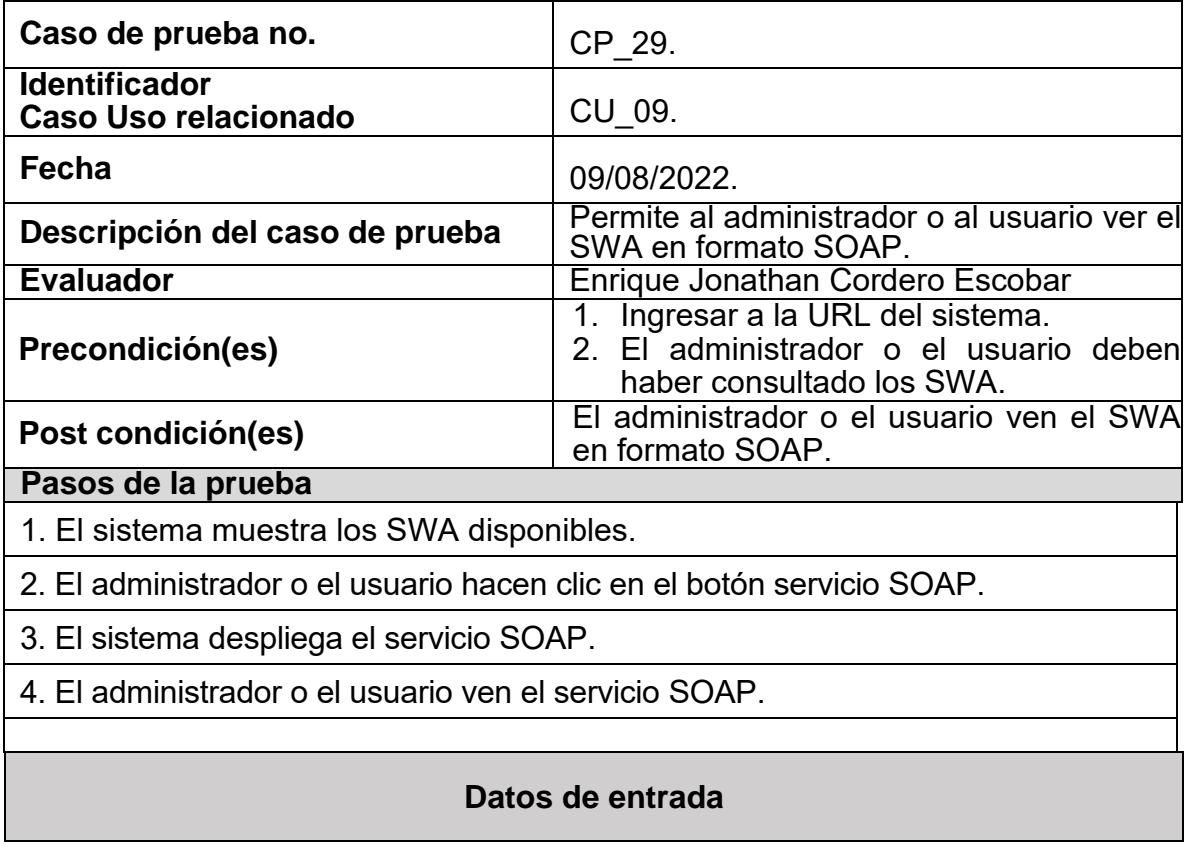

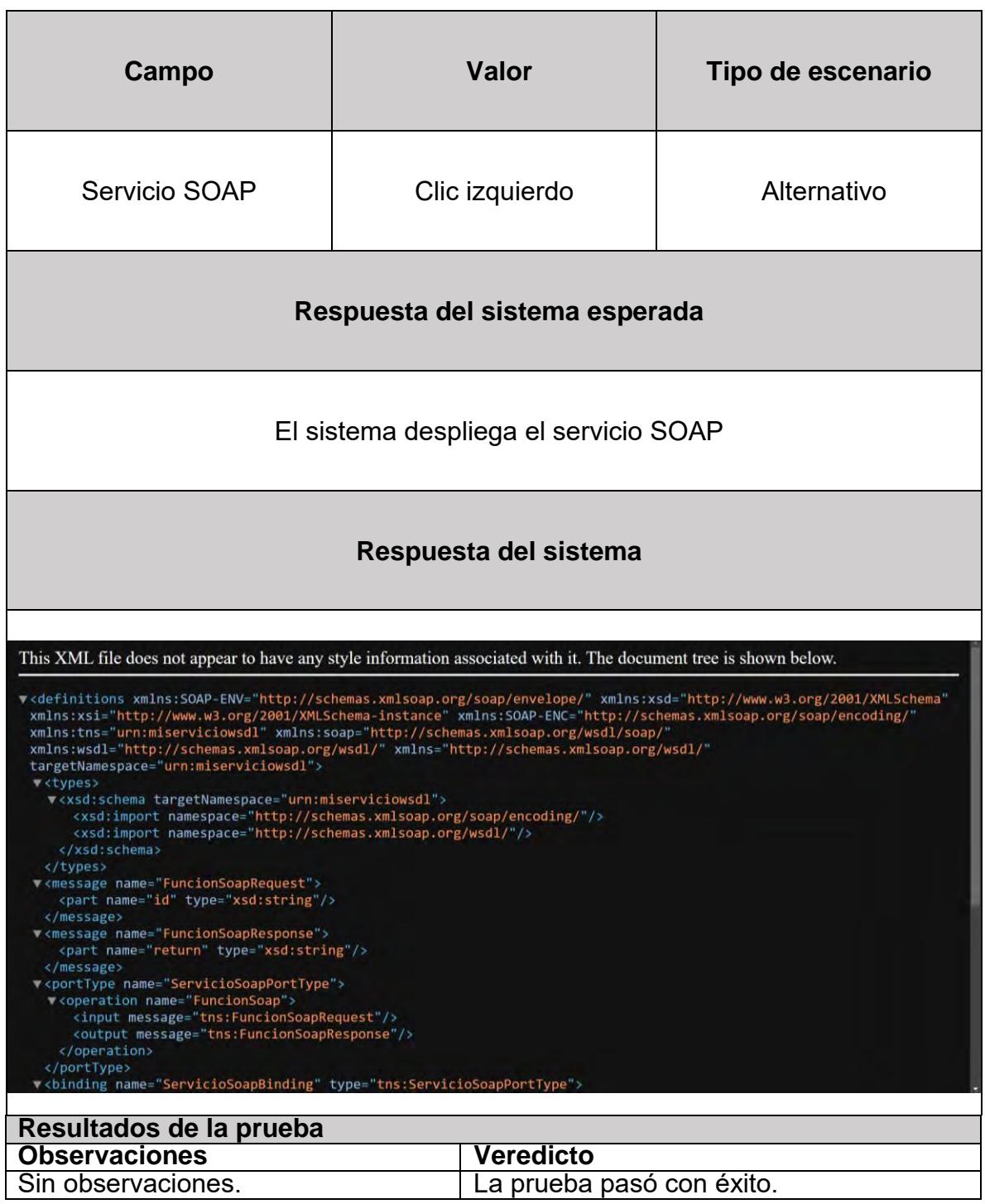

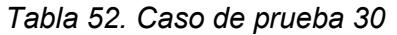

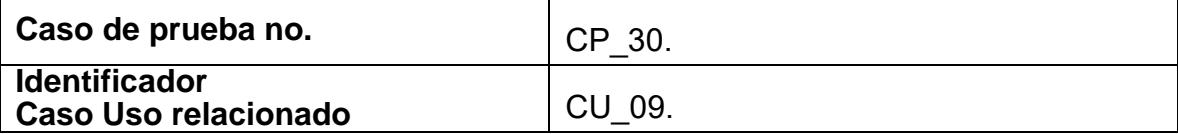

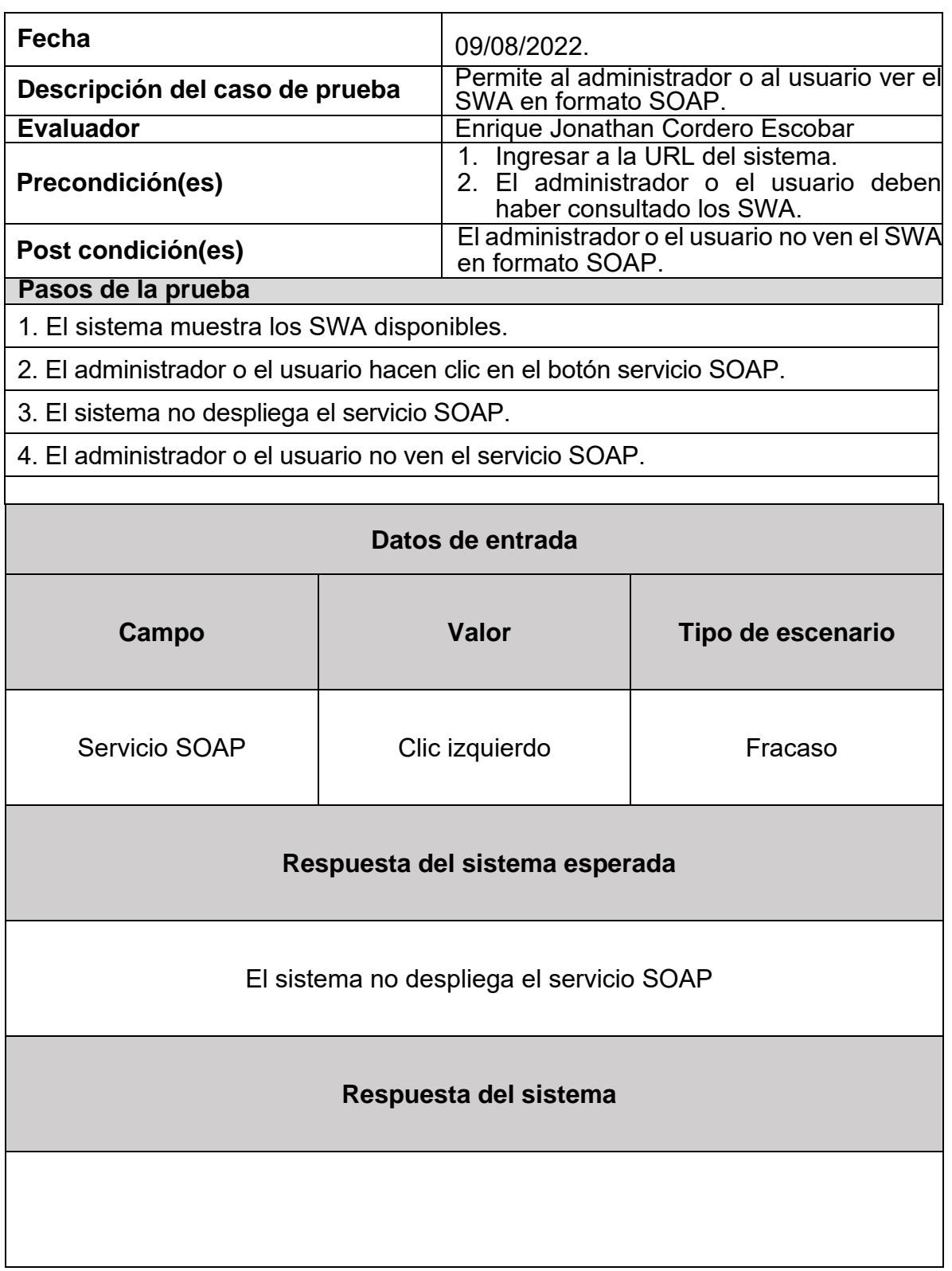

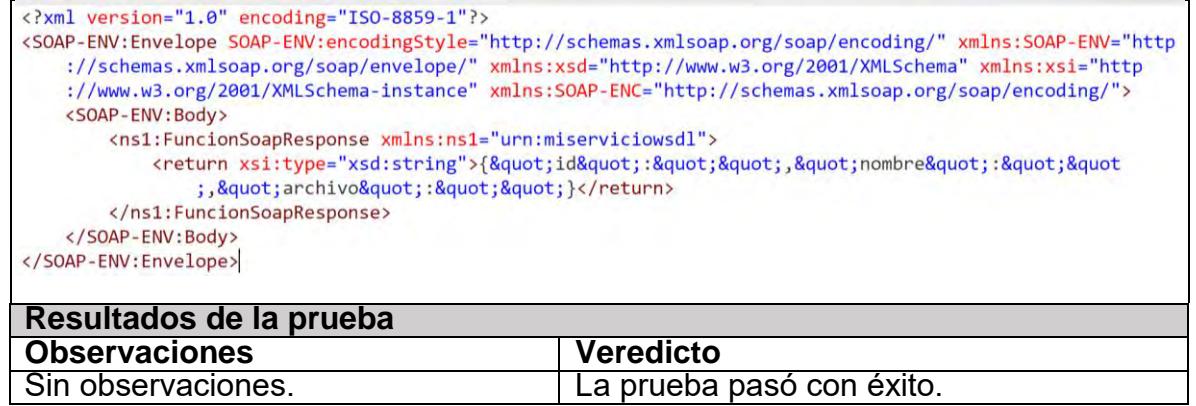

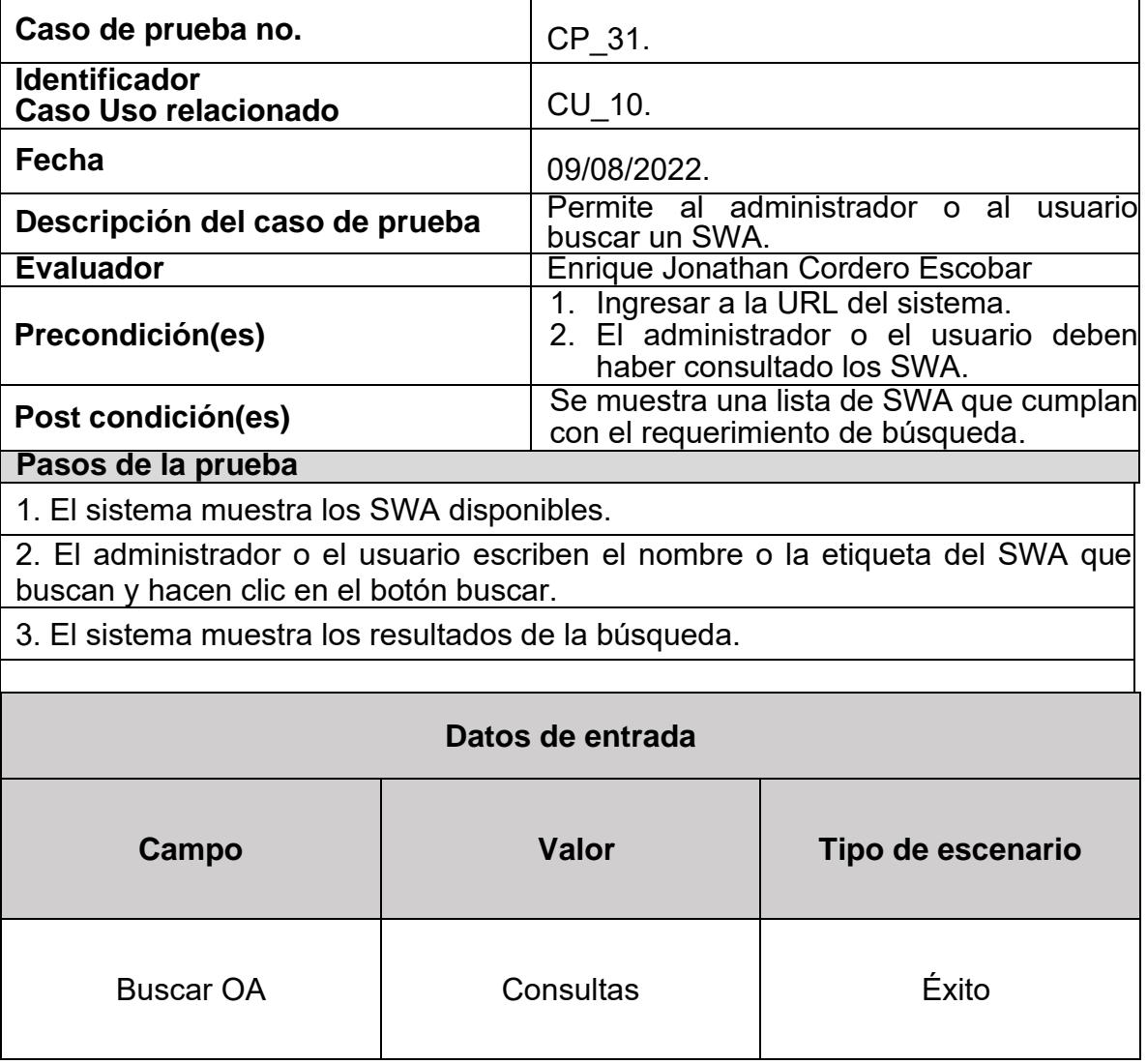

*Tabla 53. Caso de prueba 31*

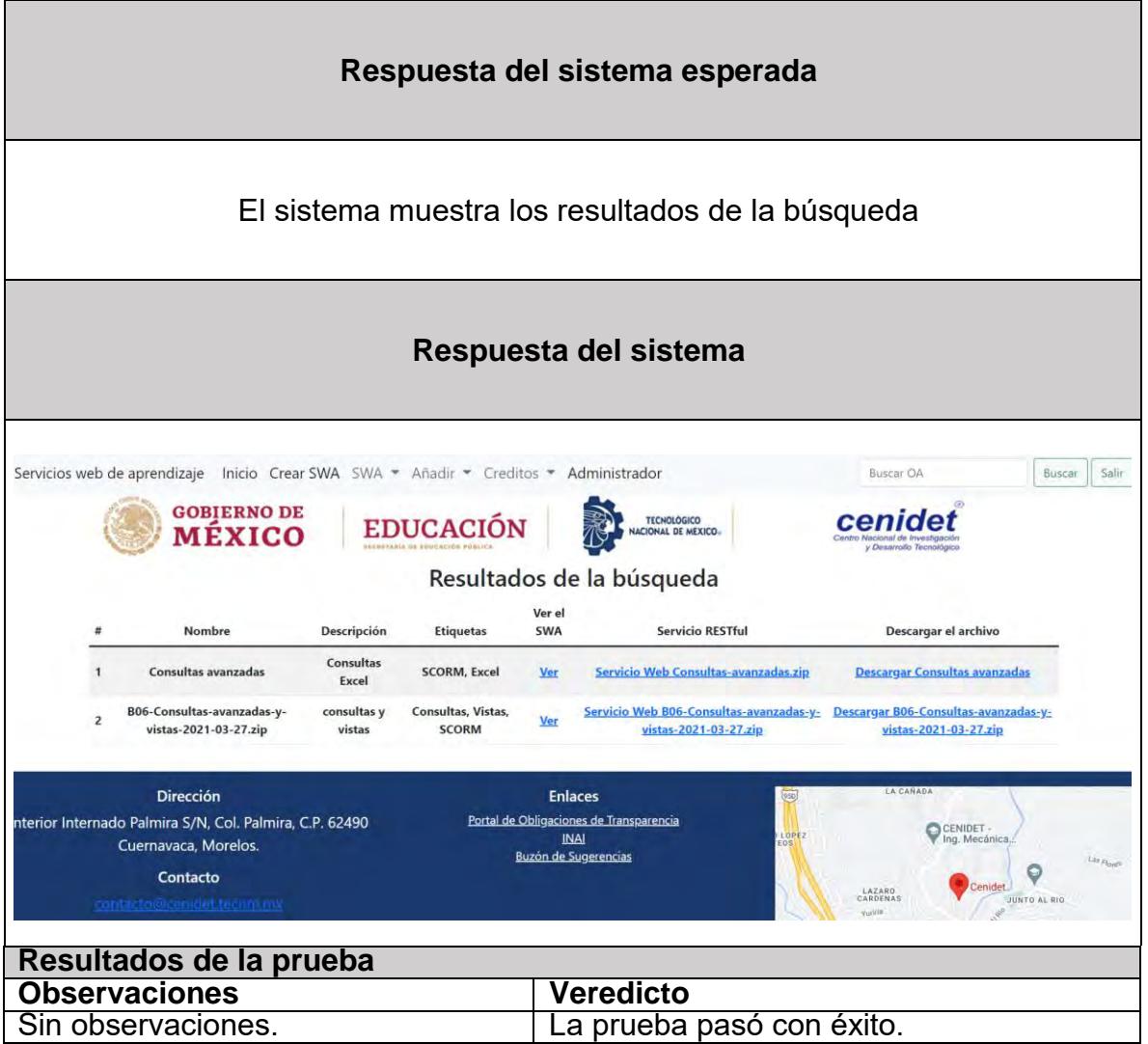

*Tabla 54. Caso de prueba 32*

| Caso de prueba no.                           | CP 32.                                                                                                   |
|----------------------------------------------|----------------------------------------------------------------------------------------------------|
| <b>Identificador</b><br>Caso Uso relacionado | CU 10.                                                                                                   |
| Fecha                                        | 09/08/2022.                                                                                              |
| Descripción del caso de prueba               | Permite al administrador o al usuario<br>buscar un SWA.                                                  |
| <b>Evaluador</b>                             | Enrique Jonathan Cordero Escobar                                                                         |
| Precondición(es)                             | 1. Ingresar a la URL del sistema.<br>2. El administrador o el usuario deben<br>haber consultado los SWA. |
| Post condición(es)                           | No se muestra una lista de SWA<br>que<br>requerimiento<br>cumplan con el<br>del<br>búsqueda.             |

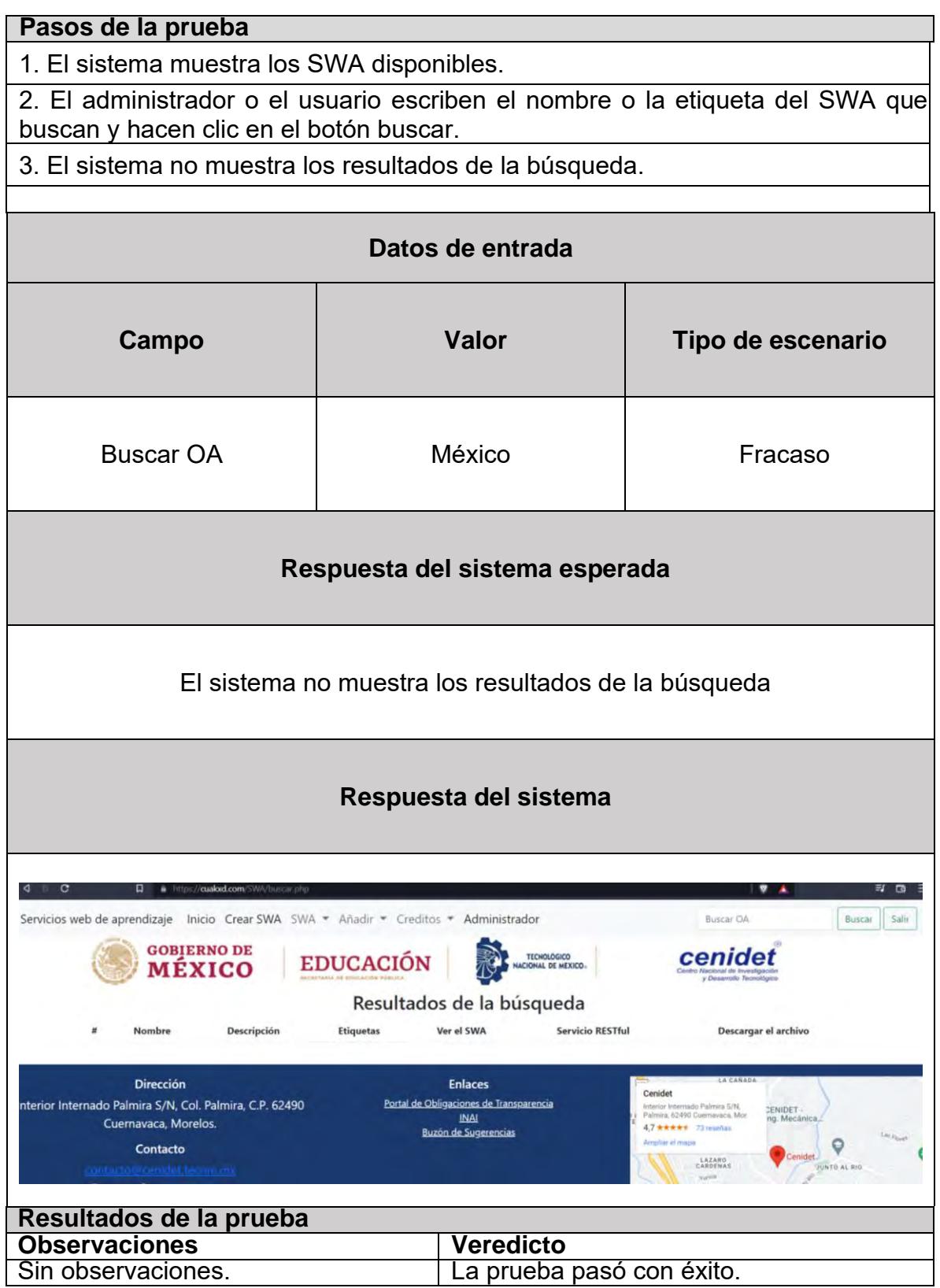
| Caso de prueba no.                                                                           |       | CP 33.                                                                                                    |                   |  |  |  |  |  |  |
|----------------------------------------------------------------------------------------------|-------|----------------------------------------------------------------------------------------------------|-------------------|--|--|--|--|--|--|
| <b>Identificador</b><br>Caso Uso relacionado                                                 |       | CU 11.                                                                                                    |                   |  |  |  |  |  |  |
| Fecha                                                                                        |       | 09/08/2022.                                                                                                    |                   |  |  |  |  |  |  |
| Descripción del caso de prueba                                                               |       | Permite al administrador eliminar un SWA.                                                                                                    |                   |  |  |  |  |  |  |
| <b>Evaluador</b>                                                                             |       | Enrique Jonathan Cordero Escobar                                                                                                    |                   |  |  |  |  |  |  |
| Precondición(es)                                                                             |       | 1. Ingresar a la URL del sistema.<br>2. El administrador debe haber iniciado<br>sesión.<br>3. El SWA que se debe eliminar debe estar<br>registrado. |                   |  |  |  |  |  |  |
| Post condición(es)                                                                           |       | Se elimina el SWA seleccionado.                                                                                                    |                   |  |  |  |  |  |  |
| Pasos de la prueba                                                                           |       |                                                                                                    |                   |  |  |  |  |  |  |
| 1. El sistema muestra los SWA disponibles.                                                   |       |                                                                                                    |                   |  |  |  |  |  |  |
| 2. El administrador identifica el SWA que desea eliminar y hace clic en el botón<br>eliminar |       |                                                                                                    |                   |  |  |  |  |  |  |
| 3. El sistema muestra un mensaje que dice "Registro Eliminado".                              |       |                                                                                                    |                   |  |  |  |  |  |  |
| Datos de entrada                                                                             |       |                                                                                                    |                   |  |  |  |  |  |  |
| Campo                                                                                        | Valor |                                                                                                    | Tipo de escenario |  |  |  |  |  |  |
| Eliminar                                                                                     | Logo  |                                                                                                    | Éxito             |  |  |  |  |  |  |
| Respuesta del sistema esperada                                                               |       |                                                                                                    |                   |  |  |  |  |  |  |
| El sistema elimina el SWA seleccionado                                                       |       |                                                                                                    |                   |  |  |  |  |  |  |
| Respuesta del sistema                                                                        |       |                                                                                                    |                   |  |  |  |  |  |  |

*Tabla 55. Caso de prueba 33*

| ×<br>⋖ |                      | https://cualoxd.com/SWA/index.php?id=448ueliminar=1<br>$\Box$ |                        |                                               |                      |                                                                                                   | $\mathbf v$<br>- 4                                            |                 | $\Rightarrow$ $\Box$ |
|--------|----------------------|---------------------------------------------------------------|------------------------|-----------------------------------------------|----------------------|---------------------------------------------------------------------------------------------------|---------------------------------------------------------------|-----------------|----------------------|
|        |                      | Servicios web de aprendizaje                                  | Inicio Crear SWA SWA - | cualord.com dice<br><b>REGISTRO ELIMINADO</b> |                      |                                                                                                   | Buscar OA                                                     | Buscar          | Salif                |
|        |                      | <b>GOBIERNO DE</b><br>MÉXICO                                  | ED                     |                                               |                      | <b>Aceptar</b>                                                                                    | y Desarrollo Tecnológico                                      |                 |                      |
|        |                      |                                                               |                        |                                               |                      | Sistema de transformación a servicios web de aprendizaje<br>Lista de Servicios web de aprendizaje |                                                               |                 |                      |
|        |                      | Nombre                                                        | Descripción            | <b>Etiquetas</b>                              | Ver el<br><b>SWA</b> | <b>Servicio RESTful</b>                                                                           | Descargar el archivo                                          | <b>Borrar</b>   |                      |
|        |                      | Consultas avanzadas                                           | Consultas<br>Excel     | <b>SCORM, Excel</b>                           | Ver                  | <b>Servicio Web Consultas-</b><br>avanzadas.zip                                                   | Descargar Consultas avanzadas                                 | <b>Eliminar</b> |                      |
|        | $\overline{2}$       | B06-Consultas-avanzadas-y-<br>vistas-2021-03-27.zip           | consultas y<br>vistas  | Consultas, Vistas,<br><b>SCORM</b>            | Ver                  | Servicio Web B06-Consultas-<br>avanzadas-y-vistas-2021-03-27.zip                                  | Descargar B06-Consultas-avanzadas-<br>v-vistas-2021-03-27.zip | <b>Eliminar</b> |                      |
|        | 3                    | Excel                                                         | Archivo en<br>excel    | Excel, saludo                                 | Ver                  | Servicio Web Hola.xlsx                                                                            | <b>Descargar Excel</b>                                        | Eliminar        |                      |
|        | 4                    | Agradecimiento                                                | Archivo de<br>Word     | Word                                          | Ver                  | <b>Servicio Web Gracias.docx</b>                                                                  | Descargar Agradecimiento                                      | <b>Eliminar</b> |                      |
|        | 5                    | Logo                                                          | El logo de<br>CuakXD   | Logo, CuakXD                                  | Ver                  | Servicio Web logo.jpg                                                                             |                                                               |                 |                      |
|        |                      | Resultados de la prueba                                       |                        |                                               |                      |                                                                                                   |                                                               |                 |                      |
|        | <b>Observaciones</b> |                                                               |                        |                                               |                      | <b>Veredicto</b>                                                                                  |                                                               |                 |                      |
|        | Sin observaciones.   |                                                               |                        |                                               |                      | La prueba pasó con éxito.                                                                         |                                                               |                 |                      |

*Tabla 56. Caso de prueba 34*

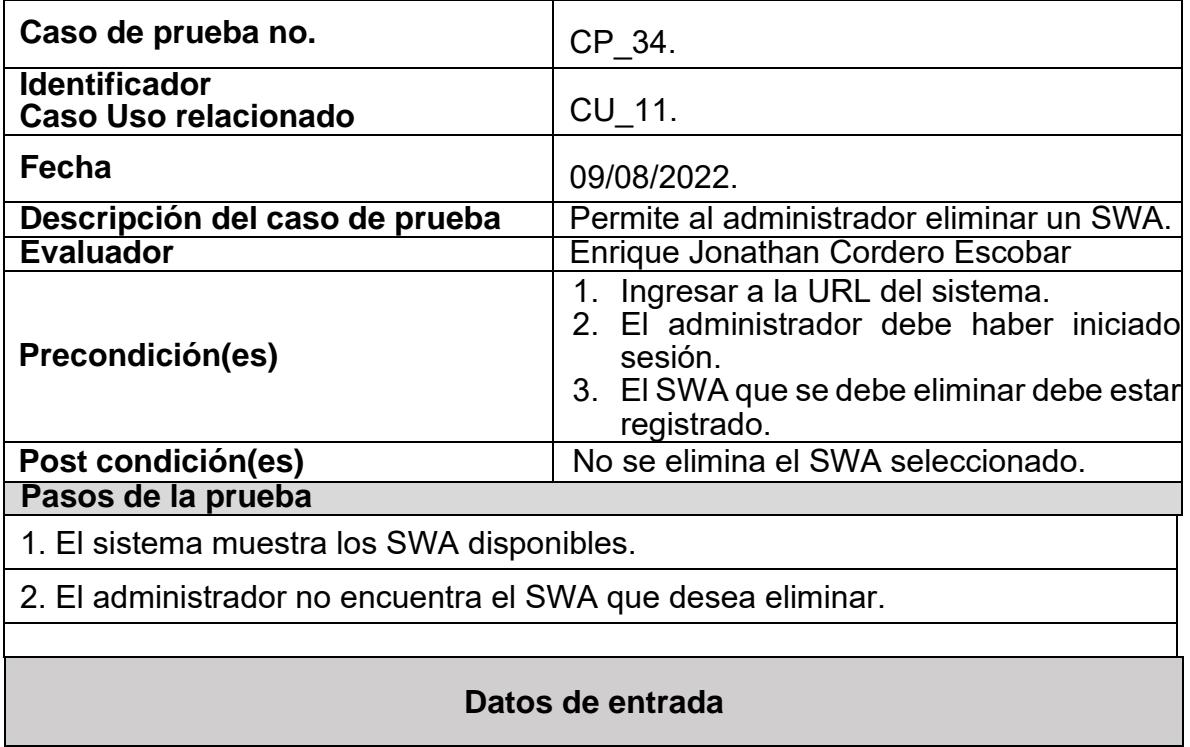

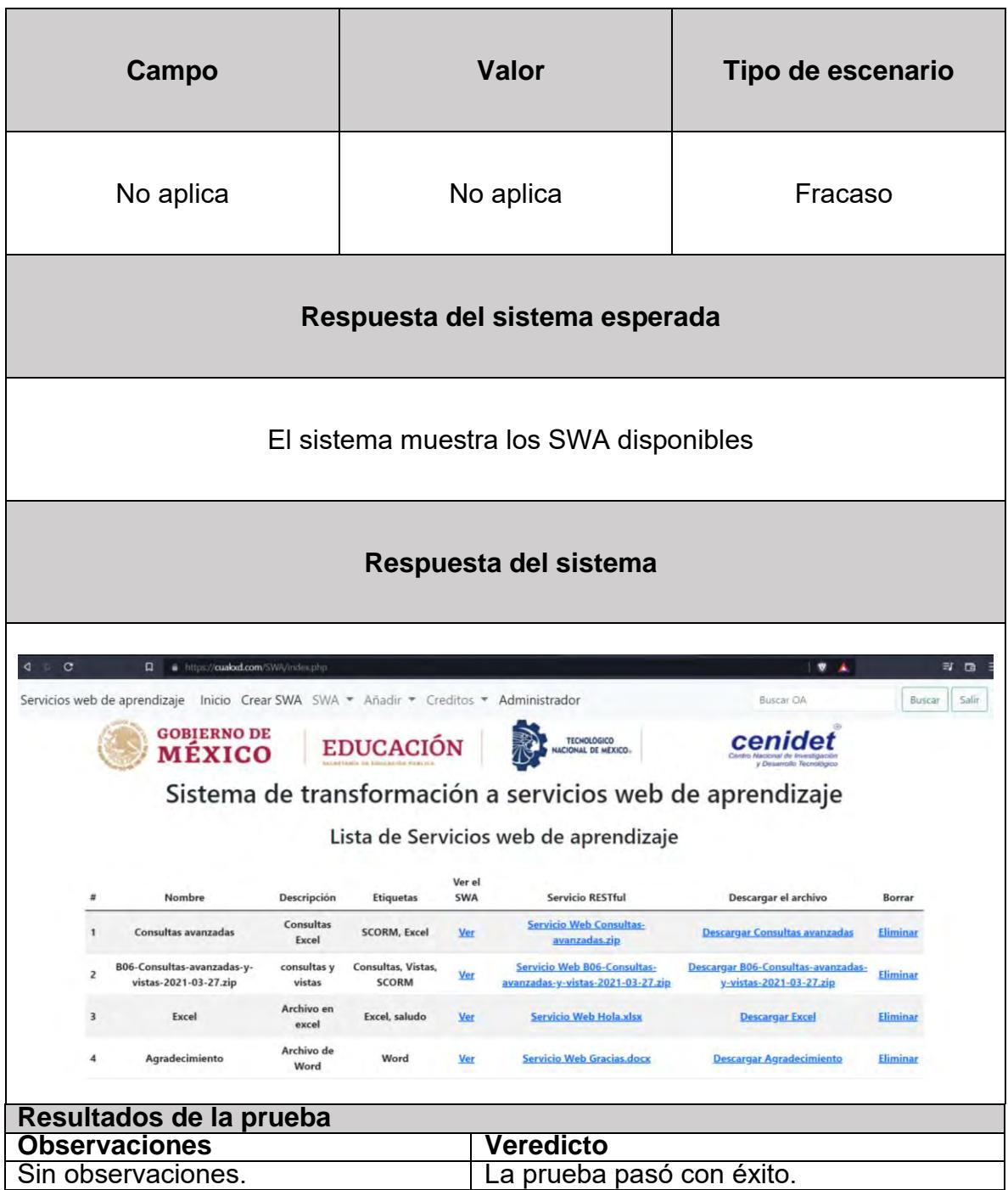

Con los resultados de estas pruebas, se concluye que el sistema cumple con todas las funcionalidades y cumple con el objetivo de esta tesis.

## **Referencias**

En esta sección se presentan todos los trabajos consultados y utilizados durante el proceso de esta investigación.

## **Referencias**

- AEBOE, A. (8 de Diciembre de 2018). *Ley 21/1992, de 16 de julio, de Industria.* Obtenido de BOE.es: https://www.boe.es/buscar/pdf/1992/BOE-A-1992- 17363-consolidado.pdf
- Al-Khanjari, Z., Al-Roshdi, Y., & Kraiem, N. (2014). Virt-Res: Developing Extended Architectural Design for Computer Science Virtual Resources Using SOA. *International Journal of Software Engineering and its Applications*, 125-136.
- Amal, H., Gamha, Y., Njima, C., & Romdhane, L. (2021). SemLinkWS: Collaboration Social Network of Web Services to Aid Service Discovery. *Procedia Computer Science*. Obtenido de https://www.sciencedirect.com/science/article/pii/S1877050921016161
- Barriga, Á. D. (2013). *GUÍA PARA LA ELABORACIÓN DE UNA SECUENCIA DIDACTICA.* Obtenido de setse.org.mx: http://www.setse.org.mx/ReformaEducativa/Rumbo%20a%20la%20Primera %20Evaluaci%C3%B3n/Factores%20de%20Evaluaci%C3%B3n/Pr%C3%A 1ctica%20Profesional/Gu%C3%ADa-secuenciasdidacticas\_Angel%20D%C3%ADaz.pdf
- Cano, O. F. (diciembre de 2006). Biblioteca digital basada en servicios web. *TESIS DE MAESTRÍA Instituto politécnico Nacional*. Obtenido de https://www.saber.cic.ipn.mx/SABERv3/Repositorios/webVerArchivo/25683/ 1
- Cardenas, M. (octubre de 2017). *Uso de Servicios web.* Obtenido de researchgate: https://www.researchgate.net/publication/330224025 Uso de Servicios we b
- CCN, C. (Marzo de 2017). *Esquema Nacional de Seguridad Borrado de Metadatos.* Obtenido de www.ccn-cert.cni.es: https://www.ccncert.cni.es/pdf/guias/series-ccn-stic/800-guia-esquema-nacional-deseguridad/2031-ccn-stic-835-borrado-de-metadatos-en-el-marco-delens/file.html
- CENDITEL, C. N. (2020). *Introducción básica a servicios web.* Obtenido de murachi.cenditel.gob.ve: https://murachi.cenditel.gob.ve/servicioWebMurachi/introduccionBasicaServi ciosWeb.pdf
- Chab Fuentes, I. (2019). Gestión de Recursos de Aprendizaje. *TESIS DE MAESTRÍA Centro Nacional de Investigación y Desarrollo Tecnológico*. Obtenido de Cloud Cenidet: http://187.188.90.136:8880/file.php?code=bqCbIvKfiOhJ
- Chatti, M., Muhammad, N., & Jarke, M. (2008). *ALOA: A Web Services Driven Framework for Automatic Learning Object Annotation.* Berlin Heidelberg: Springer .
- Cirilo, B., & Lolo, R. (2018). *Introducción, estructura de algoritmos, conceptos, instrucciones con.* Obtenido de repositorio.une.edu.pe: https://repositorio.une.edu.pe/bitstream/handle/UNE/4110/Algor%C3%ADtm ica.pdf?sequence=1&isAllowed=y
- Codina, L. (2000). *El libro digital y la www.* Madrid: Tauro Ediciones.
- Cordero Escobar, E. J. (2022). Transformación de objetos de aprendizaje en servicios Web de aprendizaje. *Jornada de Ciencia y Tecnología Aplicada*, 141-146.
- Costagliola, G., Ferrucci, F., & Fuccella, V. (2006). Scorm run-time environment as a service. *Proceedings of the 6th international conference on Web engineering*, 103-110.
- D´Mello, D. A. (2012). Functional Semantics Aware Broker Based Architecture for E-Learning Web Services. *International Journal on Integrating Technology in Education* .
- Díaz, R., Caeiro, M., López, J., & Fernández, A. (19 de septiembre de 2020). *Integrating micro-learning content in traditional e-learning platforms.* Obtenido de Springer: https://link.springer.com/article/10.1007/s11042-020-09523-z
- Fernández, P. D. (24 de septiembre de 2012). Servicios Web de Aprendizaje. *TESIS DE MAESTRÍA Centro Nacional de Investigación y Desarrollo Tecnológico*. Obtenido de Cloud Cenidet: http://187.188.90.136:8880/file.php?code=kD59ntcg0zPg
- Gaona, P., Montenegro , C., & Gaona , E. (2015). Model of Learning Objects Exchange between LCMS Platforms through Intelligent Agents. *Ingenieria y Universidad*, 145.
- García Holgado, A., & García Peñalvo, F. (6 de octubre de 2017). *repositorio.grial.eu.* Obtenido de https://repositorio.grial.eu/bitstream/grial/1024/1/143.pdf
- Gonzáles, C. (Diciembre de 2010). *Utilización de Servicios Web para la Adaptabilidad de e-Cursos.* Obtenido de Universidad de la República: https://www.colibri.udelar.edu.uy/jspui/bitstream/20.500.12008/2986/1/tesiscgonzalez.pdf
- Gonzalez, C., & Motz, R. (2011). Advantages of using Web Services as Learning Objects. *IJCA Proceedings on Design and Evaluation of Digital Content for Education (DEDCE)*, 31-36.
- Gregorio, J. d. (2017). Sistema Constructor de Recursos Educativos. *TESIS DE MAESTRÍA Centro Nacional de Investigación y Desarrollo Tecnológico*. Obtenido de http://187.188.90.136:8880/file.php?code=Pz71cEVroksV
- Hernaández, R., & Acosta, E. (Julio de 2019). *GESTIÓN DEL APRENDIZAJE: REFERENTE INNOVADOR PARA LA .* Obtenido de Universidad Veracruzana: https://www.uv.mx/formacionacademica/files/2019/07/x4 referente-innovador.pdf
- IBM. (19 de Noviembre de 2014). *API REST*. Obtenido de www.ibm.com: https://www.ibm.com/docs/es/integration-bus/10.0?topic=ssmkhh-10-0-0 com-ibm-etools-mft-doc-bi12017--htm
- IBM. (2019 de Noviembre de 2014). *SOAP*. Obtenido de ibm.com: https://www.ibm.com/docs/es/rsas/7.5.0?topic=standards-soap
- IBM. (09 de 03 de 2021). *Definición de casos de uso.* Obtenido de IBM documentación: https://www.ibm.com/docs/es/elm/6.0.3?topic=requirements-defining-usecases
- ISO/IEC/IEEE. (2010). *Systems and software engineering — Vocabulary.* Suiza: ISO.
- ISpring. (2022). *SCORM: Qué es y сómo usarlo*. Obtenido de ispring.es: https://www.ispring.es/blog/que-es-scorm
- Juárez Gutiérrez, G. (2018). Sistema integrador de componentes de gestión de servicios web de aprendizaje. *TESIS DE MAESTRÍA Centro Nacional de Investigación y Desarrollo Tecnológico*. Obtenido de http://187.188.90.136:8880/file.php?code=6QU6C8doMoOY
- Kane, N., & Wang, X. (19 de mayo de 2021). The Envirome Web Service: Patient context at the point of care. *Journal of Biomedical Informatics*. Obtenido de sciencedirect: https://www.sciencedirect.com/science/article/pii/S1532046421001465#!
- Karmazi, M., & Nikolaou, C. (2010). A SCORM conformant Sequencing Engine based on Principles of Service Oriented Architecture. *ICL2010*.
- Kautsar, I., Kubota, S.-I., Musashi, Y., & Sugitani, K. (2014). Developing Moodle Plugin for Creating Learning. *IEEE Global Engineering Education Conference (EDUCON)*, 784-787.
- Kocabicak, U., & Dural, D. (5 de octubre de 2012). Secure and Interoperable e-Learning Platforms Based on Web Services. *Procedia - Social and Behavioral Sciences*. Obtenido de https://www.sciencedirect.com/science/article/pii/S1877042812040864
- Larrea, M. L. (2019). *Tecnología de Programación.* Obtenido de cs.uns.edu.ar: http://cs.uns.edu.ar/~dcm/tdp/downloads/Clases/2019-2do-tdp-Clase-01- Calidad.Modularidad.IngSW.pdf
- Li, J., Wu, Z., Li, P., Zhu, M., & Wang, Y. (2020). A Partial Pre-composing Method for Composition of Web Services. *Procedia Computer Science*. Obtenido de https://www.sciencedirect.com/science/article/pii/S1877050920322717
- Liu, J., Wu, Y., & Zhao, W. (2007). Modeling Learning Contents Based on Web Services. *Third International Conference on Next Generation Web Services Practices (NWeSP'07)*, 135-140.
- López Caballero, V. (2021). Determinación de Servicios Web de Aprendizaje con base en un Modelo de Procesos. *Determinación de Servicios Web de Aprendizaje con base en un Modelo de Procesos.* Centro Nacional de Investigación y Desarrollo Tecnológico, Cuernavaca, Morelos.
- Lopez Orduña, E. (2013). Definición de Elementos del WSDL para SWA. *TESIS DE MAESTRÍA Centro Nacional de Investigación y Desarrollo Tecnológico*. Obtenido de Cloud Cenidet: http://187.188.90.136:8880/file.php?code=rgxcFVtB7\_d6
- Lorenzo, F. (Junio de 2016). *SCORM, XAPI, IMS…poniendo orden a los estándares de contenidos e-learning*. Obtenido de Aprendiendoenlanube.com: https://aprendiendoenlanube.com/estandares-de-contenidos-de-elearning/
- Megchún Escobar, J. (2017). Generador de Servicios Web de Aprendizaje Compuestos. *TESIS DE MAESTRÍA Centro Nacional de Investigación y Desarrollo Tecnológico*. Obtenido de http://187.188.90.136:8880/file.php?code=\_2BS4iM4kWa2
- Meraz, J., García Cué, J. L., Fernández Ordóñez, Y., Jiménez Velázquez, M., Medina Ramírez, R. C., & Sangerman-Jarquín, D. (13 de Agosto de 2019). *Elaboración de objetos de aprendizaje abiertos para ciencias agrícolas.* Obtenido de Scielo.org: http://www.scielo.org.mx/pdf/remexca/v10n5/2007- 0934-remexca-10-05-1097.pdf
- Mercado, C. O. (Enero de 2004). *Métodos, técnicas y estructuraciónde trabajos académicos.* Obtenido de Academia.edu: https://www.academia.edu/29789566/Metodolog%C3%ADa\_de\_la\_investig aci%C3%B3n\_M%C3%A9todos\_t%C3%A9cnicas\_y\_estructuraci%C3%B3n de\_trabajos\_acad%C3%A9micos
- Miranda, C., & Romero, R. (2019). *Un software educativo como una herramienta.* Obtenido de https://dialnet.unirioja.es/: https://dialnet.unirioja.es/descarga/articulo/6936271.pdf

Montilva, J., Rojas, M., & Orjuela, A. (28 de junio de 2011). *RDOA-WS: repositorio distribuido de objetos de aprendizaje soportado con servicios web .* Obtenido de UNAL:

https://revistas.unal.edu.co/index.php/avances/article/view/26745/27048

- Moodle. (29 de Abril de 2019). *SCORM*. Obtenido de docs.moodle.org: https://docs.moodle.org/all/es/SCORM
- Muñoz Arteaga, J. (2007). *Tecnología de objetos de aprendizaje.* Aguascalientes: UDGVIRTUAL.
- Palanivel, K., & Kuppuswami, S. (2014). Towards Service-Oriented Reference Model and Architecture to e-Learning Systems. *IJETTCS*, 146-155.
- Pattnayak, J., & Pattnaik, S. (2016). Integration of Web Services with E-Learning for Knowledge Society☆. *Procedia Computer Science*. Obtenido de https://www.sciencedirect.com/science/article/pii/S1877050916315873
- Pavani, A. (2016). An Overview of Repositories of Learning Objects. *IFAC-PapersOnLine*, 174-179.
- Pineda, P., & Castañeda, A. (Diciembre de 2013). *Los LMS como herramienta colaborativa en .* Obtenido de revistalatinacs.org: http://www.revistalatinacs.org/13SLCS/2013\_actas/184\_Pineda.pdf
- Pratap , V., & Kumar , M. (2020). An Econometric Time Series Forecasting Framework for Web Services Recommendation. *Procedia Computer Science*. Obtenido de sciencedirect: https://www.sciencedirect.com/science/article/pii/S1877050920308383
- RAE, R. A. (2020). *Diccionario de la lengua española.* Obtenido de dle.rae.es: https://dle.rae.es/reutilizar
- Ramos, G. (Mayo de 2014). *DEFINICIÓN DE SECUENCIA*. Obtenido de definicion.mx: https://definicion.mx/secuencia/
- Robal , T., & Kalja, A. (2009). Creating interactive learning objects with web services. *EAEEIE Annual Conference*, 1-6.
- Rojas, M., & Montilva, J. (19 de junio de 2010). Diseño de un repositorio de objetos de aprendizaje implementado con servicios Web. *UNAL*. Obtenido de UNAL: https://revistas.unal.edu.co/index.php/avances/article/view/26602/26922
- Rojas, M., & Montilva, J. (5 de agosto de 2011). *Una arquitectura de software para la integración de objetos de .* Obtenido de Laccei: http://laccei.org/LACCEI2011- Medellin/RefereedPapers/ELDE120\_Rojas.pdf
- Rojas, M., & Montilva, J. (2012). Arquitectura de software para la construcción de cursos virtuales a través de la integración de objetos de aprendizaje basada en servicios web. *1st LACCEI International Symposium on Software Architecture and Patterns*.
- SCORM. (2022). *A Technical Overview of the SCORM Standard*. Obtenido de scorm.com: https://scorm.com/scorm-explained/technical-scorm/
- Sepulveda, J. (8 de Junio de 2017). *¿Qué diferencia hay entre SOAP y REST?* Obtenido de de Stackoverflow: https://es.stackoverflow.com/questions/76615/qu%c3%a9-diferencia-hayentre-soap-y-rest
- Solano, I. M. (2007). *REPOSITORIOS DE OBJETOS DE APRENDIZAJE PARA LA ENSEÑANZA SUPERIOR: DSPACE.* Obtenido de Digitum: https://digitum.um.es/digitum/bitstream/10201/13419/1/DSpace.pdf
- Sotelo, F., & Solarte, M. (2014). Incorporación de recursos web como servicios de e-learning al sistema de gestión de aprendizaje. *RT Journal Article*.
- TamáŜ, J., & Ŝulc, B. (2005). AUTOMATIC CONTROL LEARNING MANAGEMENT SYSTEM BASED ON WEB SERVICES AND SEMANTIC WEB. *IFAC Proceedings Volumes*. Obtenido de https://www.sciencedirect.com/science/article/pii/S147466701638288X#!
- Tenorio, G., Soberanes, A., & Martínez, M. (Junio de 2019). *Repositorios de acceso abierto en México.* Obtenido de Unirioja.es: https://www.google.com/url?sa=t&rct=j&q=&esrc=s&source=web&cd=&ved= 2ahUKEwjood3y6u\_vAhUPEawKHZTzDaoQFjABegQIAhAD&url=https%3A %2F%2Fdialnet.unirioja.es%2Fdescarga%2Farticulo%2F6963058.pdf&usg =AOvVaw0li-1AxFzQB2zw3XvomXWL
- Torres, R., Edirisingha, P., Canaleta, X., Alsina, M., & Monguet, J. (mayo de 2019). Personal learning Environments based on Web 2.0 services in higher education. *Telematics and Informatics*. Obtenido de https://www.sciencedirect.com/science/article/pii/S0736585318306312
- UNAM, U. N. (Octubre de 2019). *ESTÁNDAR DE LA UNAM DE PROYECTOS UNIVERSITARIOS PAPIIT.* Obtenido de Dirección General de Repositorios Universitarios: https://dgru.unam.mx/wpcontent/uploads/2019/10/D.ST\_.DGRU\_CDI\_008\_2015\_D\_Proyectos\_Univ ersitarios\_PAPIIT.pdf
- Valenzuela Robles, B. (2017). Integración de Recursos de Aprendizaje en Moodle con base en el. *(Tesis de doctorado).* Centro Nacional de Investigación y Desarrollo Tecnológico, Cuernavaca.
- van Assche, F., & Vuorikari, R. (2006). A framework for quality of learning resources. *Springer* , 443-456. doi:https://doi.org/10.1007/3-540-32788-6\_29
- Vossen, G., & Westerkamp, P. (2008). Why service-orientation could make elearning standards obsolete. *Int. J. Technology Enhanced Learning Int. J. Technology Enhanced Learning*, 85-97.
- Westerkamp, P. (2003). E-Learning as a Web Service. *7th International Database Engineering and Applications Symposium*, 242-249.
- Zein, K. O., & Yvon , K. (2007). Description and composition of e-learning. *JOURNAL OF SOFTWARE*. Obtenido de https://citeseerx.ist.psu.edu/viewdoc/download?doi=10.1.1.111.7664&rep=r ep1&type=pdf